Universidade Federal de Juiz de Fora Programa de Pós-Graduação em Engenharia Elétrica Mestrado em Engenharia Elétrica

Paula Oliveira La Gatta

# UM NOVO MODELO PARA REPRESENTAÇÃO DA REGULAÇÃO PRIMÁRIA E SECUNDÁRIA DE FREQUÊNCIA NO PROBLEMA DE FLUXO DE POTÊNCIA E FLUXO DE POTÊNCIA ÓTIMO

Juiz de Fora

2012

Paula Oliveira La Gatta

# **Um Novo Modelo para Representação da Regulação Primária e Secundária de Frequência no Problema de Fluxo de Potência e Fluxo de Potência Ótimo**

Dissertação apresentada ao Programa de Pós-Graduação em Engenharia Elétrica, área de Sistemas de Energia, da Faculdade de Engenharia da Universidade Federal de Juiz de Fora como requisito parcial para obtenção do título de Mestre em Engenharia Elétrica.

Orientador: Prof. João Alberto Passos Filho, D.Sc.

Co-orientador: Prof. José Luiz Rezende Pereira, Ph.D.

Juiz de Fora

La Gatta, Paula Oliveira. Um novo modelo para representação regulação primária e secundária de freqüência no problema de fluxo de portência e fluxo de potência ótimo / Paula Oliveira La Gatta. – 2012. 185 f. : il.

Dissertação (Mestrado em Engenharia Elétrica)–Universidade Federal de Juiz de Fora, Juiz de Fora, 2011.

1. Controladores elétricos. 2. Sistemas elétricos de potência. I. Título.

CDU 621.316.7

Paula Oliveira La Gatta

# **Um Novo Modelo para Representação da Regulação Primária e Secundária de Frequência no Problema de Fluxo de Potência e Fluxo de Potência Ótimo**

Dissertação apresentada ao Programa de Pós-Graduação em Engenharia Elétrica, Área de Sistemas de Energia, da Faculdade de Engenharia da Universidade Federal de Juiz de Fora como requisito parcial para obtenção do título de Mestre em Engenharia Elétrica.

Aprovada em 05 de março de 2012.

BANCA EXAMINADORA

Prof. João Alberto Passos Filho, D.Sc.

\_\_\_\_\_\_\_\_\_\_\_\_\_\_\_\_\_\_\_\_\_\_\_\_\_\_\_\_\_\_\_\_\_\_\_\_\_\_\_\_\_\_\_\_\_\_\_\_\_\_\_\_\_\_\_

Prof. José Luiz Rezende Pereira, Ph.D.

\_\_\_\_\_\_\_\_\_\_\_\_\_\_\_\_\_\_\_\_\_\_\_\_\_\_\_\_\_\_\_\_\_\_\_\_\_\_\_\_\_\_\_\_\_\_\_\_\_\_\_\_\_\_\_

Dr. Nelson Martins, Ph.D.

\_\_\_\_\_\_\_\_\_\_\_\_\_\_\_\_\_\_\_\_\_\_\_\_\_\_\_\_\_\_\_\_\_\_\_\_\_\_\_\_\_\_\_\_\_\_\_\_\_\_\_\_\_\_\_

Prof. Marcelo Aroca Tomim, Ph.D.

\_\_\_\_\_\_\_\_\_\_\_\_\_\_\_\_\_\_\_\_\_\_\_\_\_\_\_\_\_\_\_\_\_\_\_\_\_\_\_\_\_\_\_\_\_\_\_\_\_\_\_\_\_\_\_

Prof. Ivo Chaves da Silva Júnior, D.Sc.

\_\_\_\_\_\_\_\_\_\_\_\_\_\_\_\_\_\_\_\_\_\_\_\_\_\_\_\_\_\_\_\_\_\_\_\_\_\_\_\_\_\_\_\_\_\_\_\_\_\_\_\_\_\_\_

*Dedico esse trabalho aos meus pais Luigi e Maria, ao meu irmão Giovanni, ao meu namorado Leandro e a minha avó Nelly* 

#### **AGRADECIMENTOS**

À Deus, pelo dom da vida.

À minha família, em especial aos meus pais Luigi e Maria e ao meu irmão Giovanni, pelo carinho, compreensão e motivação durante todas as etapas da minha vida.

Aos professores João Alberto Passos Filho e José Luiz Rezende Pereira pela dedicação incessante, pelas sugestões pertinentes, pela ética e principalmente, pela paciência durante a realização deste trabalho.

Ao Dr. Nelson Martins e ao Professor Marcelo Aroca Tomim pelas sugestões e discussões técnicas que em muito contribuíram para o desenvolvimento deste trabalho.

Aos pesquisadores do CEPEL Dr. Sérgio Gomes Junior pelo fornecimento de sistemas teste e ao Dr. Ricardo Mota Henriques pelas discussões técnicas.

Aos amigos do curso de mestrado pelo companheirismo, incentivo e discussões técnicas durante este período.

Aos amigos do curso de graduação, pela motivação e discussões técnicas.

Ao LABSPOT (Laboratório de Sistemas de Potência da Faculdade de Engenharia da Universidade Federal de Juiz de Fora), pelo suporte técnico.

À CAPES e o Programa de Pós-Graduação em Engenharia Elétrica da Universidade Federal de Juiz de Fora pelo suporte financeiro.

À Fundação Universidade Federal de Viçosa e Universidade Federal de Juiz de Fora, pela excelência no ensino.

À todos que, de alguma forma, contribuíram para a realização deste trabalho.

#### **RESUMO**

Neste trabalho são propostas duas formulações de importantes ferramentas para análise de redes em regime permanente, onde são consideradas equações que descrevem o comportamento do controle primário e secundário de frequência em sistemas elétricos de potência. A primeira proposta é baseada em uma formulação do problema de fluxo de potência convencional e a segunda uma formulação do fluxo de potência ótimo. A formulação de fluxo de potência proposta é desenvolvida a partir de uma metodologia genérica de representação de dispositivos de controle. Esta metodologia consiste em incorporar as equações que modelam dispositivos de controle ao problema básico de fluxo de potência em coordenadas polares, formando um sistema de equações de ordem (2*nb*+*nc*). O fluxo de potência desenvolvido é capaz de estimar os desvios de frequência do sistema devido a uma perturbação da carga.

Por outro lado, o fluxo de potência ótimo proposto é capaz de identificar montantes e locais de corte carga, de forma a manter a frequência do sistema em uma faixa aceitável de operação. A formulação proposta de FPO consiste em incluir no problema equações de igualdade e desigualdade associadas com o controle primário de frequência e geração de potência ativa.

Os desenvolvimentos propostos para o fluxo de potência convencional foram implementados no ambiente MatLab®. Para solução do fluxo de potência ótimo utilizou-se um pacote comercial de otimização, denominado LINGO®. A avaliação do fluxo de potência e fluxo de potência ótimo propostos é feita através do estudo de sistemas tutoriais e do sistema *New England*. A validação da análise de desvios de frequência é feita através da utilização do programa ANATEM, desenvolvido pelo CEPEL. Os resultados obtidos mostram as vantagens da utilização das formulações propostas.

**Palavras-chave:** regulação primária, controle automático da geração, fluxo de potência, método de Newton, controle de frequência, análise de regime permanente, fluxo de potência ótimo.

#### **ABSTRACT**

This work proposes a new formulation for both the conventional power flow and the optimal power flow formulation, in which the steady-state equations describing the primary and secondary frequency control in electrical power systems are included. The proposed power flow formulation is based on a flexible methodology for the representation of control devices. Such methodology incorporates equations that model control devices into the basic power flow formulation in polar coordinates, generating an augmented system of equations having order  $(2nb + nc)$ . The developed power flow is able to estimate the system frequency deviation due to a load disturbance.

On other hand, the proposed optimum power flow formulation is able to identify the minimum load shedding necessary to maintain the system frequency in an acceptable range of operation. The proposed OPF formulation includes additional equality and inequality constraints to represent the steady state primary frequency control as a function of the active power generation.

The proposed development for the conventional power flow was made using the MATLAB® environment. The optimal power flow solution used a commercial optimization package called LINGO®. The evaluation of the proposed power flow and optimal power flow formulations were made through the study of small test systems and the *New England* test system. Validations of the frequency deviation analysis were made using the program ANATEM, developed by CEPEL. The results obtained show the advantages of using the proposed formulations.

**Keywords:** governor model, automatic generation control, power flow, Newton method, frequency control, steady state analysis, optimal power flow.

# **SUMÁRIO**

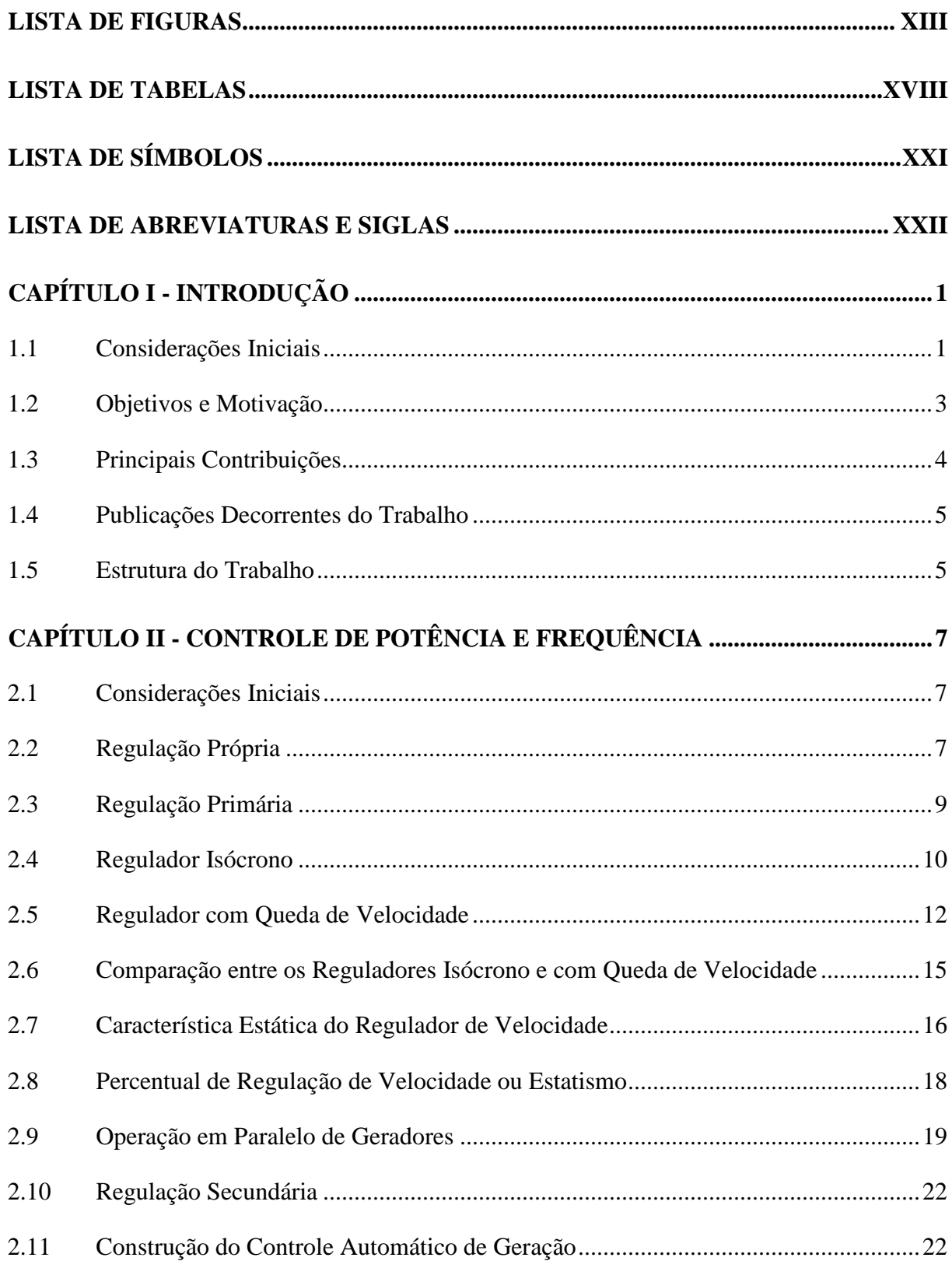

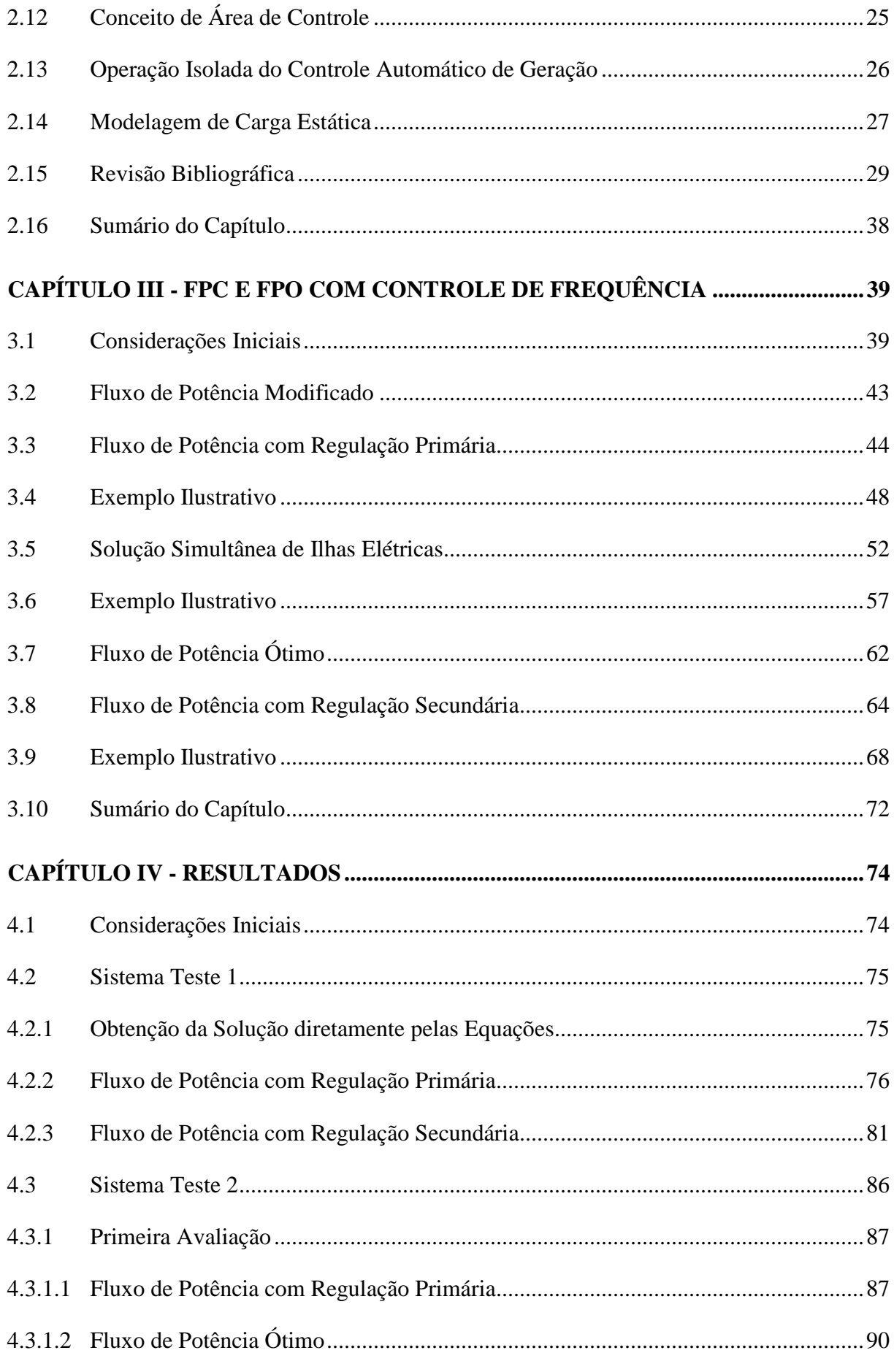

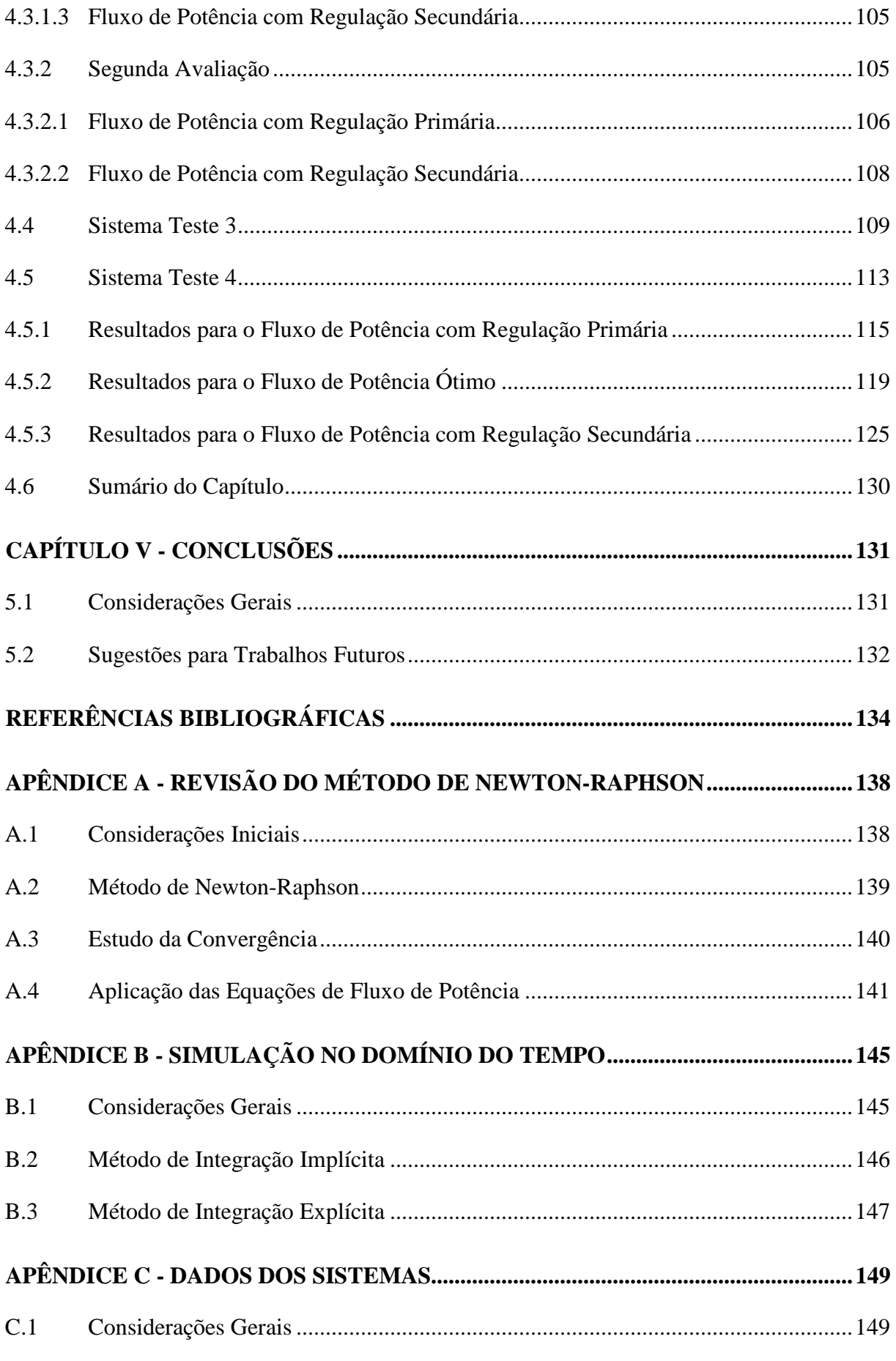

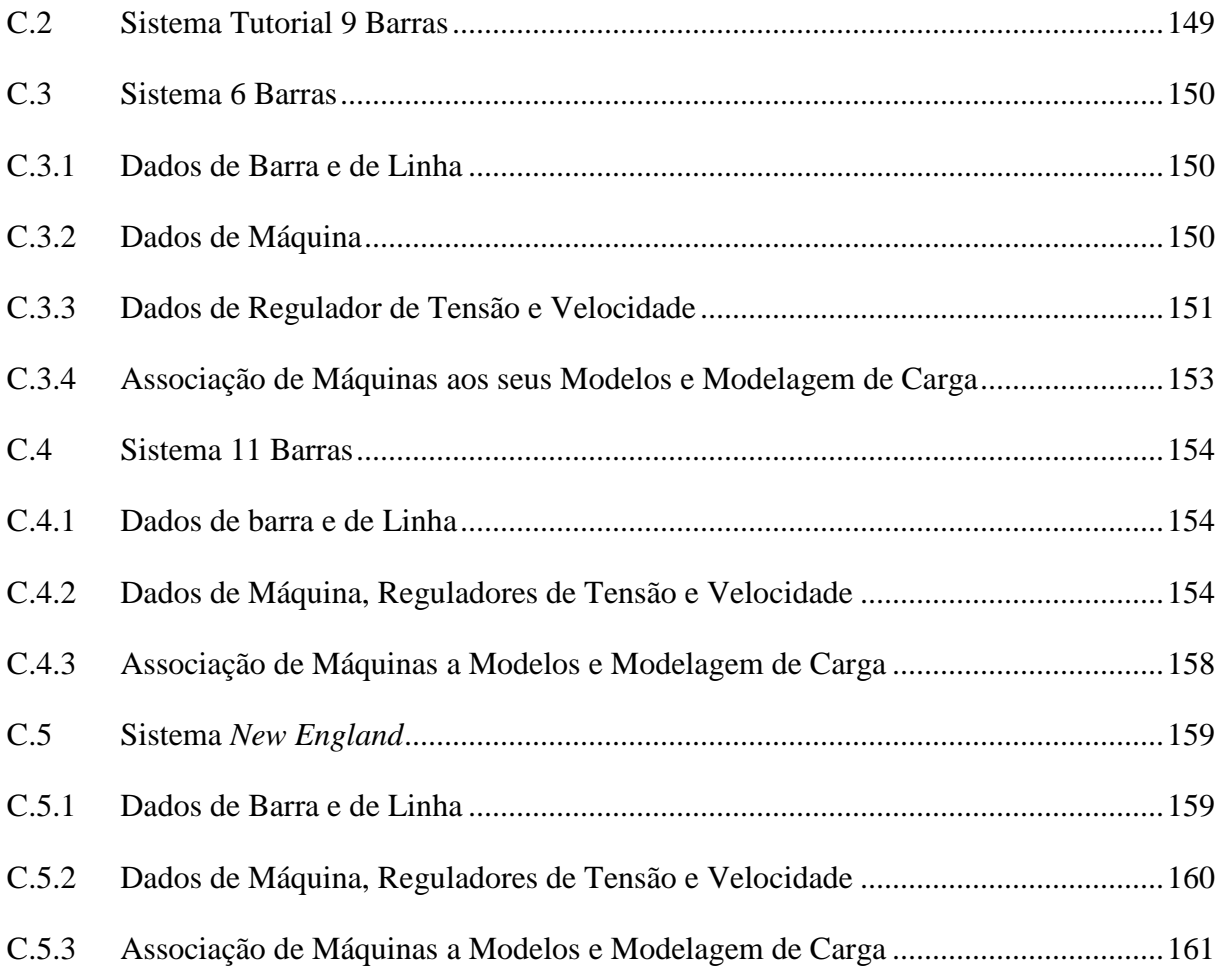

## **LISTA DE FIGURAS**

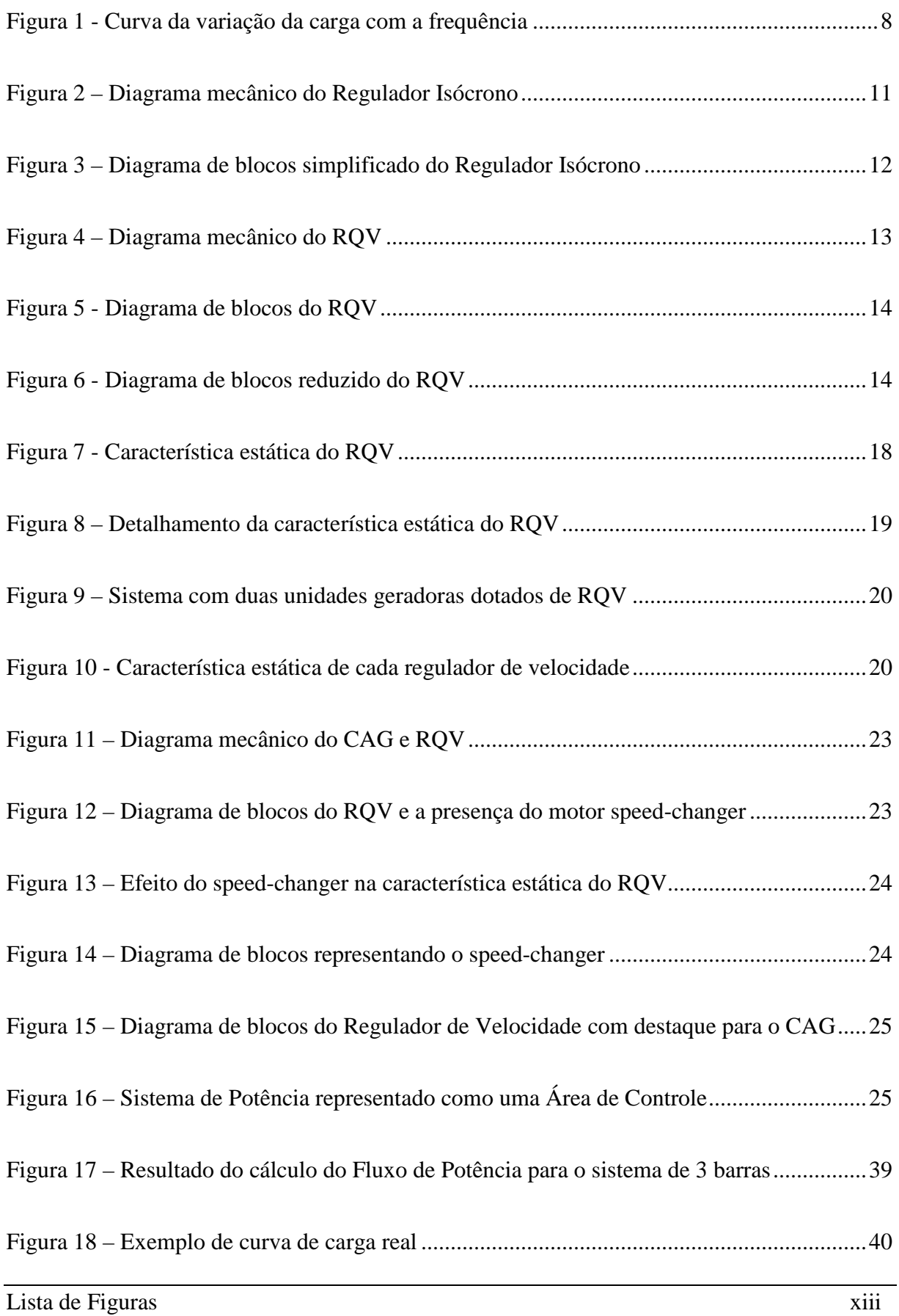

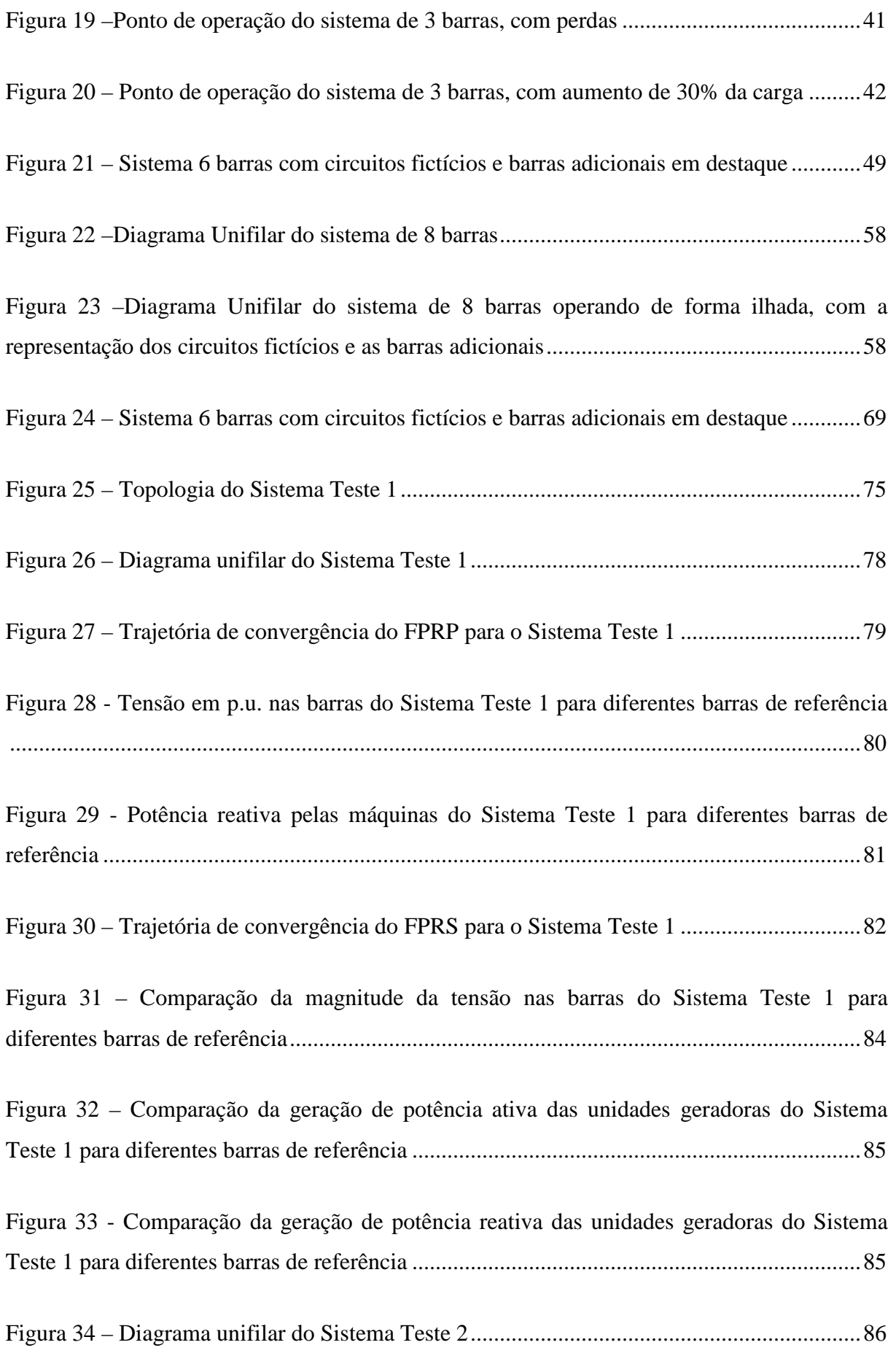

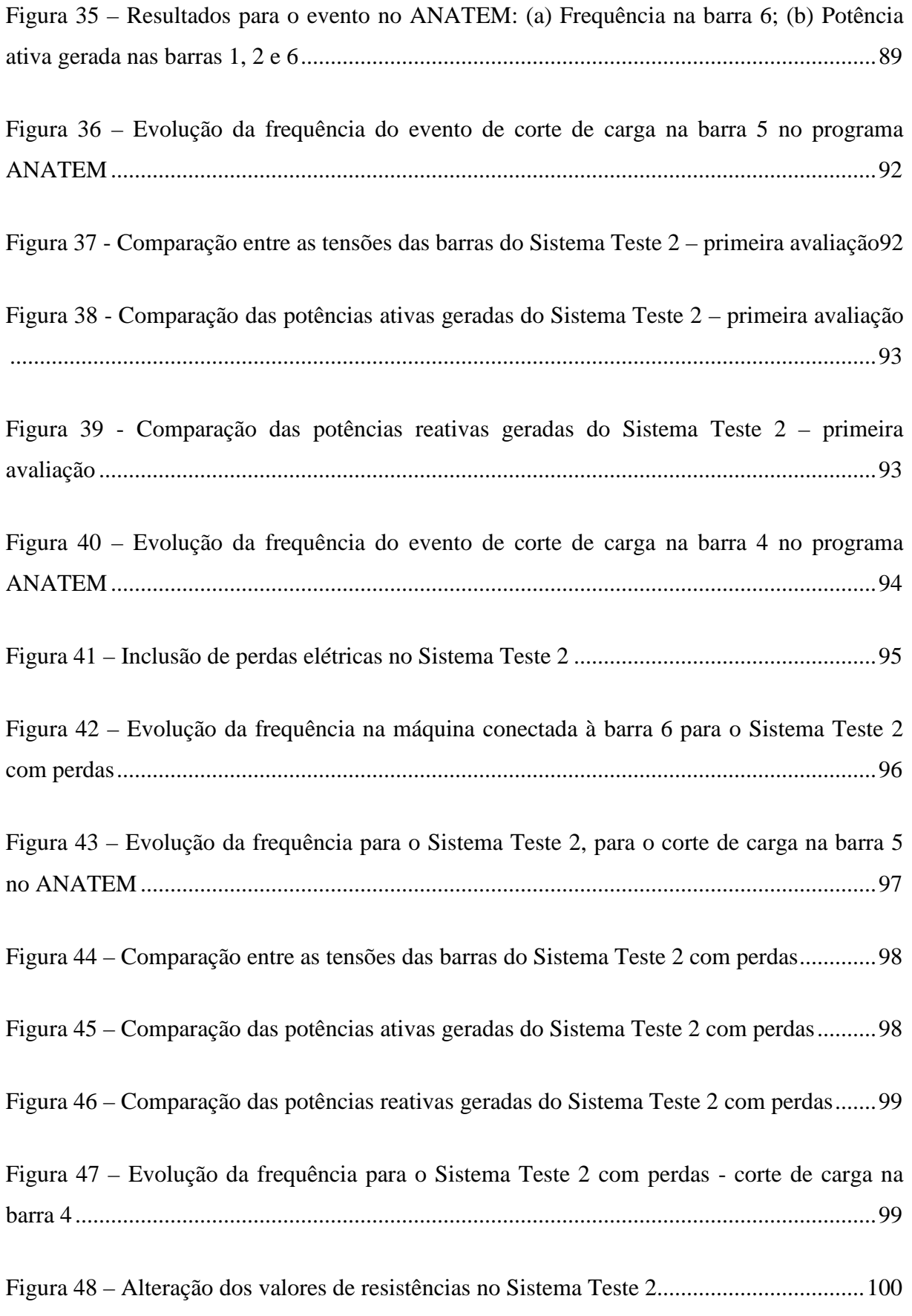

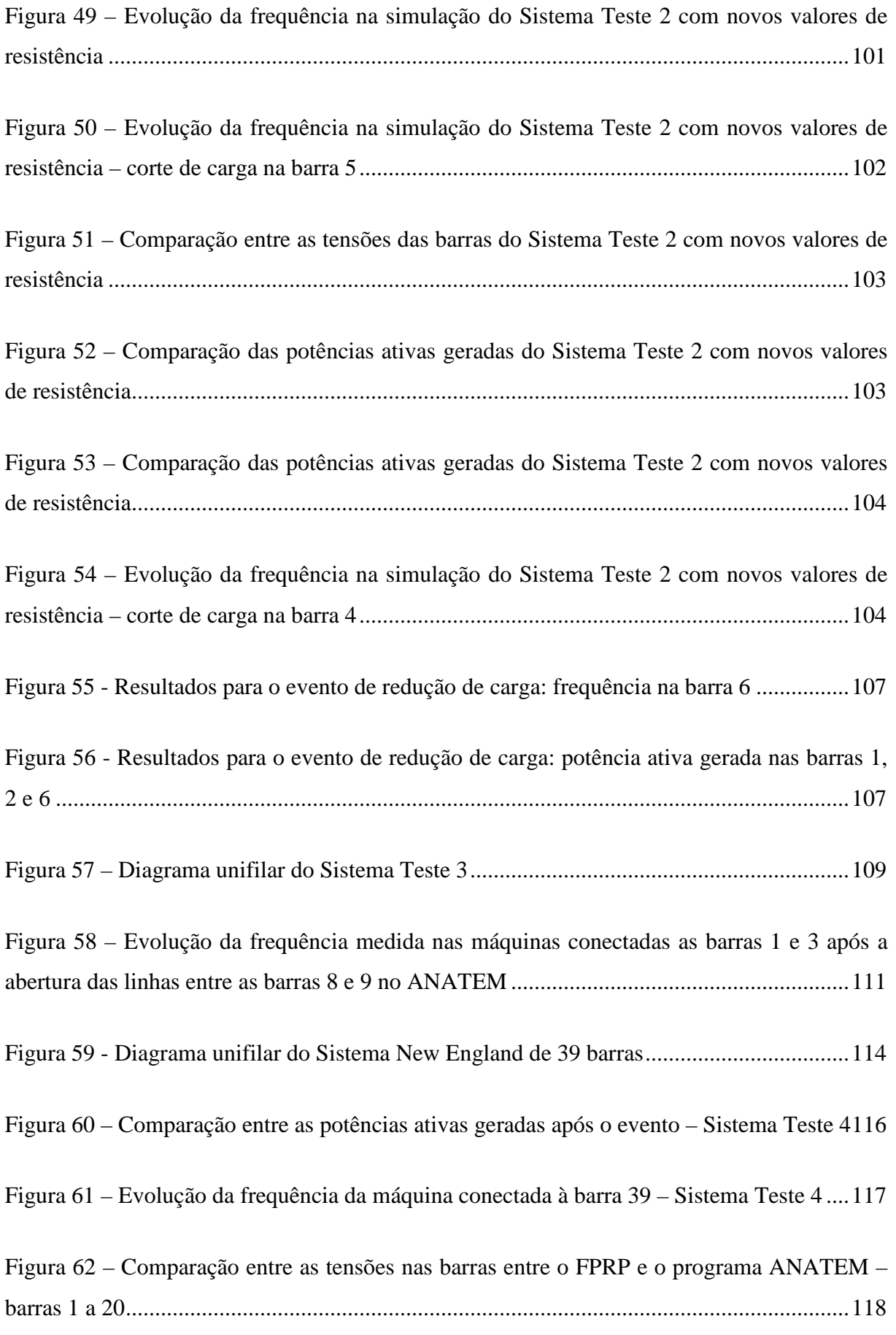

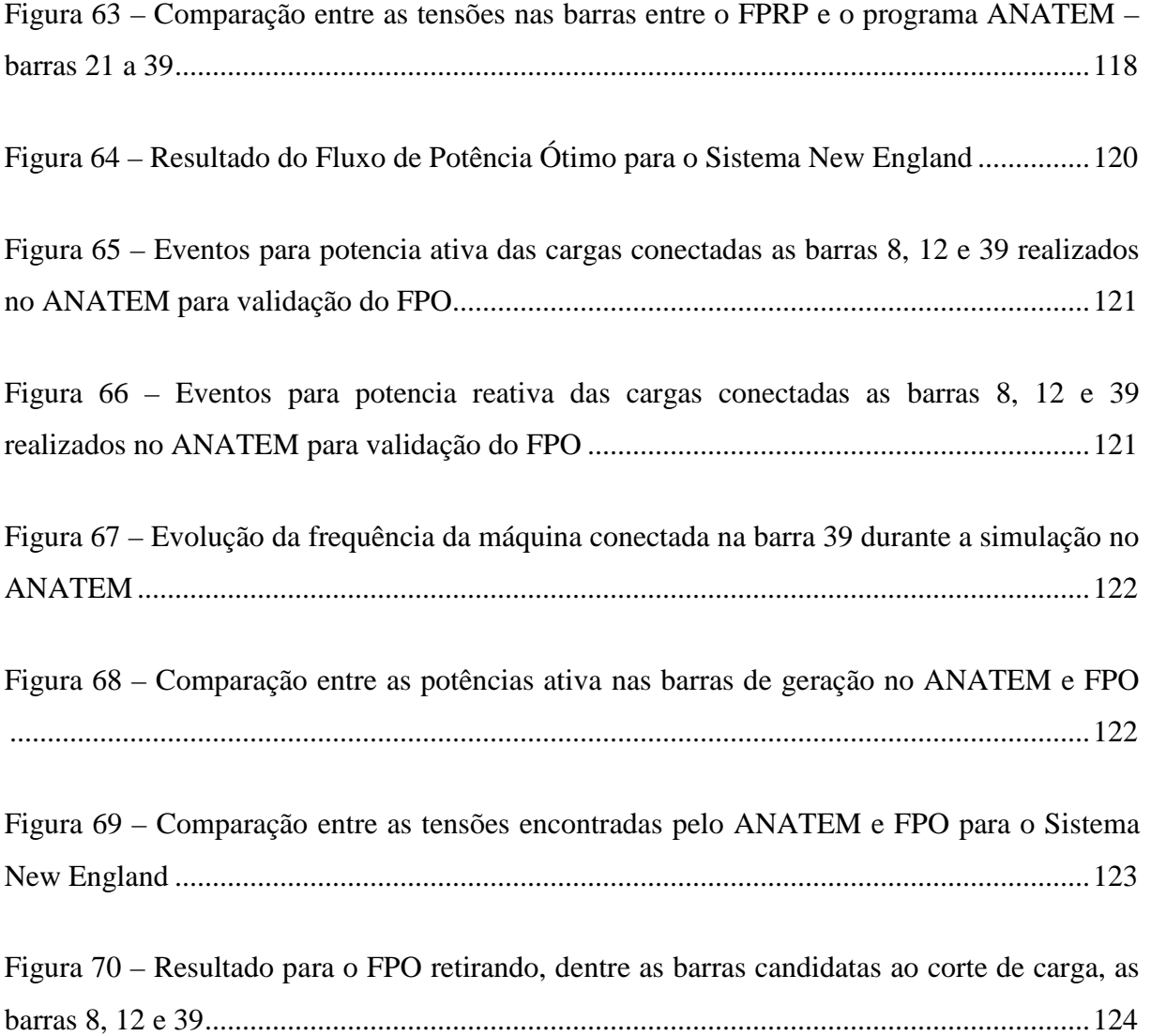

## **LISTA DE TABELAS**

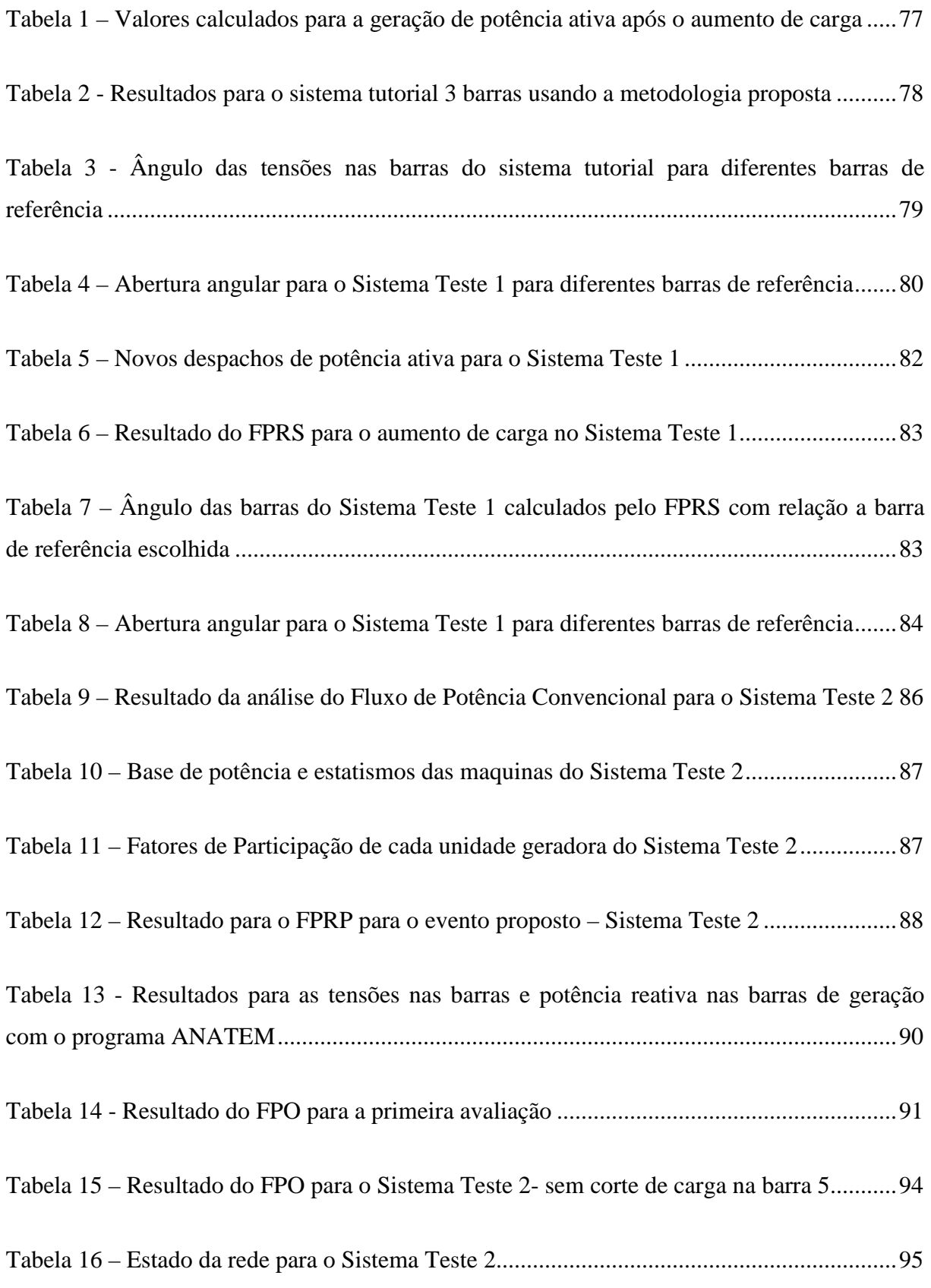

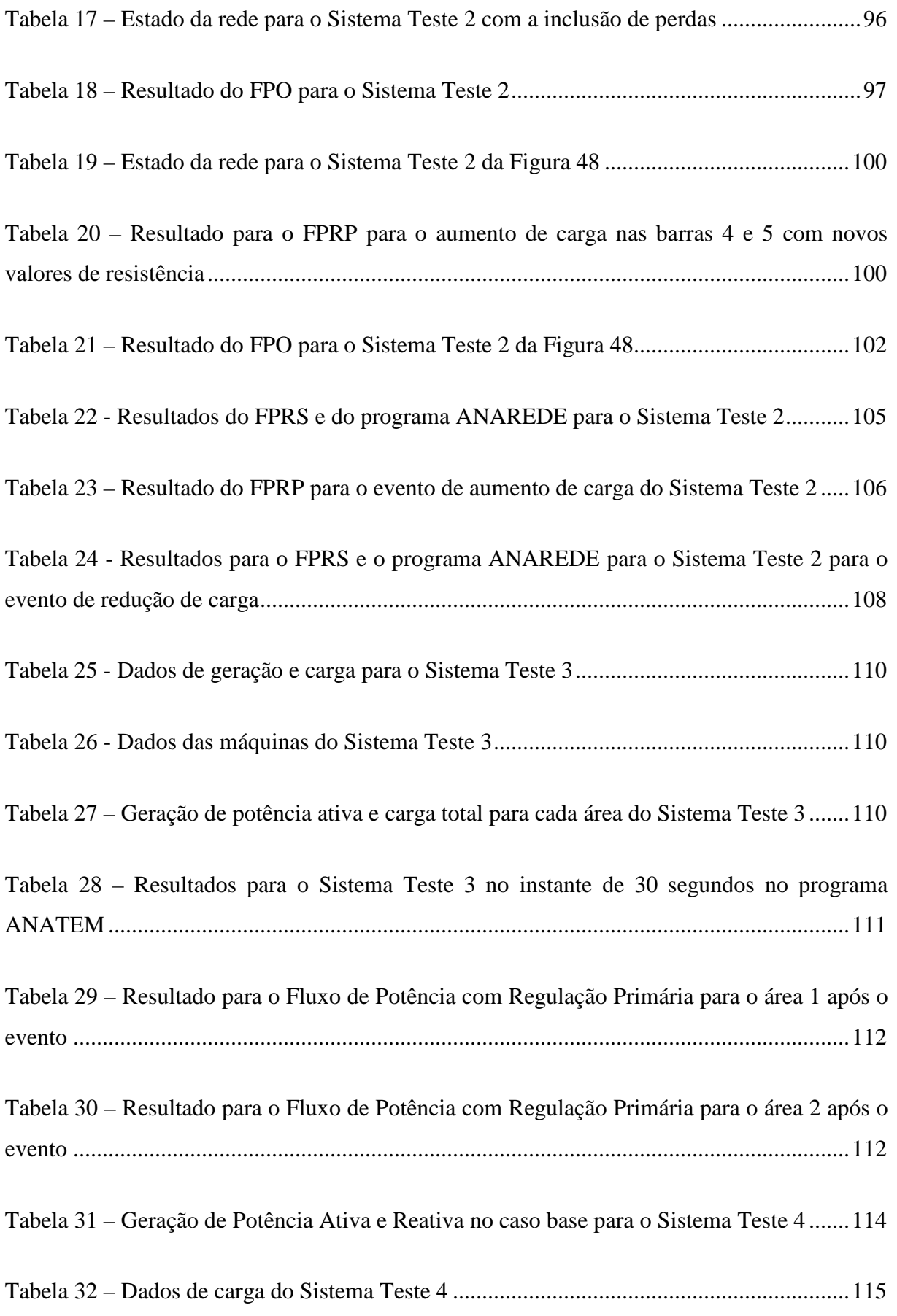

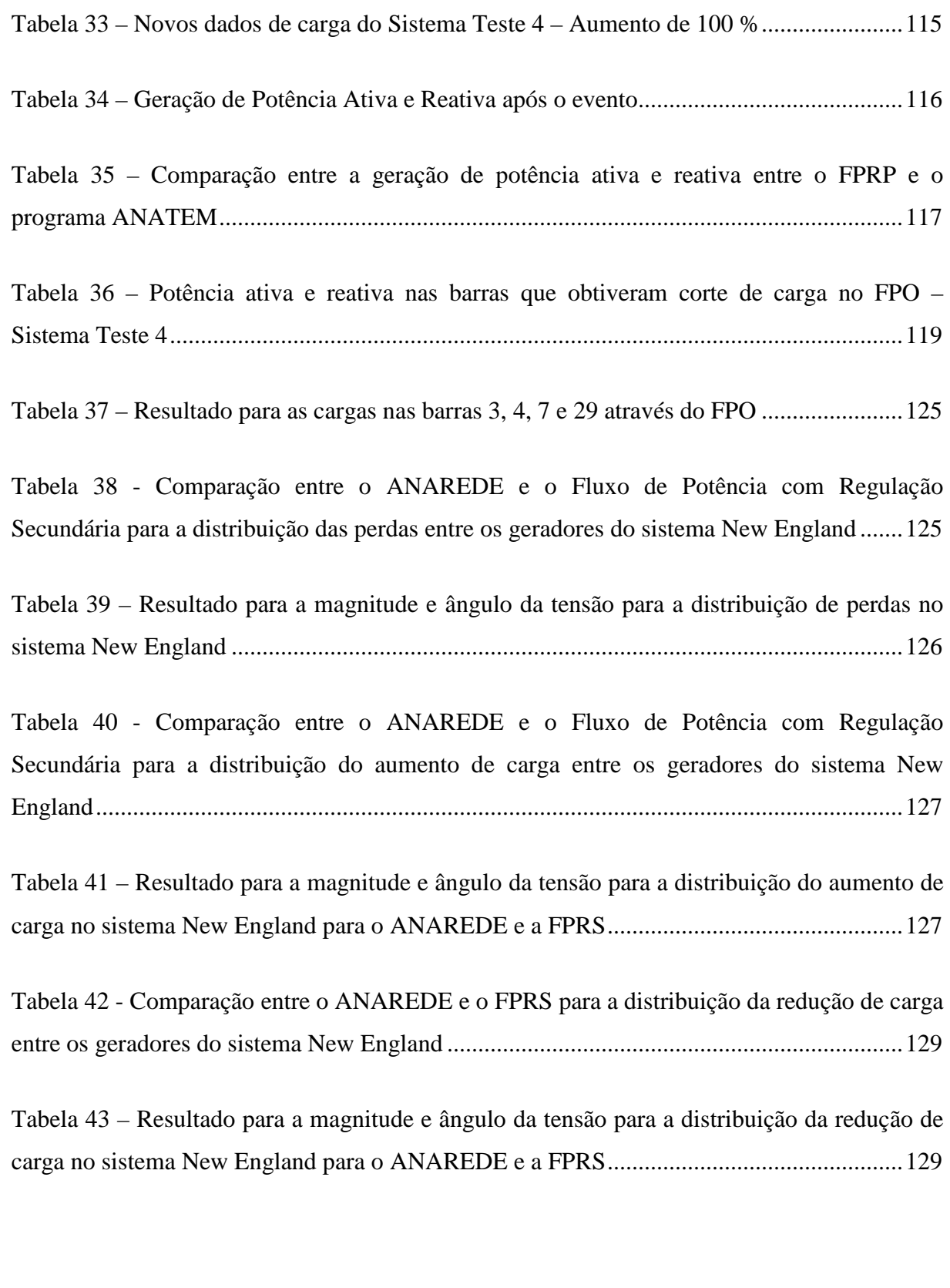

### **LISTA DE SÍMBOLOS**

- *nb*: Número de barras do sistema
- *nc:* Número de dispositivos de controle
- *ni:* Número de ilhas elétricas
- *ng*: Número de geradores do sistema
	- *h*: Contador do número de iterações do método de Newton-Raphson
- ∆*P* : Vetor de erros de injeção de potência ativa
- ∆*Q* : Vetor de erros de injeção de potência reativa
- ∆*θ* : Vetor de variações dos ângulos das tensões
- ∆*V* : Vetor de variações das tensões (módulo)
- Ω*k* : Conjunto das barras adjacente a barra *k*, inclusive
- $G_{km} + j \cdot B_{km}$ : Elemento *km* da matriz de admitância nodal
	- $V_k$ : : Magnitude de tensão nodal da barra *k*
	- $V_k$ <sup>esp</sup> : : Magnitude especificada da tensão nodal da barra *k* 
		- $\theta_k$ : : Ângulo da tensão da barra *k*
		- θ*km* : Diferença entre os ângulos das tensões das barras *k* e *m*
	- *V<sub>k</sub>*∠θ<sub>*k*</sub>: : Tensão complexa da barra *k*
	- $f_{\nu}$ ,  $\omega_{\nu}$ : Frequência e velocidade angular do gerador à vazio
	- $f_c$ , $\omega_c$ : Frequência e velocidade angular do gerador à plena carga
	- $f_n^{\prime}, \omega_n^{\prime}$ : Frequência e velocidade angular do gerador nominais
		- *P bm* : Base de potência ativa da máquina
		- *P bs* : Base de potência ativa do sistema

### **LISTA DE ABREVIATURAS E SIGLAS**

- ANATEM: Programa de Análise de Transitórios Eletromecânicos
	- CAG: Controle Automático de Geração
	- CEPEL: Centro de Pesquisas de Energia Elétrica
		- DG: *Distributed Generator* Gerador Distribuído
		- FPO: Fluxo de Potência Ótimo
		- FPRP: Fluxo de Potência com Regulação Primária
		- FPRS: Fluxo de Potência com Regulação Secundária
		- GPF: *Governor Power Flow* Fluxo de Potência com Regulador de Velocidade
		- GRG: Gradiente Reduzido Generalizado
		- LTC: *Load Tap Changer*
		- MC: Método da Continuação
		- ONS: Operador Nacional do Sistema
		- RQV: Regulador com Queda de Velocidade
		- SLP: Programação Linear Sucessiva
		- SEP: Sistemas Elétricos de Potência
		- SIN: Sistema Interligado Nacional

# **Capítulo I - Introdução**

#### **1.1 Considerações Iniciais**

Nos últimos anos a operação dos sistemas elétricos de potência tem se tornado um desafio cada vez maior. Problemas relacionados em se manter as condições operativas sob os pilares da segurança e confiabilidade têm se tornando um grande desafio. Tais dificuldades podem ser atribuídas a diversos fatores, entres eles o constante aumento da demanda de energia elétrica, restrições de ordem econômica e complexidade da topologia. Além disso, pode-se destacar que os recentes paradigmas de operação de sistemas, tais como a crescente interligação entre os sistemas de geração existentes, a presença de geradores distribuídos próximo dos centros de carga, inclusão de fontes alternativas de geração na matriz energética e a possibilidade de operação ilhada de uma microrrede são alguns exemplos de desafios enfrentados nos dias atuais, que podem ser mencionados para reforçar a importância da atenção aos estudos relacionados aos SEPs.

Neste contexto, é possível afirmar que o desenvolvimento e modernização de ferramentas computacionais que capturem de forma mais fiel o comportamento dos SEPs podem contribuir de forma significativa para análises rápidas das suas condições de regime permanente, segurança de tensão e estabilidade eletromecânica. A importância de se avaliar a capacidade de um SEP não só de operar de forma satisfatória em condições normais como também se manter estável após uma contingência abrange vários aspectos destes sistemas, como, por exemplo, a monitoração da segurança de tensão e a manutenção do sincronismo entre geradores após um distúrbio.

Devido às características dos SEPs, cuja modelagem requer equações algébricas e diferenciais não-lineares, a maneira mais fiel de se realizar a análise de sistemas reais é através de uma simulação não-linear no domínio do tempo. Contudo, este processo pode demandar um grande esforço computacional pois, dependendo do tipo de estudo pretendido, pode envolver a presença de equipamentos com dinâmicas lentas ou com grandes atrasos na sua atuação, o que acarreta em grandes períodos de simulação. Entretanto, por esta mesma razão, ferramentas estáticas (baseadas principalmente na análise de fluxo de potência) vem sendo utilizadas de forma complementar aos estudos no domínio no tempo em algumas áreas de conhecimento como, por exemplo, em análise de segurança de tensão (GAO *et al.*, 1992). Entre os pontos positivos desta abordagem pode-se citar a redução de cenários de análise e a obtenção de sensibilidades entre variáveis do problema.

A análise de fluxo de potência é a ferramenta mais frequentemente utilizada nos vários estudos feitos atualmente em SEPs. Consiste basicamente no cálculo das tensões nodais, em módulo e fase, e dos fluxos de potência em sistema de transmissão, dado um nível de carga especificado, um despacho de geração ativa estabelecido, bem como a topologia e os parâmetros da rede (DOMMEL *et al.*, 1970) (STOTT, 1974a) (STOTT; ALSAC, 1974b) (BACHER; TINNEY, 1989) (SEMLYEN, 1996) (GÓMEZ-EXPÓSITO *et al.*, 2011). Esta análise é extensivamente utilizada nas fases de projeto, planejamento da expansão, planejamento da operação e operação dos sistemas, podendo constituir o estudo em si, ou constar como parte de estudos mais complexos tais como os de otimização, estabilidade, contingências, controle e supervisão, dentre outros (CAÑIZARES, 1993) (OVERBYE, 1996) (FUERTE-ESQUIVEL, 1997) (GOTHAM, 1998) (GÓMEZ-EXPÓSITO *et al.*, 2011).

Praticamente todos os programas atuais de uso geral de fluxo de potência utilizam diferentes variações do método de Newton-Raphson, que foi desenvolvido em sua formulação clássica no final da década de sessenta. Apesar de requerer algoritmos mais complexos para sua implementação, este método apresenta bom desempenho computacional, quando utilizado no estudo de casos reais de grande porte. A matriz Jacobiana obtida durante sua solução é altamente esparsa, sendo as equações iterativas do método resolvidas direta e rapidamente, utilizando-se das técnicas de eliminação ordenada para a solução de grandes sistemas lineares esparsos. Por outro lado, pode-se destacar que seu desempenho computacional vem se beneficiando ao longo do tempo da constante evolução das tecnologias de *software* e *hardware*. Porém, o mais importante é a sua robustez numérica que apresenta característica de convergência quadrática, permitindo assim seu uso generalizado mesmo em sistemas anteriormente considerados de difícil solução.

Na formulação básica do fluxo de potência qualquer desbalanço entre a carga, perdas elétricas e geração é absorvido pela barra de referência angular (barra *swing* ou *slack*) (MONTICELLI, 1983). Portanto, pode-se verificar que a reprodução de pontos de operação reais que representem de forma satisfatória as condições de operação requer por parte do engenheiro uma análise cuidadosa da geração de potência ativa da barra de referência, obtida após a solução do problema.

Diversos programas comerciais de fluxo de potência desenvolveram funcionalidades específicas para a distribuição automática deste desbalanço entre um conjunto de geradores, de acordo com um fator de participação pré-definido (LOTFALIAN *et al.*, 1985). Tal mecanismo normalmente é desenvolvido de forma alternada com o processo iterativo e, ainda, parte da premissa que a frequência do sistema é mantida em seu valor nominal. Estes fatores de participação podem representar diversas filosofias de redespacho dos geradores do sistema, como por exemplo, a atuação do controle automático da geração ou até mesmo o despacho econômico do sistema (WOOD; WOLLENBERG, 1996), tendo-se em vista a redução dos custos operativos (LOTFALIAN *et al.*, 1985).

O fato de considerar a frequência do sistema mantida em seu valor nominal, em alguns casos, pode tornar estudos específicos incompletos ou até mesmo imprecisos. Como um exemplo, ocasionalmente, uma combinação de circunstâncias e eventos podem favorecer que uma parte de um sistema interligado opere de forma isolada, formando uma ilha elétrica. No caso em que a geração total desta ilha seja menor do que a carga conectada, este pode sofrer um declínio de frequência que, em casos extremos, pode levar a atuação de esquemas de corte de carga como uma forma de estabilizar e/ou elevar a frequência do sistema (KUNDUR, 1994).

#### **1.2 Objetivos e Motivação**

Este trabalho tem dois objetivos principais, a saber: (*i*) propor uma metodologia para representação da regulação primária de geradores no problema de fluxo de potência convencional e fluxo de potência ótimo; (*ii*) propor uma metodologia para representação da regulação secundária de geradores no problema de fluxo de potência convencional.

Em uma primeira etapa, este trabalho tem o objetivo de desenvolver e implementar uma metodologia para a representação da regulação primária dos geradores no problema de fluxo de potência, resolvido pelo método *full* Newton. O modelo proposto é baseado em uma metodologia genérica de representação de dispositivos de controle no problema de fluxo de potência pelo método de Newton-Raphson (PASSOS FILHO, 2000). Tal metodologia é baseada na inclusão das equações de regime permanente na solução do problema, obtendo uma matriz Jacobiana expandida (*full* Newton). Além disso, também é inserida uma equação para representação da referência angular do sistema. O sistema de equações obtido tem ordem (2*nb* + 2*ng* + *ref*), onde *nb* é o numero de barras do sistema, *ng* é o número de barras de geração e *ref* representa a equação de referência. Esta estratégia foi escolhida como uma forma de calcular a repartição de geração entre as máquinas presentes no sistema de uma forma mais realista. Dentro deste contexto, o trabalho apresenta também uma metodologia para a solução simultânea de ilhas elétricas. Além disso, também é proposta nesta etapa uma formulação do problema de fluxo de potência convencional com a representação *full* Newton de fatores de participação, objetivando a representação da regulação secundária da frequência.

Por fim, o trabalho tem o objetivo de desenvolver e implementar uma metodologia para a representação da regulação primária dos geradores no problema de fluxo de potência ótimo, com o objetivo de minimizar o custo de corte de carga. A representação da regulação primária, assim como a equação para manter a referência angular do sistema, são inseridas no problema como restrições de igualdade. Neste sentido, a monitoração da frequência do sistema através de uma restrição de desigualdade pode ser inserida no problema como uma forma de otimizar o estado operativo mantendo a frequência dentro de uma faixa prédeterminada.

#### **1.3 Principais Contribuições**

Entre as principais contribuições deste trabalho pode-se citar:

- Desenvolvimento de uma metodologia para representação da regulação primária de geradores no problema de fluxo de potência;
- Desenvolvimento de uma metodologia de solução simultânea de sistemas operando de forma isolada;
- Desenvolvimento de uma metodologia *full* Newton para a consideração dos fatores de participação de potência ativa;

• Desenvolvimento de uma metodologia baseada em FPO para identificação do corte de carga necessário para a manutenção da frequência em uma faixa aceitável de operação.

#### **1.4 Publicações Decorrentes do Trabalho**

Em decorrência da elaboração desta dissertação e do curso de mestrado, os seguintes trabalhos foram aceitos para publicação:

- LA GATTA, P. O.; NASCIMENTO, F. R.; PASSOS FILHO, J. A.; HENRIQUES, R. M. **Utilização de Análise Modal para a Avaliação da Segurança de Tensão em Sistemas com Compensação Série.** Congresso Brasileiro de Automática – CBA. Bonito – MS:2010.
- LA GATTA, P. O.; PASSOS FILHO, J. A.; PEREIRA, J. L. R. **Metodologia para a Representação da Regulação Primária dos Geradores Síncronos no Problema de Fluxo de Potência.** The 9<sup>th</sup> Latin-American Congress on Electricity Generation and Transmission – CLAGTEE. Mar del Plata: 2011.

#### **1.5 Estrutura do Trabalho**

O presente trabalho está dividido em cinco Capítulos e três Apêndices, que serão sucintamente resumidos a seguir.

O Capítulo 2 apresenta uma breve revisão dos principais conceitos associados à regulação primária e secundária da malha de controle de potência e frequência em SEPs. Procura-se desenvolver toda a modelagem que será utilizada na metodologia proposta.

No Capítulo 3 são descritas as modelagens propostas tanto de fluxo de potência convencional quanto de fluxo de potência ótimo para representação da regulação primária e secundária no problema. Para cada modelo proposto são apresentados exemplos ilustrativos além de se apresentar toda a formulação matemática do problema.

O Capítulo 4 reúne os resultados e discussões para a aplicação das metodologias propostas a diversos sistemas. Os resultados finais de desvio de frequência são validados através da utilização de uma programa de simulação no tempo. Utiliza-se neste trabalho o programa ANATEM ("Análise de Transitórios Eletromecânicos"), desenvolvido pelo CEPEL. A distribuição de geração através dos fatores de participação são validados através do programa ANAREDE ("Programa de Análise de Redes"), desenvolvido pelo CEPEL.

Finalmente, o Capítulo 5 apresenta as principais conclusões com relação as metodologias propostas, bem como a sugestão de desenvolvimentos futuros, com a intenção de continuar os trabalhos iniciados no presente trabalho.

Adicionalmente apresenta-se três apêndices. O Apêndice A apresenta uma breve revisão sobre a solução do conjunto de equações de fluxo de potência pelo método de Newton-Raphson em coordenadas polares. O Apêndice B apresenta uma breve descrição dos principais métodos de solução numérica de conjunto de equações diferenciais e algébricas para a simulação de Sistemas de Potência no domínio do tempo. O Apêndice C apresenta os dados dos sistemas utilizados nesta dissertação.

# **Capítulo II - Controle de Potência e Frequência**

#### **2.1 Considerações Iniciais**

O objetivo principal deste capítulo é apresentar uma breve revisão da teoria acerca da regulação primária (atuação dos reguladores de velocidade) e da regulação secundária (atuação do CAG) dos geradores síncronos. As seções de 2.2 a 2.13 apresentam os modelos das regulações primária e secundária de frequência. A seção 2.14 apresenta uma breve revisão sobre a modelagem de carga estática. Por fim, a seção 2.15 apresenta alguns trabalhos contidos na literatura baseados na modelagem dos dois controles no Fluxo de Potência. Esta revisão é baseada nas seguintes referências: (KUNDUR, 1994) (VIEIRA FILHO, 1984) (MILANO, 2010) (GÓMEZ-EXPÓSITO *et al.*, 2011).

#### **2.2 Regulação Própria**

As cargas se conectam ou se desligam de um SEP de forma aleatória ao longo do dia. Supondo o exemplo de um súbito aumento de carga no sistema, haverá instantaneamente um déficit de geração para suprir essa nova demanda. Este aumento da demanda é suprido, em um primeiro momento, através da energia cinética das massas girantes das máquinas contidas no sistema, diminuindo a velocidade de rotação das mesmas e, consequentemente, da frequência elétrica do sistema (VIEIRA FILHO, 1984).

Ainda para o exemplo anterior, supondo que não houvesse a atuação dos reguladores de velocidade, o sistema atingiria um novo estado de equilíbrio. Esse comportamento pode ocorrer porque, como as cargas normalmente variam com a frequência, se esta cai, o valor absoluto das cargas também cai, indicando uma "tendência" do próprio sistema, através de suas características próprias de carga, de se autorregular, atingindo assim, um novo estado de equilíbrio.

A propriedade dos SEPs exemplificada anteriormente chama-se "Regulação Própria do Sistema" e consiste na capacidade deste sistema de alcançar um novo estado de equilíbrio, em resposta a uma variação instantânea da potência gerada com relação à potência consumida, supondo que as unidades geradoras do sistema não pudessem efetuar nenhum tipo de auxílio (VIEIRA FILHO, 1984).

A Regulação Própria é representada pelo parâmetro *D*, chamado coeficiente de amortecimento, cujo valor pode ser obtido através de (2.1), e representa a variação da potência ativa demandada com a frequência.

$$
D = \frac{\Delta P_D}{\Delta f} \tag{2.1}
$$

Onde ∆*PD* representa a variação de potência ativa demandada e ∆*f* representa a variação da frequência de operação do sistema. A Figura 1 mostra a curva representativa da variação da carga com a frequência.

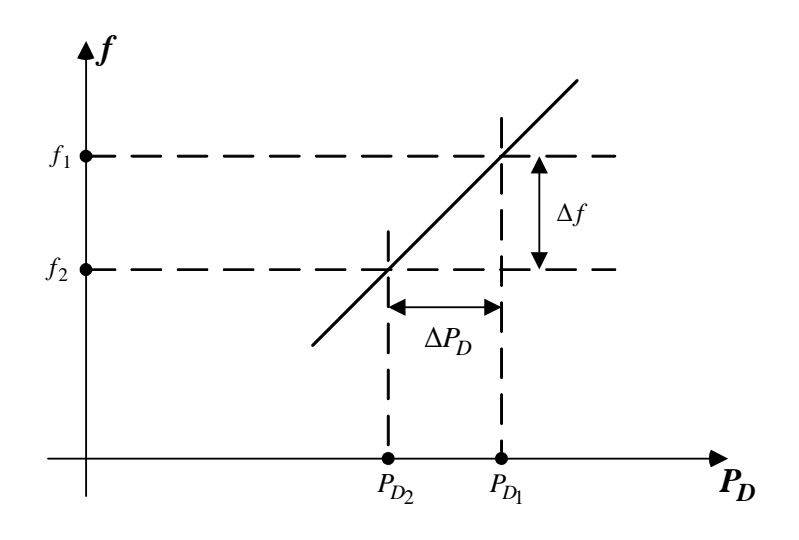

*Figura 1 - Curva da variação da carga com a frequência* 

Rearranjando (2.1), pode-se determinar a variação da frequência de operação do sistema a partir de uma variação de potência ativa demandada através de (2.2), considerandose apenas a regulação própria do sistema como parâmetro de restabelecimento de um novo estado de equilíbrio.

$$
\Delta f = \frac{\Delta P_D}{D} \tag{2.2}
$$

Os valores típicos para *D* são baixos, entre 1 % e 2 % (VIEIRA FILHO, 1984) (KUNDUR, 1994) (WOOD; WOLLENBERG, 1996). Por exemplo, o valor do coeficiente de amortecimento igual a 2 significa que uma variação de 1 % da frequência do sistema equivale a 2 % de variação da carga.

Para sistemas de grande porte a variação de carga em um certo instante de tempo pode ser considerável, e somado ao baixo valor da constante de amortecimento *D*, a frequência pode sofrer grandes excursões de valor. Portanto, essa situação hipotética indica a necessidade de se contar com dispositivos controladores adicionais que atuem nesse desbalanço entre carga e geração evitando variações de frequência indesejáveis.

No capítulo de diretrizes e critérios para estudos de estabilidade eletromecânica do submódulo 23.3 dos Procedimentos de Rede do ONS (ONS, 2010), a diferença máxima de frequência entre duas barras a serem fechadas em paralelo é de  $\pm 0.2$  Hz. A frequência mínima de estabilização após distúrbios deve ser de 57 Hz e 56 Hz para ilhas elétricas, e a frequência máxima de estabilização após distúrbios deve ser compatível com as características de carga e equipamentos do sistema envolvido. Portanto, torna-se evidente a necessidade de se utilizar dispositivos controladores adicionais a fim de manter a frequência dentro da faixa de operação requerida pelos operadores do sistema.

#### **2.3 Regulação Primária**

Foi visto anteriormente que, se for desprezada a participação dos reguladores de velocidade dos geradores, um novo estado de equilíbrio, a partir de um desbalanço entre carga e geração, pode ser atingido devido à regulação própria dos sistemas de potência. E esta característica nada mais é do que a capacidade da potência ativa demandada variar com a frequência de operação do sistema, aumentando quando a frequência aumenta e diminuindo quando a frequência diminui.

Porém, foi visto também que levar em consideração apenas a regulação própria dos SEPs pode levar o sistema a operar com grandes variações de frequência, o que se torna bastante indesejável na prática. Exatamente por essa razão, as unidades geradoras são dotadas de mecanismos de regulação de velocidade automática, que atuam no sentido de elevar ou reduzir a potência do gerador, quando a velocidade (ou a frequência) se afasta de seu valor de referência (VIEIRA FILHO, 1984).

A resposta primária corresponde ao controle realizado localmente no gerador, para estabilizar a frequência do sistema (velocidade angular do gerador) depois de uma perturbação no balanço de potência (GÓMEZ-EXPÓSITO *et al.*, 2011). Esse controle é feito através dos reguladores de velocidade.

Portanto, a regulação primária apresenta-se com duas finalidades básicas: (*i*) manter a velocidade de rotação do gerador tão próxima quanto possível à velocidade nominal; (*ii*) modificar a potência ativa gerada. As subseções 2.4 e 2.5 descrevem de forma resumida a teoria por trás dos tipos de reguladores de velocidade existentes. As constantes de tempo do regulador de velocidade são da ordem de segundos (ALMEIDA, 2004).

#### **2.4 Regulador Isócrono**

A Figura 2 mostra o diagrama mecânico do Regulador Isócrono (VIEIRA FILHO, 1984). O conjunto de esferas ligadas por uma mola giram em sincronismo com a turbina. Essas esferas funcionam como um transdutor, que transformam a velocidade de rotação da turbina em um deslocamento do ponto "B" para cima e para baixo. O movimento do ponto "B" faz com que os pontos "C", "D" e "E" se movimentem na mesma direção. O ponto "E" desloca os êmbolos permitindo a entrada de óleo a alta pressão no êmbolo. Vale ressaltar que a entrada de óleo no *pistom* cessa em apenas uma situação, na qual a velocidade de rotação da turbina seja igual a velocidade nominal. Os pontos "A" e "F" são fixos.

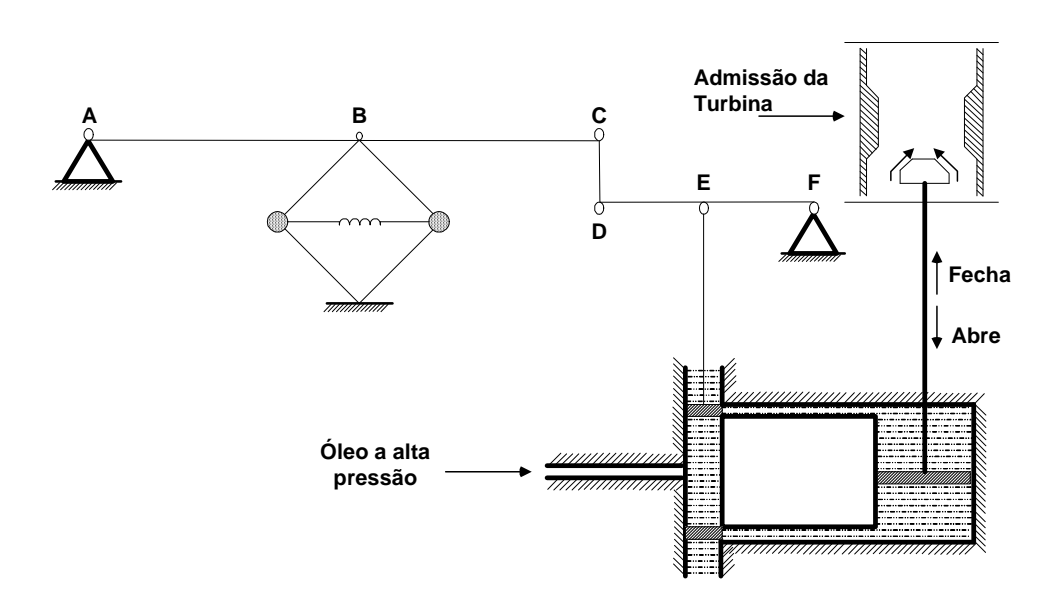

*Figura 2 – Diagrama mecânico do Regulador Isócrono* 

Seja o exemplo de uma carga conectada a um conjunto turbina-gerador que contenha o regulador do tipo isócrono. Se houver um súbito aumento dessa carga, a potência elétrica do gerador também irá aumentar, diminuindo assim a velocidade de rotação do rotor e da turbina. Com isso, a força centrífuga atuante nas esferas fará com que o ponto "B" se eleve, elevando também o ponto "E", deslocando os êmbolos permitindo a injeção de óleo no *pistom*. A pressão do óleo no êmbolo ligado à turbina fará uma abertura maior na admissão da turbina. Enquanto a velocidade cai, a potência mecânica da turbina começa a aumentar, fato que culmina na diminuição da taxa de variação da velocidade, até o caso de a velocidade voltar a aumentar. Isso ocorre quando a potência da turbina excede a potência da carga. Esse processo continuará até que se atinja novamente a velocidade nominal do conjunto turbina-gerador, momento no qual os êmbolos cessam a entrada de óleo a alta pressão no *pistom*. Quando o evento atinge um novo estado de equilíbrio, a variação de potência mecânica iguala-se ao valor da variação da carga.

Pode-se mostrar (VIEIRA FILHO, 1984) que o conjunto de esferas e o *pistom* descritos acima funcionam como um integrador, visto que em regime permanente o erro do controle é igual a zero, ou seja, a velocidade retorna ao seu valor nominal. Com isso, a função de transferência que relaciona a variação da admissão da turbina ∆*A*(s) e a variação de velocidade ∆ω<sup>r</sup> , ou frequência ∆*F*(s), pode ser escrita como em (2.3) e o diagrama de blocos pode ser visto na Figura 3. Note que ∆ωr é a variação de frequência no domínio do tempo e ∆*F*(s) é a variação de frequência no domínio da frequência complexa *s*, assim como ∆*A*(s).

$$
\Delta A(s) = -\frac{K}{s} \Delta F(s)
$$
\n
$$
\Delta F(s) \qquad -\frac{K}{s} \qquad \Delta A(s)
$$
\n(2.3)

*Figura 3 – Diagrama de blocos simplificado do Regulador Isócrono* 

O Regulador Isócrono funciona satisfatoriamente quando um gerador está suprindo uma única carga ou quando um único gerador em um sistema com vários outros geradores responde às variações de carga (KUNDUR, 1994). Com mais de uma unidade geradora, podese atingir um estado de equilíbrio de frequência de diversas formas de variações ΔA<sub>*i*</sub>(s), e portanto a repartição de cargas entre as máquinas ficaria indeterminada (VIEIRA FILHO, 1984). Além disso, ter-se-ia problemas mais sérios de estabilidade deste tipo de sistema de controle. Dessa forma, pode-se perceber que é necessário um sistema de controle que seja capaz de realizar uma repartição de carga adequada entre as unidades geradoras, dentro de suas capacidades nominais.

#### **2.5 Regulador com Queda de Velocidade**

A Figura 4 mostra o diagrama mecânico do Regulador com Queda de Velocidade (RQV). Para se fazer um regulador mais rápido e mais estável, estabelece-se uma realimentação indicada pelos pontos "E", "F", "G" e "H" (VIEIRA FILHO, 1984). Percebese, pela Figura 4, que o movimento do ponto "H", neste caso, promove também o movimento do ponto "E", na mesma direção. Neste caso, apenas o ponto "A" é fixo.

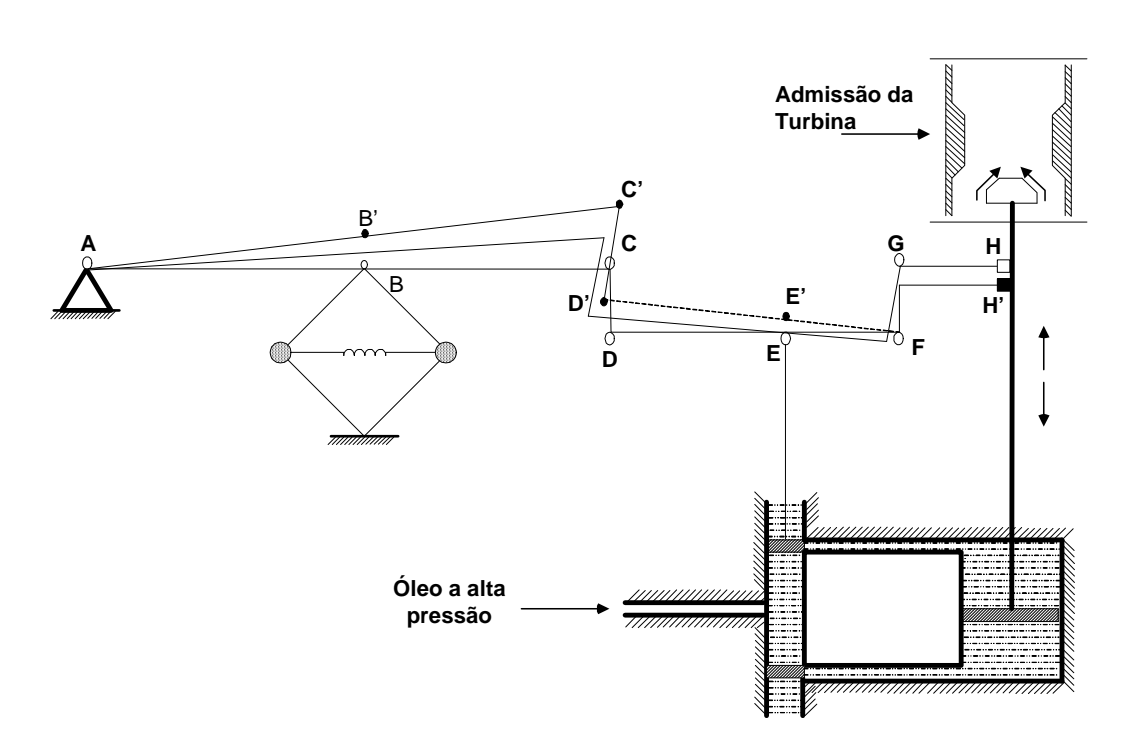

*Figura 4 – Diagrama mecânico do RQV* 

Seja, novamente, o exemplo de uma carga conectada a um conjunto turbina-gerador que contenha o regulador com queda de velocidade. Se houver um súbito aumento ∆*P<sup>L</sup>* dessa carga, novamente a potência elétrica do gerador irá aumentar, diminuindo a velocidade do rotor e da turbina. A força centrífuga nas esferas faz com que os pontos "B", "C" e "E" subam. O movimento do ponto "E" eleva novamente os êmbolos permitindo uma maior abertura da admissão da turbina, porém, abaixará o ponto "H" a um nível "H'" indicado, tendendo a abaixar também o ponto "E". Quando os êmbolos retornam à posição inicial, o sistema de controle deixa de atuar e o sistema de potência atinge um novo estado de equilíbrio.

Desta forma, percebe-se que, além das esferas influenciarem no deslocamento dos êmbolos no *pistom*, há também a contribuição da realimentação nesse deslocamento, que é função da abertura ou fechamento da admissão da turbina. Ou seja, neste caso específico o sistema atinge um novo estado de equilíbrio mais rápido e que não é caracterizado pela velocidade nominal de rotação, ou então pela frequência nominal.

Este tipo de regulador é definido como controlador proporcional, com um ganho de  $1/R$  (KUNDUR, 1994) e o diagrama de blocos que representa seu funcionamento pode ser visto através da Figura 5, cuja dedução completa está bem descrita em (VIEIRA FILHO, 1984).

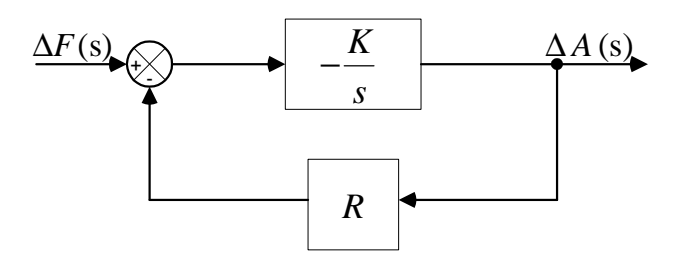

*Figura 5 - Diagrama de blocos do RQV* 

A função de transferência que representa a malha de controle da Figura 5, e que explicita a relação entre a variação da admissão da turbina ∆*A*(s) com a variação da frequência ∆*F*(s), pode ser deduzida de acordo com (2.4):

$$
\frac{\Delta A(s)}{\Delta F(s)} = \frac{-\frac{K}{s}}{1 + \frac{K \cdot R}{s}} \times \frac{\left(\frac{s}{K \cdot R}\right)}{\left(\frac{s}{K \cdot R}\right)} = \frac{-\frac{1}{R}}{1 + s \cdot \left(\frac{1}{R \cdot K}\right)}\tag{2.4}
$$

A partir dos resultados de (2.4), a Figura 6 representa o diagrama de blocos reduzido do Regulador com Queda de Velocidade. Neste diagrama, o ganho de 1 *R* fica evidente, e *T<sup>G</sup>* é a constante de tempo de atuação do regulador, definido em (2.5).

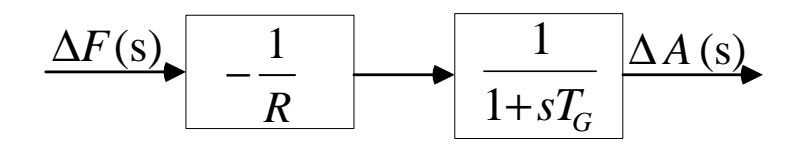

*Figura 6 - Diagrama de blocos reduzido do RQV* 

$$
T_G = \frac{1}{KR} \tag{2.5}
$$

Usando valores em p.u., pode-se demonstrar que a variação da admissão da turbina é proporcionalmente igual a variação de potência ativa gerada (VIEIRA FILHO, 1984). Ou seja, a aproximação representada através de (2.6) pode ser aplicada à (2.4), obtendo (2.7).
$$
\Delta A(s) = \Delta P_G(s) \tag{2.6}
$$

$$
\frac{\Delta P_G(\mathbf{s})}{\Delta F(\mathbf{s})} = \frac{-\frac{1}{R}}{1 + sT_G} \tag{2.7}
$$

#### **2.6 Comparação entre os Reguladores Isócrono e com Queda de Velocidade**

Uma boa estratégia para comparar a atuação do Regulador Isócrono com o Regulador com Queda de Velocidade é a aplicação do teorema do valor final (OGATA, 2003) às funções de transferência de cada regulador. Para isso, são utilizadas as funções de transferência (2.3) e (2.7). Supõe-se um degrau de variação de frequência aplicado ao regulador e verifica-se a variação na admissão da turbina. O degrau de variação de frequência está descrito em (2.8).

$$
\Delta F(s) = \frac{\Delta f}{s} \tag{2.8}
$$

Aplicando-se o teorema do valor final (OGATA, 2003) primeiramente para o Regulador Isócrono através dos passos contidos de (2.9) a (2.12), tem-se que:

$$
(\Delta A)_{r.p.} = \lim_{s \to 0} s \cdot \Delta A(s) \tag{2.9}
$$

$$
(\Delta A)_{r.p.} = \lim_{s \to 0} s \cdot \left( -\frac{K}{s} \right) \cdot \frac{\Delta f}{s}
$$
\n(2.10)

$$
(\Delta A)_{r.p.} = -\infty \tag{2.11}
$$

$$
(\Delta f)_{r.p.} = 0 \tag{2.12}
$$

A indicação "*r.p.*" refere-se a valores de regime permanente. Os resultados apresentados em (2.11) e (2.12) já eram esperados. Como o Regulador Isócrono funciona como um controlador do tipo integral, seu erro em regime permanente é igual a zero. Neste caso, o novo estado de equilíbrio ocorre quando a velocidade de rotação da turbina, ou a frequência do sistema, retorna ao seu valor nominal, ou de referência.

Agora, aplica-se o teorema do valor final na função de transferência referente ao Regulador com Queda de Velocidade (2.7), cálculo este que esta contido entre os passos (2.13) a (2.16). Novamente, a indicação "*r.p.*" refere-se a valores de regime permanente.

$$
(\Delta A)_{r.p.} = \lim_{s \to 0} s \cdot \Delta A(s) \tag{2.13}
$$

$$
(\Delta A)_{r.p.} = \lim_{s \to 0} s \cdot \left( -\frac{\frac{1}{R}}{1 + sT_G} \right) \cdot \frac{\Delta f}{s}
$$
 (2.14)

$$
\left(\Delta A\right)_{r.p.} = -\frac{1}{R} \Delta f_{r.p.} \tag{2.15}
$$

$$
\left(\Delta f\right)_{r.p.} = -R(\Delta A)_{r.p.} \tag{2.16}
$$

A equação (2.16) mostra que, sob a situação de variação de carga no sistema, um novo estado equilíbrio ocorre com um desvio de frequência proporcional à constante *R*. Ou seja, em um específico exemplo na qual há o aumento de carga no sistema, a frequência atingida após o período transitório é menor que a frequência pré-distúrbio.

A principal conclusão que se pode chegar é que o Regulador com Queda de Velocidade surgiu como a possibilidade de ser usado em sistemas com vários geradores para atuarem nos desbalanços entre carga e geração, além de melhorar a estabilidade do sistema de controle. Porém, introduz o problema de desviar a frequência de equilíbrio, com relação ao seu valor pré-distúrbio. Como os problemas introduzidos pelo Regulador Isócrono são mais graves, como impossibilidade de confiabilidade na repartição de carga entre os geradores e inserção de instabilidade na operação dos sistemas, o Regulador com Queda de Velocidade é o mais utilizado em sistemas multimáquinas. O desvio de frequência em regime permanente é corrigido através da Regulação Secundária, conforme será descrito posteriormente.

## **2.7 Característica Estática do Regulador de Velocidade**

A característica estática do regulador é retratada por cada estado de equilíbrio atingido após cada variação de frequência (VIEIRA FILHO, 1984). Cada estado de equilíbrio é determinado aplicando-se um degrau de frequência no regulador, análogo a (2.8), e determina-se a variação de potência ativa gerada pelo gerador em regime permanente. Portanto, aplica-se novamente o teorema do valor final (OGATA, 2003) à função de transferência, porém em (2.7).

$$
(\Delta P_G)_{r.p.} = \lim_{s \to 0} s \cdot \Delta P_G(s) \tag{2.17}
$$

$$
(\Delta P_G)_{r.p.} = \lim_{s \to 0} s \cdot \left( -\frac{\frac{1}{R}}{1 + sT_G} \right) \cdot \frac{\Delta f}{s}
$$
 (2.18)

$$
(\Delta P_G)_{r.p.} = -\frac{1}{R} \Delta f_{r.p.}
$$
\n
$$
(2.19)
$$

 O estado de equilíbrio pré-distúrbio pode ser caracterizado por uma potência ativa gerada *G*<sup>0</sup> *P* para atender à demanda solicitada, à uma frequência de operação inicial *f*0. Após a variação de carga, a geração da unidade será modificada para atender a nova demanda para um valor *PG* em uma frequência de operação *f.*

A equação (2.19) pode ser reescrita como:

$$
P_G - P_{G_0} = -\frac{1}{R} \cdot (f - f_0) \tag{2.20}
$$

Ou então:

$$
P_G - P_{G_0} + \frac{1}{R} \cdot (f - f_0) = 0 \tag{2.21}
$$

A equação (2.21) corresponde a equação de uma reta que passa pelo ponto ( $P_{G_0}$ ,  $f_0$ ) que está representada no gráfico da Figura 7, onde *PM* é a potência máxima da unidade geradora.

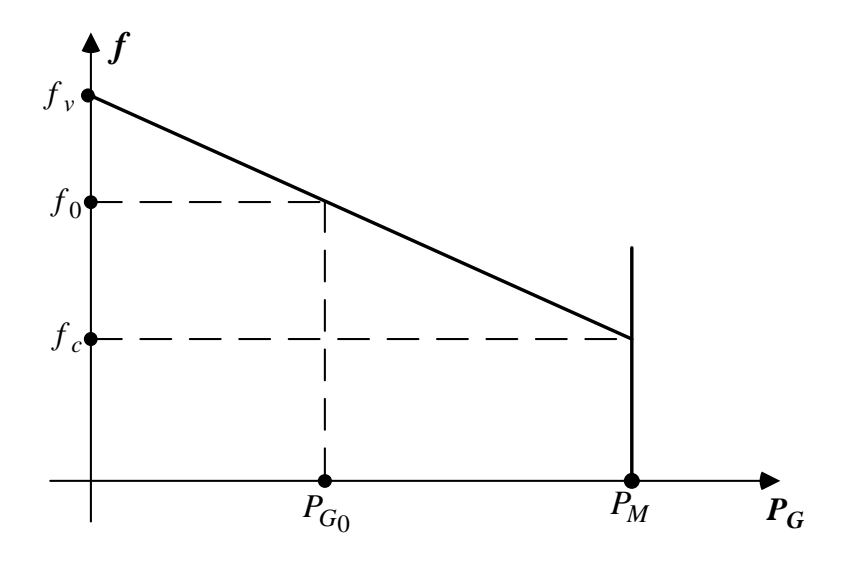

*Figura 7 - Característica estática do RQV* 

## **2.8 Percentual de Regulação de Velocidade ou Estatismo**

O valor de *R* determina a velocidade, ou a frequência, em regime permanente, pela característica de carga da unidade geradora, como mostrado na Figura 8 (KUNDUR, 1994), e é chamado de percentual de regulação de velocidade ou estatismo. Essa definição também pode ser vista em (2.22), relação que foi derivada de (2.21).

A definição formal do estatismo, representada por (2.23) em função da frequência e por (2.24) em função da velocidade, é a variação de velocidade da máquina que se tem ao passar-se de carga zero (frequência *fv*, ωv) a 100 % da carga (frequência *fc*, ωc), expresso em p.u. da velocidade nominal (VIEIRA FILHO, 1984).

$$
R_{p.u.} = -\frac{\Delta f}{\Delta P_G} \tag{2.22}
$$

$$
R_{p.u.} = \frac{f_v - f_c}{f_n} \times 100
$$
\n(2.23)

$$
R_{p.u.} = \frac{\omega_v - \omega_c}{\omega_n} \times 100
$$
\n(2.24)

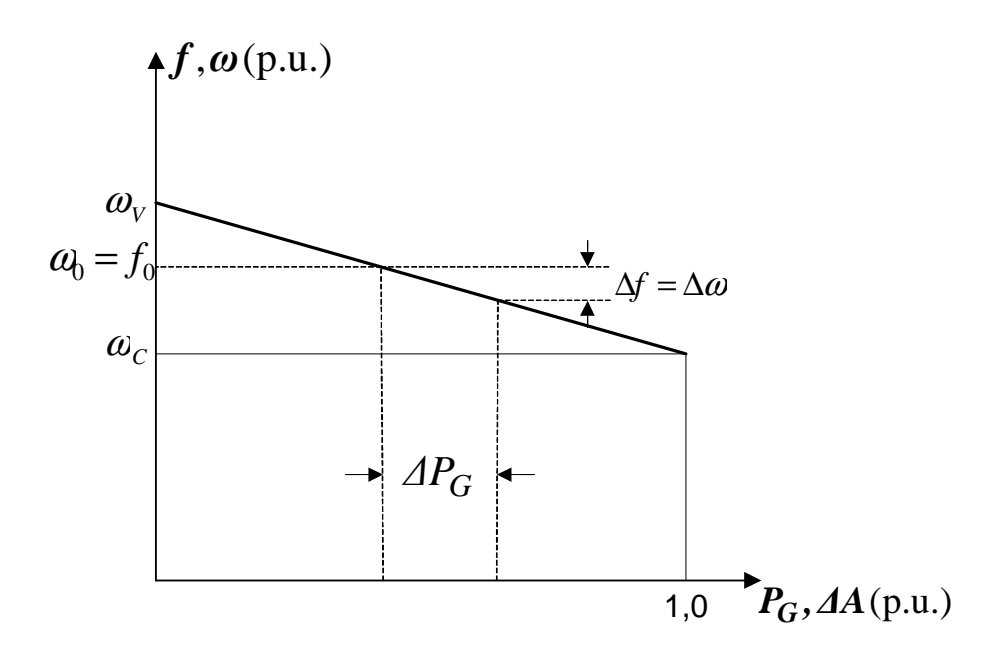

*Figura 8 – Detalhamento da característica estática do RQV* 

Como um exemplo, um estatismo de 5 % significa que a variação de frequência em 5 % causa a variação de 100 % da posição da admissão da turbina ou 100 % da variação da potência ativa gerada. O valor deste parâmetro geralmente é dado na base da máquina (*P bm*). Portanto, para o uso em estudos de fluxo de potência, deve ser convertido para a base do sistema (*P bs*) em questão, com o uso de (2.25) (VIEIRA FILHO, 1984).

$$
(R)_{p.u.}{}^{bs} = (R)_{p.u.}{}^{bm} \times \frac{P^{bs}}{P^{bm}} \tag{2.25}
$$

No Sistema Interligado Nacional o Operador Nacional do Sistema determina que todos os reguladores de velocidade operem desbloqueados e com estatismo de 5 % na base da máquina (ONS, 2010b). Excepcionalmente, em função de necessidades do sistema e com base em estudos, pode ser definido o estatismo com o valor diferente de 5 % (ONS, 2009).

## **2.9 Operação em Paralelo de Geradores**

Se dois ou mais geradores com reguladores com queda de velocidade estão conectados a um sistema de potência, haverá uma frequência de equilíbrio única na qual irão dividir o suprimento de uma variação de carga (KUNDUR, 1994). Para ilustrar essa afirmação será utilizado o sistema da Figura 9, onde duas unidades geradoras dotadas de reguladores com

queda de velocidade suprem uma carga equivalente  $P_L$  à frequência nominal  $f_0$ . A característica estática de cada regulador está expressa na Figura 10.

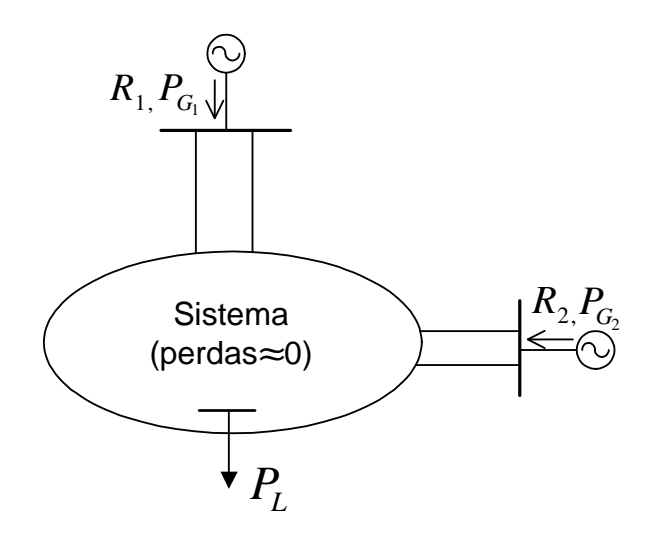

*Figura 9 – Sistema com duas unidades geradoras dotados de RQV* 

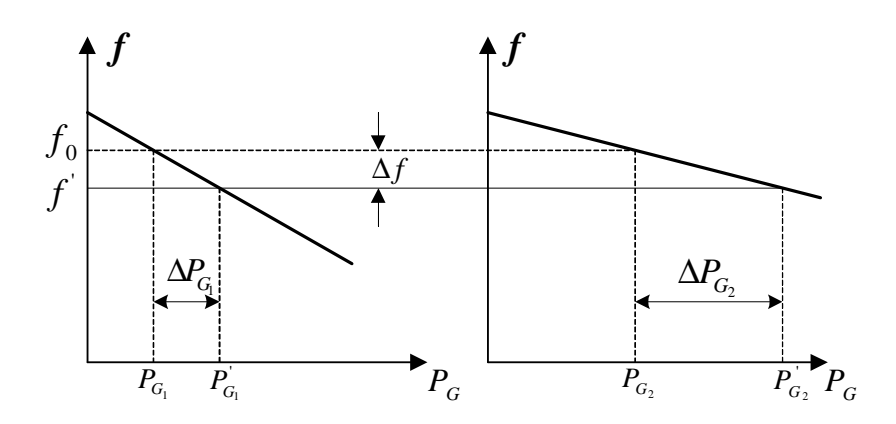

*Figura 10 - Característica estática de cada regulador de velocidade* 

Se houver um súbito aumento ∆*P<sup>L</sup>* de carga no sistema, as unidades irão desacelerar, fazendo com que os reguladores de velocidade atuem no sentido de aumentarem a sua geração até um novo estado de equilíbrio ser atingido. Neste caso, a Figura 10 mostra que o novo estado de equilíbrio, sob a frequência de operação *f* ', supre a carga *P<sup>L</sup>* + ∆*P<sup>L</sup>* através das novas gerações  $P_{G_1}$  e  $P_{G_2}$ .

Utilizando-se a equação (2.21) é possível escrever a relação (2.26) para a unidade geradora 1 e (2.27) para unidade geradora 2:

$$
\Delta P_{G_1} = P_{G_1} - P_{G_1} = \frac{\Delta f}{R_1}
$$
\n(2.26)

$$
\Delta P_{G_2} = P_{G_2} - P_{G_2} = \frac{\Delta f}{R_2} \tag{2.27}
$$

Como a variação de frequência ∆*f* será igual para ambos os geradores, a partir de (2.26) e (2.27) pode-se deduzir (2.28).

$$
\frac{\Delta P_{G_1}}{\Delta P_{G_2}} = \frac{R_1}{R_2} \tag{2.28}
$$

A relação (2.28) mostra que o estatismo *R* é uma medida da participação de cada máquina do sistema na variação de carga (MILANO, 2010). Ou seja, na operação de um sistema com mais de uma máquina geradora que contenham reguladores de velocidade, o estatismo de cada gerador define a repartição de geração em um cenário de aumento ou diminuição de carga, além das perdas.

Como o sistema em questão despreza as perdas nas linhas de transmissão, pode-se dizer que a variação das gerações após a variação de carga serve exclusivamente para atender essa variação de carga, ou seja:

$$
\Delta P_{G_1} + \Delta P_{G_2} = \Delta P_L \tag{2.29}
$$

Somando termo a termo as equações (2.26) e (2.27), tem-se:

$$
\frac{1}{R_1} + \frac{1}{R_2} = \frac{\Delta P_{G_1} + \Delta P_{G_2}}{\Delta f}
$$
\n(2.30)

Substituindo (2.29) em (2.30) pode-se determinar (2.31).

$$
\Delta f = \frac{\Delta P_L}{\frac{1}{R_1} + \frac{1}{R_2}}
$$
\n(2.31)

A equação (2.31) pode ser generalizada para um sistema que contenham *ng* máquinas participando do controle de frequência, descrita em (2.32) e (2.33).

$$
\Delta P_L = \Delta P_{G_1} + \Delta P_{G_2} + \dots + \Delta P_{G_{ng}}
$$
\n(2.32)

$$
\Delta f = \frac{\Delta P_L}{\frac{1}{R_1} + \frac{1}{R_2} + \dots + \frac{1}{R_{ng}}}
$$
(2.33)

#### **2.10 Regulação Secundária**

As seções anteriores apresentaram a Regulação de Velocidade, mecanismo de controle que atua nas máquinas primárias, variando a potência mecânica de saída como resposta ao desvio de velocidade de rotação do rotor do gerador, ou ainda da frequência do sistema. A ordem de grandeza desse desvio depende da quantidade de carga conectada ou desligada do sistema, ou ainda da sensibilidade dessa carga com a variação de frequência. Porém, devido à natureza dos reguladores de velocidade, esse controle é feito sem que a frequência de operação retorne ao seu valor nominal.

A Regulação Secundária, ou Controle Automático de Geração (CAG), possui duas funções principais, a saber: (*i*) atuar nas máquinas primárias no sentido de aumentar ou diminuir a potência mecânica de forma a trazer a velocidade de rotação dos geradores de volta ao seu valor nominal; (*ii*) controlar os valores de importação e exportação de potência entre áreas de controle. O CAG também pode possuir um objetivo secundário de distribuir a variação de geração entre geradores com a finalidade de minimizar custos operativos. Trata-se de um sistema de controle centralizado cujas constantes de tempo são da ordem de minutos (ALMEIDA, 2004).

#### **2.11 Construção do Controle Automático de Geração**

A construção do CAG baseia-se na sua principal aplicação, na qual retorna com o valor da frequência de operação do sistema ao seu valor nominal. A Figura 11 mostra a construção mecânica do conjunto CAG e Regulador com Queda de Velocidade. A diferença, entre o Regulador com Queda de Velocidade, representado na Figura 4 e a Figura 11 é o motor ligado ao ponto de referência "A", chamado de *speed-changer*. O *speed-changer*, que está diretamente ligado ao conjunto de esferas que giram em sincronismo com a máquina, atua como um variador na referência de giro. Além disso, ligado também à haste no ponto "H", representa um novo parâmetro de variação nas válvulas de admissão da turbina.

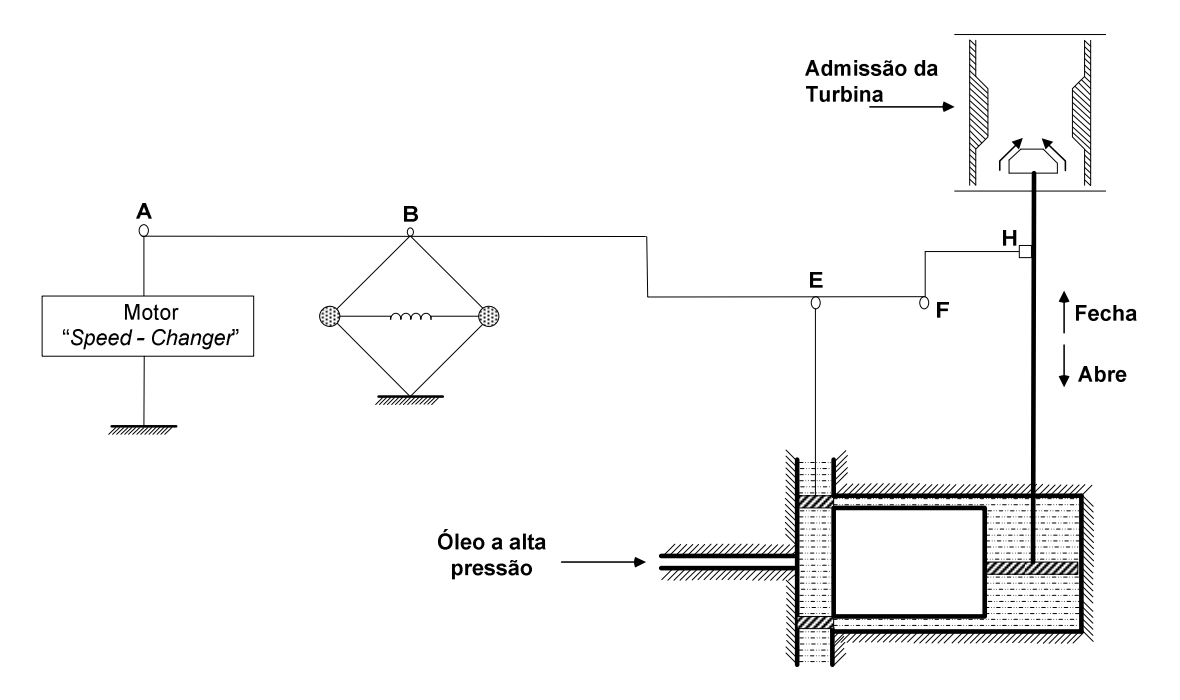

*Figura 11 – Diagrama mecânico do CAG e RQV* 

Como a presença do motor *speed-changer* atua no sentido de mudar a referência do sistema de controle, sua representação no diagrama de blocos equivale à entrada de um novo parâmetro, chamado de ∆γ(s), como pode ser visto na Figura 12.

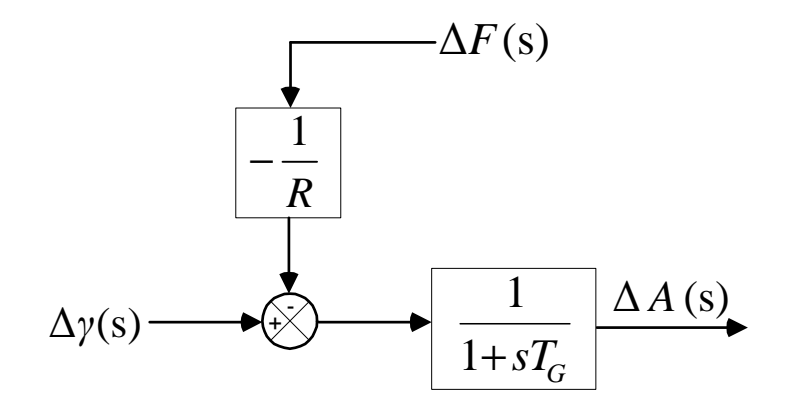

*Figura 12 – Diagrama de blocos do RQV e a presença do motor speed-changer* 

A Figura 13 mostra o efeito do ajuste do sinal de referência ∆γ(s) na característica estática do regulador com queda de velocidade. A Figura 13 mostra as características do regulador, com estatismo de 5 %, operando sob três sinais de referência ∆γ(s) diferentes,

todos associados a um sistema 60 Hz de frequência nominal. Na frequência nominal, a característica A não possui potência de saída, a característica B promove 50 % da potência total de saída e a característica C promove 100 % de potência de saída. Isso quer dizer que a potência de saída de cada unidade geradora pode ser ajustada para uma dada frequência de operação (ou velocidade angular da máquina) através do ajuste do motor *speed-changer* que move a curva do regulador de velocidade para cima e para baixo (KUNDUR, 1994).

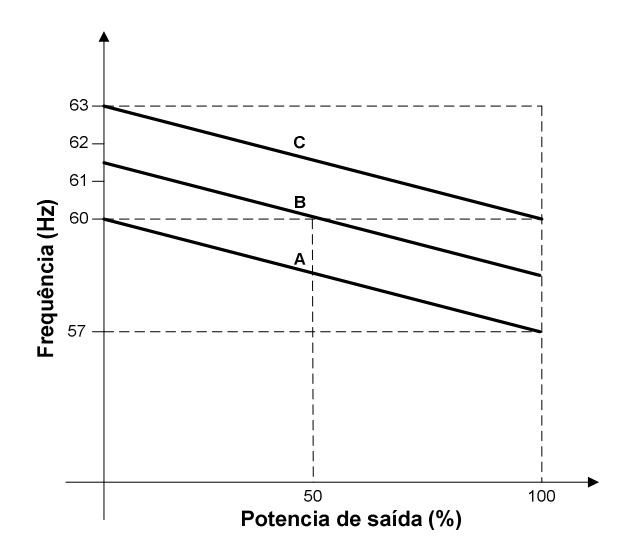

*Figura 13 – Efeito do speed-changer na característica estática do RQV* 

O efeito do *speed-changer* para atuação do CAG é introduzir um sinal ∆γ(s) tal que realize o retorno da frequência de operação (ou velocidade) para seu valor nominal. Já foi dito na seção 2.4 que o tipo de controle que obriga o desvio original retornar a zero é o Controle Integral, ou seja, aquele obtido com o auxílio do integrador, como visto na Figura 14.

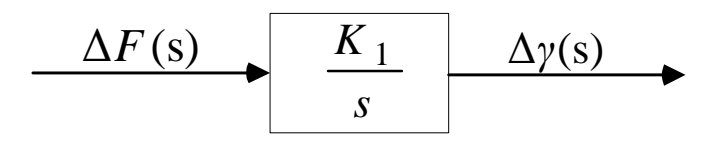

*Figura 14 – Diagrama de blocos representando o speed-changer* 

Pode-se perceber que o CAG de uma unidade geradora corresponde à introdução de uma malha de controle, no sentido de garantir que a frequência retornará ao seu valor inicial, ou seja, que em regime permanente o desvio de frequência seja nulo (VIEIRA FILHO, 1984). A malha de controle completa, com a representação do CAG e regulador com queda de velocidade para uma unidade geradora está representada na Figura 15.

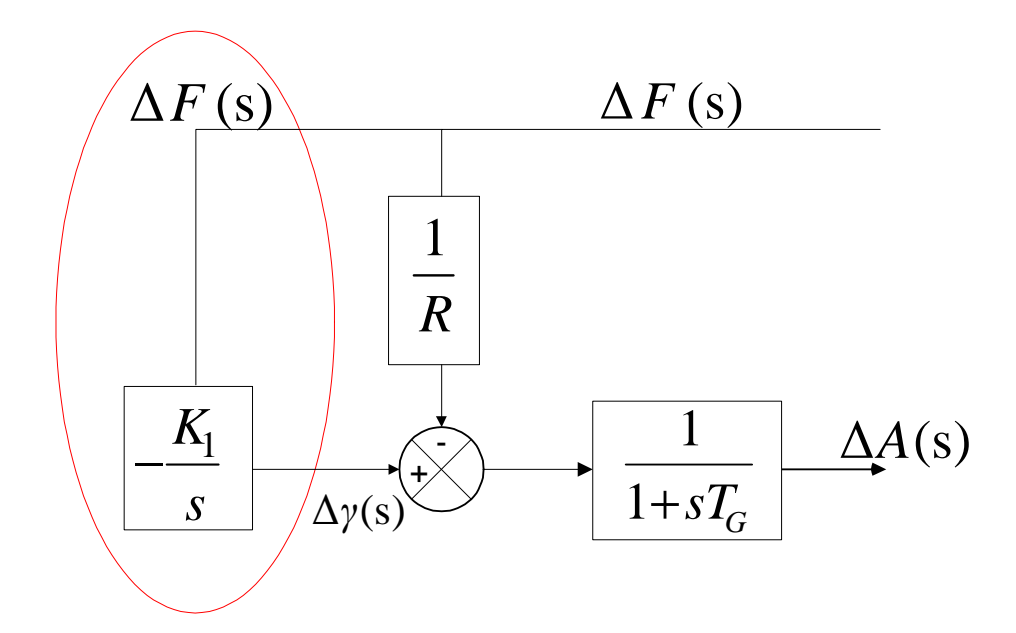

*Figura 15 – Diagrama de blocos do Regulador de Velocidade com destaque para o CAG* 

A inspeção da Figura 15 mostra que a ação automática da regulação secundária desta unidade geradora é obtida medindo-se a frequência da unidade a cada instante, e comparando a mesma com a frequência padrão, ou de referência. A diferença entre a frequência da unidade e a frequência de referência é convertida em um sinal que é injetado no *speed-changer* no sentido de realizar a sua atuação (VIEIRA FILHO, 1984).

# **2.12 Conceito de Área de Controle**

Área de controle é a parte de um sistema de potência na qual os grupos de unidades geradoras respondem às variações de carga contidas nesta parte do sistema (VIEIRA FILHO, 1984). A Figura 16 mostra a representação da Área de Controle, onde *PG* é a geração equivalente das barras geradoras compreendidas na área, e *PL* é a soma das cargas da área.

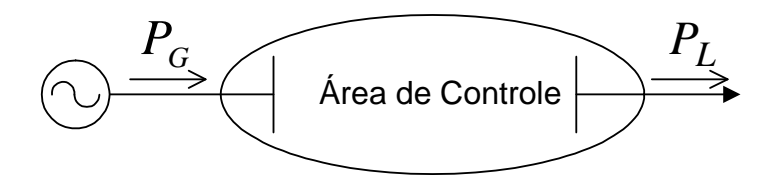

*Figura 16 – Sistema de Potência representado como uma Área de Controle* 

Para não sofrerem grandes excursões de frequência, a premissa básica de cada área de controle é que ela deve ser, sempre que possível, a mais balanceada possível em termos de carga e geração. Além disso, a capacidade de geração equivalente da área deve ser tal que garanta o suprimento de energia para as cargas contidas na área, sempre que possível.

As áreas de controle podem operar de forma isolada ou interconectadas. Se operarem de forma interconectada, há o conceito de intercâmbio de potência na qual, além de se ajudarem mutuamente na manutenção da frequência, podem auxiliar na transferência de potência para áreas com menor capacidade de atuação. Para isso ocorrer, as linhas de interligação entre áreas deverão, sempre que possível, trabalhar com folgas suficientes para garantir esses intercâmbios de auxílio.

#### **2.13 Operação Isolada do Controle Automático de Geração**

A operação isolada do CAG compreende a atuação das unidades geradoras, no âmbito interno de uma área de controle, para realizar a manutenção da frequência do sistema (ou velocidade síncrona dos geradores) em seu valor nominal. Essa manutenção é feita pela inserção de um controle integral, onde, em regime permanente, assegura o desvio de frequência nulo.

É importante destacar que não é necessário, nem econômico, que todas as unidades de uma área de controle participarem da regulação secundária, salvo os casos em que há poucas unidades disponíveis.

Suponha uma área de controle composta por *nb* barras, sendo *ng* barras de geração e, dentre as barras de geração, *g* são as unidades participantes da regulação secundária. O valor da energia de regulação equivalente da área está definida em (2.34) (VIEIRA FILHO, 1984).

$$
\frac{1}{R_{eq}} = \frac{1}{R_1} + \frac{1}{R_2} + \frac{1}{R_3} + \dots + \frac{1}{R_{ng}}
$$
(2.34)

Pela inspeção da Figura 15 o sinal de controle secundário  $\left| \frac{R_1}{R_2} \right|$ J  $\left(\frac{K_1}{\cdot}\right)$ l ſ *s*  $\left(\frac{K_1}{K_1}\right)$  é distribuído por cada uma das *g* unidades, através de fatores de participação *α<sup>i</sup>* . Tais fatores de participação definem, em última análise, o montante que cada unidade geradora tomará, do acréscimo de demanda, após a regulação secundária (VIEIRA FILHO, 1984).

Desta forma, em um sistema de potência que possui *ng* barras de geração, os fatores de participação *α<sup>i</sup>* das *g* barras que fazem parte da regulação secundária, estão relacionadas através de (2.35).

$$
\sum_{i=1}^{g} \alpha_i = 100\,\%
$$
\n(2.35)

A regulação secundária possui constantes de tempo bem maiores que a regulação primária. Sendo assim, as ações correspondentes ao CAG se iniciam depois que a regulação primária já tenha estabilizado o sistema (KUNDUR, 1994).

## **2.14 Modelagem de Carga Estática**

Tendo-se em vista a importância da modelagem da carga que será utilizada no capítulo de resultados, o principal objetivo desta subseção é revisar os principais conceitos sob este tema.

A modelagem de carga estática expressa as características desta num instante de tempo, como função da magnitude da tensão na barra a qual está conectada e a frequência da rede (KUNDUR, 1994). Neste tipo de modelagem, a parte ativa da carga *P* e a parte reativa *Q*  são representados de forma separada.

O modelo representado pelas equações (2.36) a (2.38) definem um modelo bastante usado na literatura chamado modelo polinomial. Seguindo a linha de modelagem de carga estática, a parte ativa e reativa são representadas separadamente, e cada parte possui parcelas da carga que variam quadrática e linearmente com a tensão *V* da barra, e uma parcela que independe do valor dessa tensão.

$$
P = P_0 \cdot \left( p_1 \cdot \overline{V}^2 + p_2 \cdot \overline{V} + p_3 \right) \tag{2.36}
$$

$$
Q = Q_0 \cdot \left( q_1 \cdot \overline{V}^2 + q_2 \cdot \overline{V} + q_3 \right) \tag{2.37}
$$

$$
\overline{V} = \frac{V}{V_0} \tag{2.38}
$$

Onde *P* e *Q* são as componentes ativa e reativa da carga, quando a magnitude de tensão na barra na qual está conectada é *V*. A tensão *V*<sup>0</sup> pode corresponder ao valor de tensão na qual a carga foi medida, ou então ao valor no caso base. A parcela do modelo que varia como o quadrado da tensão é chamada de impedância constante; a parcela que varia linearmente com a tensão é chamada de corrente constante e, por fim, a parcela que independe da tensão se chama potência constante.

Esse modelo de carga é conhecido também como modelo *ZIP*, pois os coeficientes *p* e *q* definem as parcelas do modelo em impedância constante (*Z*), corrente constante (*I*) e potência constante (*P*). Como os coeficientes definem proporções da composição da modelagem completa, devem garantir as relações de (2.39) e (2.40).

$$
p_1 + p_2 + p_3 = 1\tag{2.39}
$$

$$
q_1 + q_2 + q_3 = 1 \tag{2.40}
$$

Os casos especiais desse modelo de carga estão no âmbito dos valores de  $p$  e  $q$ . Se  $p_1$ e <sup>1</sup> *q* forem iguais a 1, o modelo é apenas composto pela parcela de impedância constante. Se  $p_2$  e  $q_2$  forem iguais a 1, o modelo é composto pela parcela de corrente constante e se  $p_3$  e 3 *q* forem iguais a 1, a carga não varia com a tensão, sendo composto apenas pela parcela de potência constante. Estes casos especiais podem ser representados matematicamente pelas equações (2.41) e (2.42).

$$
P = P_0 \cdot (\overline{V})^a \tag{2.41}
$$

$$
Q = Q_0 \cdot (\overline{V})^b \tag{2.42}
$$

Este modelo é comumente chamado na literatura por modelo exponencial (KUNDUR, 1994). Os parâmetros do modelo são os expoentes *a* e *b* e definem os casos especiais descritos anteriormente. Se os expoentes valerem 0, 1 ou 2, o modelo exponencial representa potência constante, corrente constante e impedância constante, respectivamente

A representação da dependência da carga com as variações de frequência é feita multiplicando-se as equações do modelo polinomial ou exponencial da carga for um fator, como mostra as equações de (2.43) a (2.46) a seguir.

$$
P = P_0 \left( p_1 \cdot \overline{V}^2 + p_2 \cdot \overline{V} + p_3 \right) \cdot \left( 1 + K_{pf} \cdot \Delta f \right)
$$
 (2.43)

$$
Q = Q_0 \left( q_1 \cdot \overline{V}^2 + q_2 \cdot \overline{V} + q_3 \right) \cdot \left( 1 + K_{qf} \cdot \Delta f \right)
$$
 (2.44)

$$
P = P_0 \cdot (\overline{V})^a \cdot (1 + K_{pf} \cdot \Delta f) \tag{2.45}
$$

$$
Q = Q_0 \cdot (\overline{V})^b \cdot (1 + K_{qf} \cdot \Delta f) \tag{2.46}
$$

Para *Kpf* , os valores típicos estão entre 0,0 e 3,0 e *Kqf* estão entre -2,0 e 0 (CONCORDIA; IHARA, 1982).

#### **2.15 Revisão Bibliográfica**

Esta seção irá abordar e descrever alguns trabalhos científicos relacionados com os temas tratados no presente trabalho. O objetivo central é contextualizar a importância, implementações e aplicações das teorias de Regulação Primária e Regulação Secundária como base para avaliação e estudo de sistemas de potência.

A incorporação dos controles de frequência e geração, no âmbito das ferramentas de regime permanente, como o fluxo de potência, aparecem como uma estratégia para adequar de forma mais realista a distribuição de geração e perdas na simulação de um sistema de potência. Porém, também tem sua importância para acompanhar os novos requisitos de análises de redes elétricas.

Uma das consequências da crescente presença de Geradores Distribuídos (DG – *Distributed Generator*) nos sistemas de distribuição e subtransmissão é a possibilidade de sua

operação ilhada, intencional ou devido a uma contingência, dentre outros motivos. A operação ilhada ocorre quando um ou mais DGs operam de forma desconectada da rede principal. Apesar desta configuração operativa ser evitada por alguns setores do sistema elétrico por comprometer a segurança de equipamentos e manutenção da rede principal (GOMEZ; MORCOS, 2008) (WALLING; MILLER, 2002), o fato de as DGs estarem conectadas próximos dos centros de carga aumenta a confiabilidade de suprimento de energia aos consumidores e reduz custos por interrupções (LONDERO *et al.*, 2009) (ASSIS *et al.*, 2006) (ZEINELDIN *et al.*, 2005) (GOMEZ; MORCOS, 2008).

Na literatura existem vários trabalhos que estudam a operação ilhada dos DGs. Em (ASSIS *et al.*, 2006), as simulações no tempo mostram que diferentes DGs podem causar diferentes impactos nos SEPs. Os estudos realizados em (GOMEZ; MORCOS, 2008) garantem que a operação ilhada dos DGs pode ser vantajosa para os consumidores industriais e aceitável para as concessionárias. Em (ZEINELDIN *et al.*, 2005), além de propor uma forma de isolar de forma segura partes do sistema onde se encontram consumidores locais críticos, mostra que é possível manter os níveis de tensão dentro de faixas especificadas, assim como a frequência, quando esse modo de operação é realizado. Isso também é mostrado em (FUANGFOO *et al.*, 2007), estudo que mostra que a introdução de DG radialmente a sistemas de subtransmissão pode melhorar a confiabilidade do sistema e diminuir o custo de interrupção do fornecimento de energia por parte das concessionárias. Além disso, (FUANGFOO *et al.*, 2007) mostra que não são todos os geradores distribuídos que podem operar de forma ilhada – apenas aqueles que permitem controles de velocidade e sistemas de excitação.

Basicamente, quando há a operação ilhada de um ou mais DGs, espera-se que estes consigam suprir as cargas e as perdas da ilha formada. Quando o montante de carga e perdas é superior à capacidade dos geradores, a operação do sistema ilhado fica comprometida, sofrendo acentuadas quedas de frequência, corte de carga devido a subfrequência e desvios no perfil de tensão (KUNDUR, 1994). Deve-se atentar também para as diferenças de tensão, frequência e defasagem angular no caso da re-sincronização, que devem estar entre os limites estabelecidos (FUANGFOO *et al.*, 2007).

Além disso, a capacidade de um DG não é tão grande em comparação com geradores convencionais. Ou seja, na operação de sistemas com mais de um DG, não há apenas um gerador que irá assumir toda a variação de carga, e controlando assim a frequência. Nestes casos fica evidente a impossibilidade de usar o conceito de barra *swing* do fluxo de potência convencional. Além disso, fica evidente também a aplicabilidade dos conceitos de regulação primária e secundária nos estudos de fluxo de potência como uma possibilidade de trazer mais realidade aos resultados em regime permanente.

O artigo "*Inertial, Governor e AGC/Economic Dispatch Load Flow Simulations of Generation Contingencies* " (LOTFALIAN *et al.*, 1985), propõe a implementação do fluxo de potência incorporando a característica estática do regulador de velocidade, para o estudo de contingências de geração. A equação incorporada ao fluxo de potência está em termos da potência mecânica como definida em (2.47).

$$
P_{G_i} = P_{M_i} - \beta_i \cdot \Delta w_0 \tag{2.47}
$$

Onde *i* varia de 1 até *M*, que equivale ao número de máquinas que participam da regulação primária, *Mi P* é a potência mecânica enviada ao gerador depois da perda de geração,  $β<sub>i</sub>$  é o estatismo e  $Δw<sub>0</sub>$  é a variação de frequência (velocidade angular do rotor) definida em (2.48). A esta metodologia foi dado o nome *Governor Power Flow.* 

$$
\Delta w_0 = \frac{\sum_{i=1}^{M} \left( P_{M_i} - P_{G_i}^{esp} \right)}{\sum_{i=1}^{M} \beta_i}
$$
\n(2.48)

Não são todos os geradores que possuem o regulador de velocidade que participam da regulação da frequência nessa metodologia. Sabe-se que, quando uma barra *k* sofre uma contingência de perda de geração, na fase transitória, as barras eletricamente próximas sentem uma variação maior de frequência que outras mais afastadas. Além disso, os reguladores possuem uma limitação chamada banda-morta (*deadband*), na qual, abaixo de um certo valor de variação de frequência ∆*fdb*, estes são incapazes de perceber essa variação e não atuam (KUNDUR, 1994).

Portanto, os autores usam estes dois conceitos para determinar quais barras que participarão da regulação de frequência do sistema: as unidades que sentirem uma variação de

frequência menor que ∆*fdb* terão seu valor de estatismo anulado para não participarem da regulação.

Os autores também implementam o fluxo de potência incorporando a atuação do Controle Automático de Geração, através de fatores de participação contidos na equação (2.49).

$$
P_{G_i} = P_{M_i} - \gamma_i \cdot \Delta P_{M_k} \tag{2.49}
$$

$$
\sum_{i=1}^{MP} \gamma_i = 1 \tag{2.50}
$$

$$
\Delta P_{M_k} = \sum_{i=1}^{MP} \left( P_{M_i} - P_{G_i}^{exp} \right) \tag{2.51}
$$

Onde *<sup>i</sup> γ* é o fator de participação da unidade geradora *i*, baseado no CAG e/ou no Despacho Econômico e deve obedecer a relação descrita em (2.50). O número de unidades geradoras que participam do CAG é definido pela constante *MP*, e às unidades que não participam do CAG são atribuídas um fator de participação nulo. Esta metodologia foi chamada pelos autores de *AGC/Economic Dispatch Load Flow*.

As equações, tanto do *Governor Load Flow* quanto do *AGC/Economic Dispatch Load Flow* foram modeladas no método de Fluxo de Potência Desacoplado Rápido. Como este método de fluxo de potência possui algumas aproximações em seu desenvolvimento (MONTICELLI, 1983), para sistemas maiores ou para contingências mais severas, esta metodologia descrita pode apresentar desvios grandes nos resultados obtidos em comparação a outras metodologias.

Em (KIM *et al.*, 2009), os autores usam a implementação do *Governor Load Flow* descrita acima para avaliar a estabilidade de tensão a longo prazo, após a perda de uma parte ou toda a capacidade de uma unidade geradora. Para isso, como um primeiro passo, recomenda-se a substituição de todas as barras de carga do sistema por um transformador de *tap* variável – LTC - e por um modelo de carga. Na validação do trabalho, os autores utilizaram o modelo exponencial para representar o comportamento da carga com a tensão.

A partir disso, perturba-se o sistema através da perda de geração, e aplica-se o *Governor Load Flow*. Em seguida, modifica-se o *tap* do LTC, quando necessário, e calcula novamente o *Governor Load Flow.* Esse *loop* ocorre até que o tempo de simulação atinja um valor máximo previamente especificado. O processo iterativo, entre a mudança do *tap* e a simulação do fluxo de potência, grava os valores de tensão e potência reativa em todas as barras, assim como os valores das cargas, para posterior avaliação.

Basicamente, a metodologia proposta constitui uma ferramenta que ajuda a entender, em termos de tensão e potência reativa, a resposta a longo prazo de sistemas após a ocorrência de uma contingência e necessita apenas dos dados do sistema e dos modelos da carga, dos transformadores e do regulador de velocidade.

Seguindo o tema de estabilidade de tensão, em (RAJAGOPALAN *et al.*, 1993) usouse o *Governor Load Flow* (GLF) em conjunto com o Método da Continuação (MC) para determinar a distância de um ponto de operação até o ponto de máximo carregamento, e fezse a comparação com o fluxo de potência convencional. O estudo mostrou que a escolha da barra *swing* influencia no valor de máximo carregamento, e que o MC aliado ao GLF obteve resultados mais realistas de máximo carregamento, uma vez que seu valor foi menor do que o uso do MC com o fluxo de potência convencional.

No trabalho "*Application of the Power Flow Calculation Method to Islanding Micro Grids*" (LIU *et al.*, 2009), os autores descrevem os passos de construção de um algoritmo de simulação de microrredes ilhadas que contenham DGs. Essas microrredes podem conter geradores distribuídos, e, por serem limitados, algumas vezes não possuem capacidade de, sozinhos, suprirem o balanço de potência no sistema. Além disso, a porção ilhada pode não conter a barra *swing* do sistema inteiro.

O trabalho distribui a geração de potência ativa para todas as barras de geração da microrrede através da equação do regulador com queda de velocidade (2.52), assim como a geração de potência reativa de acordo com (2.53).

$$
P_{G_i} - P_{G_i}^{esp} = \left[1 - k_{G_i, p} \cdot \left(f - f^{esp}\right)\right]
$$
\n(2.52)

$$
Q_{G_i} - Q_{G_i}^{esp} = \left[1 - k_{G_i, q} \cdot \left(V_i - V_i^{esp}\right)\right]
$$
\n(2.53)

A modelagem de carga ativa e reativa usada no trabalho foi o modelo polinomial, como pode ser visto em (2.54) e (2.55). As porções de potência, corrente e impedância constante são definidas através dos parâmetros *A<sup>i</sup>* , *B<sup>i</sup>* e *C<sup>i</sup>* . Há também uma porcentagem da carga que pode variar com a frequência de operação, dependendo do valor do parâmetro  $k_{L_i,p}$ para a carga ativa e *Li <sup>q</sup> k* , para a carga reativa.

$$
P_{L_i} = P_{L_i}^{esp} \left[ A_{i,p} \cdot \left( \frac{V_i}{V_i^{esp}} \right)^2 + B_{i,p} \cdot \left( \frac{V_i}{V_i^{esp}} \right) + C_{i,p} \right] \left[ 1 - k_{L_i,p} \cdot \left( f - f^{esp} \right) \right]
$$
(2.54)

$$
Q_{L_i} = Q_{L_i}^{esp} \left[ A_{i,q} \cdot \left( \frac{V_i}{V_i^{esp}} \right)^2 + B_{i,q} \cdot \left( \frac{V_i}{V_i^{esp}} \right) + C_{i,q} \left[ 1 - k_{L_i,q} \cdot \left( f - f^{esp} \right) \right] \right]
$$
(2.55)

Onde:

$$
A_i + B_i + C_i = 1 \t\t(2.56)
$$

O sistema linear que será resolvido pelo método de Newton-Raphson em coordenadas polares está representado matricialmente através de (2.57). A metodologia inclui, como uma nova variável de estado, a frequência de operação do sistema, porém, mantém a mesma ordem da matriz Jacobiana com relação ao método convencional. Há também as submatrizes **E** e **F**  que contém as posições referente às derivadas das equações de balanço de potência ativa e reativa de cada barra com relação à nova variável de estado.

$$
\begin{bmatrix}\n\Delta \mathbf{P} \\
\Delta \mathbf{Q}\n\end{bmatrix} = \begin{bmatrix}\n\mathbf{H}_{(n,n-1)} & \mathbf{N}_{(n,n)} & \mathbf{F}_{(n,1)} \\
\mathbf{M}_{(n,n)} & \mathbf{L}_{(n,n-1)} & \mathbf{E}_{(n,1)}\n\end{bmatrix}_{(2n,2n)} \cdot \begin{bmatrix}\n\Delta \theta \\
\Delta \mathbf{V}/\mathbf{V} \\
\Delta \mathbf{f}\n\end{bmatrix}
$$
\n(2.57)

Os autores aplicam a modelagem construída no sistema IEEE-5 barras para diferentes configurações de carga e diferentes coeficientes de regulação de frequência e tensão para cada gerador, em comparação com o fluxo de potência convencional. Por ser uma modelagem que substitui as novas equações nas equações de balanço de potência ativa e reativa, não mantém a integridade da matriz Jacobiana original.

Vale destacar que tal tipo de análise de DGs ilhadas são aplicadas apenas quando há mais de um DG na microrrede. Quando há apenas um gerador ilhado, seu sistema de controle de velocidade pode comutar para um análogo ao regulador isócrono, ou seja, retorna com a frequência para seu valor nominal.

Em (CHAYAKULKHEEREE, 2002), propõe-se um fluxo de potência modificado, chamado *Distributed Slack Bus Power Flow*, onde a barra *slack* ou *swing* é distribuída entre as barras de geração através da incorporação da Regulação Primária e Secundária no cálculo das potências ativas geradas da forma mostrada em (2.58).

$$
P_{G_i} = -\frac{1}{R_i} \Delta f + \alpha_i \cdot \Delta G \tag{2.58}
$$

Onde ∆*G* é o erro de controle de área, em MW e *α<sup>i</sup>* é o fator de participação da barra *i*, que varia de um até o número de barras do sistema. O problema é resolvido pelo método de Newton-Raphson no fluxo de potência desacoplado, e substitui a variável de estado angular da barra de referência para calcular, a cada iteração, ∆*G*. Os parâmetros são calculados através de ajustes alternados, porém, como possui a atuação do regulador de velocidade em conjunto com o CAG, a frequência ao fim do processo alternativo retorna ao seu valor nominal.

Os autores discutem e concluem que, para a simulação de sistemas inseridos em contextos competitivos de mercado de energia, a influência do CAG para captar os despachos de geração ativa tornam os resultados mais condizentes com a realidade, em detrimento ao uso de uma única barra Vθ.

A dissertação (SANTOS, 2002) descreve uma nova metodologia para o controle de intercâmbio entre áreas (CIA) em um problema de fluxo de potência utilizando o método de Newton-Rapshon. Nesta metodologia, as equações do CIA são incorporadas ao sistema de equações do problema de fluxo de potência. Obtém-se assim um sistema aumentado de equações que é linearizado e resolvido a cada iteração.

Seja *i* uma área cujo intercâmbio deve ser mantido em seu valor programado, ou especificado. Este intercâmbio é mantido através da variação da geração de uma barra de folga *f.* O intercâmbio líquido da área *i* é definido pela equação (2.59). A equação (2.60) mostra a expressão para o fluxo de potência ativa na linha *k-m* que interliga duas áreas.

$$
PI_i^{esp} = \sum_{\substack{m \in \Omega_k \\ m \notin i}} P_{km} \tag{2.59}
$$

$$
P_{km} = V_k^2 g_{km} - V_k V_m (g_{km} \cos \theta_{km} + b_{km} \sin \theta_{km})
$$
\n(2.60)

Onde: *k* é a barra de intercâmbio da área *i*; Ω*<sup>k</sup>* é o conjunto de barras diretamente ligadas a barra *k*, porém que não pertencem à área *i*;  $PI_i^{esp}$  $PI_i^{esp}$  é a potência de intercâmbio programada para a área *i*. Linearizando a equação (2.59), obtém-se (2.61).

$$
\Delta PI_i = \frac{\partial PI_i}{\partial \theta} \cdot \Delta \theta + \frac{\partial PI_i}{\partial \underline{V}} \cdot \Delta V \tag{2.61}
$$

$$
\Delta P I_i = P I_i^{esp} - P I_i^{calc} \tag{2.62}
$$

A equação (2.62) é a equação que será inserida para cada área do sistema para o controle de intercâmbio no problema de fluxo de potência resolvido pelo método *full* Newton. Nesta metodologia, as novas variáveis de estado são os incrementos de potência ativa gerada das barras de folga de cada área (∆ $P_{G_i}$ ). Para o critério de convergência do método, além da monitoração dos resíduos de potência ativa e reativa, os resíduos da potência de intercâmbio (∆*PI<sub>i</sub>*) também deverão ser monitorados, e, na convergência, deverão ser menores que uma tolerância pré-especificada. A equação (2.63) mostra o sistema matricial expandido a ser resolvido pelo método de Newton.

$$
\begin{bmatrix}\n\Delta P \\
\Delta Q \\
\Delta P I\n\end{bmatrix} = \begin{bmatrix}\n\boldsymbol{H} & \boldsymbol{N} & \boldsymbol{\delta} \frac{\partial P}{\partial P_G} \\
\boldsymbol{J} & \boldsymbol{L} & \boldsymbol{\delta} \frac{\partial Q}{\partial P_G} \\
\hline\n\overline{\delta P I} & \overline{\delta P I} & \overline{\delta P I} \\
\overline{\delta Q} & \overline{\delta V} & \overline{\delta P G}\n\end{bmatrix} \begin{bmatrix}\n\Delta \theta \\
\Delta V \\
\Delta P G\n\end{bmatrix}
$$
\n(2.63)

Assim, as potências ativas geradas nas barras de folga *f* de cada área do sistema interligado são atualizadas a cada iteração *h*, conforme (2.64), de tal forma que o intercâmbio líquido de cada área seja atendido ao final do processo iterativo.

$$
P_{G_f}^{h+1} = P_{G_f}^h + \Delta P_{G_f}^h \tag{2.64}
$$

A metodologia proposta na dissertação também permite a consideração de mais de uma barra de folga por área para a realização do CIA. A contribuição de geração de potência ativa de cada barra de folga é dada pelo seu fator de participação em relação à subsequente barra de folga. Ou seja, para uma área *i* com *nf* barras de folga, o conjunto de equações (2.65) mostra as relações de potência ativa gerada entre as barras de folga baseadas nos fatores de participação.

$$
P_{G_1} = \alpha_{12} \cdot P_{G_2}
$$
  
\n
$$
P_{G_2} = \alpha_{23} \cdot P_{G_3}
$$
  
\n
$$
\vdots
$$
  
\n
$$
P_{G_{(nf-1)}} = \alpha_{(nf-1)nf} \cdot P_{G_{nf}}
$$
  
\n(2.65)

Reescrevendo (2.65) na forma linearizada, obtêm-se as novas equações de controle a serem incorporadas ao sistema de equações do problema de fluxo de potência, conforme (2.66). As atualizações das potências ativa geradas das barras de folga são obtidas pela equação (2.64).

$$
\Delta g_1 = P_{G_1} - \alpha_{12} \cdot P_{G_2}
$$
  
\n
$$
\Delta g_2 = P_{G_2} - \alpha_{23} \cdot P_{G_3}
$$
  
\n
$$
\vdots
$$
  
\n
$$
\Delta g_{(nf-1)} = P_{G(nf-1)} - \alpha_{(nf-1)nf} \cdot P_{G_{nf}}
$$
  
\n(2.66)

A dissertação (ALMEIDA, 2004) aborda principalmente o problema do Controle de Carga-Frequência em SEPs, voltando o seu enfoque para o controle da malha de regulação secundária. Este trabalho também trata de assuntos relacionados ao problema de estabilidade de tensão, enfocando principalmente o Controle Secundário de Tensão (CST), controle este responsável pela regulação da tensão ao nível da transmissão. Os controles, tanto o CAG como o CST, são implementados no programa ANATEM. As simulações são realizadas utilizando-se dois sistemas, a saber: um sistema teste de pequeno porte e outro real de grande porte. Estas simulações visam à fixação dos conceitos e a avaliação do comportamento dos controles secundários de frequência e tensão.

## **2.16 Sumário do Capítulo**

Este capítulo apresentou uma breve revisão a respeito dos principais conceitos envolvendo a Regulação Primária e Regulação Secundária de sistemas de potência. Além disso, incluiu-se também uma seção a respeito de modelagem de cargas estáticas como uma introdução para seu uso nos estudos de casos que serão apresentados no capítulo de resultados.

# **Capítulo III - FPC e FPO com Controle de Frequência**

### **3.1 Considerações Iniciais**

O cálculo do fluxo de potência, em sua formulação básica, consiste no cálculo das tensões nodais, em módulo e fase, e dos fluxos de potência ativa e reativa no sistema de transmissão (MONTICELLI, 1983), a partir dos parâmetros e da topologia da rede, bem como um despacho de potência ativa estabelecido e um nível de carga especificado. Além disso, parte do pressuposto de que, após a convergência, a rede atinge um novo estado de equilíbrio caracterizado pela frequência nominal de operação.

Porém, o fato de aproximar o cálculo do fluxo de potência para um específico cenário de carga e geração culmina numa "fotografia" instantânea do estado operativo, após a solução do problema. Como um exemplo, a Figura 17 mostra o resultado do cálculo do fluxo de potência para um sistema tutorial de 3 barras, sendo as barras 1 e 2 de geração. Na barra 3 está conectada uma carga de 50 MW e 25 Mvar, e este resultado exposto equivale apenas para o par carga e geração dados. Com novos valores de carga, sabe-se que novos resultados do cálculo de fluxo de potência serão encontrados.

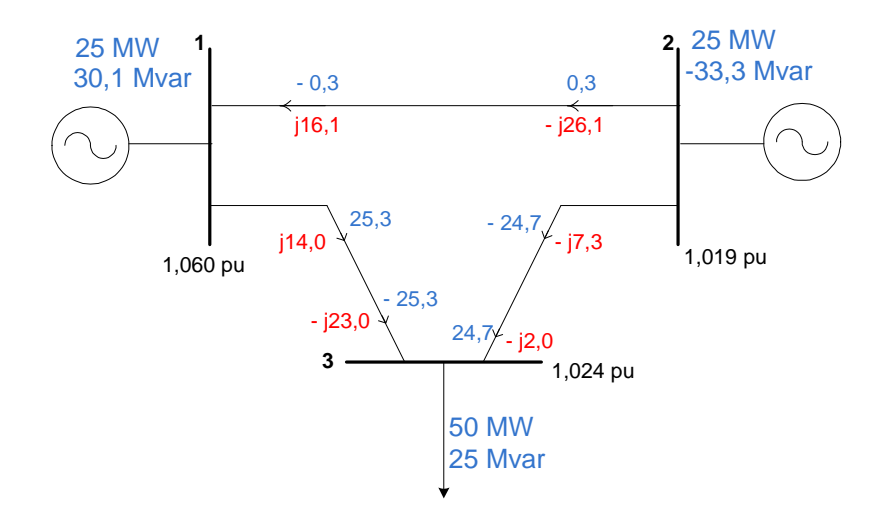

*Figura 17 – Resultado do cálculo do Fluxo de Potência para o sistema de 3 barras* 

Durante a operação dos SEPs, as cargas variam a cada instante, e associada a essa variação há também a variação dos despachos de potência, para o contínuo equilíbrio entre as duas variáveis. Por exemplo, a Figura 18 mostra a curva de carga real da área Rio de Janeiro do dia 22 de fevereiro de 2005 (terça-feira) com intervalos de 10 minutos (143 pontos). Uma ferramenta baseada em fluxo de potência para a solução automática da curva de carga foi proposta por (PASSOS FILHO, 2005).

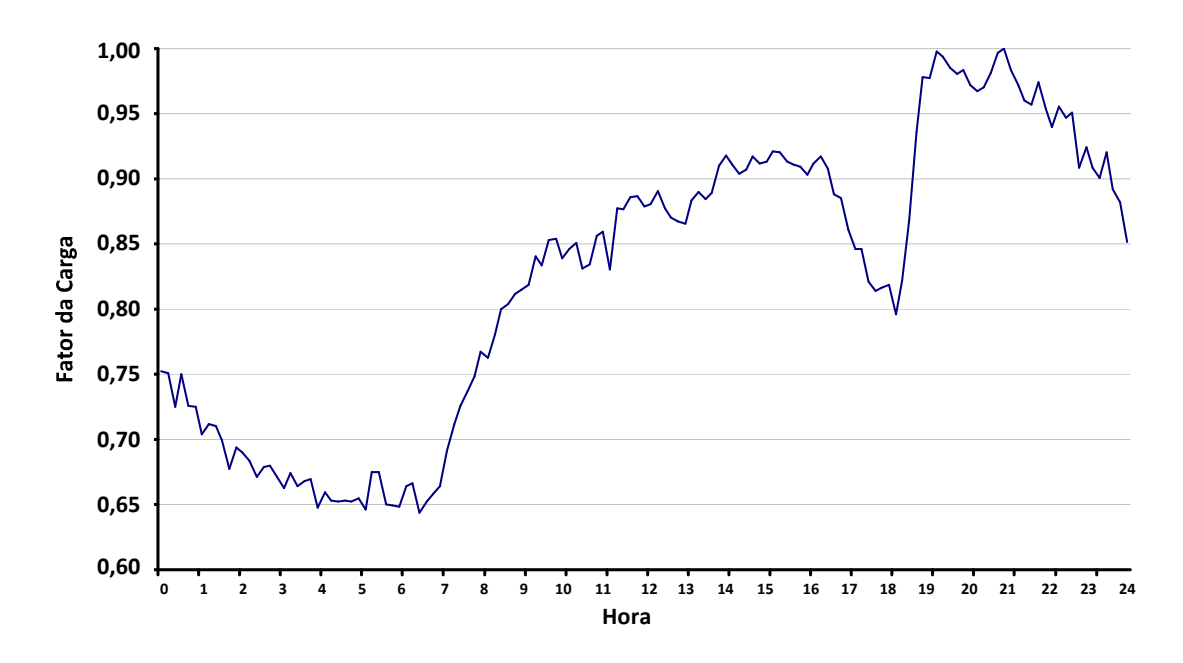

*Figura 18 – Exemplo de curva de carga real* 

Contudo, verifica-se que tal equilíbrio nem sempre ocorre associado à frequência nominal. Antecedendo à atuação do controle automático de geração, o equilíbrio de operação atingido pelo sistema fora da faixa da frequência ocorre através da atuação dos reguladores de velocidade dos geradores síncronos. Os principais conceitos deste sistema de controle foram vistos no capítulo anterior. Assim, o desenvolvimento de uma ferramenta capaz de estimar os desvios de frequência do sistema em regime permanente após variações de carga e/ou geração pode ser de grande valor. Conforme mencionado anteriormente, uma ferramenta com tais características pode permitir uma primeira análise do sistema de forma rápida e subsidiar a escolha de cenários críticos para uma avaliação detalhada.

No âmbito do cálculo do fluxo de potência convencional, as barras do sistema são classificadas de acordo com os parâmetros que devem ser especificados de forma a viabilizar a solução do problema. Assim, as barras podem ser de geração denominadas do tipo PV, onde os valores de potência ativa gerada e o módulo da tensão são valores especificados; barras de carga do tipo PQ, onde os valores de potência ativa e reativa são especificados; uma barra de geração do tipo Vθ (referência, folga, *swing* ou *slack*), onde o módulo da tensão e seu ângulo são especificados. A barra Vθ é uma representação puramente matemática, utilizada para, além de servir como uma referência angular do sistema, assumir um montante de geração objetivando o suprimento de perdas e possíveis desbalanços entre carga e geração para a solução (MONTICELLI, 1983).

As Figuras 19 e 20 mostram o exemplo de atuação da barra Vθ no problema de fluxo de potência. Na Figura 19, em cada linha do sistema foi atribuído o valor de resistência de 5 % (que definem as perdas elétricas) Após o cálculo do fluxo de potência, as perdas calculadas em 1 MW foram assumidas pelo aumento da geração da barra 1 definida com sendo do tipo Vθ, que aumentou sua geração de 25 MW para 26 MW. A Figura 20 mostra o resultado do fluxo de potência, sem perdas, para o mesmo sistema, porém com o aumento de 30 % da carga conectada na barra 3, mantendo fixo o fator de potência. Pode-se perceber que, novamente, a barra 1 assumiu todo o desbalanço de carga e perdas, provocando a mudança de sua geração de 25 MW no caso base para 40 MW. Nos dois casos nota-se que a geração na barra 2 se manteve fixa.

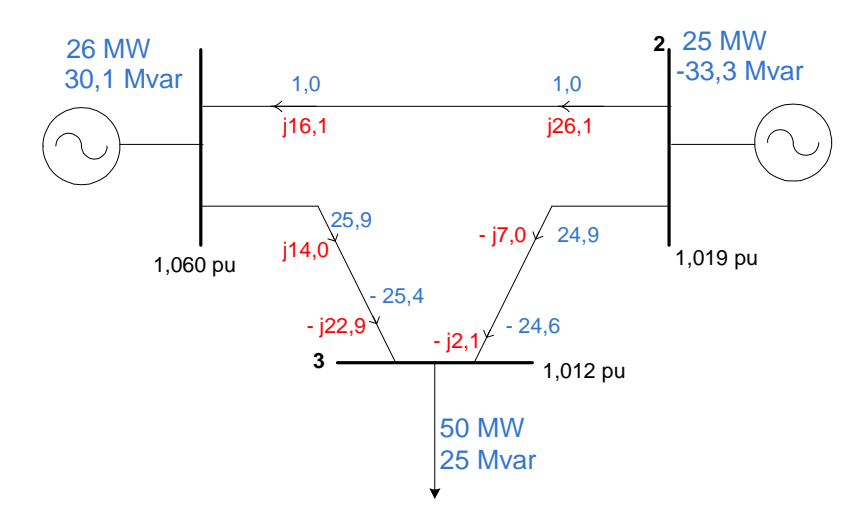

*Figura 19 –Ponto de operação do sistema de 3 barras, com perdas* 

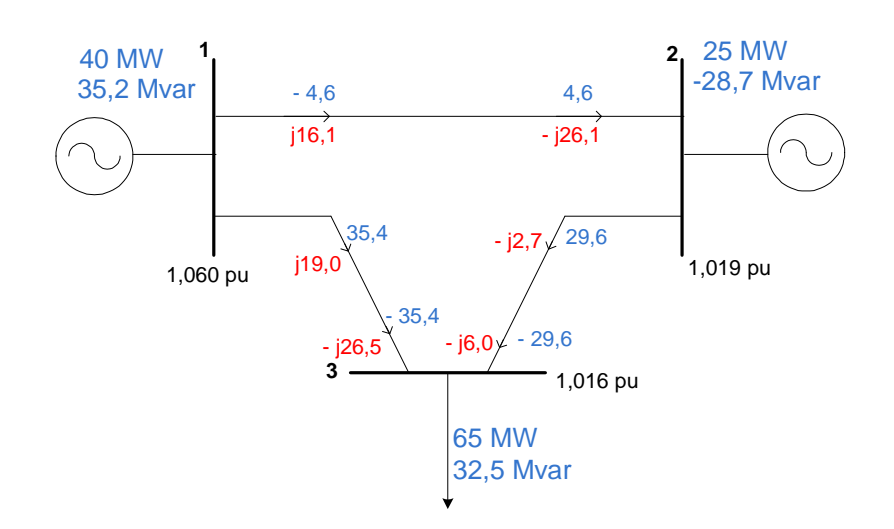

*Figura 20 – Ponto de operação do sistema de 3 barras, com aumento de 30% da carga* 

De fato, na realidade dos SEPs, as perdas no sistema de transmissão, assim como os possíveis desbalanços entre carga e geração são divididos entre os geradores do sistema, e como foi dito anteriormente, a representação da barra Vθ no cálculo de fluxo de potência é uma ferramenta matemática. Para a representação mais realista do resultado do método, se faz necessária a representação da barra Vθ de uma forma diferenciada, que leve em consideração a repartição de perdas e variação de cargas para todos os geradores de sua área de atuação.

Este capítulo objetiva apresentar quatro metodologias propostas neste trabalho, a saber: (*i*) metodologia para a incorporação da resposta do regulador com queda de velocidade, em regime permanente, no problema de fluxo de potência, chamado aqui de Fluxo de Potência com Regulação Primária (FPRP); (*ii*) metodologia para a solução simultânea de ilhas elétricas através do Fluxo de Potência com Regulação Primária; (i*ii*) metodologia para a incorporação da resposta do regulador com queda de velocidade, em regime permanente, no problema de fluxo de potência ótimo, com o objetivo de minimizar o corte de carga; (*iv*) metodologia proposta para a incorporação da resposta, em regime permanente, do controle automático de geração, chamado aqui de Fluxo de Potência com Regulação Secundária (FPRS), através da incorporação dos fatores de participação dos geradores.

Todas as metodologia propostas neste trabalho consistem em modificar a representação das barras de geração (PV e Vθ) no sistema de equações a ser resolvido pelo método de Newton-Raphson no problema de fluxo de potência. Neste trabalho adota-se o problema formulado em coordenadas polares. Além disso, irá conservar a ordem quadrada da matriz Jacobiana, adicionando novas variáveis de estado para cada equação inserida. O fluxo de potência ótimo foi desenvolvido na plataforma LINGO®.

## **3.2 Fluxo de Potência Modificado**

Um SEP tem uma série de dispositivos de controles e limites operacionais que influenciam diretamente nas suas condições de operação (MONTICELLI, 1983). Para que, então, o ponto de operação do sistema, obtido através da solução de um fluxo de potência, corresponda da forma mais próxima possível à realidade, torna-se necessária a inclusão de modelos matemáticos que permitam simular a operação de dispositivos de controle existentes no sistema.

A modelagem destes dispositivos de controle pode ser feita através de três metodologias: (*i*) Pela técnica de ajustes alternados, onde as correções nas variáveis de controle são externas à matriz Jacobiana e feitas a cada iteração (MONTICELLI, 1983) (TINNEY; HART, 1967). Esta metodologia não funciona adequadamente quando o sistema está operando em pontos próximos aos seus limites, uma vez que existe uma grande sensibilidade das variáveis de controle em relação ao estado do sistema; (*ii*) Pela substituição de equações e/ou variáveis de estado já existentes no problema para a inserção dos modelos; (*iii*) Pela incorporação dos modelos à matriz Jacobiana, resultando num método de solução *full* Newton do problema de fluxo de potência, através de um sistema de equações aumentado (PINTO *et al.*, 2000).

A vantagem de se utilizar o modo (*iii*) para representação de controles no método de fluxo de potência é que a inclusão das novas equações ocorre sem a modificação da matriz Jacobiana original. O sistema de equações na forma matricial em (3.1) mostra essa metodologia de representação de controles.

$$
\begin{bmatrix}\n\Delta \underline{P} \\
\Delta \underline{Q} \\
\Delta \underline{Q} \\
\vdots\n\end{bmatrix} = \begin{bmatrix}\n\frac{\partial \underline{P}}{\partial \underline{\theta}} & \frac{\partial \underline{P}}{\partial \underline{V}} & \frac{\partial \underline{P}}{\partial \underline{x}} \\
\frac{\partial \underline{Q}}{\partial \underline{\theta}} & \frac{\partial \underline{Q}}{\partial \underline{V}} & \frac{\partial \underline{Q}}{\partial \underline{x}} \\
\frac{\partial \underline{Q}}{\partial \underline{\theta}} & \frac{\partial \underline{Q}}{\partial \underline{V}} & \frac{\partial \underline{Q}}{\partial \underline{x}}\n\end{bmatrix} \cdot \begin{bmatrix}\n\Delta \underline{\theta} \\
\Delta \underline{V} \\
\Delta \underline{V} \\
\vdots\n\end{bmatrix}
$$
\n(3.1)

A incorporação de equações no sistema linear inclui também novos cálculos de resíduo a cada iteração, representados em (3.1) pelo vetor ∆*y* . Esse novo vetor, em conjunto com os vetores de resíduo de potência ativa ∆*P* e potência reativa ∆*Q* , contribui com o critério de convergência do método de Newton-Raphson, onde deve-se, a cada iteração, testar a condição de (3.2). A constante *tol* é um valor de tolerância pré-especificado.

$$
\max\left|\Delta \underline{P} \quad \Delta \underline{Q} \quad \Delta \underline{y}\right|^T \leq tol \tag{3.2}
$$

Para completar a representação dos controles, o vetor de variáveis de estado será complementado com as variáveis de controle a serem determinadas pelo fluxo de potência. No sistema matricial (3.1), essas variáveis de controle estão representadas pelo novo vetor ∆*x* mostrado. Assim, com a conclusão do processo iterativo, além do cálculo das tensões complexas das barras do sistema, o método de Newton-Raphson calcula também o valor das variáveis de controle inseridas no problema, completando assim o método *full* Newton (ou Newton Completo).

## **3.3 Fluxo de Potência com Regulação Primária**

Para a apresentação da metodologia proposta para o Fluxo de Potência com Regulação Primária, supõe-se um sistema de potência com *nb* barras, onde *ng < nb* são barras de geração. O presente trabalho propõe, para cada uma das *ng* barras de geração, a inclusão de (3.3) ao conjunto de equações a serem resolvidas pelo método de Newton-Raphson.

$$
P_{G_1} - P_{G_1}^{esp} + \frac{1}{R_1} \cdot (f - f^{esp}) = 0
$$
  
\n
$$
P_{G_2} - P_{G_2}^{esp} + \frac{1}{R_2} \cdot (f - f^{esp}) = 0
$$
  
\n
$$
\vdots
$$
  
\n
$$
P_{G_{ng}} - P_{G_{ng}}^{esp} + \frac{1}{R_{ng}} \cdot (f - f^{esp}) = 0
$$
\n(3.3)

As equações de (3.3) referem-se a resposta em regime permanente do regulador com queda de velocidade, como descrito anteriormente na seção 2.7. Os estatismos dos geradores irão definir a parcela de geração que cada um irá contribuir para suprir as cargas e perdas do sistema.

Para completar a modelagem das barras de geração através da metodologia proposta, para toda barra de geração *ng* do sistema, inclui-se (3.5) ao conjunto de equações a serem resolvidas pelo método de Newton-Rapshon. Note que a inclusão de (3.5) mantém fixa a tensão de cada gerador do sistema no seu valor especificado. Outros detalhes com relação à esta formulação estão descritas em (PASSOS FILHO, 2000).

$$
V_1 - V_1^{esp} = 0
$$
  
\n
$$
V_2 - V_2^{esp} = 0
$$
  
\n
$$
\vdots
$$
  
\n
$$
V_{ng} - V_{ng}^{esp} = 0
$$
  
\n(3.4)

Com a finalidade de manter a referência angular do sistema, a metodologia propõe também a inclusão da equação (3.5) para qualquer barra *i* entre as *nb* barras do sistema. Esta nova equação irá garantir a manutenção do ângulo da tensão  $\theta_i$  da barra escolhida *i* no seu valor especificado  $\theta_i^{esp}$ .

$$
\theta_i - \theta_i^{esp} = 0 \tag{3.5}
$$

O novo conjunto de equações está representado de forma genérica e matricial através de (3.6). Os resíduos de injeção de potência ativa ∆*P<sup>k</sup>* e reativa ∆*Q<sup>k</sup>* , assim como suas equações, estão em destaque conforme a modelagem das barras de carga PQ no fluxo de potência convencional. Porém, é importante frisar que, na metodologia proposta para o Fluxo de Potência com Regulação Primária, as equações de injeção de potência ativa e reativa incorporam o conjunto de equações para completar a modelagem de todos os tipos de barra do sistema, ou seja, tanto para as de carga quanto as de geração. Em outras palavras, todas as equações de potência ativa e reativa são incluídas na formulação do problema segundo o modelo proposto.

|                  |     | $\partial P_{k_{-}}$                  | $\partial P_{k_{-}}$                                                      | $\partial P_{\underline{k}}$                              | $\partial P_k$                            | $\partial P_{\underline{k}}$                                                                                                    |                                  |                  | $\frac{\partial P_k}{\partial P_k}$ $\frac{\partial P_k}{\partial P_k}$                                                     | $\partial P_{k_{-}}$                                                                                                    |                                |
|------------------|-----|---------------------------------------|---------------------------------------------------------------------------|-----------------------------------------------------------|-------------------------------------------|----------------------------------------------------------------------------------------------------|----------------------------------|------------------|----------------------------------------------------------------------------------------------------|----------------------------------------------------------------------------------------------------|--------------------------------|
| $\Delta P_k$     |     | $\partial \theta_k$                   | $\partial V_k$                                                            | $\partial x_1$                                            | $\partial x_1'$                           | $\partial x_2$                                                                                                    |                                  |                  |                                                                                                    | $\partial x_2'$ $\partial x_{ng}$ $\partial x_{ng}'$ $\partial x_{2ng+1}$                                                                                                    | $\Delta \boldsymbol{\theta}_k$ |
|                  |     |                                       | $\frac{\partial Q_k}{\partial x} \frac{\partial Q_k}{\partial x}$         |                                                           |                                           | $\frac{\partial Q_k}{\partial x}$ $\frac{\partial Q_k}{\partial y}$ $\frac{\partial Q_k}{\partial y}$ $\ldots$ $\frac{\partial Q_k}{\partial y}$ $\frac{\partial Q_k}{\partial y}$ $\ldots$ |                                  |                  |                                                                                                    | $\partial{\cal {Q}}_{\underline{k}}$                                                                                                    |                                |
| $\Delta Q_k$     |     | $\partial \theta_k$                   | $\partial V_k$                                                            | $\partial x_1$                                            | $\partial x_1$                            | $\partial x_2$                                                                                                    |                                  |                  | $\partial x_2'$ $\partial x_{ng}$ $\partial x_{ng}$                                                                         | $\partial x_{2ng+1}$                                                                                                    | $\Delta V_k$                   |
| $\vdots$         |     |                                       |                                                                           |                                                           |                                           |                                                                                                    |                                  |                  |                                                                                                    |                                                                                                    |                                |
|                  |     | $\partial y_{1}$                      | $\partial y_1$                                                            | $\partial y_1$                                            | $\partial y_1$                            | $\partial y_1$                                                                                                    |                                  |                  | $\frac{\partial y_1}{\partial y_2}$ $\frac{\partial y_1}{\partial y_1}$                                                     | $\partial y_1$                                                                                                    |                                |
| $\Delta y_1$     |     | $\partial \theta_k$                   | $\partial V_k$<br>$\partial y_1$                                          | $\partial x_1$                                            | $\partial x_1$                            | $\partial x_2$                                                                                                    | $\partial x_2$                   |                  | $\partial x_{ng}$ $\partial x_{ng}$                                                                                         | $\partial x_{2ng+1}$                                                                                                    | $\Delta x_1$                   |
| $\Delta y_1$     |     | $\partial y_1$<br>$\partial \theta_k$ | $\partial V_k$                                                            | $\partial y_1$<br>$\partial x_1$                          | $\partial y_1$<br>$\partial x_1$          | $\partial y_1$<br>$\partial x_2$                                                                                                    | $\partial y_1$<br>$\partial x_2$ |                  | $\cdots \frac{\partial y_1'}{\partial y_1} \frac{\partial y_1}{\partial y_2} \ldots$<br>$\partial x_{ng}$ $\partial x_{ng}$ | $\partial y_1$<br>$\partial x_{2ng+1}$                                                                                                    | $\Delta x_1$                   |
|                  |     | $\partial y_2$                        | $\partial y_2$                                                            | $\partial y_2$                                            | $\partial y_2$                            | $\partial y_2$                                                                                                    | $\partial y_2$                   |                  | $\frac{\partial y_2}{\partial y_2} \frac{\partial y_2}{\partial y_3} \dots$                                                 | $\partial y_2$                                                                                                    |                                |
| $\Delta y_2$     | $=$ | $\partial \theta_k$                   | $\partial V_k$                                                            | $\partial x_1$                                            | $\partial x_1$                            | $\partial x_2$                                                                                                    | $\partial x_2'$                  |                  | $\partial x_{ng}$ $\partial x_{ng}$                                                                                         | $\partial x_{2ng+1}$                                                                                                    | $\Delta x_2$                   |
| $\Delta y_2$     |     | $\partial y_2$                        | $\partial y_2$                                                            | $\partial y_2$                                            | $\partial y_2$                            | $\partial y_2$                                                                                                    | $\partial y_2$                   | $\partial y_2$ . | $\partial y_2$                                                                                                    | $\partial y_2$                                                                                                    | $\Delta x_2$                   |
|                  |     | $\partial \theta_k$                   | $\partial V_k$                                                            | $\partial x_1$                                            | $\partial x_1$                            | $\partial x_2$                                                                                                    |                                  |                  | $\partial x_2'$ $\partial x_{ng}$ $\partial x_{ng}$                                                                         | $\partial x_{2ng+1}$                                                                                                    |                                |
|                  |     |                                       |                                                                           |                                                           |                                           |                                                                                                    |                                  |                  |                                                                                                    |                                                                                                    |                                |
| $\Delta y_{ng}$  |     |                                       |                                                                           |                                                           |                                           |                                                                                                    |                                  |                  |                                                                                                    | $\frac{\partial y_{ng}}{\partial y_{ng}}$ $\frac{\partial y_{ng}}{\partial y_{ng}}$ $\frac{\partial y_{ng}}{\partial y_{ng}}$ $\frac{\partial y_{ng}}{\partial y_{ng}}$ $\ldots$ $\frac{\partial y_{ng}}{\partial y_{ng}}$ $\ldots$ $\frac{\partial y_{ng}}{\partial y_{ng}}$ | $\Delta x_{ng}$                |
| $\Delta y_{ng}$  |     | $\overline{\partial}\theta_k$         | $\partial V_k$                                                            | $\overline{\partial x_1}$                                 | $\partial x_1$                            | $\partial x_2$                                                                                                    |                                  |                  |                                                                                                    | $\partial x_2^{'}$ $\partial x_{ng}$ $\partial x_{ng}^{'}$ $\partial x_{2ng+1}$                                                                                                    | $\Delta x_{ng}$                |
|                  |     |                                       | $\partial y_{ng}$ $\partial y_{ng}$<br>$\partial \theta_k$ $\partial V_k$ | $\partial x_1$ $\partial x_1'$                            |                                           | $\partial y_{ng}$ $\partial y_{ng}$ $\partial y_{ng}$ $\partial y_{ng}$                                                                                                    | $\partial x_2$                   |                  |                                                                                                    | $\partial y_{ng}$ $\partial y_{ng}$ $\partial y_{ng}$                                                                                                    |                                |
|                  |     |                                       |                                                                           |                                                           |                                           | $\partial x_2$                                                                                                    |                                  |                  | $\partial x_{ng}$ $\partial x_{ng}$                                                                                         | $\partial x_{2ng+1}$                                                                                                    |                                |
| $\Delta\theta_i$ |     |                                       |                                                                           |                                                           |                                           |                                                                                                    |                                  |                  |                                                                                                    |                                                                                                    | $\Delta x_{2ng+1}$             |
|                  |     | $\partial \dot{\theta_i}$             | $\partial \theta_k$ $\partial V_k$                                        | $\partial \theta_i$ $\partial \theta_i$<br>$\partial x_1$ | $\partial \theta_i$<br>$\overline{dx_1'}$ | $\partial \theta^{'}_{i}$<br>$\partial x_2$                                                                                                    |                                  |                  | $\partial \theta_i^{'}$ $\partial \theta_i^{'}$ $\partial \theta_i^{'}$                                                     | $\partial \theta_i$<br>$\overline{\partial x_2'}$ $\overline{\partial x}_{ng}$ $\partial x_{ng}'$ $\partial x_{2ng+1}$                                                                                                    |                                |
|                  |     |                                       |                                                                           |                                                           |                                           |                                                                                                    |                                  |                  |                                                                                                    |                                                                                                    |                                |
|                  |     |                                       |                                                                           |                                                           |                                           |                                                                                                    |                                  |                  |                                                                                                    |                                                                                                    |                                |

(3.6)

A inserção de novas equações requer, para o método de Newton-Raphson, o cálculo de novos resíduos. As equações que calculam os novos resíduos podem ser vistas através de (3.7) para as equações associadas a potência ativa gerada e a tensão e (3.8) para a equação de referência angular. Estes resíduos formam o vetor ∆*y* da equação (3.2), contribuindo para o critério de convergência, aliado aos resíduos de injeção de potência ativa e reativa.

$$
\Delta y_1 = -P_{G_1} + P_{G_1}^{esp} + \frac{1}{R_1} \cdot (f - f^{esp})
$$
  
\n
$$
\Delta y'_1 = V_1^{esp} - V_1
$$
  
\n
$$
\Delta y_2 = -P_{G_2} + P_{G_2}^{esp} + \frac{1}{R_2} \cdot (f - f^{esp})
$$
  
\n
$$
\Delta y'_2 = V_2^{esp} - V_2
$$
  
\n:  
\n
$$
\Delta y_{ng} = P_{G_{ng}} - P_{G_{ng}}^{esp} + \frac{1}{R_{ng}} \cdot (f - f^{esp}) = 0
$$
  
\n
$$
\Delta y'_{ng} = V_{ng}^{esp} - V_{ng}
$$
  
\n
$$
\Delta \theta'_i = \theta_i^{esp} - \theta_i
$$
\n(3.8)

Para completar a modelagem das equações inseridas, foram escolhidas as potências ativa e reativa geradas  $P_{G_1}$ ,  $Q_{G_1}$ ,  $P_{G_2}$ ,  $Q_{G_2}$ , ...,  $P_{G_{ng}}$ ,  $Q_{G_{ng}}$  em cada barra geradora e a frequência *f* de operação do sistema, conforme (3.9), como novas variáveis de estado.

$$
\Delta x_1 = \Delta P_{G_1}
$$
  
\n
$$
\Delta x_1 = \Delta Q_{G_1}
$$
  
\n
$$
\Delta x_2 = \Delta P_{G_2}
$$
  
\n
$$
\Delta x_2' = \Delta Q_{G_2}
$$
  
\n
$$
\vdots
$$
  
\n
$$
\Delta x_{ng} = \Delta P_{G_{ng}}
$$
  
\n
$$
\Delta x'_{ng} = \Delta Q_{G_{ng}}
$$
  
\n
$$
\Delta x_{2ng+1} = \Delta f
$$
  
\n(3.9)

Assim, a cada iteração *h*, o Fluxo de Potência com Regulação Primária irá calcular, além das correções da magnitude e do ângulo das tensões nodais, as correções das potências ativa e reativa geradas em cada barra de geração e da frequência de operação do sistema de potência, de acordo com as equações em (3.10), até que se obtenha a convergência.

$$
P_{G_1}^{h+1} = P_{G_1}^h + \Delta P_{G_1}^h
$$
  
\n
$$
Q_{G_1}^{h+1} = Q_{G_1}^h + \Delta Q_{G_1}^h
$$
  
\n
$$
P_{G_2}^{h+1} = P_{G_2}^h + \Delta P_{G_2}^h
$$
  
\n
$$
Q_{G_2}^{h+1} = Q_{G_2}^h + \Delta Q_{G_2}^h
$$
  
\n
$$
\vdots
$$
  
\n
$$
P_{G_{ng}}^{h+1} = P_{G_{ng}}^h + \Delta P_{G_{ng}}^h
$$
  
\n
$$
Q_{G_{ng}}^{h+1} = Q_{G_{ng}}^h + \Delta Q_{G_{ng}}^h
$$
  
\n
$$
f^{h+1} = f^h + \Delta f^h
$$

# **3.4 Exemplo Ilustrativo**

A Figura 21 mostra o sistema de 6 barras com os circuitos fictícios em linhas tracejadas e as barras adicionais em destaque. A barra 1 foi escolhida como referência angular do sistema. Esta barra adicional e os circuitos adicionais são associados às novas posições de elementos na matriz Jacobiana alterada. A barra 10 é associada à variável frequência e as demais aos respectivos geradores.

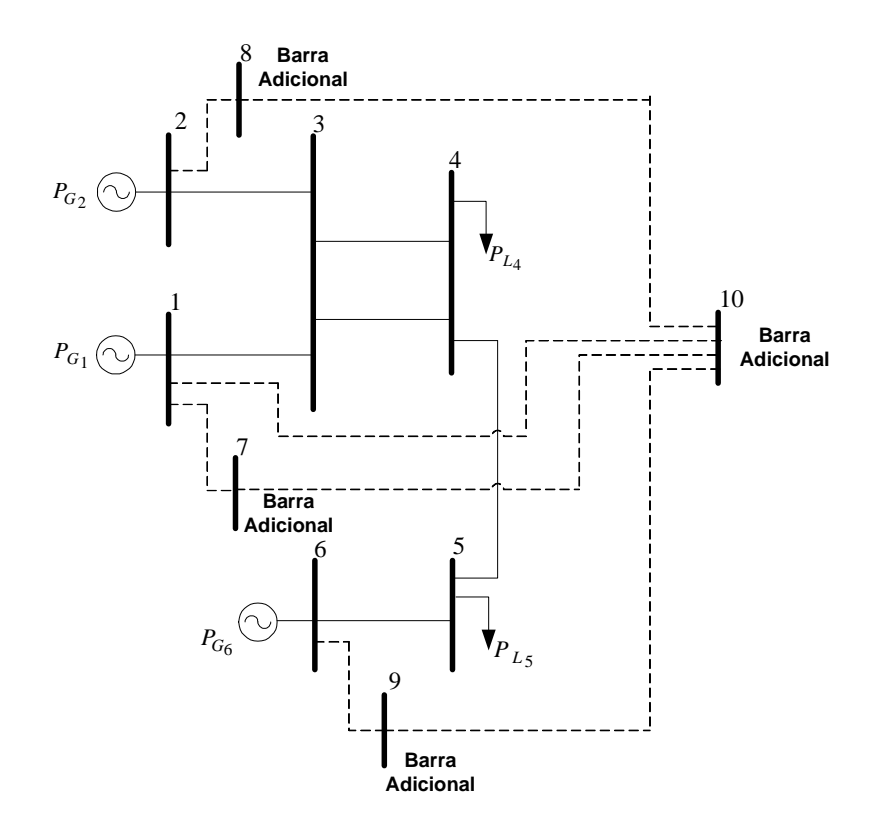

*Figura 21 – Sistema 6 barras com circuitos fictícios e barras adicionais em destaque* 

O sistema matricial genérico a ser resolvido a cada iteração para o sistema da Figura 21 está contido em (3.11). Destaca-se que foram utilizados blocos de dois por dois na montagem e que a primeira linha de cada bloco adicional é desconsiderada.

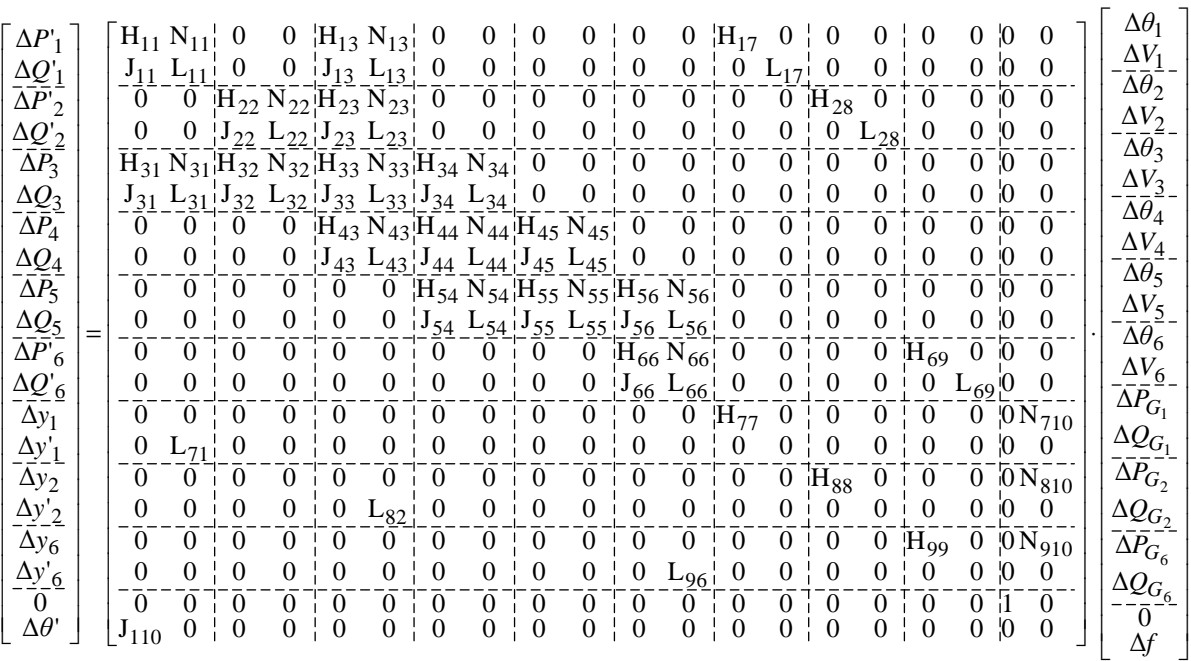

 $(3.11)$ 

Onde os termos em destaque são dados por:

$$
H_{77} = \frac{\partial (P_{G_1} - P_{G_1}^{exp} + \frac{1}{R_1} \cdot (f - f^{exp}))}{\partial P_{G_1}} = \frac{\partial P_{G_1}}{\partial P_{G_1}} = 1
$$
\n(3.12)

$$
H_{88} = \frac{\partial (P_{G_2} - P_{G_2}^{esp} + \frac{1}{R_2} \cdot (f - f^{esp}))}{\partial P_{G_2}} = \frac{\partial P_{G_2}}{\partial P_{G_2}} = 1
$$
\n(3.13)

$$
H_{99} = \frac{\partial (P_{G_6} - P_{G_6}^{esp} + \frac{1}{R_6} \cdot (f - f^{esp}))}{\partial P_{G_6}} = \frac{\partial P_{G_6}}{\partial P_{G_6}} = 1
$$
\n(3.14)

$$
N_{710} = \frac{\partial (P_{G_1} - P_{G_1}^{esp} + \frac{1}{R_1} \cdot (f - f^{esp}))}{\partial f} = \frac{\partial (\frac{1}{R_1} \cdot f)}{\partial f} = \frac{1}{R_1} \frac{\partial (f)}{\partial f} = \frac{1}{R_1}
$$
(3.15)

$$
N_{810} = \frac{\partial (P_{G_2} - P_{G_2}^{esp} + \frac{1}{R_2} \cdot (f - f^{esp}))}{\partial f} = \frac{\partial (\frac{1}{R_2} \cdot f)}{\partial f} = \frac{1}{R_2} \frac{\partial (f)}{\partial f} = \frac{1}{R_2}
$$
(3.16)

$$
N_{910} = \frac{\partial (P_{G_6} - P_{G_6}^{esp} + \frac{1}{R_6} \cdot (f - f^{esp}))}{\partial f} = \frac{\partial (\frac{1}{R_6} \cdot f)}{\partial f} = \frac{1}{R_6} \frac{\partial (f)}{\partial f} = \frac{1}{R_6}
$$
(3.17)
$$
H_{17} = \frac{\partial P_1}{\partial P_{G_1}} = \frac{\partial (P_1^{esp} - P_1)}{\partial P_{G_1}} = \frac{\partial (P_1^{esp} - (P_{G_1} - P_{L_1}))}{\partial P_{G_1}} = -\frac{\partial (P_{G_1})}{\partial P_{G_1}} = -1
$$
(3.18)

$$
H_{28} = \frac{\partial P_2}{\partial P_{G_2}} = \frac{\partial (P_2^{esp} - P_2)}{\partial P_{G_2}} = \frac{\partial (P_2^{esp} - (P_{G_2} - P_{L_2}))}{\partial P_{G_2}} = -\frac{\partial (P_{G_2})}{\partial P_{G_2}} = -1
$$
(3.19)

$$
H_{69} = \frac{\partial P_6}{\partial P_{G_6}} = \frac{\partial (P_6^{esp} - P_6)}{\partial P_{G_6}} = \frac{\partial (P_6^{esp} - (P_{G_6} - P_{L_6}))}{\partial P_{G_6}} = -\frac{\partial (P_{G_6})}{\partial P_{G_6}} = -1
$$
(3.20)

$$
L_{71} = \frac{\partial (V_1 - V_1^{esp})}{\partial V_1} = \frac{\partial (V_1)}{\partial V_1} = 1
$$
\n(3.21)

$$
L_{82} = \frac{\partial (V_2 - V_2^{exp})}{\partial V_2} = \frac{\partial (V_2)}{\partial V_2} = 1
$$
\n(3.22)

$$
L_{96} = \frac{\partial (V_6 - V_6^{esp})}{\partial V_6} = \frac{\partial (V_6)}{\partial V_6} = 1
$$
\n(3.23)

$$
L_{17} = \frac{\partial Q_1'}{\partial Q_{G_1}} = \frac{\partial (Q_1^{esp} - Q_1)}{\partial Q_{G_1}} = \frac{\partial (Q_1^{esp} - (Q_{G_1} - Q_{L_1}))}{\partial Q_{G_1}} = -\frac{\partial (Q_{G_1})}{\partial Q_{G_1}} = -1
$$
(3.24)

$$
L_{28} = \frac{\partial Q'_2}{\partial Q_{G_2}} = \frac{\partial (Q_2^{esp} - Q_2)}{\partial Q_{G_2}} = \frac{\partial (Q_2^{esp} - (Q_{G_2} - Q_{L_2}))}{\partial Q_{G_2}} = -\frac{\partial (Q_{G_2})}{\partial Q_{G_2}} = -1
$$
(3.25)

$$
L_{69} = \frac{\partial Q'_6}{\partial Q_{G_6}} = \frac{\partial (Q_6^{esp} - Q_6)}{\partial Q_{G_6}} = \frac{\partial (Q_6^{esp} - (Q_{G_6} - Q_{L_6}))}{\partial Q_{G_6}} = -\frac{\partial (Q_{G_6})}{\partial Q_{G_6}} = -1
$$
(3.26)

$$
\mathbf{J}_{110} = \frac{\partial \theta'_1}{\partial \theta_1} = \frac{\partial (\theta_1 - \theta_1^{esp})}{\partial \theta_1} = \frac{\partial (\theta_1)}{\partial \theta_1} = 1
$$
\n(3.27)

$$
\Delta P'_{1} = P_{1}^{esp} - P_{1}^{calc} = (P_{G_1} - P_{L_1}) - P_{1}^{calc}
$$
\n(3.28)

$$
\Delta P'_{2} = P_{2}^{esp} - P_{2}^{calc} = (P_{G_{2}} - P_{L_{2}}) - P_{2}^{calc}
$$
\n(3.29)

$$
\Delta P'_{6} = P_6^{esp} - P_6^{calc} = (P_{G_6} - P_{L_6}) - P_6^{calc}
$$
\n(3.30)

$$
\Delta Q_1' = Q_1^{esp} - Q_1 = (Q_{G_1} - Q_{L_1}) - Q_1 \tag{3.31}
$$

$$
\Delta Q'_{2} = Q_{2}^{exp} - Q_{2} = (Q_{G_{2}} - Q_{L_{2}}) - Q_{2}
$$
\n(3.32)

$$
\Delta Q_3' = Q_3^{exp} - Q_3 = (Q_{G_3} - Q_{L_3}) - Q_3 \tag{3.33}
$$

$$
\Delta y_1 = P_{G_1}^{esp} - P_{G_1} - \frac{1}{R_1} \cdot \left( f - f^{esp} \right) \tag{3.34}
$$

$$
\Delta y_2 = P_{G_2}^{exp} - P_{G_2} - \frac{1}{R_2} \cdot \left( f - f^{exp} \right)
$$
\n(3.35)

$$
\Delta y_6 = P_{G_6}^{esp} - P_{G_6} - \frac{1}{R_6} \cdot \left( f - f^{esp} \right) \tag{3.36}
$$

$$
\Delta y_1' = V_1^{esp} - V_1 \tag{3.37}
$$

$$
\Delta y_2' = V_2^{esp} - V_2 \tag{3.38}
$$

$$
\Delta y'_6 = V_6^{esp} - V_6 \tag{3.39}
$$

$$
\Delta \theta_1 = \theta_1^{esp} - \theta_1 \tag{3.40}
$$

Resolvendo o sistema matricial de (3.11), obtêm-se as variáveis  $\Delta P_{G_1}$ ,  $\Delta Q_{G_1}$ ,  $\Delta P_{G_2}$ ,  $\Delta Q_{G_2}$ ,  $\Delta P_{G_6}$ ,  $\Delta Q_{G_6}$  e Δ*f* . Assim, os novos valores das potências ativa e reativa geradas por cada gerador e a frequência são atualizadas, a cada iteração *h*, conforme (3.41), até atingir a convergência.

$$
P_{G_1}^{h+1} = P_{G_1}^h + \Delta P_{G_1}^h
$$
  
\n
$$
Q_{G_1}^{h+1} = Q_{G_1}^h + \Delta Q_{G_1}^h
$$
  
\n
$$
P_{G_2}^{h+1} = P_{G_2}^h + \Delta P_{G_2}^h
$$
  
\n
$$
Q_{G_2}^{h+1} = Q_{G_2}^h + \Delta Q_{G_2}^h
$$
  
\n
$$
P_{G_6}^{h+1} = P_{G_6}^h + \Delta P_{G_6}^h
$$
  
\n
$$
Q_{G_6}^{h+1} = Q_{G_6}^h + \Delta Q_{G_6}^h
$$
  
\n
$$
f^{h+1} = f^h + \Delta f^h
$$

# **3.5 Solução Simultânea de Ilhas Elétricas**

A metodologia proposta para o Fluxo de Potência com Regulação Primária permite também a solução de sistemas que estejam operando de forma independente entre si. Como já foi dito anteriormente, essa forma de operação pode ser atingida de forma intencional ou não, devido a contingências no sistema.

A operação ilhada caracteriza a situação em que uma ou mais unidades geradoras irão suprir as cargas conectadas independente da rede principal. Em outras palavras, as unidades geradoras, no âmbito das microrredes, irão contribuir para os desbalanços entre carga e geração e ao suprimento das perdas elétricas. Isso quer dizer que cada ilha possui seu desvio de frequência ∆*f* .

Seja um sistema que possui *nb* barras e *ng* barras de geração operando em *ni* ilhas elétricas, onde *ni* > 1. É importante destacar que cada ilha deve ter pelo menos duas unidades geradoras, visto que, para um sistema com apenas uma unidade geradora o controle de velocidade pode ter o comportamento de um regulador isócrono (BORGES *et all*, 2011). A metodologia propõe a inclusão do conjunto de equações (3.42) a serem resolvidas pelo método de Newton-Rapshon para o fluxo de potência, onde cada equação representa a referência angular para cada ilha *ni* do sistema. Assim, serão *ni* equações a serem inseridas com a finalidade de manter o ângulo de fase da tensão da barra escolhida em seu valor especificado. Novamente, qualquer barra de cada ilha pode ser escolhida como referência angular.

$$
\theta_{i_{\text{ilha 1}}} - \theta_{i_{\text{ilha 1}}}^{esp} = 0
$$
\n
$$
\theta_{i_{\text{ilha 2}}} - \theta_{i_{\text{ilha 2}}}^{esp} = 0
$$
\n
$$
\vdots
$$
\n
$$
\theta_{i_{\text{ilha ni}}} - \theta_{i_{\text{ilha ni}}}^{esp} = 0
$$
\n(3.42)

Para cada unidade geradora *ng* do sistema, a metodologia propõe também a inclusão da equação que representa a característica potência *versus* frequência dos reguladores de velocidade conforme (3.43) com o cuidado de atualizar a potência ativa gerada através da frequência de operação da ilha ao qual o gerador está contido. Também será inserido o conjunto de equações (3.44), para cada unidade geradora do sistema, com o objetivo de manter a magnitude da tensão da barra onde a unidade está conectada no seu valor especificado.

$$
P_{G_{1,ilha1}} - P_{G_{1,ilha1}}^{esp} + \frac{1}{R_1} \cdot (f_{ilha1} - f_{ilha1}^{esp}) = 0
$$
  
\n
$$
P_{G_{2,ilha1}} - P_{G_{2,ilha1}}^{esp} + \frac{1}{R_2} \cdot (f_{ilha1} - f_{ilha1}^{esp}) = 0
$$
  
\n
$$
\vdots
$$
  
\n
$$
P_{G_{ng,ilhani}} - P_{G_{ng,ilhani}}^{esp} + \frac{1}{R_{ng}} \cdot (f_{ilhani} - f_{ilhani}^{esp}) = 0
$$
  
\n
$$
V_1 - V_1^{esp} = 0
$$
  
\n
$$
V_2 - V_2^{esp} = 0
$$
  
\n
$$
\vdots
$$
  
\n
$$
V_{ng} - V_{ng}^{esp} = 0
$$
  
\n(3.44)

O sistema matricial (3.94) genérico e expandido mostra o conjunto de equações a serem resolvidas pelo método de Newton-Raphson para a metodologia proposta. Os resíduos ∆*P<sup>k</sup>* e ∆*Q<sup>k</sup>* destacam que todas as equações de potência ativa e reativa são incluídas na formulação do problema segundo o modelo proposto, independente do tipo de barra.

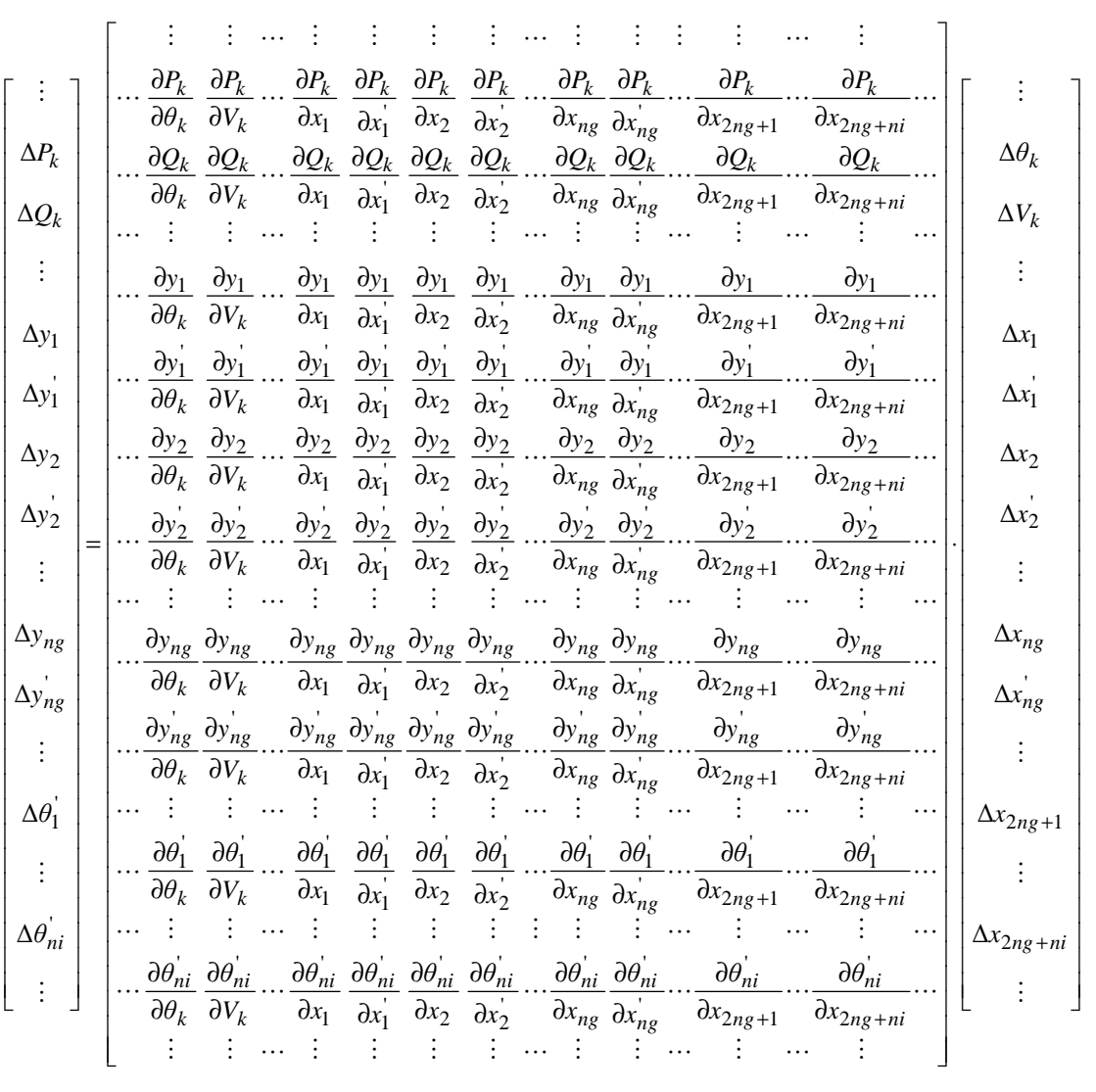

(3.45)

A inserção de novas equações requer, para o fluxo de potência, o cálculo de novos resíduos que comporão o vetor ∆*y* da equação (3.2). O conjunto de equações em (3.46) mostram os resíduos para as equações do comportamento em regime permanente dos reguladores de velocidade para a tensão em cada barra de geração. Já o conjunto de equações (3.47) mostram os resíduos para as equações de referência angular para cada ilha elétrica. Estes novos resíduos contribuirão para o critério de convergência, aliado aos resíduos de injeção de potência ativa e reativa.

$$
\Delta y_1 = -P_{G_{1,ilha1}} + P_{G_{1,ilha1}}^{esp} + \frac{1}{R_1} \cdot (f_{ilha1} - f_{ilha1}^{esp})
$$
  
\n
$$
\Delta y'_1 = V_1^{esp} - V_1
$$
  
\n
$$
\Delta y_2 = -P_{G_{2,ilha1}} + P_{G_{2,ilha1}}^{esp} + \frac{1}{R_2} \cdot (f_{ilha1} - f_{ilha1}^{esp})
$$
  
\n
$$
\Delta y'_2 = V_2^{esp} - V_2
$$
  
\n:  
\n
$$
\Delta y_{ng} = P_{G_{ng,ilhani}} - P_{G_{ng,ilhani}}^{esp} + \frac{1}{R_{ng}} \cdot (f_{ilhani} - f_{ilhani}^{esp})
$$
  
\n
$$
\Delta y'_{ng} = V_{ng}^{esp} - V_{ng}
$$
  
\n
$$
\Delta \theta'_{ilha1} = \theta^{esp}_{ilha1} - \theta_{ilha1}
$$
  
\n
$$
\Delta \theta'_{ilha2} = \theta^{esp}_{ilha2} - \theta_{ilha2}
$$
  
\n
$$
\Delta \theta'_{ilhani} = \theta^{esp}_{ilhani} - \theta_{ilhani}
$$
  
\n(3.47)

Serão inseridas também, ao conjunto de variáveis de estado do problema, a frequência de operação de cada ilha *ni* do sistema, conforme (3.48), além das potências ativa e reativa geradas por cada unidade geradora do sistema.

$$
\Delta x_1 = \Delta P_{G_1}
$$
\n
$$
\Delta x_1 = \Delta Q_{G_1}
$$
\n
$$
\Delta x_2 = \Delta P_{G_2}
$$
\n
$$
\Delta x_2' = \Delta Q_{G_2}
$$
\n
$$
\vdots
$$
\n
$$
\Delta x_{ng} = \Delta P_{G_{ng}}
$$
\n
$$
\Delta x'_{ng} = \Delta Q_{G_{ng}}
$$
\n
$$
\Delta x'_{f} = \Delta \underline{f}
$$
\n
$$
\Delta f = [\Delta f_{\text{ilha 1}} \quad \Delta f_{\text{ilha 2}} \quad \cdots \quad \Delta f_{\text{ilha ni}}]
$$
\n(3.48)

Neste sentido, além das tensões complexas nodais, a metodologia proposta determina, a cada iteração *h*, as correções das potências ativa e reativa geradas em cada barra de geração e da frequência de operação de cada ilha elétrica, de acordo com as equações em (3.49), até que se obtenha a convergência.

$$
P_{G_1}^{h+1} = P_{G_1}^h + \Delta P_{G_1}^h
$$
  
\n
$$
Q_{G_1}^{h+1} = Q_{G_1}^h + \Delta Q_{G_1}^h
$$
  
\n
$$
P_{G_2}^{h+1} = P_{G_2}^h + \Delta P_{G_2}^h
$$
  
\n
$$
Q_{G_2}^{h+1} = Q_{G_2}^h + \Delta Q_{G_2}^h
$$
  
\n
$$
\vdots
$$
  
\n
$$
P_{G_{ng}}^{h+1} = P_{G_{ng}}^h + \Delta P_{G_{ng}}^h
$$
  
\n
$$
Q_{G_{ng}}^{h+1} = Q_{G_{ng}}^h + \Delta Q_{G_{ng}}^h
$$
  
\n
$$
f_{i l h a}^{h+1} = f_{i l h a}^{h} + \Delta f_{i l h a}^{h}
$$
  
\n
$$
\vdots
$$
  
\n
$$
f_{i l h a}^{h+1} = f_{i l h a}^{h} + \Delta f_{i l h a}^{h}
$$

## **3.6 Exemplo Ilustrativo**

A Figura 22 mostra o diagrama unifilar do sistema de 8 barras que será usado nesta seção. Este sistema possui 4 geradores, conectados às barras 1, 2, 7 e 8, e duas barras que possuem cargas conectadas, 4 e 5.

Se, por algum motivo, houver a abertura total da linha conectada entre as barras 4 e 5, o sistema irá operar através de duas ilhas isoladas eletricamente, onde duas barras de geração e uma barra de carga ficaram em cada ilha. Esta seção irá apresentar um exemplo ilustrativo demonstrando a formulação para a solução deste sistema quando estiver operando de forma ilhada.

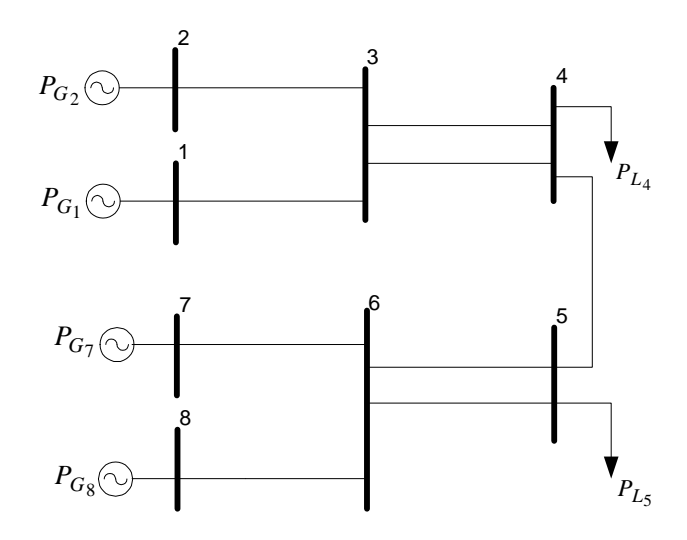

*Figura 22 –Diagrama Unifilar do sistema de 8 barras*

A Figura 23 mostra o sistema de 8 barras com os circuitos fictícios em linhas tracejadas e as barras adicionais em destaque. A barra 1 foi escolhida como referência angular da Ilha 1 e a barra 7 como referência angular da Ilha 2. Estas barras e os circuitos adicionais são associados às novas posições de elementos na matriz Jacobiana alterada. As barras 13 e14 estão associadas às variáveis de frequência nas ilhas 1 e 2 respectivamente, e as demais aos geradores do sistema.

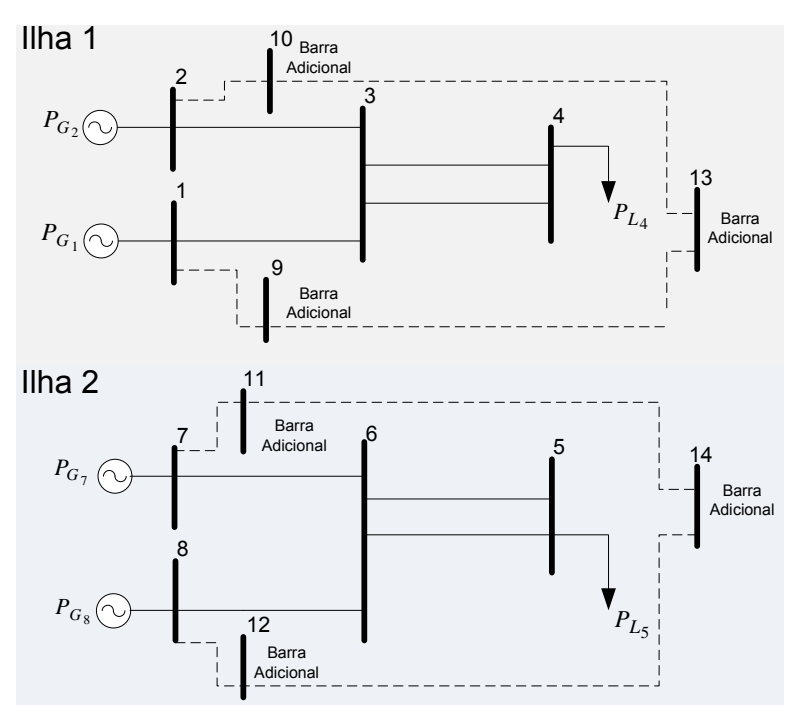

*Figura 23 –Diagrama Unifilar do sistema de 8 barras operando de forma ilhada, com a representação dos circuitos fictícios e as barras adicionais* 

A estrutura genérica a ser resolvida a cada iteração pelo método de Newton-Raphson se encontra em (3.50).

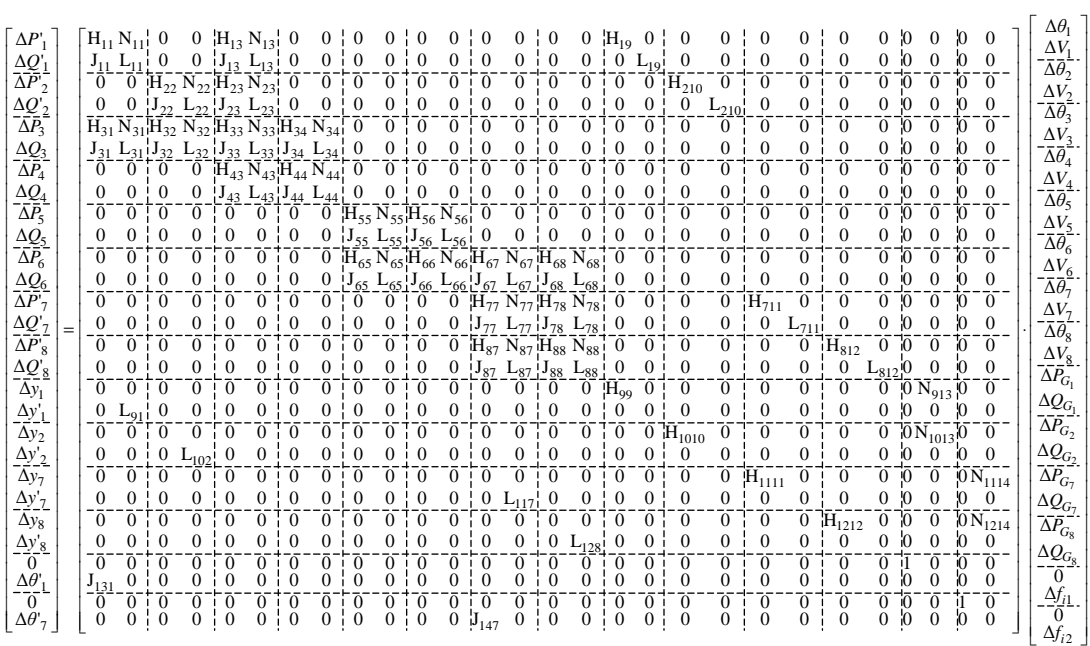

(3.50)

Onde os termos em destaque são:

$$
H_{19} = \frac{\partial P_1}{\partial P_{G_1}} = \frac{\partial (P_1^{esp} - P_1)}{\partial P_{G_1}} = \frac{\partial (P_1^{esp} - (P_{G_1} - P_{L_1}))}{\partial P_{G_1}} = -\frac{\partial P_{G_1}}{\partial P_{G_1}} = -1
$$
(3.51)

$$
H_{210} = \frac{\partial P_2}{\partial P_{G_2}} = \frac{\partial (P_2^{esp} - P_2)}{\partial P_{G_2}} = \frac{\partial (P_2^{esp} - (P_{G_2} - P_{L_2}))}{\partial P_{G_2}} = -\frac{\partial P_{G_2}}{\partial P_{G_2}} = -1
$$
(3.52)

$$
H_{711} = \frac{\partial P_7}{\partial P_{G_7}} = \frac{\partial \left( P_7^{esp} - P_7 \right)}{\partial P_{G_7}} = \frac{\partial \left( P_7^{esp} - \left( P_{G_7} - P_{L_7} \right) \right)}{\partial P_{G_7}} = -\frac{\partial P_{G_7}}{\partial P_{G_7}} = -1
$$
\n(3.53)

$$
H_{812} = \frac{\partial P_8}{\partial P_{G_8}} = \frac{\partial (P_8^{esp} - P_8)}{\partial P_{G_8}} = \frac{\partial (P_8^{esp} - (P_{G_8} - P_{L_8}))}{\partial P_{G_8}} = -\frac{\partial P_{G_8}}{\partial P_{G_8}} = -1
$$
(3.54)

$$
L_{19} = \frac{\partial Q_1}{\partial Q_{G_1}} = \frac{\partial (Q_1^{esp} - Q_1)}{\partial Q_{G_1}} = \frac{\partial (Q_1^{esp} - (Q_{G_1} - Q_{L_1}))}{\partial Q_{G_1}} = -\frac{\partial Q_{G_1}}{\partial Q_{G_1}} = -1
$$
(3.55)

$$
L_{210} = \frac{\partial Q_2}{\partial Q_{G_2}} = \frac{\partial (Q_2^{esp} - Q_2)}{\partial Q_{G_2}} = \frac{\partial (Q_2^{esp} - (Q_{G_2} - Q_{L_2}))}{\partial Q_{G_2}} = -\frac{\partial Q_{G_2}}{\partial Q_{G_2}} = -1
$$
(3.56)

$$
L_{711} = \frac{\partial Q_7}{\partial Q_{G_7}} = \frac{\partial \left(Q_7^{esp} - Q_7\right)}{\partial Q_{G_7}} = \frac{\partial \left(Q_7^{esp} - \left(Q_{G_7} - Q_{L_7}\right)\right)}{\partial Q_{G_7}} = -\frac{\partial Q_{G_7}}{\partial Q_{G_7}} = -1\tag{3.57}
$$

$$
L_{812} = \frac{\partial Q_8}{\partial Q_{G_8}} = \frac{\partial (Q_8^{esp} - Q_8)}{\partial Q_{G_8}} = \frac{\partial (Q_8^{esp} - (Q_{G_8} - Q_{L_8}))}{\partial Q_{G_8}} = -\frac{\partial Q_{G_8}}{\partial Q_{G_8}} = -1
$$
(3.58)

$$
H_{99} = \frac{\partial \left( P_{G_1} - P_{G_1}^{esp} + \frac{1}{R_1} \cdot \left( f_{i1} - f_{i1}^{esp} \right) \right)}{\partial P_{G_1}} = \frac{\partial P_{G_1}}{\partial P_{G_1}} = 1
$$
\n(3.59)

$$
H_{1010} = \frac{\partial \left( P_{G_2} - P_{G_2}^{exp} + \frac{1}{R_2} \cdot \left( f_{i1} - f_{i1}^{exp} \right) \right)}{\partial P_{G_2}} = \frac{\partial P_{G_2}}{\partial P_{G_2}} = 1
$$
\n(3.60)

$$
H_{1111} = \frac{\partial \left( P_{G_7} - P_{G_7}^{exp} + \frac{1}{R_7} \cdot \left( f_{i2} - f_{i2}^{exp} \right) \right)}{\partial P_{G_7}} = \frac{\partial P_{G_7}}{\partial P_{G_7}} = 1
$$
\n(3.61)

$$
H_{1212} = \frac{\partial \left( P_{G_8} - P_{G_8}^{exp} + \frac{1}{R_8} \cdot \left( f_{i2} - f_{i2}^{exp} \right) \right)}{\partial P_{G_8}} = \frac{\partial P_{G_8}}{\partial P_{G_8}} = 1
$$
\n(3.62)

$$
N_{913} = \frac{\partial \left(P_{G_1} - P_{G_1}^{exp} + \frac{1}{R_1} \cdot \left(f_{i1} - f_{i1}^{exp}\right)\right)}{\partial f_{i1}} = \frac{\partial \frac{1}{R_1} \cdot \left(f_{i1} - f_{i1}^{exp}\right)}{\partial f_{i1}} = \frac{1}{R_1} \cdot \frac{\partial f_{i1}}{\partial f_{i1}} = \frac{1}{R_1}
$$
(3.63)

$$
N_{1013} = \frac{\partial \left(P_{G_2} - P_{G_2}^{exp} + \frac{1}{R_2} \cdot \left(f_{i1} - f_{i1}^{exp}\right)\right)}{\partial f_{i1}} = \frac{\partial \frac{1}{R_2} \cdot \left(f_{i1} - f_{i1}^{exp}\right)}{\partial f_{i1}} = \frac{1}{R_2} \cdot \frac{\partial f_{i1}}{\partial f_{i1}} = \frac{1}{R_2}
$$
(3.64)

$$
N_{1114} = \frac{\partial \left(P_{G_7} - P_{G_7}^{exp} + \frac{1}{R_7} \cdot \left(f_{i2} - f_{i2}^{exp}\right)\right)}{\partial f_{i2}} = \frac{\partial \frac{1}{R_7} \cdot \left(f_{i2} - f_{i2}^{exp}\right)}{\partial f_{i2}} = \frac{1}{R_7} \cdot \frac{\partial f_{i2}}{\partial f_{i2}} = \frac{1}{R_7}
$$
(3.65)

$$
N_{1214} = \frac{\partial \left( P_{G_8} - P_{G_8}^{exp} + \frac{1}{R_8} \cdot \left( f_{i2} - f_{i2}^{exp} \right) \right)}{\partial f_{i2}} = \frac{\partial \frac{1}{R_8} \cdot \left( f_{i2} - f_{i2}^{exp} \right)}{\partial f_{i2}} = \frac{1}{R_8} \cdot \frac{\partial f_{i2}}{\partial f_{i2}} = \frac{1}{R_8}
$$
(3.66)

$$
L_{91} = \frac{\partial (V_1 - V_1^{esp})}{\partial V_1} = \frac{\partial V_1}{\partial V_1} = 1
$$
\n(3.67)

$$
L_{102} = \frac{\partial (V_2 - V_2^{esp})}{\partial V_2} = \frac{\partial V_2}{\partial V_2} = 1
$$
\n(3.68)

$$
L_{117} = \frac{\partial (V_7 - V_7^{esp})}{\partial V_7} = \frac{\partial V_7}{\partial V_7} = 1
$$
\n(3.69)

$$
L_{128} = \frac{\partial (V_8 - V_8^{esp})}{\partial V_8} = \frac{\partial V_8}{\partial V_8} = 1
$$
\n(3.70)

$$
\mathbf{J}_{131} = \frac{\partial \left(\theta_1 - \theta_1^{esp}\right)}{\partial \theta_1} = \frac{\partial \theta_1}{\partial \theta_1} = 1\tag{3.71}
$$

$$
\mathbf{J}_{147} = \frac{\partial \left(\theta_7 - \theta_7^{esp}\right)}{\partial \theta_7} = \frac{\partial \theta_7}{\partial \theta_7} = 1\tag{3.72}
$$

$$
\Delta P'_1 = P_1^{esp} - P_1 = (P_{G_1} - P_{L_1}) - P_1 \tag{3.73}
$$

$$
\Delta P'_{2} = P_{2}^{esp} - P_{2} = (P_{G_{2}} - P_{L_{2}}) - P_{2}
$$
\n(3.74)

$$
\Delta P_{7} = P_{7}^{exp} - P_{7} = (P_{G_{7}} - P_{L_{7}}) - P_{7}
$$
\n(3.75)

$$
\Delta P'_{8} = P_{8}^{esp} - P_{8} = (P_{G_{8}} - P_{L_{8}}) - P_{8}
$$
\n(3.76)

$$
\Delta Q_1' = Q_1^{esp} - Q_1 = (Q_{G_1} - Q_{L_1}) - Q_1 \tag{3.77}
$$

$$
\Delta Q'_{2} = Q_{2}^{esp} - Q_{2} = (Q_{G_{2}} - Q_{L_{2}}) - Q_{2}
$$
\n(3.78)

$$
\Delta Q'_{7} = Q_{7}^{esp} - Q_{7} = (Q_{G_{7}} - Q_{L_{7}}) - Q_{7}
$$
\n(3.79)

$$
\Delta Q'_{8} = Q_{8}^{esp} - Q_{8} = (Q_{G_{8}} - Q_{L_{8}}) - Q_{8}
$$
\n(3.80)

$$
\Delta y_1 = P_{G_1}^{esp} - P_{G_1} - \frac{1}{R_1} \cdot \left( f_{i1} - f_{i1}^{esp} \right) \tag{3.81}
$$

$$
\Delta y_2 = P_{G_2}^{esp} - P_{G_2} - \frac{1}{R_2} \cdot \left( f_{i1} - f_{i1}^{esp} \right) \tag{3.82}
$$

$$
\Delta y_7 = P_{G_7}^{esp} - P_{G_7} - \frac{1}{R_7} \cdot \left( f_{i2} - f_{i2}^{esp} \right) \tag{3.83}
$$

$$
\Delta y_8 = P_{G_8}^{esp} - P_{G_8} - \frac{1}{R_8} \cdot \left( f_{i2} - f_{i2}^{esp} \right) \tag{3.84}
$$

$$
\Delta y_1' = V_1^{esp} - V_1 \tag{3.85}
$$

$$
\Delta y_2' = V_2^{esp} - V_2 \tag{3.86}
$$

$$
\Delta y'_{7} = V_{7}^{esp} - V_{7} \tag{3.87}
$$

$$
\Delta y'_8 = V_8^{esp} - V_8 \tag{3.88}
$$

$$
\Delta \theta'_{1} = \theta_{1}^{esp} - \theta_{1} \tag{3.89}
$$

$$
\Delta \theta' = \theta_7^{esp} - \theta_7 \tag{3.90}
$$

Resolvendo o sistema matricial de (3.50) obtêm-se, alem das tensões complexas nodais, as correções das variáveis  $\Delta P_{G_1}$ ,  $\Delta Q_{G_1}$ ,  $\Delta P_{G_2}$ ,  $\Delta Q_{G_2}$ ,  $\Delta P_{G_7}$ ,  $\Delta Q_{G_7}$ ,  $\Delta P_{G_8}$  e  $\Delta Q_{G_8}$ , além das frequências de operação de cada ilha elétrica,  $\Delta f_{i1}$  e  $\Delta f_{i2}$ . Assim, os novos valores das potências ativa e reativa geradas por cada gerador, além das frequências são atualizados, a cada iteração *h*, conforme (3.91).

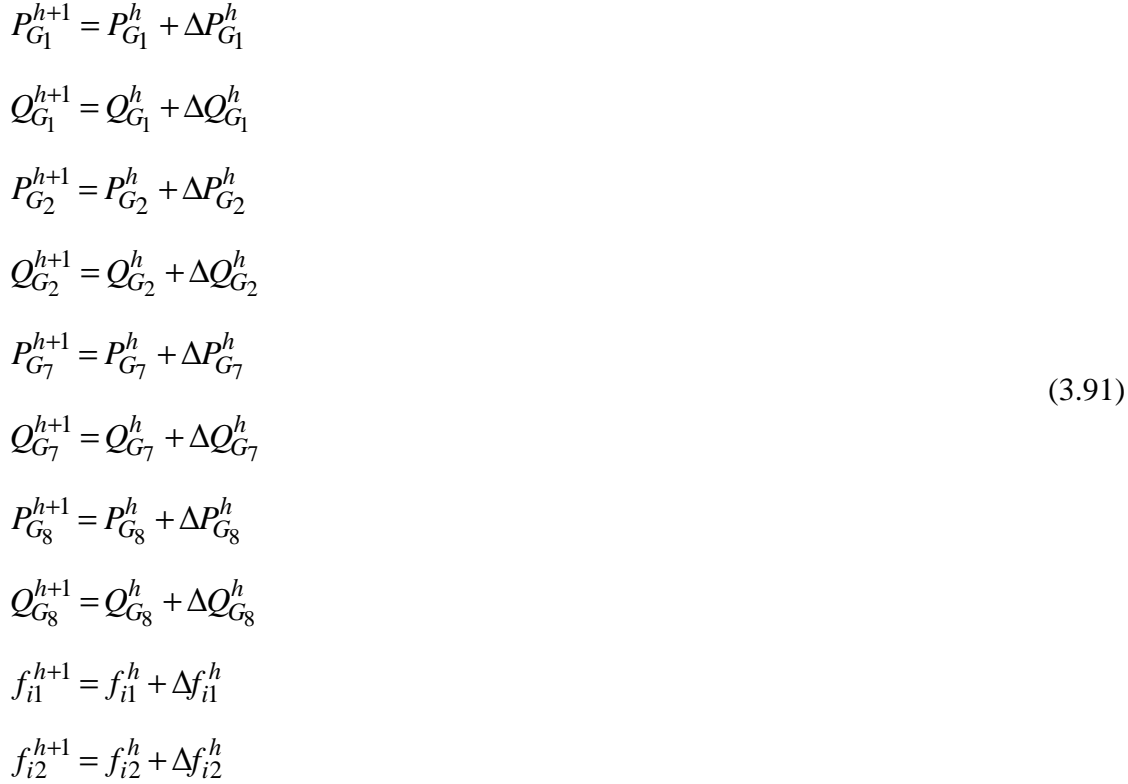

#### **3.7 Fluxo de Potência Ótimo**

A influência da resposta em regime permanente do regulador com queda de velocidade pode ser incluída também nos cálculos de fluxo de potência ótimo. As equações de (3.92) a (3.103) fazem parte da formulação do FPO para Minimização do Custo de Corte de Carga. O parâmetro *<sup>i</sup> γ* representa o percentual de carga que será cortada na barra *i* para manter a frequência do sistema entre os limites pré-estabelecidos, bem como outros limites usuais (MILANO, 2010).

$$
\text{Min} \sum_{i \in \Omega_L} C_i \cdot \gamma_i \cdot P_{L_i} \tag{3.92}
$$

s.a.

$$
V_i \cdot \sum_{i,j \in \Omega} V_j \cdot (G_{ij} \cdot \cos(\theta_i - \theta_j) + B_{ij} \cdot \sin(\theta_i - \theta_j)) = P_{G_i} - (1 - \gamma_i) \cdot P_{L_i}
$$
(3.93)

$$
V_i \cdot \sum_{i,j \in \Omega} V_j \cdot (G_{ij} \cdot \sin(\theta_i - \theta_j) - B_{ij} \cdot \cos(\theta_i - \theta_j)) = Q_{G_i} - (1 - \gamma_i) \cdot Q_{L_i}
$$
(3.94)

$$
P_{G_{ig}} = P_{G_{ig}}^{esp} - \frac{1}{R_{ig}} \cdot \left( f - f^{esp} \right) \qquad ig = 1, 2, 3...ng \qquad (3.95)
$$

$$
f^{\min} < f < f^{\max} \tag{3.96}
$$

$$
0 \le \gamma_i \le 100\% \tag{3.97}
$$

$$
P_{G_{ig}}^{\min} < P_{G_{ig}} < P_{G_{ig}}^{\max} \qquad \qquad ig = 1, 2, 3 \dots n \tag{3.98}
$$

$$
Q_{G_{ig}}^{\min} < Q_{G_{ig}} < Q_{G_{ig}}^{\max} \qquad \qquad ig = 1, 2, 3 \dots ng \qquad (3.99)
$$

$$
V_i^{\min} < V_i < V_i^{\max} \tag{3.100}
$$

$$
Fl_{ij}^{\min} < Fl_{ij} < Fl_{ij}^{\max} \tag{3.101}
$$

$$
Fl_{ji}^{\min} < Fl_{ji} < Fl_{ji}^{\max} \tag{3.102}
$$

$$
i, j = 1, 2, 3...nb \tag{3.103}
$$

As equações (3.93), (3.94) e (3.95) constituem as restrições de igualdade do FPO, onde as duas primeiras são as equações de balanço de fluxo de potência ativo e reativo, respectivamente, e a terceira se refere à característica estática do regulador com queda de velocidade, definida em (2.21). Neste caso, a equação (3.95) irá definir a direção de variação da potência ativa gerada por cada gerador do sistema, dependendo do estatismo *Rig* de cada máquina. Além disso, dependerá novamente de um par de valores  $\left(P_{G_{ig}}^{esp},f^{esp}\right)$  $\left(P_{G}^{esp},f^{esp}\right)$ l  $\int$ *pesp esp*  $P_{G_{ig}}^{esp}$ ,  $f^{esp}$  ) já conhecido para a construção da equação para cada gerador.

As inequações de (3.96) a (3.102) representam as restrições de desigualdade da formulação do FPO, que contém os limites operacionais de um sistema de potência, onde (3.96) representa os limites de frequência de operação do sistema. A inequação (3.97) representa os limites para o corte de carga, que deve ser 0 a 100%. As inequações (3.98) e (3.99) representam os limites de geração de potência ativa e reativa das barras de geração,

respectivamente. Os limites de tensão nas barras do sistema está representado em (3.100) e os limites de fluxo estão contidos em (3.101) e (3.102).

A formulação acima descrita foi desenvolvida usando o ambiente LINGO® (LINGO, 2008), que apresenta a implementação de técnicas de programação linear, não linear, linear inteira mista, dentre outras, capazes de solucionar o problema. A plataforma LINGO® oferece linguagem de programação própria, permitindo um rápido desenvolvimento de modelos de otimização.

#### **3.8 Fluxo de Potência com Regulação Secundária**

Supõe-se novamente um sistema de potência de *nb* barras, onde *ng* é o número de barras de geração do sistema. A metodologia proposta para representar a Regulação Secundária no problema de Fluxo de Potência consiste em incluir, no conjunto de equações lineares a ser resolvido pelo método de Newton-Raphson, as equações (3.104) e (3.105).

$$
(P_{G_1} - P_{G_1}^{esp}) - \alpha_{12} \cdot (P_{G_2} - P_{G_2}^{esp}) = 0
$$
  
\n
$$
(P_{G_2} - P_{G_2}^{esp}) - \alpha_{23} \cdot (P_{G_3} - P_{G_3}^{esp}) = 0
$$
  
\n
$$
\vdots
$$
  
\n
$$
(P_{G_{(ng-1)}} - P_{G_{(ng-1)}}^{esp}) - \alpha_{(ng-1)(ng)} \cdot (P_{G_{(ng)}} - P_{G_{(ng)}}^{esp}) = 0
$$
  
\n
$$
\theta_i - \theta_i^{esp} = 0
$$
  
\n(3.105)

O parâmetro *α* representa o fator de participação de cada gerador com o subsequente, e são determinados a partir dos fatores de participação individuais de cada máquina, conforme a equação (3.106). Estes parâmetros são obtidos a partir dos fatores de participação obtidos da estratégia de CAG adotada, por exemplo, mínimo custo de geração.

$$
\alpha_{12} = \frac{\alpha_1}{\alpha_2} = \frac{P_{G_1}^{esp}}{P_{G_2}^{esp}}
$$
\n
$$
\alpha_{23} = \frac{\alpha_2}{\alpha_3} = \frac{P_{G_2}^{esp}}{P_{G_3}^{esp}}
$$
\n
$$
\vdots
$$
\n
$$
\alpha_{(ng-1)ng} = \frac{\alpha_{(ng-1)}}{\alpha_{ng}} = \frac{P_{G_{(ng-1)}}^{esp}}{P_{G_{ng}}^{esp}}
$$
\n(3.106)

A equação (3.105) é inserida com o objetivo de manter a referência angular do cálculo do fluxo de potência. Esta nova equação, igualmente usada na modelagem do Fluxo de Potência com Regulação Primária, irá garantir a manutenção do ângulo da tensão  $\theta_i$  da barra escolhida *i* no seu valor especificado  $\theta_i^{esp}$ .

Para completar a modelagem das barras de geração através da metodologia proposta, para toda barra de geração *ng* do sistema, inclui-se (3.107) ao conjunto de equações a serem resolvidas pelo método de Newton-Rapshon, de forma análoga à estratégia adotada para o Fluxo de Potência com Regulação Primária apresentada na seção 3.3.

$$
V_1 - V_1^{esp} = 0
$$
  
\n
$$
V_2 - V_2^{esp} = 0
$$
  
\n
$$
\vdots
$$
  
\n
$$
V_{ng} - V_{ng}^{esp} = 0
$$
  
\n(3.107)

A incorporação de equações no sistema linear inclui também novos cálculos de resíduo a cada iteração, representados em (3.108). Esses novos resíduos compõem o vetor ∆*y* de (3.2) e, em conjunto com ∆*P* e ∆*Q* , contribuem com o critério de convergência do método de Newton-Rapshon.

$$
\Delta y_1 = \alpha_{12} \cdot (P_{G_2} - P_{G_2}^{exp}) - (P_{G_1} - P_{G_1}^{exp})
$$
  
\n
$$
\Delta y'_1 = V_1^{esp} - V_1
$$
  
\n
$$
\Delta y_2 = \alpha_{23} \cdot (P_{G_3} - P_{G_3}^{exp}) - (P_{G_2} - P_{G_2}^{exp})
$$
  
\n
$$
\Delta y'_2 = V_2^{esp} - V_2
$$
  
\n
$$
\vdots
$$
  
\n
$$
\Delta y_{ng-1} = \alpha_{(ng-1)(ng)} \cdot (P_{G_{(ng)}} - P_{G_{(ng)}}^{exp}) - (P_{G_{(ng-1)}} - P_{G_{(ng-1)}}^{exp})
$$
  
\n
$$
\Delta y'_{ng} = V_{ng}^{esp} - V_{ng}
$$
  
\n
$$
\Delta \theta'_i = \theta_i^{esp} - \theta_i^{calc}
$$
  
\n(3.108)

O sistema linear (3.109) mostra, de forma genérica, o sistema linear expandido para a metodologia proposta. As equações de injeção de potência ativa e reativa estão em destaque para uma dada barra *k* do sistema visto que, novamente, elas serão inseridas na matriz Jacobiana original, quer seja a barra *k* uma barra de carga ou geração.

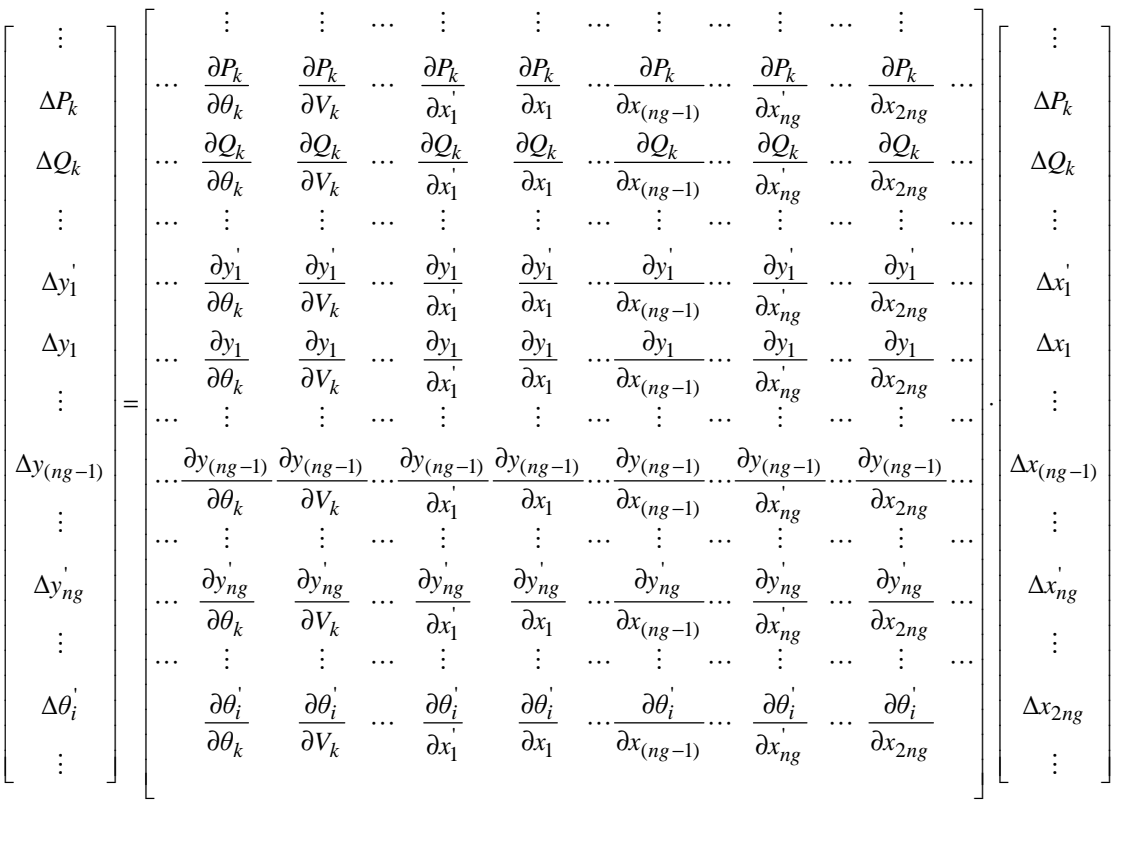

(3.109)

Para manter a ordem quadrada da matriz Jacobiana, foram inseridas também novas variáveis de estado, representados no sistema por  $x_1, x_1', x_2, x_2', \ldots, x_{(ng-1)}, \ldots, x_{ng}', \ldots, x_{2ng}$ . Neste caso, as novas variáveis escolhidas foram os incrementos de potência ativa e reativa geradas em cada barra de geração do sistema, como mostra (3.110).

$$
\Delta x_1 = \Delta P_{G_1}
$$
  
\n
$$
\Delta x'_1 = \Delta Q_{G_1}
$$
  
\n
$$
\Delta x_2 = \Delta P_{G_2}
$$
  
\n
$$
\Delta x'_2 = \Delta Q_{G_2}
$$
  
\n
$$
\vdots
$$
  
\n
$$
\Delta x'_{ng} = \Delta Q_{G_{ng}}
$$
  
\n
$$
\Delta x_{2ng} = \Delta P_{G_{ng}}
$$
  
\n(3.110)

Assim, ao final do processo iterativo, além dos módulos e ângulos das tensões das barras de carga do sistema, o Fluxo de Potência com Regulação Secundária irá calcular também a geração ativa e reativa de cada barra de geração para suprir as cargas e perdas do

sistema. Concluindo, a cada iteração *h*, a potência ativa e reativa gerada por cada gerador será calculada e atualizada, através de (3.111), até que se atinja a convergência.

$$
P_{G_1}^{h+1} = P_{G_1}^{h} + \Delta P_{G_1}^{h}
$$
  
\n
$$
Q_{G_1}^{h+1} = Q_{G_1}^{h} + \Delta Q_{G_1}^{h}
$$
  
\n
$$
P_{G_2}^{h+1} = P_{G_2}^{h} + \Delta P_{G_2}^{h}
$$
  
\n
$$
Q_{G_2}^{h+1} = Q_{G_2}^{h} + \Delta Q_{G_2}^{h}
$$
  
\n
$$
\vdots
$$
  
\n
$$
P_{G_{ng}}^{h+1} = P_{G_{ng}}^{h} + \Delta P_{G_{ng}}^{h}
$$
  
\n
$$
Q_{G_{ng}}^{h+1} = Q_{G_{ng}}^{h} + \Delta Q_{G_{ng}}^{h}
$$
  
\n(3.111)

# **3.9 Exemplo Ilustrativo**

A Figura 24 mostra o sistema de 6 barras com os circuitos fictícios em linhas tracejadas e as barras adicionais em destaque. A barra 1 foi, novamente, escolhida como referência angular do sistema.

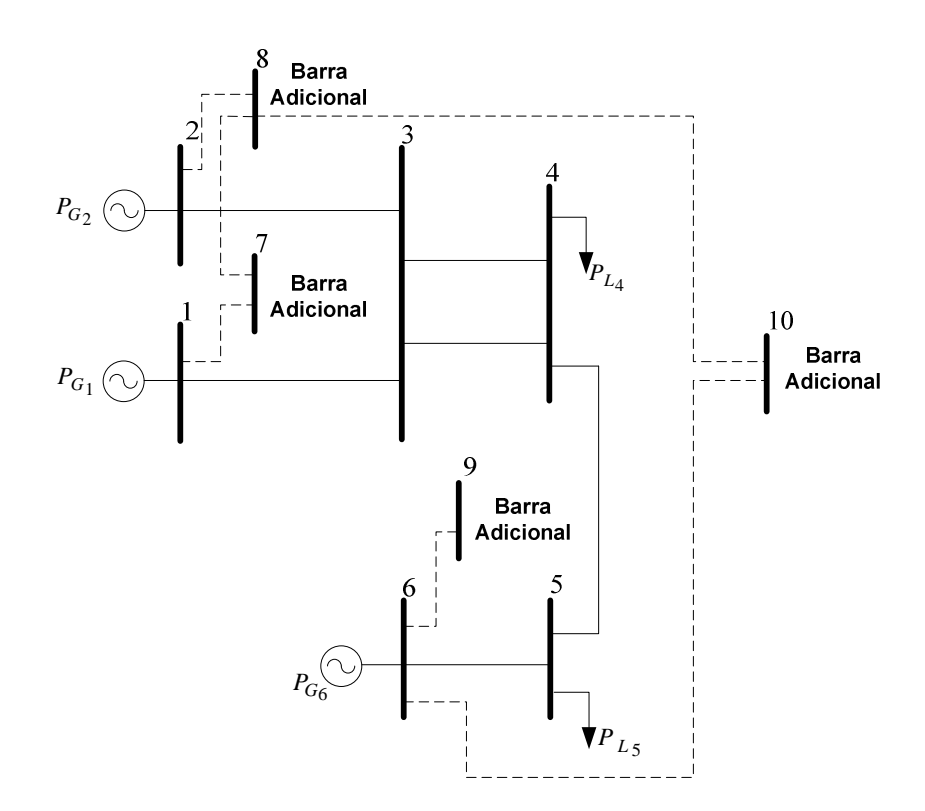

*Figura 24 – Sistema 6 barras com circuitos fictícios e barras adicionais em destaque* 

A estrutura genérica a ser resolvida a cada iteração pelo método de Newton-Raphson se encontra em (3.112).

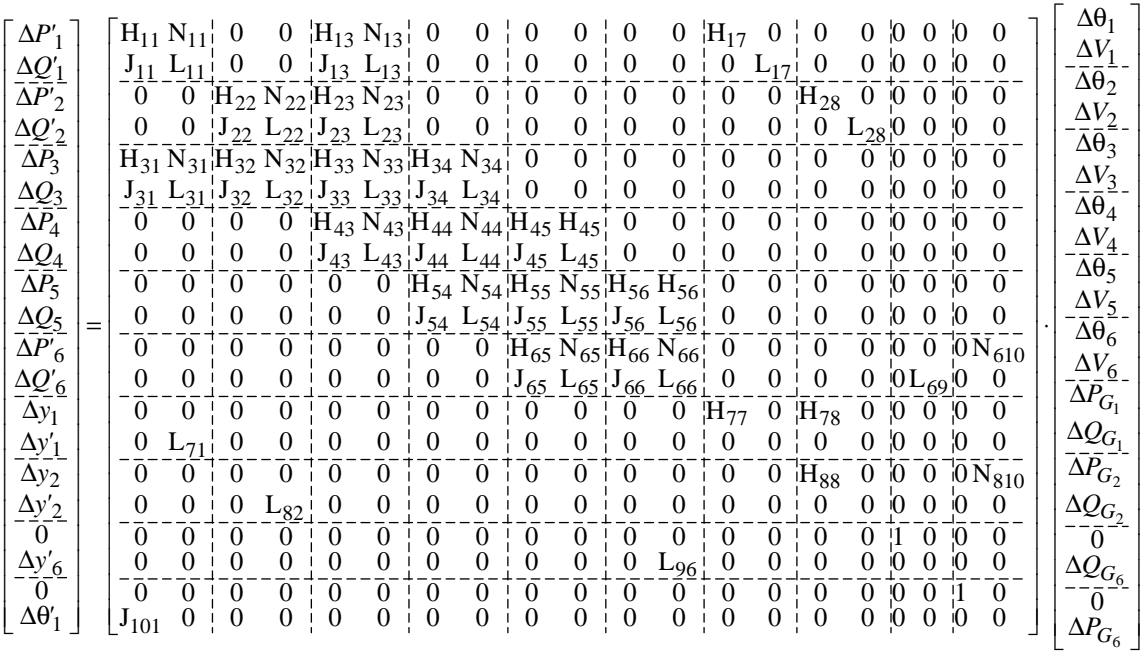

(3.112)

Onde os termos em destaque são:

$$
H_{17} = \frac{\partial P_1}{\partial P_{G_1}} = \frac{\partial (P_1^{esp} - P_1)}{\partial P_{G_1}} = \frac{\partial (P_1^{esp} - (P_{G_1} - P_{L_1}))}{\partial P_{G_1}} = -\frac{\partial (P_{G_1})}{\partial P_{G_1}} = -1
$$
(3.113)

$$
H_{28} = \frac{\partial P_2}{\partial P_{G_2}} = \frac{\partial (P_2^{esp} - P_2)}{\partial P_{G_2}} = \frac{\partial (P_2^{esp} - (P_{G_2} - P_{L_2}))}{\partial P_{G_2}} = -\frac{\partial (P_{G_2})}{\partial P_{G_2}} = -1
$$
(3.114)

$$
N_{610} = \frac{\partial P_6}{\partial P_{G_6}} = \frac{\partial (P_6^{esp} - P_6)}{\partial P_{G_6}} = \frac{\partial (P_6^{esp} - (P_{G_6} - P_{L_6}))}{\partial P_{G_6}} = -\frac{\partial (P_{G_6})}{\partial P_{G_6}} = -1
$$
(3.115)

$$
H_{77} = \frac{\partial \left( \left( P_{G_1} - P_{G_1}^{esp} \right) - \alpha_{12} \cdot \left( P_{G_2} - P_{G_2}^{esp} \right) \right)}{\partial P_{G_1}} = \frac{\partial P_{G_1}}{\partial P_{G_1}} = 1
$$
\n(3.116)

$$
H_{78} = \frac{\partial \left( \left( P_{G_1} - P_{G_1}^{esp} \right) - \alpha_{12} \cdot \left( P_{G_2} - P_{G_2}^{esp} \right) \right)}{\partial P_{G_2}} = -\alpha_{12} \cdot \frac{\partial P_{G_2}}{\partial P_{G_2}} = -\alpha_{12}
$$
(3.117)

$$
H_{88} = \frac{\partial \left( \left( P_{G_2} - P_{G_2}^{exp} \right) - \alpha_{26} \cdot \left( P_{G_6} - P_{G_6}^{exp} \right) \right)}{\partial P_{G_2}} = \frac{\partial P_{G_2}}{\partial P_{G_2}} = 1
$$
\n(3.118)

$$
N_{810} = \frac{\partial \left( \left( P_{G_2} - P_{G_2}^{exp} \right) - \alpha_{26} \cdot \left( P_{G_6} - P_{G_6}^{exp} \right) \right)}{\partial P_{G_6}} = -\alpha_{26} \cdot \frac{\partial P_{G_6}}{\partial P_{G_6}} = -\alpha_{26} \tag{3.119}
$$

$$
L_{71} = \frac{\partial (V_1 - V_1^{esp})}{\partial V_1} = \frac{\partial V_1}{\partial V_1} = 1
$$
\n(3.120)

$$
L_{82} = \frac{\partial (V_2 - V_2^{esp})}{\partial V_2} = \frac{\partial V_2}{\partial V_2} = 1
$$
\n(3.121)

$$
L_{96} = \frac{\partial (V_6 - V_6^{esp})}{\partial V_6} = \frac{\partial V_6}{\partial V_6} = 1
$$
\n(3.122)

$$
L_{17} = \frac{\partial Q_1'}{\partial Q_{G_1}} = \frac{\partial (Q_1^{esp} - Q_1)}{\partial Q_{G_1}} = \frac{\partial (Q_1^{esp} - (Q_{G_1} - Q_{L_1}))}{\partial Q_{G_1}} = -\frac{\partial Q_{G_1}}{\partial Q_{G_1}} = -1
$$
(3.123)

$$
L_{28} = \frac{\partial Q'_{2}}{\partial Q_{G_2}} = \frac{\partial (Q_2^{esp} - Q_2)}{\partial Q_{G_2}} = \frac{\partial (Q_2^{esp} - (Q_{G_2} - Q_{L_2}))}{\partial Q_{G_2}} = -\frac{\partial Q_{G_2}}{\partial Q_{G_2}} = -1
$$
(3.124)

$$
L_{69} = \frac{\partial Q'_6}{\partial Q_{G_6}} = \frac{\partial (Q_6^{esp} - Q_6)}{\partial Q_{G_6}} = \frac{\partial (Q_6^{esp} - (Q_{G_6} - Q_{L_6}))}{\partial Q_{G_6}} = -\frac{\partial Q_{G_6}}{\partial Q_{G_6}} = -1
$$
(3.125)

$$
\mathbf{J}_{101} = \frac{\partial \left(\theta_1 - \theta_1^{esp}\right)}{\delta \theta_1} = 1\tag{3.126}
$$

$$
\Delta P'_{1} = P_{1}^{esp} - P_{1}^{calc} = (P_{G_1} - P_{L_1}) - P_{1}^{calc}
$$
\n(3.127)

$$
\Delta P'_{2} = P_{2}^{esp} - P_{2}^{calc} = (P_{G_2} - P_{L_2}) - P_{2}^{calc}
$$
\n(3.128)

$$
\Delta P'_{6} = P_6^{esp} - P_6^{calc} = (P_{G_6} - P_{L_6}) - P_6^{calc}
$$
\n(3.129)

$$
\Delta Q_1' = Q_1^{esp} - Q_1^{calc} = (Q_{G_1} - Q_{L_1}) - Q_1^{calc}
$$
\n(3.130)

$$
\Delta Q_2' = Q_2^{esp} - Q_2^{calc} = (Q_{G_2} - Q_{L_2}) - Q_2^{calc}
$$
\n(3.131)

$$
\Delta Q_6' = Q_6^{esp} - Q_6^{calc} = (Q_{G_6} - Q_{L_6}) - Q_6^{calc}
$$
\n(3.132)

$$
\Delta y_1 = \alpha_{12} \cdot \left( P_{G_2} - P_{G_2}^{esp} \right) - \left( P_{G_1} - P_{G_1}^{esp} \right) \tag{3.133}
$$

$$
\Delta y_2 = \alpha_{26} \cdot \left( P_{G_6} - P_{G_6}^{esp} \right) - \left( P_{G_2} - P_{G_2}^{esp} \right) \tag{3.134}
$$

$$
\Delta y_1' = V_1 - V_1^{esp} \tag{3.135}
$$

$$
\Delta y_2' = V_2 - V_2^{esp} \tag{3.136}
$$

$$
\Delta y'_6 = V_6 - V_6^{esp} \tag{3.137}
$$

$$
\Delta \theta'_1 = \theta_1 - \theta_1^{esp} \tag{3.138}
$$

Resolvendo o sistema matricial de  $(3.112)$  obtêm-se as variáveis  $\Delta P_{G_1}$ ,  $\Delta Q_{G_1}$ ,  $\Delta P_{G_2}$ ,  $\Delta Q_{G_2}$ ,  $\Delta P_{G_6}$  e  $\Delta Q_{G_6}$ . Assim, os novos valores das potências ativa e reativa geradas por cada gerador são atualizados, a cada iteração *h*, conforme (3.139).

$$
P_{G_1}^{h+1} = P_{G_1}^h + \Delta P_{G_1}^h
$$
  
\n
$$
Q_{G_1}^{h+1} = Q_{G_1}^h + \Delta Q_{G_1}^h
$$
  
\n
$$
P_{G_2}^{h+1} = P_{G_2}^h + \Delta P_{G_2}^h
$$
  
\n
$$
Q_{G_2}^{h+1} = Q_{G_2}^h + \Delta Q_{G_2}^h
$$
  
\n
$$
P_{G_6}^{h+1} = P_{G_6}^h + \Delta P_{G_6}^h
$$
  
\n
$$
Q_{G_6}^{h+1} = Q_{G_6}^h + \Delta Q_{G_6}^h
$$
  
\n(3.139)

#### **3.10 Sumário do Capítulo**

O capítulo apresentou três metodologias para o cálculo do fluxo de potência quando há o desbalanço entre carga e geração e perdas elétricas num sistema de potência. As três metodologias calculam o fluxo de potência através do método de solução de sistemas lineares Newton-Raphson, em coordenadas polares.

A primeira metodologia se baseia na inclusão, no cálculo do fluxo de potência, da equação que descreve o comportamento em regime permanente do regulador com queda de velocidade. Este comportamento se caracteriza por determinar o desvio de geração que cada máquina do sistema sofrerá ao ocorrer uma redução ou aumento de cargas no sistema. Este desvio de geração acompanha também um desvio de frequência de operação da rede. Assim, ao final do processo iterativo, além de calcular os fluxos de potência em cada linha e as tensões complexas nodais, a metodologia calcula também as potência ativa e reativa geradas por cada gerador do sistema, bem como a frequência de operação do estado da rede determinado.

A segunda metodologia também se baseia na inclusão, no cálculo de fluxo de potência, da equação que descreve o comportamento em regime permanente do regulador com queda de velocidade, para a solução específica de sistemas operando de forma ilhada. Neste sentido, os desbalanços entre cargas, perdas elétricas e geração são repartidos a partir dos estatismos de cada regulador das unidades geradoras, levando em consideração os desvios de frequência de cada subsistema ilhado. Assim, a metodologia determina, além dos fluxos de potência de cada ramo e das tensões complexas nodais, as potências ativa e reativa geradas por cada gerador, além das frequências de operação de cada ilha.

A terceira metodologia se baseia na inclusão, também no cálculo do fluxo de potência, do comportamento, em regime permanente, da Regulação Secundária dos geradores, ou Controle Automático de Geração. Este comportamento consiste em capturar o desvio de geração de potência ativa em que cada máquina, que participa do CAG, irá presenciar para restaurar a frequência de operação do sistema em seu valor nominal, e no caso de sistemas interligados, restabelecer o valor da potência de intercâmbio em seu valor contratado. Para isso, esse comportamento é calculado no fluxo de potência através de fatores de participação, que traduzem a direção e a taxa de variação de potência ativa gerada para cada gerador. Assim, ao final do processo iterativo, além de calcular os fluxos de potência em cada linha e as tensões complexas nodais, a metodologia calcula também as potência ativa e reativa geradas por cada gerador do sistema.

O capítulo apresentou também a formulação do cálculo do Fluxo de Potência Ótimo, com o objetivo de minimizar o custo pelo corte de carga, levando em consideração também a Regulação Primária dos Geradores. Para isso, incluiu-se no método a equação que descreve o comportamento em regime permanente do regulador com queda de velocidade, semelhante ao que foi feito na metodologia do Fluxo de Potência com Regulação Primária. Além disso, incluiu-se também os limites mínimos e máximos que a frequência de operação pode assumir. Desta forma, o FPO determina o menor custo de corte de carga, levando em consideração também os limites de frequência de operação do sistema.

# **Capítulo IV - Resultados**

# **4.1 Considerações Iniciais**

Este capítulo tem por objetivo principal apresentar os resultados de validação que foram obtidos utilizando-se as metodologias propostas no capítulo anterior. Foi desenvolvido um programa de fluxo de potência considerando-se a atuação da regulação primária e secundária no ambiente MatLab® (MATHWORKS, 2011). Por outro lado, o programa de fluxo de potência ótimo foi desenvolvido utilizando-se o ambiente próprio da plataforma LINGO® (LINDO, 2008). É importante destacar que foram utilizados os métodos de otimização disponíveis neste pacote de otimização, ficando como contribuição deste trabalho a formulação do problema. Este *solver* utiliza a técnica de programação linear sucessiva (SLP) e a técnica do gradiente reduzido generalizado (GRG).

Os resultados obtidos com o programa de fluxo de potência desenvolvido e o fluxo de potência ótimo, propostos neste trabalho, são validados através de uma comparação com o programa de Simulação de Transitórios Eletromecânicos ANATEM, desenvolvido pelo CEPEL (CEPEL, 2010). Para isso, são utilizados os seguintes sistemas:

- Sistema Teste 1: sistema tutorial com 3 barras de geração e 1 barra de carga;
- Sistema Teste 2: sistema de 6 barras:
- Sistema Teste 3: sistema 11 barras:
- Sistema Teste 4: sistema *New England.*

O sistema de 11 barras possui duas áreas conectadas por duas linhas de transmissão. A simulação da contingência dessas duas linhas promove o estudo do comportamento das duas áreas operando de forma ilhada. A aplicação do estudo de fluxo de potência com regulação primária determina o desvio de frequência em regime permanente após essa contingência.

O sistema *New England,* bastante difundido na literatura (ATHAY *et. al.*, 1979) (MILI, 1990)*,* será utilizado com a finalidade de mostrar que os estudos fluxo de potência com regulação primária e fluxo de potência ótimo são capazes de determinar o estado da rede em regime permanente, com boa aproximação, após uma situação de aumento ou redução de carga.

# **4.2 Sistema Teste 1**

# 4.2.1 Obtenção da Solução diretamente pelas Equações

A Figura 25 mostra o esquema de um sistema tutorial retirado de (VIEIRA FILHO, 1984).

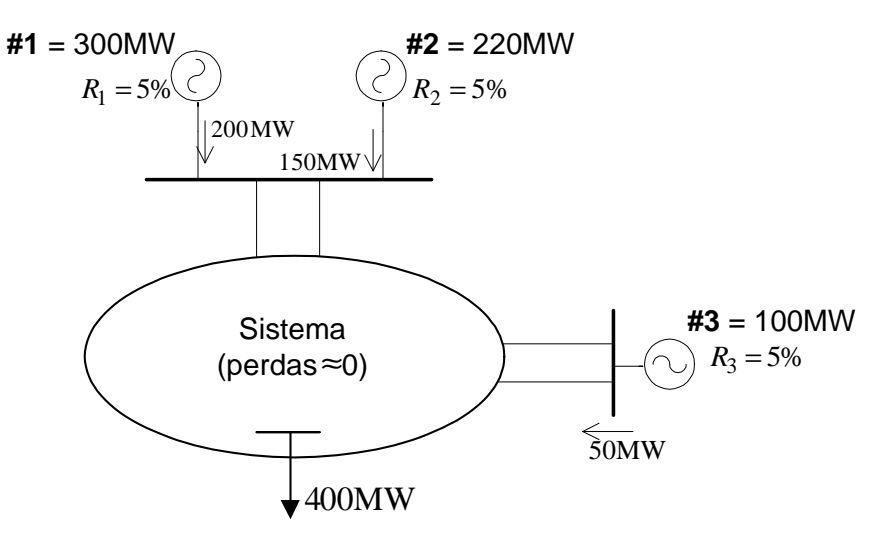

*Figura 25 – Topologia do Sistema Teste 1* 

Este sistema possui 3 unidades geradoras, cujo estatismo, para as três é de 5 % na base de cada máquina. As potências nominais das máquinas **#1**, **#2** e **#3** estão em destaque na figura e valem 300 MW, 220 MW e 100 MW, respectivamente. Na frequência nominal, as máquinas fornecem 200 MW, 150 MW e 50 MW, para suprir uma carga de 400 MW conectada ao sistema sem perdas. A frequência nominal do sistema é de 60 Hz, e a carga é modelada como potência constante.

Considerando-se a base do sistema como 100 MVA, os estatismos das três máquinas devem ser convertidos para uma base comum, de acordo com a equação (2.25). Assim, temse:

$$
\left(\frac{1}{R_1}\right)_{p.u.}^{100\text{MVA}} = \left(\frac{1}{R_1}\right)_{p.u.}^{300\text{MW}} \cdot \frac{P_{300\text{MW}}}{P_{100\text{MVA}}} = \frac{1}{0.05} \cdot \frac{300}{100} = 60 \text{p.u.} \implies R_1 = 0.0167 \text{p.u.}
$$
\n
$$
\left(\frac{1}{R_2}\right)_{p.u.}^{100\text{MVA}} = \left(\frac{1}{R_2}\right)_{p.u.}^{220\text{MW}} \cdot \frac{P_{220\text{MW}}}{P_{100\text{MVA}}} = \frac{1}{0.05} \cdot \frac{220}{100} = 44 \text{p.u.} \implies R_2 = 0.0227 \text{p.u.}
$$
\n
$$
(4.2)
$$

$$
\left(\frac{1}{R_3}\right)_{p.u.}^{100\text{MVA}} = \left(\frac{1}{R_3}\right)_{p.u.}^{100\text{MW}} \cdot \frac{P_{100\text{MW}}}{P_{100\text{MVA}}} = \frac{1}{0.05} \cdot \frac{100}{100} = 20 \text{p.u.} \implies R_3 = 0.05 \text{p.u.}
$$
 (4.3)

Os fatores de participação de cada unidade geradora, neste caso, podem ser calculados através de duas formas, a saber: (*i*) baseado nos valores de geração de cada unidade no caso base e (*ii*) baseado na capacidade máxima de geração de cada unidade. Optou-se por calcular através de (*i*), como mostra (4.4).

$$
FP_i = \frac{P_{G_i}^{esp}}{\sum_{i=1}^{n} P_{G_i}^{esp}}
$$
\n
$$
(4.4)
$$

Assim, os fatores de participação de cada unidade geradora, cujos valores representam a atuação do CAG em regime permanente são:

$$
FP_{\#1} = \frac{200}{200 + 150 + 50} = 0,500\tag{4.5}
$$

$$
FP_{\#2} = \frac{150}{200 + 150 + 50} = 0,375\tag{4.6}
$$

$$
FP_{\#3} = \frac{50}{200 + 150 + 50} = 0,125\tag{4.7}
$$

Note-se que, como a soma dos fatores de participação é igual a 1, tais fatores representam o montante que cada unidade geradora irá assumir em uma situação de desbalanço entre geração e perdas e/ou cargas após a atuação da regulação secundária.

#### 4.2.2 Fluxo de Potência com Regulação Primária

No caso de um súbito aumento de 80 MW de carga, pretende-se determinar, a partir dos parâmetros informados, o desvio de frequência em regime permanente e a variação de geração que cada máquina sofrerá para suprir a nova carga. Como o sistema não possui perdas, a equação (2.33) pode ser usada para determinar o desvio de frequência em regime permanente. Portanto, o desvio de frequência em p.u. está em (4.8) e em Hz está em (4.9).

$$
\Delta f_{p.u.} = \frac{\Delta P_L}{\frac{1}{R_1} + \frac{1}{R_2} + \frac{1}{R_3}} = \frac{0.8}{60 + 44 + 20} = 0.00645 \,\text{p.u.}
$$
\n(4.8)

$$
\Delta f_{\text{Hz}} = 0,00645 \cdot 60 = 0,387 \text{Hz}
$$
\n(4.9)

Assim, após a variação de 80 MW, a carga total do sistema será de 480 MW, e na ausência de um sistema de controle secundário, irá operar sob a frequência de 59,613 Hz. O montante de geração que cada máquina alocará para suprir a variação de carga pode ser calculada como descrito na seção 2.9. Portanto, tem-se que:

$$
\Delta P_{G_1} = \frac{1}{R_1} \cdot \Delta f_{p.u.} = 60 \cdot 0,00645 = 0,387 \text{ p.u.} \implies \Delta P_{G_1} = 38,7 \text{ MW}
$$
(4.10)

$$
\Delta P_{G_2} = \frac{1}{R_2} \cdot \Delta f_{p.u.} = 44 \cdot 0,00645 = 0,2838 \,\text{p.u.} \quad \Rightarrow \quad \Delta P_{G_2} = 28,4 \,\text{MW} \tag{4.11}
$$

$$
\Delta P_{G_3} = \frac{1}{R_3} \cdot \Delta f_{p.u.} = 20 \cdot 0,00645 = 0,129 \text{p.u.} \quad \Rightarrow \quad \Delta P_{G_3} = 12,9 \text{MW} \tag{4.12}
$$

$$
\Delta P_{G_1} + \Delta P_{G_2} + \Delta P_{G_3} = 38.7 + 28.4 + 12.9 = 80.0 = \Delta P_L
$$
\n(4.13)

É importante destacar que, como o sistema não possui perdas consideráveis, a variação de geração determinada nas equações de (4.10) a (4.12) suprem apenas a variação de carga, como mostra (4.13). Pode-se perceber também que o montante da variação total que cada unidade geradora irá assumir para suprir a variação de carga é inversamente proporcional ao seu valor de estatismo *R*. Neste sentido, a unidade *#1* detém, através do seu valor de estatismo, em torno de 48,39 % da variação de carga, e assim assume a maior parte da variação de carga. As unidades *#2* e *#3* assumem 35,48 % e 16,13 %, respectivamente. A Tabela 1 destaca os valores finais de geração de potência ativa para cada unidade geradora do sistema.

*Tabela 1 – Valores calculados para a geração de potência ativa após o aumento de carga* 

| <b>Unidade Geradora</b> | Geração de Potência Ativa (MW) |  |  |
|-------------------------|--------------------------------|--|--|
| #1                      | 238.                           |  |  |
| #2                      | 78,4                           |  |  |
| #3                      |                                |  |  |

Este exemplo numérico foi desenvolvido para a comparação com os resultados obtidos usando a metodologia proposta para o Fluxo de Potência com Regulação Primária proposta neste trabalho. O diagrama unifilar da Figura 26 mostra o sistema usado no fluxo de potência. Os mesmos valores dos parâmetros das unidades geradoras mostrados na Figura 25, bem como a variação de carga aplicada foram usados. Os demais dados de barra e de linha estão apresentados no Apêndice C.2 e destaca-se que estes dados foram baseados no sistema de 9 barras contido em (ANDERSON, 1977). Contudo, é importante destacar que não foram inseridas resistências nos circuitos e, portanto, a rede elétrica não tem influência nos resultados obtidos de variação de frequência. Esta influência será analisada posteriormente.

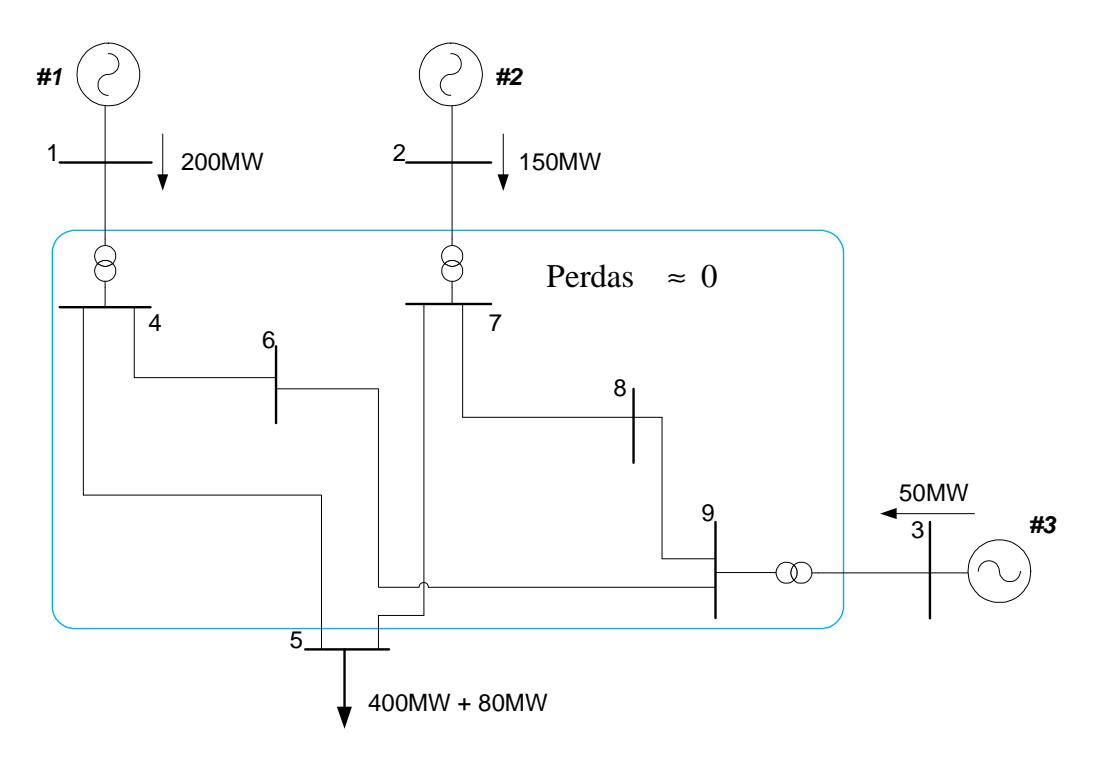

*Figura 26 – Diagrama unifilar do Sistema Teste 1* 

A Tabela 2 mostra os resultados para a simulação do mesmo sistema usando a metodologia do Fluxo de Potência com Regulação Primária. A tolerância para o processo iterativo escolhido foi de  $10^{-3}$  p.u. para todos os parâmetros do vetor de resíduos, e o fluxo de potência convergiu com 3 iterações. Pode-se perceber que a metodologia proposta foi capaz de determinar os mesmos resultados dos cálculos acima descritos.

| <b>Máquina</b>                   | Geração(MW) | Variação(MW) |  |  |
|----------------------------------|-------------|--------------|--|--|
| #1                               | 238,7       | 38,7         |  |  |
| #2                               | .78.4       | 28.4         |  |  |
| #3                               | 62,9        |              |  |  |
| Frequência de operação: 59,613Hz |             |              |  |  |

*Tabela 2 - Resultados para o sistema tutorial 3 barras usando a metodologia proposta* 

A Figura 27 mostra a trajetória de convergência do cálculo do fluxo de potência proposto. O resíduo da equação de controle do regulador com queda de velocidade é nulo em

toda iteração. Assim, a figura mostra os valores máximos por iteração dos resíduos de potência ativa e reativa, em p.u..

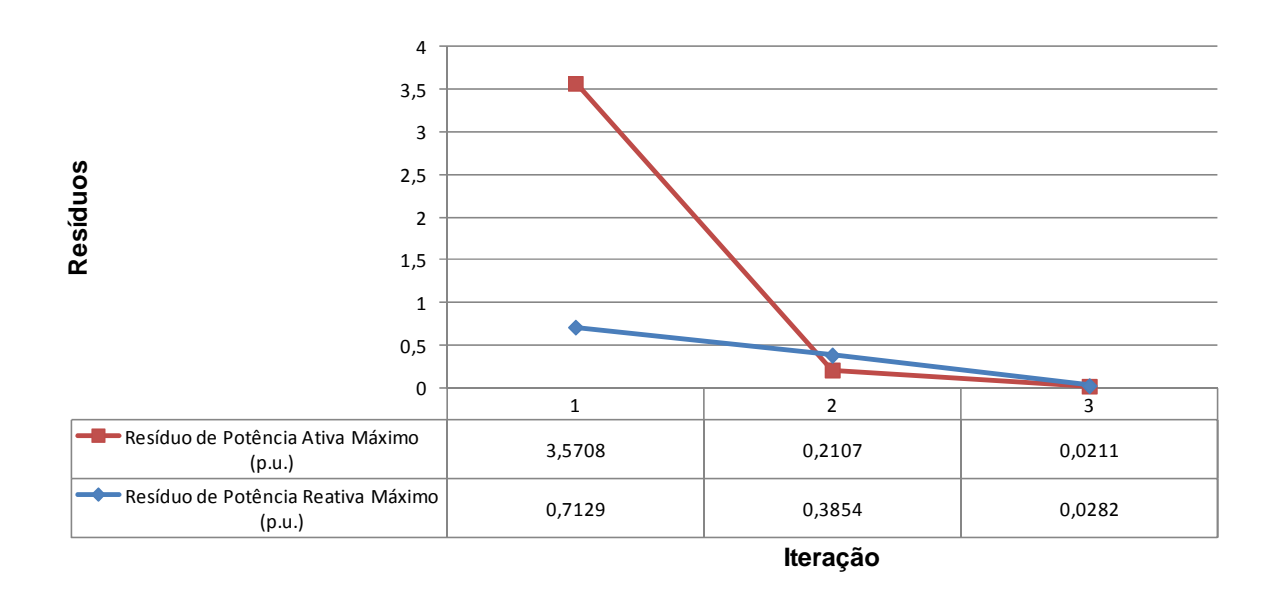

*Figura 27 – Trajetória de convergência do FPRP para o Sistema Teste 1* 

O resultado exposto na Tabela 2 foi determinado escolhendo como referência angular do sistema a barra 1. Porém, o mesmo resultado pode ser determinado escolhendo qualquer barra do sistema como referência angular. A Tabela 3 e a Figura 28 mostram os resultados de ângulo e magnitude de tensão nas barras do sistema, quando a barra de referência usada é a barra 1, 2, 5 e 9, onde as duas primeiras são barras de geração e as duas últimas são barras de carga. É importante destacar que os ângulos das barras de referências foram modificadas para 0° em cada caso. A Figura 29 mostra as gerações de potência reativa sob as mesmas circunstâncias. Pode-se perceber que o estado da rede encontrado é o mesmo para qualquer barra de referência usada. A única diferença é o resultado do ângulo das tensões, como pode ser visto na Tabela 3. A Tabela 4 mostra a defasagem angular entre os ângulos das barras do sistema para o resultado de uso de diferentes barras de referência

| $\hat{A}$ ngulo da Tensão (*) |                                                        |         |      |  |
|-------------------------------|--------------------------------------------------------|---------|------|--|
| Barra de Referência           |                                                        |         |      |  |
| <b>Barra</b>                  | <b>Barra</b> 1<br><b>Barra 2</b><br>Barra 5<br>Barra 9 |         |      |  |
|                               | 0.0                                                    | $-3,2$  | 21,2 |  |
|                               |                                                        |         | 24,3 |  |
|                               |                                                        |         |      |  |
|                               |                                                        | $-10,6$ |      |  |

*Tabela 3 - Ângulo das tensões nas barras do sistema tutorial para diferentes barras de referência* 

| Ângulo da Tensão (*) |                |                |         |         |
|----------------------|----------------|----------------|---------|---------|
| Barra de Referência  |                |                |         |         |
| <b>Barra</b>         | <b>Barra</b> 1 | <b>Barra</b> 2 | Barra 5 | Barra 9 |
|                      | $-21,2$        | $-24,3$        | 0,0     | $-19,9$ |
|                      | $-5,2$         | $-8,4$         | 15,9    |         |
|                      | $-3.0$         | -6.1           | 18,2    |         |
|                      | $-2,2$         |                | 18,9    |         |
|                      |                |                | 19.9    |         |

*Tabela 4 – Abertura angular para o Sistema Teste 1 para diferentes barras de referência* 

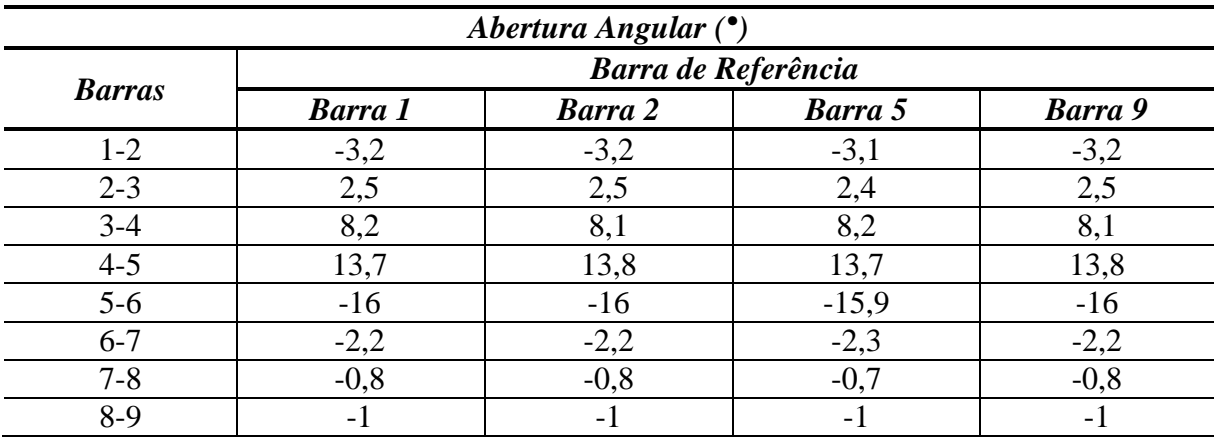

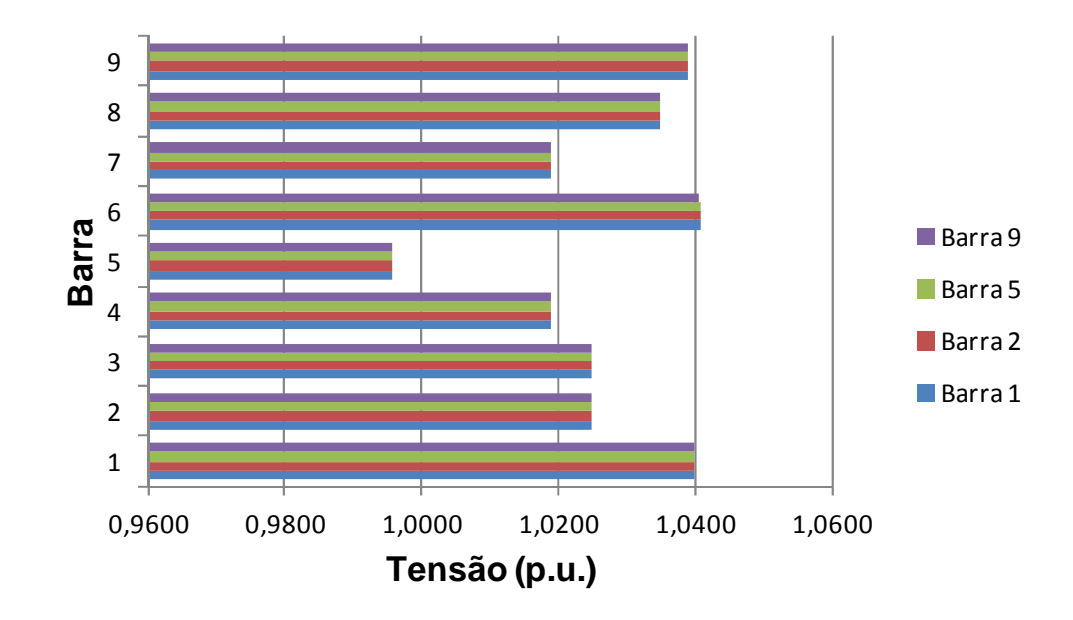

*Figura 28 - Tensão em p.u. nas barras do Sistema Teste 1 para diferentes barras de referência* 

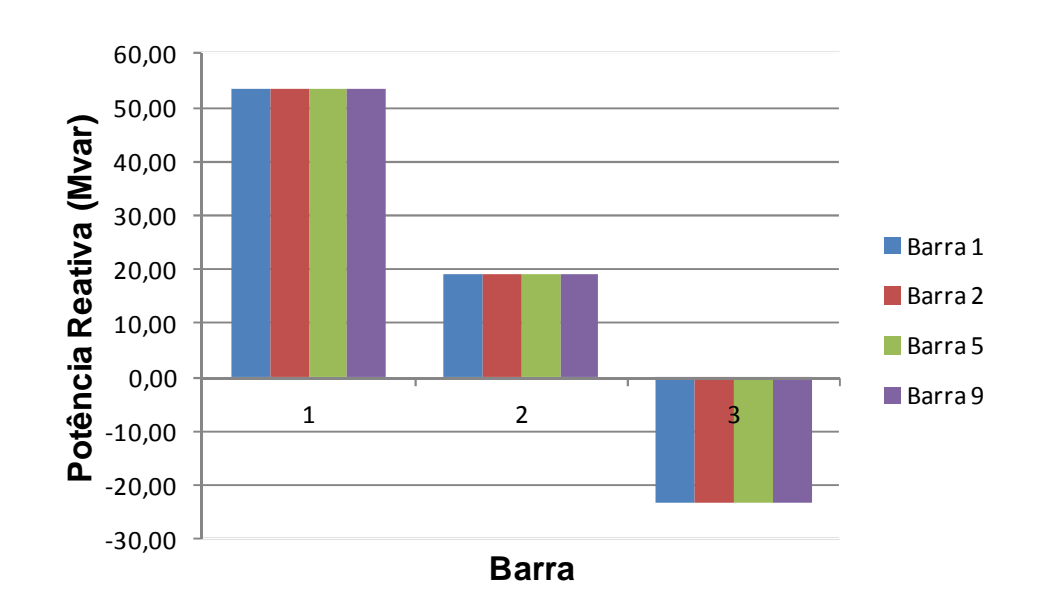

*Figura 29 - Potência reativa pelas máquinas do Sistema Teste 1 para diferentes barras de referência* 

#### 4.2.3 Fluxo de Potência com Regulação Secundária

Novamente no caso de um súbito aumento de 80 MW de carga, pretende-se determinar, a partir dos parâmetros informados, a variação de geração que cada máquina sofrerá para suprir a nova carga, supondo a presença do CAG. Assim, como o sistema não possui perdas, a variação de geração atenderá apenas a variação de carga.

Já foi dito anteriormente que os fatores de participação determinam o montante de geração que cada unidade irá assumir para suprir a variação de carga. Assim, os fatores de participação podem determinar a variação de geração multiplicando-se com a variação de carga proposta, como mostram as equações de (4.14) a (4.16).

$$
\Delta P_{G_1} = \Delta P_L \cdot FP_1 = 80 \cdot 0,500 = 40 \text{ MW}
$$
\n(4.14)

$$
\Delta P_{G_2} = \Delta P_L \cdot FP_2 = 80 \cdot 0,375 = 30 \text{ MW}
$$
\n(4.15)

$$
\Delta P_{G_3} = \Delta P_L \cdot FP_1 = 80 \cdot 0.125 = 10 \text{ MW}
$$
\n(4.16)

$$
\Delta P_{G_1} + \Delta P_{G_2} + \Delta P_{G_3} = \Delta P_L = 80 \text{ MW}
$$
\n
$$
(4.17)
$$

A Tabela 5 reúne e apresenta os novos despachos de potência ativa para as três unidades geradoras do Sistema Teste 1 usando os fatores de participação calculados nas equações (4.5) a (4.7).

| Unidade Geradora | Geração de Potência Ativa (MW) |
|------------------|--------------------------------|
| $\#^2$           | 240,0                          |
| #2               | 180,0                          |
| #3               | 60.0                           |

*Tabela 5 – Novos despachos de potência ativa para o Sistema Teste 1* 

O sistema da Figura 26 foi novamente utilizado para resolver o problema proposto através do Fluxo de Potência com Regulação Secundária. Todos os dados e parâmetros apresentados nesta seção, assim como os fatores de participação foram utilizados, e as demais informações quanto ao sistema estão disponíveis no Apêndice C.2. O ângulo da tensão na barra 1 foi utilizada como referência angular do sistema. A tolerância de convergência utilizada foi de  $10^{-4}$  p.u. e o sistema convergiu com 4 iterações.

A Figura 30 mostra os resíduos máximos de potência ativa e reativa por iteração, cuja intenção é evidenciar a convergência quadrática do método de Newton-Raphson para a solução do fluxo de potência proposto.

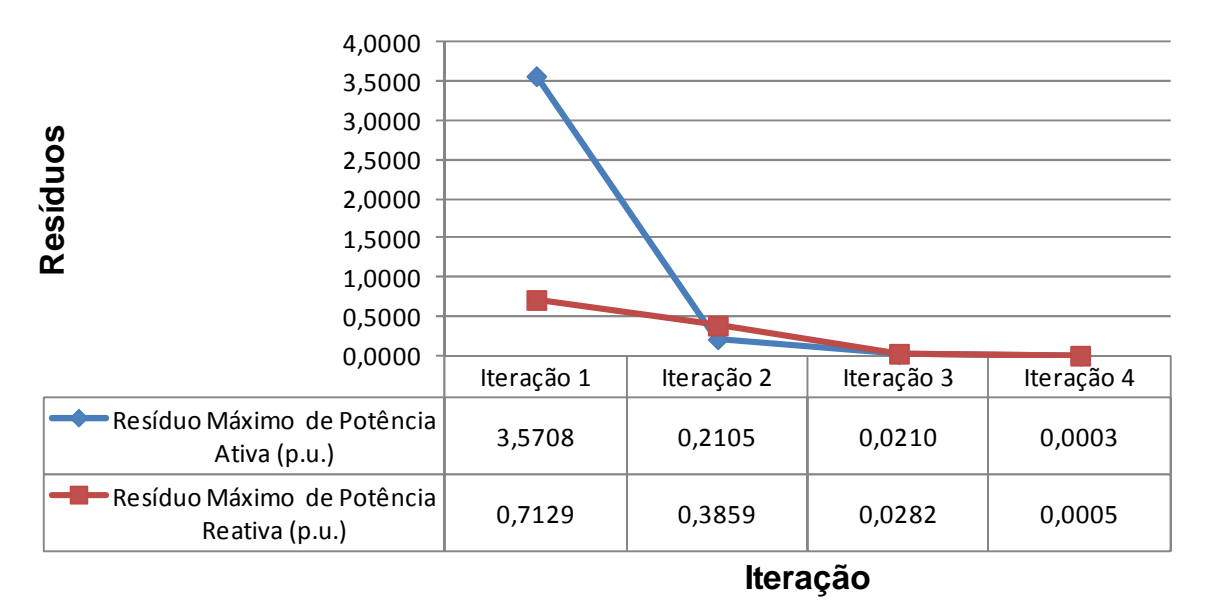

*Figura 30 – Trajetória de convergência do FPRS para o Sistema Teste 1* 

A Tabela 6 mostra o resultado do fluxo de potência com regulação secundária. Pode-se perceber que a metodologia proposta foi capaz de calcular o mesmo resultado dos novos despachos de geração de potência ativa para o evento de aumento de carga em comparação com os resultados mostrados na Tabela 5.

|              | <b>Tensão</b>          |                     | Geração                |                            |
|--------------|------------------------|---------------------|------------------------|----------------------------|
| <b>Barra</b> | $M\acute{o}dulo(p.u.)$ | $\hat{A}$ ngulo (*) | Potência Ativa<br>(MW) | Potência Reativa<br>(Mvar) |
|              | 1,040                  | 0,0                 | 240,0                  | 53,6                       |
| 2            | 1,025                  | 3,2                 | 180,0                  | 19,5                       |
| 3            | 1,025                  | 0,4                 |                        |                            |
| 4            | 1,019                  | $-7,5$              |                        |                            |
| 5            | 0,996                  | $-21,2$             |                        |                            |
| 6            | 1,041                  | $-5,3$              |                        |                            |
|              | 1,019                  | $-3,0$              |                        |                            |
| 8            | 1,035                  | $-2,4$              |                        |                            |
| 9            | 1,039                  | $-1,5$              | 60,0                   | $-23,6$                    |

*Tabela 6 – Resultado do FPRS para o aumento de carga no Sistema Teste 1* 

A barra 1 foi utilizada como referência angular do sistema. Porém, os mesmos resultados contidos na Tabela 6 são obtidos independente da escolha da barra de referência, exceto os ângulos das tensões nas barras do sistema. A Tabela 7 reúne os valores dos ângulos das tensões nas barras do Sistema Teste 1, referente a escolha das barras 2, 5 e 9 como referência angular, sendo a primeira de geração e as duas ultimas de carga. Novamente, o ângulo da tensão da barra escolhida como referência foi mudado para 0° As Figuras de 31 a 33 mostram a comparação dos três casos para os valores obtidos de magnitude de tensão nas barras, e geração de potência ativa e reativa das unidades geradoras, respectivamente. A Tabela 8 mostra a defasagem angular para cada caso de barra de referência escolhida.

| Ângulo da tensão (*) |                     |         |                |
|----------------------|---------------------|---------|----------------|
|                      | Barra de Referência |         |                |
| <b>Barra</b>         | <b>Barra 2</b>      | Barra 5 | <b>Barra</b> 9 |
|                      | $-3,2$              | 21,2    | 1,5            |
| ◠                    | 0,0                 | 24,4    | 4,6            |
| 3                    | $-2,7$              | 21,7    | 1,9            |
| 4                    | $-10,7$             | 13,7    | $-6,0$         |
| 5                    | $-24,4$             | 0,0     | $-19,8$        |
| 6                    | $-8,5$              | 15,9    | $-3,9$         |
|                      | $-6,2$              | 18,2    | $-1,6$         |
| 8                    | $-5,5$              | 18,9    | $-0,9$         |
| 9                    | $-4,6$              | 19,8    | 0,0            |

*Tabela 7 – Ângulo das barras do Sistema Teste 1 calculados pelo FPRS com relação a barra de referência escolhida* 

| Abertura Angular $(°)$ |                     |                |         |         |
|------------------------|---------------------|----------------|---------|---------|
|                        | Barra de Referência |                |         |         |
| <b>Barras</b>          | <b>Barra</b> 1      | <b>Barra</b> 2 | Barra 5 | Barra 9 |
| $1-2$                  | $-3,2$              | $-3,2$         | $-3,2$  | $-3,2$  |
| $2 - 3$                | 2,8                 | 2,8            | 2,7     | 2,7     |
| $3-4$                  | 7,9                 | 7.9            | 8       | 8       |
| $4 - 5$                | 13,7                | 13,7           | 13,7    | 13,7    |
| $5-6$                  | $-15,9$             | $-15,9$        | $-15,9$ | $-15,9$ |
| $6 - 7$                | $-2,3$              | $-2,3$         | $-2,3$  | $-2,3$  |
| $7 - 8$                | $-0,6$              | $-0,6$         | $-0,7$  | $-0,7$  |
| $8-9$                  | $-0,9$              | $-0,9$         | $-0,9$  |         |

*Tabela 8 – Abertura angular para o Sistema Teste 1 para diferentes barras de referência* 

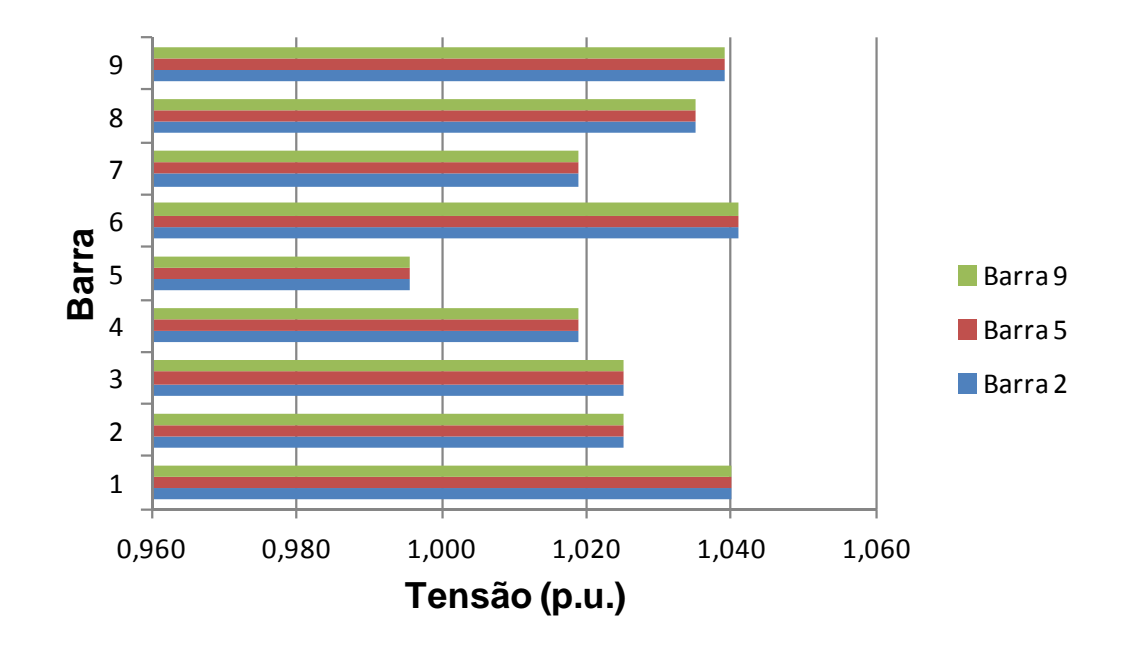

*Figura 31 – Comparação da magnitude da tensão nas barras do Sistema Teste 1 para diferentes barras de referência* 

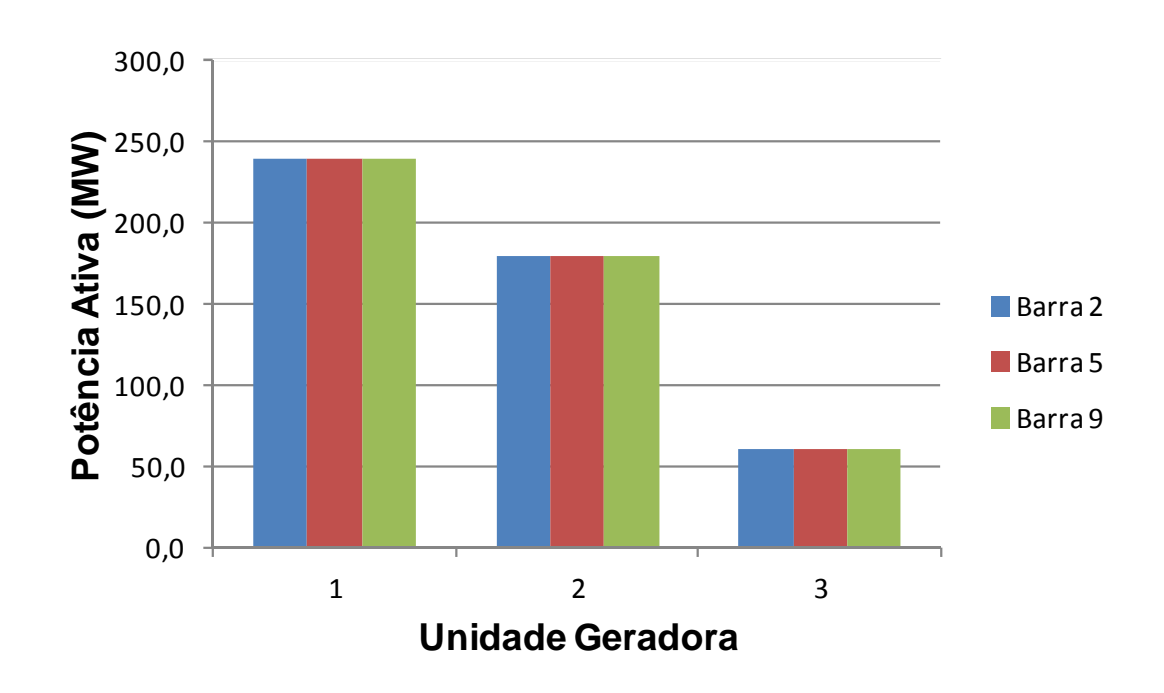

*Figura 32 – Comparação da geração de potência ativa das unidades geradoras do Sistema Teste 1 para diferentes barras de referência* 

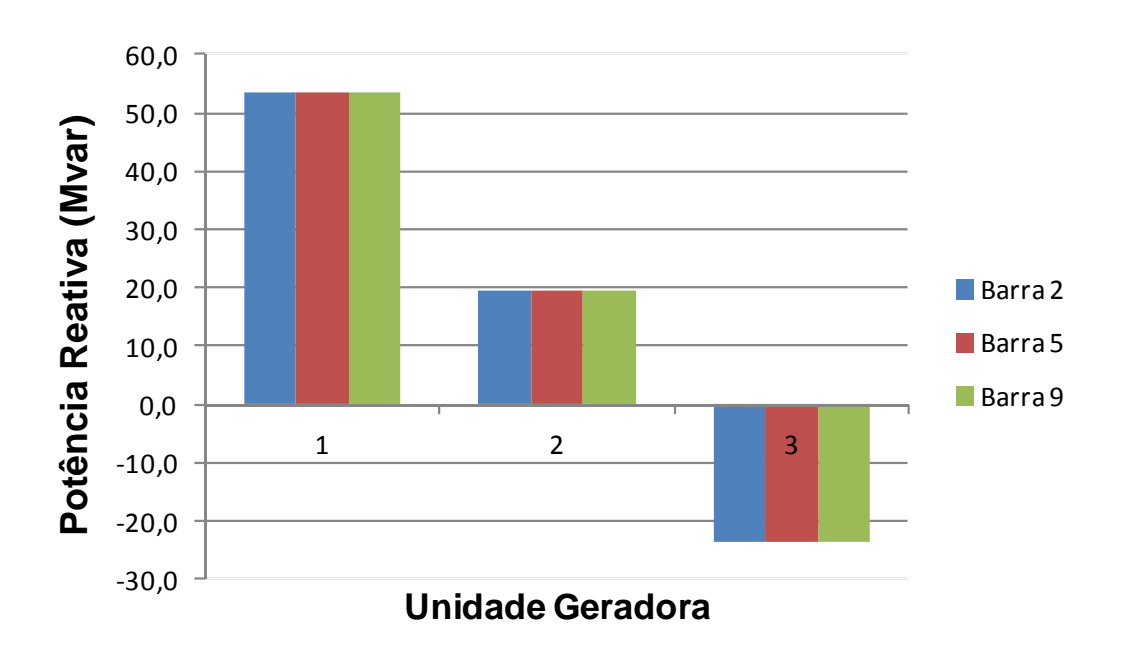

*Figura 33 - Comparação da geração de potência reativa das unidades geradoras do Sistema Teste 1 para diferentes barras de referência* 

## **4.3 Sistema Teste 2**

A Figura 34 mostra o diagrama unifiliar do sistema de 6 barras, inicialmente proposto em (ALMEIDA, 2004), onde três unidades geradoras, conectadas nas barras 1, 2 e 6 suprem as cargas conectadas nas barras 4 e 5. Os valores de carga e geração, para o caso base, estão em destaque na Figura 34. Destaca-se que originalmente este sistema não possui perdas elétricas.

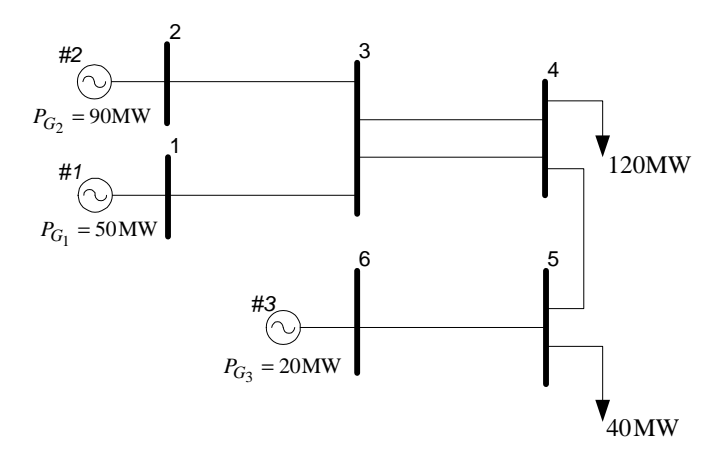

*Figura 34 – Diagrama unifilar do Sistema Teste 2* 

A solução do fluxo de potência convencional do sistema obteve convergência, e o estado final da rede é apresentado na Tabela 9. A tolerância utilizada foi de  $10^{-4}$  p.u. para os resíduos de potência ativa e reativa e o método converge com 2 iterações. É importante destacar que as cargas do sistema foram modeladas como potência constante em todas as simulações apresentadas nesta seção.

Ao se utilizar o fluxo de potência com regulação primária, com o mesmo valor para a tolerância do fluxo de potência convencional, os mesmos valores contidos na Tabela 9 são obtidos. A convergência é atingida também com duas iterações e, como esperado, a frequência 60 Hz.

| <b>Barra</b> | <b>Tipo</b> | <b>Tensão</b><br>(p.u.) | Angulo<br>(0) | Geração Ativa<br>(MW) | Geração Reativa<br>(Mvar) |
|--------------|-------------|-------------------------|---------------|-----------------------|---------------------------|
|              | Vθ          | .024                    | 0,0           | 50,0                  | 10,0                      |
|              | PV          | 0.021                   | $-2,0$        | 90,0                  | 20,1                      |
|              | Рſ          | ,009                    | $-5,6$        | 0.0                   | $0{,}0$                   |
|              | РC          | .000                    | $-12,7$       | U.U                   | $\rm 0.0$                 |

*Tabela 9 – Resultado da análise do Fluxo de Potência Convencional para o Sistema Teste 2*
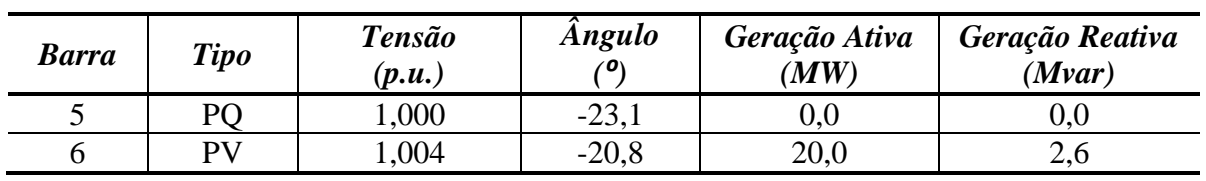

A Tabela 10 mostra as bases de potência de cada máquina do sistema, além do valor do estatismo do regulador de velocidade, tanto na base da máquina, quanto na base do sistema, usando para a conversão a equação (2.25).

*Tabela 10 – Base de potência e estatismos das maquinas do Sistema Teste 2* 

| <b>Máquina</b> | Base de Potência<br>(MVA) | <b>Estatismo</b><br>Na base da<br>máquina | <b>Estatismo</b><br>Na base do sistema<br>(100MVA) |
|----------------|---------------------------|-------------------------------------------|----------------------------------------------------|
| #1             | 100(4x25)                 | 0.05                                      | 0.05                                               |
| #2             | 200 (8x25)                | 0.05                                      | 0,025                                              |
| #3             | 50(2x25)                  | 0.05                                      | v. i                                               |

Os fatores de participação das unidades geradoras do Sistema Teste 2 estão em destaque na Tabela 11. Esta tabela também mostra a participação em percentual de cada unidade nos desbalanços entre geração, cargas e perdas do sistema. As demais informações quanto ao sistema estão disponíveis no Apêndice C.3.

*Tabela 11 – Fatores de Participação de cada unidade geradora do Sistema Teste 2* 

| <i>Máquina</i> | Fator de Participação | Participação em<br>desbalanços entre geração e<br>cargas $e/ou$ perdas $(%)$ |
|----------------|-----------------------|------------------------------------------------------------------------------|
| #1             |                       | 28,57                                                                        |
| #2             |                       | 57,14                                                                        |
| #3             |                       |                                                                              |

# 4.3.1 Primeira Avaliação

Nesta primeira avaliação foi realizado o aumento de 60 MW na carga conectada a Barra 4 e 30 MW na carga conectada na Barra 5.

# 4.3.1.1 Fluxo de Potência com Regulação Primária

No Fluxo de Potência com Regulação Primária esse evento de aumento de carga equivale a substituir no arquivo do caso base a nova carga de 180 MW conectada na barra 4 e 70 MW na barra 5. Para validação dos resultados obtidos pelo fluxo de potência proposto foi utilizado o programa ANATEM. Neste programa esse evento foi simulado no tempo de 1 segundo. O tempo total de simulação foi de 25 segundos.

A Tabela 12 mostra o resultado do primeiro teste para o Fluxo de Potência com Regulação Primária. A barra 1 foi usada como referência angular do sistema. O método convergiu com 4 iterações, e a frequência determinada para o estado da rede foi de 59,2286 Hz. Como o sistema não possui perdas, a nova frequência de operação também pode ser calculada através da equação (2.33), tal como uma forma de validar o resultado determinado pelo método proposto. Este cálculo está contido em (4.18).

| <b>Barra</b> | <b>Tensão</b><br>(p.u.) | <b>Angulo</b><br>۵۱ | Geração Ativa<br>(MW) | Geração Reativa<br>(Mvar) |
|--------------|-------------------------|---------------------|-----------------------|---------------------------|
|              | 1,024                   | $_{0,0}$            | 75,7                  | 23,7                      |
|              | 1,021                   | $-3,0$              | 141,4                 | 54,0                      |
|              | 0,989                   | $-8,6$              | 0,0                   | 0,0                       |
|              | 0,963                   | $-20,4$             | 0.0                   | 0,0                       |
|              | 0,984                   | $-41,1$             | 0,0                   | 0,0                       |
|              | 1,004                   | $-37,3$             | 32,9                  | 11,4                      |

*Tabela 12 – Resultado para o FPRP para o evento proposto – Sistema Teste 2* 

$$
f_{\text{Hz}} = 60 \cdot \left( 1 - \frac{0.9}{\frac{1}{0.05} + \frac{1}{0.025} + \frac{1}{0.1}} \right) = 59,2286 \text{Hz}
$$
 (4.18)

De acordo com as informações de estatismo do regulador de velocidade de cada máquina contidos na Tabela 10, o gerador conectado à barra 2 possui a maior participação nos eventos de aumento e diminuição de carga, mais especificamente em torno de 57,14 %. Os geradores conectados nas barras 1 e 6 participam com 28,57 % e 14,29 %, respectivamente.

Como os desvios de geração são para suprir exclusivamente à variação de 90 MW total de carga, a máquina #2 aumenta sua geração em 90MW · 0,5714 ou 51,4 MW, totalizando 141,4 MW, como mostra a Tabela 12. A mesma análise pode ser feita para as máquinas  $\#I$  e  $\#3$ , que variam sua geração em 90MW  $\cdot 0.2857 = 25.7$ MW e 90MW  $\cdot$  0,1429 = 12,9MW, totalizando 75,7 MW para #1 e 32,9 MW para #3.

A Figura 35 mostra os resultados para a frequência na máquina conectada na barra 6 em (a) e as potências ativa geradas nas barras 1, 2 e 6 em (b) através do programa ANATEM. Novamente, (a) e (b) mostram que a metodologia proposta foi capaz de determinar o estado da rede próximo aos valores encontrados no ANATEM.

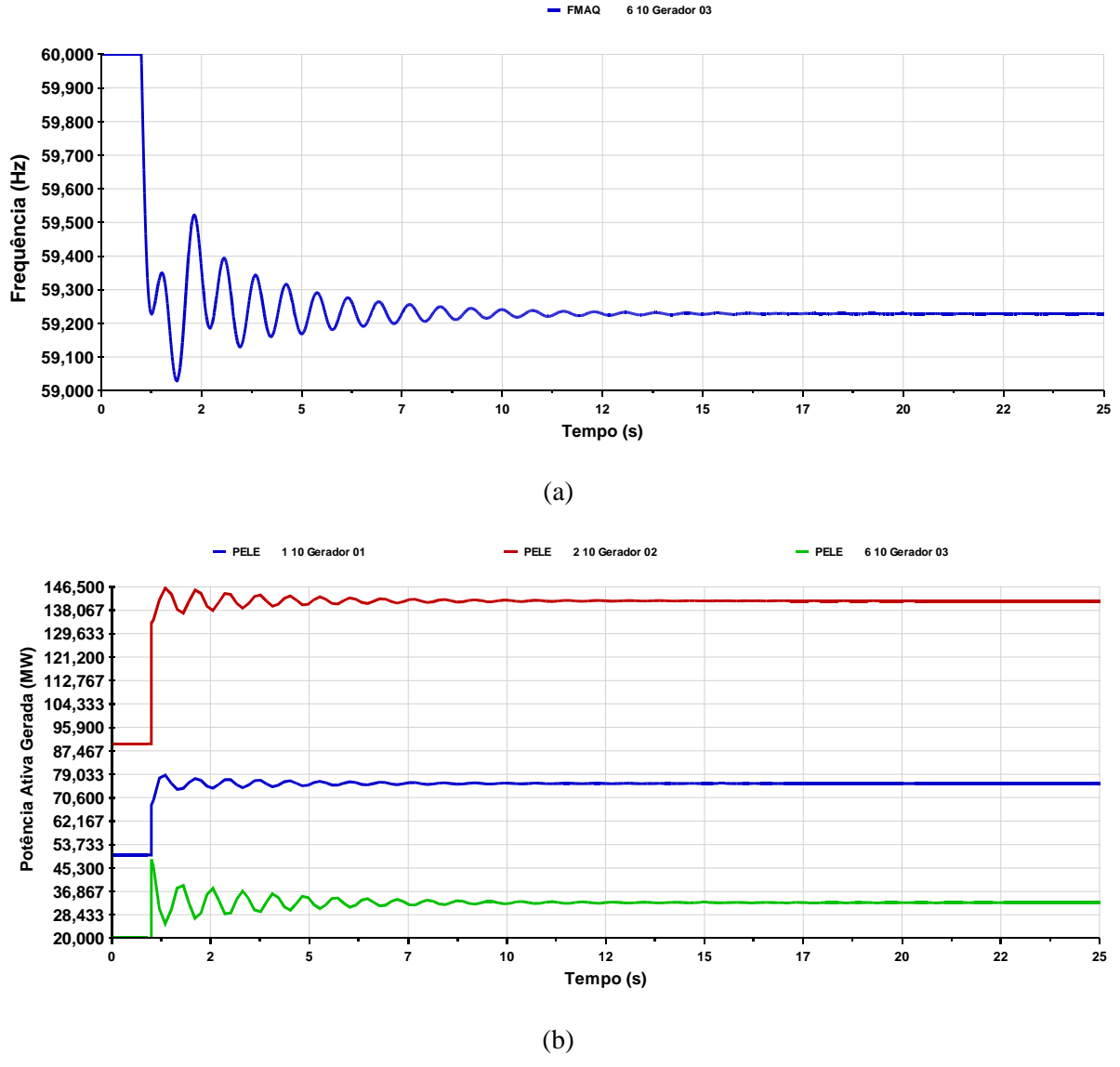

*Figura 35 – Resultados para o evento no ANATEM: (a) Frequência na barra 6; (b) Potência ativa gerada nas barras 1, 2 e 6* 

De acordo com o Apêndice C.3, o ganho do regulador de tensão usado na simulação no programa ANATEM foi de 100. O uso deste valor de ganho introduziu um erro em regime permanente que desviou as tensões encontradas nas barras de geração (barras PV e Vθ) através do ANATEM, como pode ser visto na Tabela 13, em comparação com a Tabela 12. Se os valores para a tensão nas barras de geração determinadas pelo ANATEM fossem substituídos pelos valores no caso base para a solução do Fluxo de Potência com Regulação Primária, os mesmos valores da Tabela 13 são obtidos com o FPRP. Em outras palavras, se o efeito do regulador de tensão for considerado os resultados se aproximam.

| <b>Barra</b> | Tensão no caso base<br>(p.u.) | <b>Tensão</b><br>(p.u.) | Geração Reativa<br>(Mvar) |
|--------------|-------------------------------|-------------------------|---------------------------|
|              | 1,024                         | 1,0210                  | 24,4                      |
|              | 1,021                         | 1,0177                  | 54,4                      |
|              | 1,009                         | 0,9851                  | 0,0                       |
|              | 1,000                         | 0,9594                  | 0.0                       |
|              | 1,000                         | 0,9799                  | 0.0                       |
|              | 1,004                         | 1,0016                  |                           |

*Tabela 13 - Resultados para as tensões nas barras e potência reativa nas barras de geração com o programa ANATEM* 

### 4.3.1.2 Fluxo de Potência Ótimo

De acordo com o submódulo 23.3 dos Procedimentos de Rede do ONS (ONS, 2010), o esquema de alívio de carga por subfrequência deve ser dimensionado para garantir, após a sua atuação, que a frequência estabilize em 59,5 Hz, tanto para o Sistema Interligado Nacional, quanto para possíveis ilhas elétricas. Assim, o Fluxo de Potência para Minimização de Corte de Carga visará o estado da rede tal que a frequência atinja o valor mínimo especificado acima, ou seja, após o processo de otimização, a frequência deverá ser igual a 59,5 Hz.

Para a primeira avaliação, foi visto através da Figura 35 para o programa ANATEM e pelo Fluxo de Potência com Regulação Primária que após o evento que aumenta a carga conectada na barra 4 em 60 MW e 30 MW na carga da barra 5 faz com que a frequência estabilize em 59,2286 Hz. Assim, o uso do FPO neste caso é válido para determinar o estado da rede a partir do corte de carga mínimo capaz de trazer a frequência para 59,5 Hz.

Neste sentido, a modelagem para o FPO descrita na seção 3.7 foi utilizada para determinar o corte de carga mínimo para a frequência voltar a 59,5 Hz. Os custos escolhidos por MW de carga cortada nas barras 4 e 5 foram iguais a 1. Essa escolha tem o objetivo de calcular apenas o montante de corte de carga mínimo, sem avaliar os custos. Destaca-se que a utilização dos custos de corte de carga poderiam ser utilizados para priorizar o corte de carga em uma aplicação real.

A Tabela 14 mostra os resultados do FPO para este caso. O método convergiu com 32 iterações, e o valor da função objetivo foi de 31,67 MW. A análise da tabela mostra que foi necessário o corte de 45,24 % de carga na barra 5 para a frequência voltar a 59,5 Hz. A carga na barra 5 variou de 70 MW no caso base para 38,33 MW após a otimização. É importante notar que o valor da função objetivo é justamente o valor dessa variação de carga na barra 5, uma vez que foi a única barra determinada pelo FPO para o corte de carga.

|              |                         | <b>Tensão</b> |               | Geração           |               |
|--------------|-------------------------|---------------|---------------|-------------------|---------------|
| <b>Barra</b> | <b>Módulo</b><br>(p.u.) | <b>Angulo</b> | Ativa<br>(MW) | Reativa<br>(Mvar) | Ativa<br>(MW) |
|              | 1,0225                  | 0,00          | 66,67         | 16,74             |               |
|              | 1,0194                  | $-2,63$       | 123,33        | 35,95             |               |
| 3            | 0,9983                  | $-7,48$       |               |                   |               |
|              | 0,9840                  | $-17,47$      |               |                   | 180,00        |
|              | 0,9976                  | $-22,72$      |               |                   | 38,33         |
| 6            | 1,0031                  | $-19,48$      | 28,33         | 3,58              |               |

*Tabela 14 - Resultado do FPO para a primeira avaliação* 

Este resultado pode ser validado através de um evento de variação de carga negativa através do programa ANATEM. Mantendo-se os eventos de aumento de carga de acordo com o item anterior, no instante de tempo de 30 segundos, foi aplicado o evento de variação de carga negativa sobre o mesmo percentual determinado pelo FPO. O tempo total de simulação escolhido foi de 45 segundos. A Figura 36 mostra que, no ANATEM, a frequência da máquina conectada a barra 6 estabilizou em 59,5 Hz. Este evento também pode ser avaliado através do Fluxo de Potência com Regulação Primária, substituindo no caso base, a carga de 70 MW de carga na barra 5 por 38,33 MW.

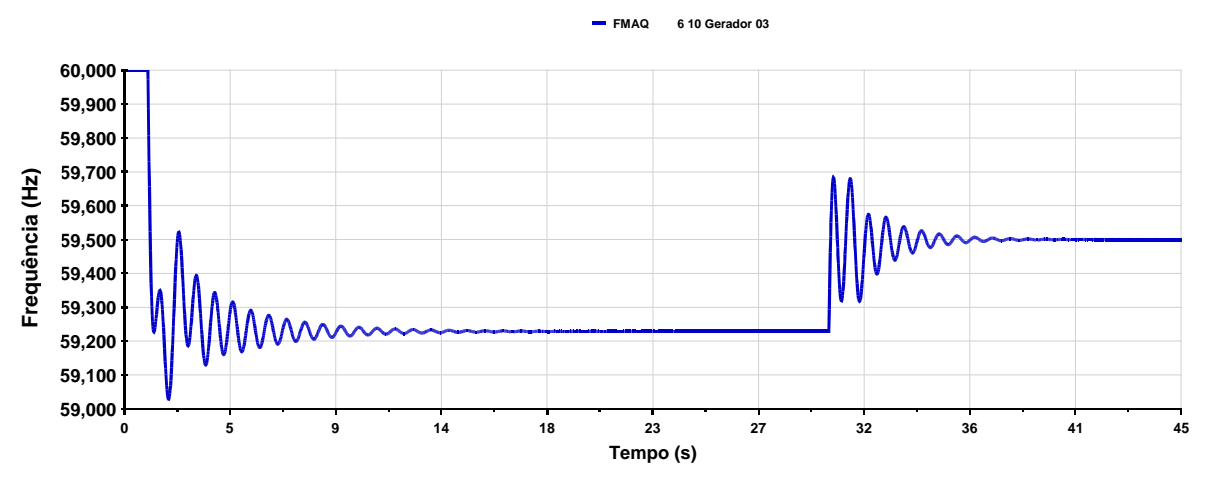

*Figura 36 – Evolução da frequência do evento de corte de carga na barra 5 no programa ANATEM* 

As Figuras de 37 a 39 mostram a comparação das tensões nas 6 barras do sistema, potência ativa e reativa, respectivamente, encontradas pelo Fluxo de Potência Ótimo, Fluxo de Potência com Regulação Primária, e o programa ANATEM. A Figura 37 mostra que as tensões no último instante de simulação do ANATEM foram substituídas nos casos base usados pelo FPO e pelo Fluxo de Potência com Regulação Primária. Desta forma, todos os resultados ficaram bastante próximos.

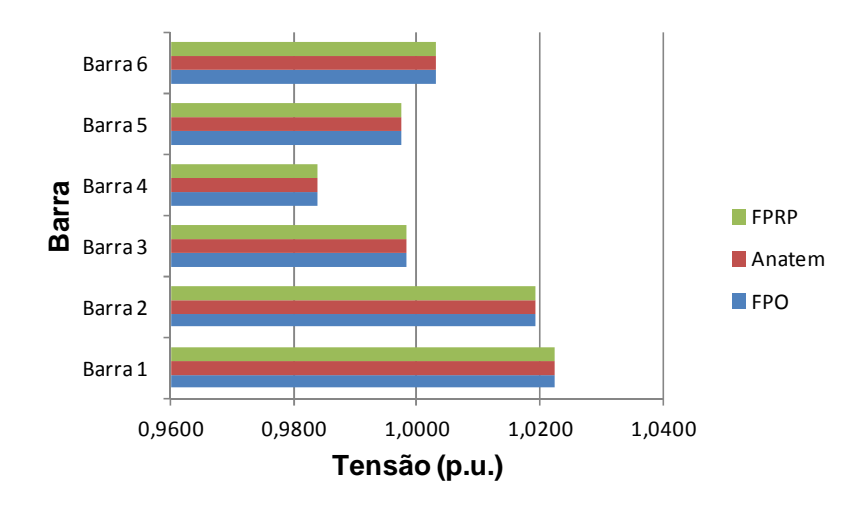

*Figura 37 - Comparação entre as tensões das barras do Sistema Teste 2 – primeira avaliação* 

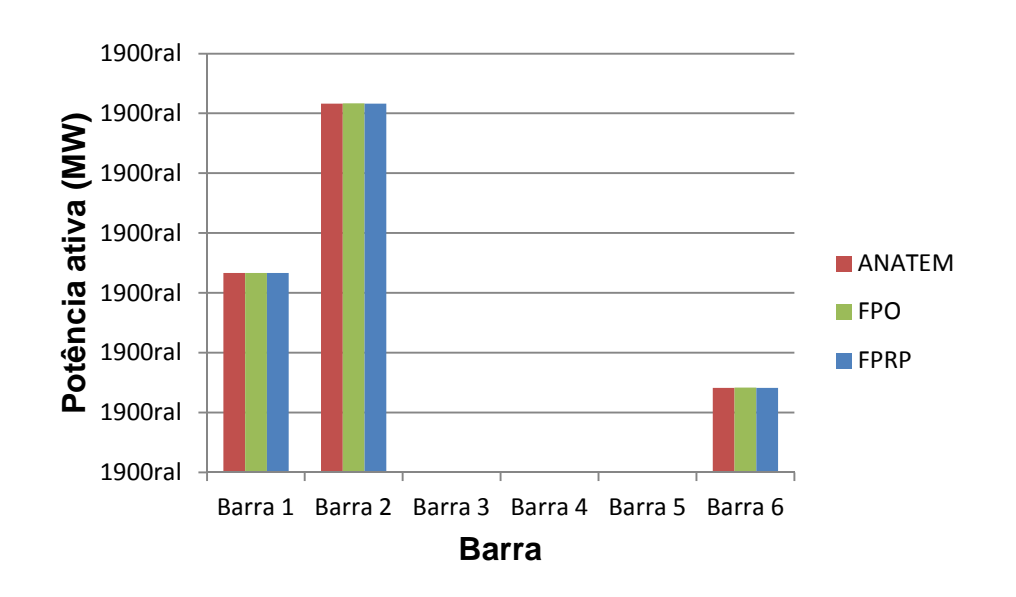

*Figura 38 - Comparação das potências ativas geradas do Sistema Teste 2 – primeira avaliação* 

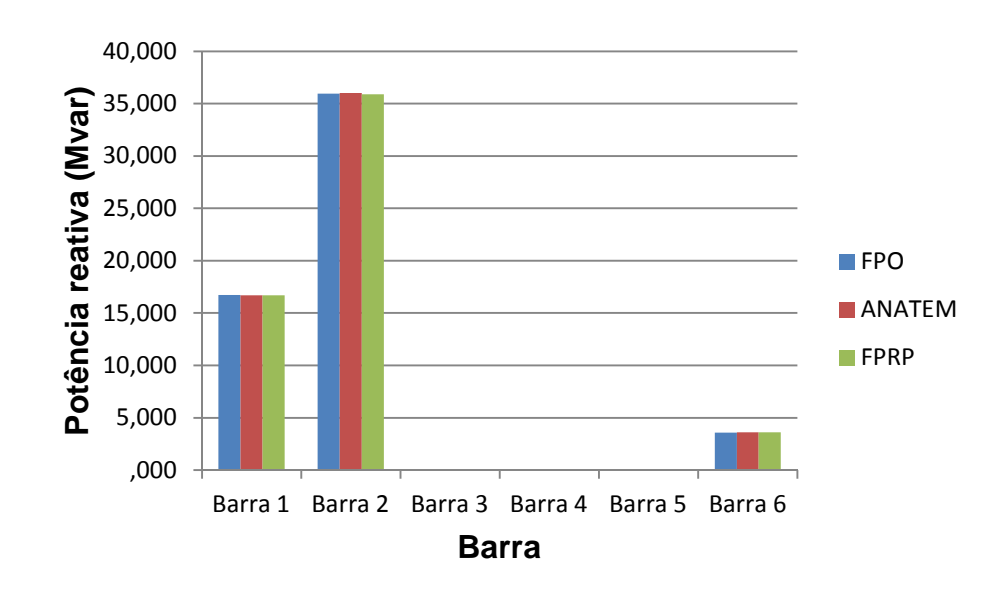

*Figura 39 - Comparação das potências reativas geradas do Sistema Teste 2 – primeira avaliação* 

Espera-se, a um primeiro momento, que o FPO calcule, além do montante de carga mínimo que deve ser cortado para satisfazer as restrições de igualdade e desigualdade, a melhor região para este corte de carga acontecer. A Figura 40 mostra a variação de frequência determinada pelo ANATEM se, no instante de tempo igual a 30 segundos, o montante total de 38,33 MW de carga determinado pelo FPO para ser cortado na barra 5 for cortado na barra 4. Após o evento, a frequência estabiliza em 59,5 Hz.

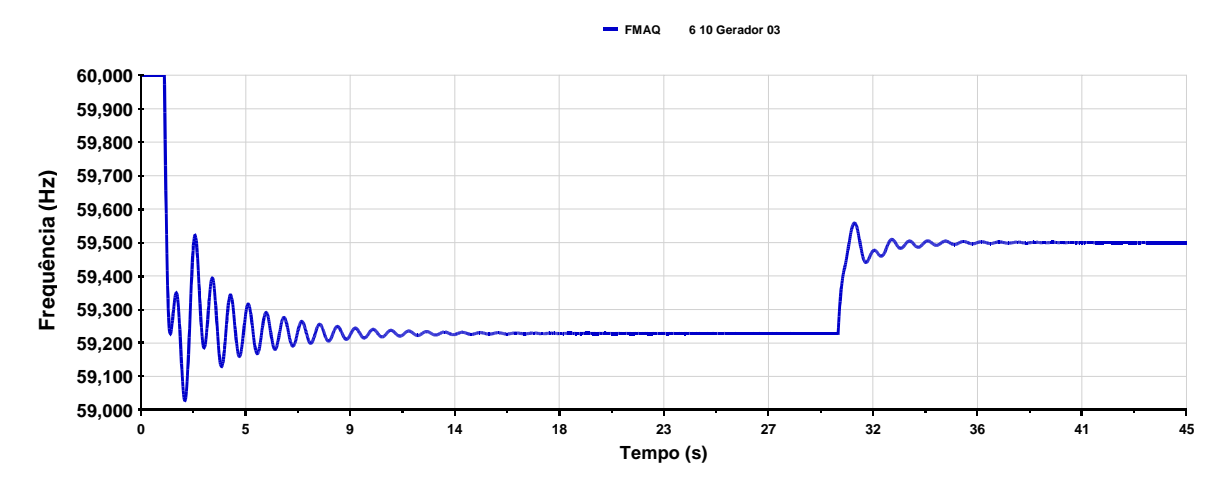

*Figura 40 – Evolução da frequência do evento de corte de carga na barra 4 no programa ANATEM* 

Este mesmo resultado pode ser encontrado pelo FPO, se a barra 5 não participar mais do conjunto de barras candidatas ao corte de carga. Depois do processo de otimização, a função objetivo determina novamente que será preciso cortar 38,33 MW de carga na barra 4 para a frequência voltar ao valor de 59,5 Hz. A Tabela 15 mostra os demais resultados para este caso. Em comparação com a Tabela 14 as gerações de potência ativa convergiram com o mesmo resultado. Foi verificado que o perfil de tensão e a geração de potência reativa variaram de forma significativa, onde as tensões nas barras de carga ficaram mais baixas e ocorreu uma maior geração de potência reativa.

|              | <b>Tensão</b>           |                      | Geração       | Carga             |               |
|--------------|-------------------------|----------------------|---------------|-------------------|---------------|
| <b>Barra</b> | <b>Módulo</b><br>(p.u.) | <i><b>Angulo</b></i> | Ativa<br>(MW) | Reativa<br>(Mvar) | Ativa<br>(MW) |
|              | 1,0225                  | 0,00                 | 66,67         | 19,33             |               |
| ി            | 1,0194                  | $-2,65$              | 123,33        | 43,30             |               |
|              | 0,9933                  | $-7,54$              |               |                   |               |
|              | 0,9707                  | $-17,76$             |               |                   | 148,33        |
|              | 0,9816                  | $-40,94$             |               |                   | 70,00         |
| 6            | 1,0031                  | $-37,64$             | 28,33         | 11,60             |               |

*Tabela 15 – Resultado do FPO para o Sistema Teste 2- sem corte de carga na barra 5* 

Neste caso, pode-se perceber que não houve diferença nos resultados obtidos pelo corte de carga na barra 4 e na barra 5. Isso quer dizer que o mesmo valor de carga rejeitada na barra 4 e na barra 5 são suficientes para elevar a frequência de operação do sistema para 59,5Hz. Isso ocorre porque, o sistema, no caso base, não possui resistência nas linhas de transmissão. Assim, mesmo com a mudança dos fluxos de potência nas linhas entre os dois casos não modifica a geração para suprir as remanescentes.

A Figura 41 apresenta o diagrama unifilar do sistema de 6 barras para demonstrar a inclusão de perdas no sistema através da resistência de 3 % na primeira linha entre as barras 3 e 4, 5 % na linha entre as barras 4 e 5 e na linha entre as barras 5 e 6.

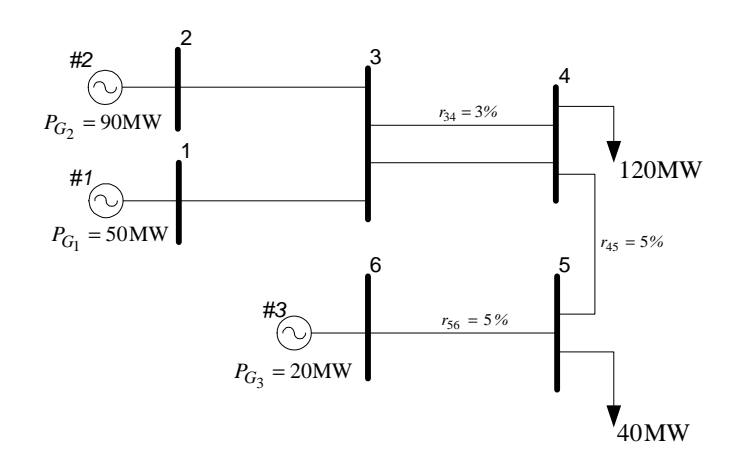

*Figura 41 – Inclusão de perdas elétricas no Sistema Teste 2* 

O fluxo de potência convencional é convergente, e a Tabela 16 mostra o estado da rede após a convergência. Note que a geração na barra 1 mostra que a introdução dos valores de resistência nas linhas listadas anteriormente adicionou à rede o valor de perdas de potência ativa em 1,9 MW.

| <b>Barra</b> | <b>Tipo</b>  | <b>Tensão</b><br>(p.u.) | <b>Angulo</b><br>⁄Ο۱ | Geração Ativa<br>(MW) | Geração Reativa<br>(Mvar) |
|--------------|--------------|-------------------------|----------------------|-----------------------|---------------------------|
|              | $V\theta$    | 1,033                   | 0,0                  | 51,9                  | 9,8                       |
|              | <b>PV</b>    | 1,031                   | $-2,22$              | 90,0                  | 19,6                      |
| 3            | PΟ           | 1,019                   | $-5,66$              | 0,0                   | 0,0                       |
| 4            | PO           | 1,000                   | $-12,82$             | 0,0                   | 0,0                       |
|              | PΩ           | 1,000                   | $-23,39$             | 0,0                   | 0,0                       |
|              | $\mathbf{p}$ | 1,016                   | $-21,24$             | 20,0                  | 3,8                       |

*Tabela 16 – Estado da rede para o Sistema Teste 2* 

O mesmo teste de aumento de 60MW de carga na barra 4 e 30 MW na carga da barra 5 foi realizado no Fluxo de Potência com Regulação Primária e a Tabela 17 reúne o resultado tanto para a metodologia proposta quanto para o programa ANATEM. A tolerância usada neste caso foi de  $10^{-7}$  p.u. e a metodologia proposta convergiu com 6 iterações.

No programa ANATEM, o evento foi simulado no instante igual a 1 segundo com duração total de simulação de 30 segundos. Tanto o programa ANATEM quanto a metodologia proposta obtiveram o mesmo resultado visto que as tensões das barras de geração determinadas pelo ANATEM foram substituídas no caso base para o Fluxo de Potência com Regulação Primária. A frequência ao fim da simulação foi determinada em 59,1990 Hz para a metodologia proposta e 59,1989 Hz no ANATEM, como pode ser visto na Figura 42.

|              |              | Geração    |                |                       |
|--------------|--------------|------------|----------------|-----------------------|
| <b>Barra</b> | Tensão(p.u.) | Ativa (MW) | Reativa (Mvar) | $Carga$ ( <i>MW</i> ) |
|              | 1,0296       | 78,6       | 24,3           |                       |
|              | 1,0268       | 143,4      | 54,9           |                       |
|              | 0,9942       |            |                |                       |
|              | 0,9522       | -          |                | 180,0                 |
|              | 0,9705       |            |                | 70,0                  |
|              | 1,0125       | 33,4       | 13.8           |                       |

*Tabela 17 – Estado da rede para o Sistema Teste 2 com a inclusão de perdas* 

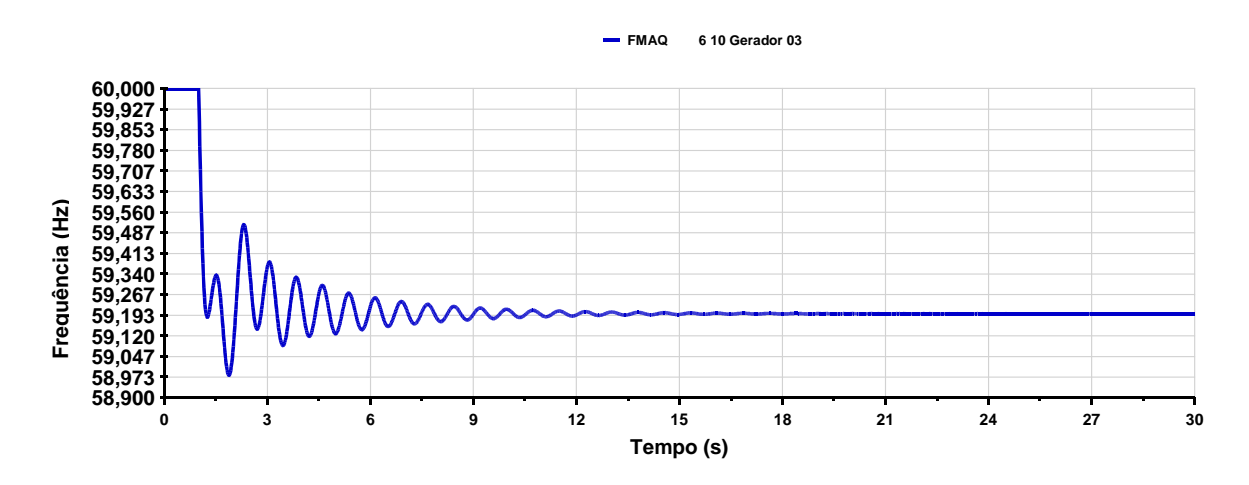

*Figura 42 – Evolução da frequência na máquina conectada à barra 6 para o Sistema Teste 2 com perdas* 

A Tabela 18 mostra o resultado do FPO para o sistema da Figura 41 para determinar o montante de corte de carga necessário para elevar a frequência de operação do sistema para 59,50 Hz. Após 30 iterações, o processo de otimização do mínimo corte de carga determinou que é necessário o corte de 32,98 MW de rejeição de carga na barra 5 para que a rede opere em 59,5 Hz de frequência.

|              |                         | <b>Tensão</b>        |                          | Geração           |               |
|--------------|-------------------------|----------------------|--------------------------|-------------------|---------------|
| <b>Barra</b> | <b>Módulo</b><br>(p.u.) | <i><b>Angulo</b></i> | Ativa<br>(MW)            | Reativa<br>(Mvar) | Ativa<br>(MW) |
|              | 1,0312                  | 0,00                 | 68,57                    | 16,60             |               |
|              | 1,0286                  | $-2,81$              | 123,33                   | 35,68             |               |
|              | 1,0078                  | $-7,58$              | $\overline{\phantom{a}}$ |                   |               |
|              | 0,9797                  | $-17,59$             | $\overline{\phantom{a}}$ |                   | 180,00        |
|              | 0,9948                  | $-22,47$             |                          |                   | 37,02         |
|              | 1,0155                  | $-19,37$             | 28,33                    | 4,15              |               |

*Tabela 18 – Resultado do FPO para o Sistema Teste 2*

Esta configuração de geração e carga foi simulada como uma forma de validação no programa ANATEM e no Fluxo de Potência com Regulação Primária. No primeiro, o evento foi realizado no instante de tempo igual a 30 segundos num período total de simulação de 45 segundos. No segundo, o valor da carga na barra 5 foi substituída pelo valor de 37,02 MW. A Figura 43 mostra que no ANATEM, a frequência após esse evento estabiliza em 59,4999 Hz, no Fluxo de Potência com Regulação Primária a frequência calculada foi de 59,5000 Hz.

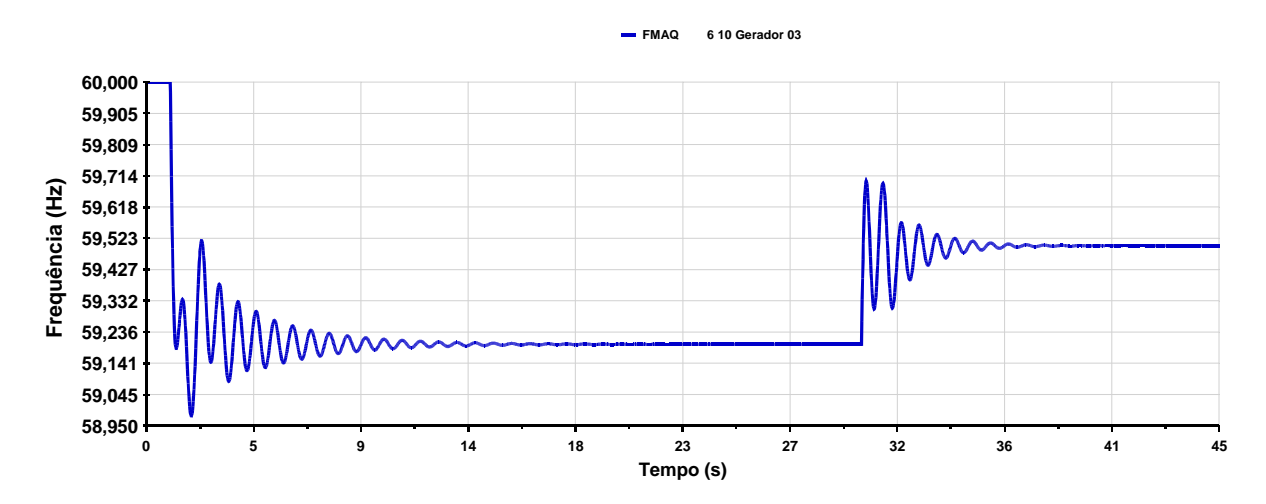

*Figura 43 – Evolução da frequência para o Sistema Teste 2, para o corte de carga na barra 5 no ANATEM* 

As Figuras de 44 a 46 mostram a comparação dos resultados obtidos entre o Fluxo de Potência com Regulação Primária, FPO e ANATEM para o teste atual. Note que os resultados ficaram bastante próximos. Para isso, as tensões de convergência do ANATEM foram substituídos nas metodologias propostas, com a finalidade de comparar os resultados obtidos.

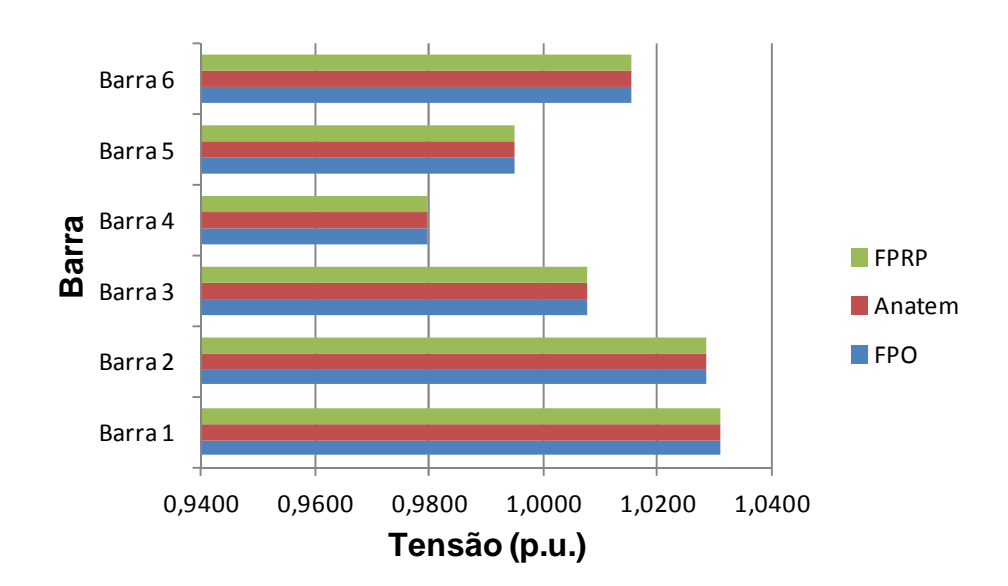

*Figura 44 – Comparação entre as tensões das barras do Sistema Teste 2 com perdas* 

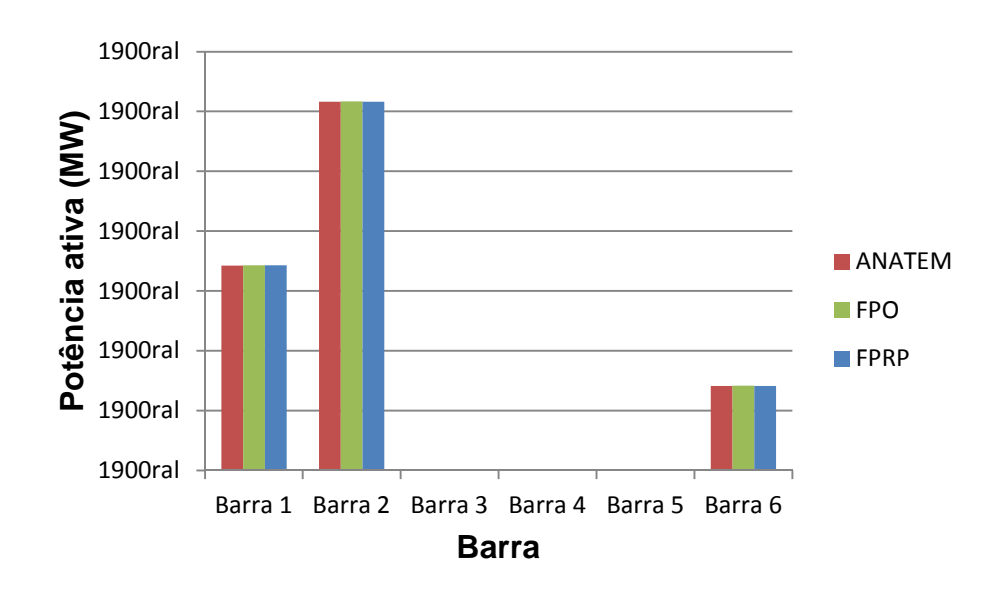

*Figura 45 – Comparação das potências ativas geradas do Sistema Teste 2 com perdas* 

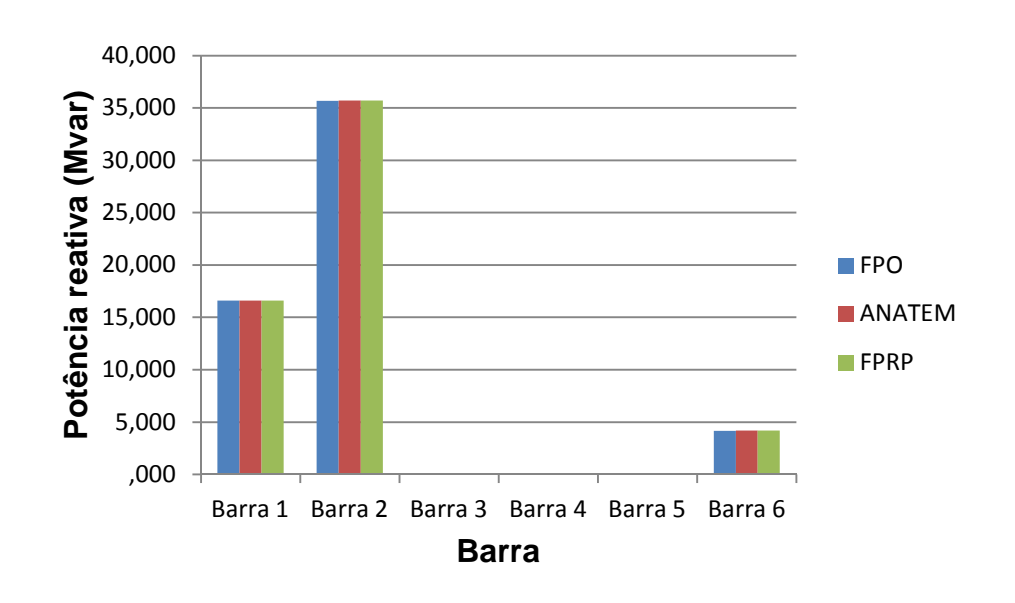

*Figura 46 – Comparação das potências reativas geradas do Sistema Teste 2 com perdas* 

A Figura 47 mostra a evolução da frequência se, no ANATEM, o evento de corte de carga definida pelo FPO para a barra 5 for feita na barra 4, no mesmo valor, no instante de tempo de 25 segundos. A duração total de simulação foi de 45 segundos. No fim da simulação, a frequência estabilizou em 59,4899 Hz. Neste caso, pode-se perceber que houve a diminuição da frequência em se cortar o mesmo montante de carga definido pelo FPO em uma outra região. Porém, a variação foi pequena.

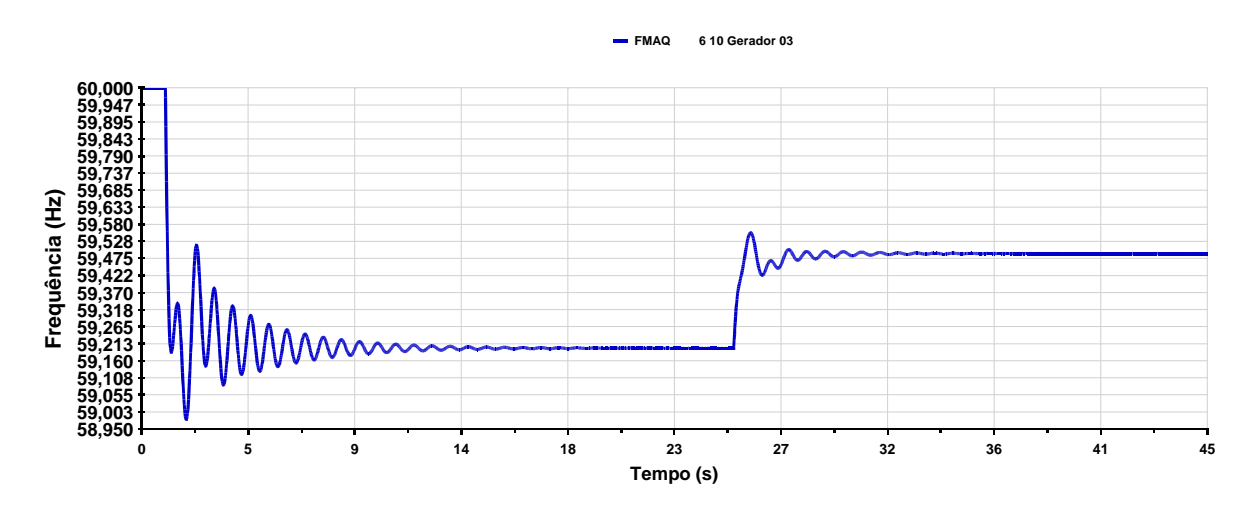

*Figura 47 – Evolução da frequência para o Sistema Teste 2 com perdas - corte de carga na barra 4* 

A Figura 48 mostra o diagrama unifilar do sistema de 6 barras para mostrar a inclusão de perdas no sistema através da resistência de 5 % na primeira linha entre as barras 3 e 4, 12 % na linha entre as barras 4 e 5 e 5 % na linha entre as barras 5 e 6. Note que os valores altos das resistência das linhas é apenas uma forma tutorial de mostrar a sensibilidade da variação da frequência com as perdas do sistema.

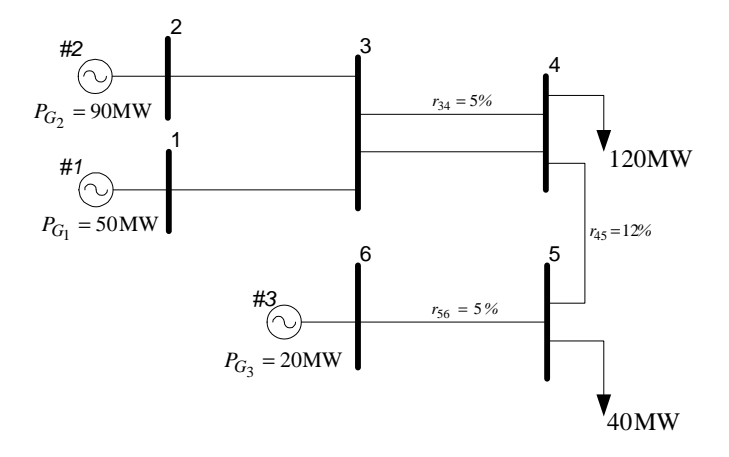

*Figura 48 – Alteração dos valores de resistências no Sistema Teste 2* 

O estudo do fluxo de potência novamente é convergente e o estado da rede após a convergência está presente na Tabela 19. Note que neste caso, a inserção de resistência nas linhas em destaque na Figura 48 aumentou a geração da máquina conectada à barra 1 em 3,2 MW, necessária para suprir as perdas do sistema.

| <b>Barra</b> | <b>Tipo</b> | <b>Tensão</b><br>(p.u.) | Angulo<br>⁄Ο۱ | Geração Ativa<br>(MW) | Geração Reativa<br>(Mvar) |
|--------------|-------------|-------------------------|---------------|-----------------------|---------------------------|
|              | $V\theta$   | 1,0377                  | 0.0           | 53,2                  | 9,4                       |
|              | PV          | 1,0356                  | $-2,33$       | 90,0                  | 18,9                      |
|              | PΟ          | 1,0247                  | $-5,74$       | 0,0                   | 0,0                       |
|              | PΩ          | 1,000                   | $-12,98$      | 0,0                   | 0,0                       |
|              |             | 1,000                   | $-23,78$      | 0,0                   | 0,0                       |
|              | <b>PV</b>   | 1,0199                  | $-21,69$      | 20,0                  | 5,5                       |

*Tabela 19 – Estado da rede para o Sistema Teste 2 da Figura 48* 

A Tabela 20 mostra o resultado do Fluxo de Potência com Regulação Primária para o aumento de 60 MW de potência na carga conectada a barra 4 e 30 MW de potência na carga conectada a barra 5. O fluxo de potência convergiu com 8 iterações, a tolerância utilizada foi de 10-9 p.u. e a frequência de operação após a convergência foi de 59,1765 Hz.

*Tabela 20 – Resultado para o FPRP para o aumento de carga nas barras 4 e 5 com novos valores de resistência* 

| <b>Barra</b> | <b>Tensão</b><br>(p.u.) | Geração Ativa<br>(MW) | Geração<br>Reativa<br>(Mvar) | Carga<br>(MW)            |
|--------------|-------------------------|-----------------------|------------------------------|--------------------------|
|              | 1,034                   | 80,6                  | 24,1                         | $\overline{\phantom{0}}$ |
|              | .,032                   | 144,9                 | 54,5                         | $\overline{\phantom{0}}$ |

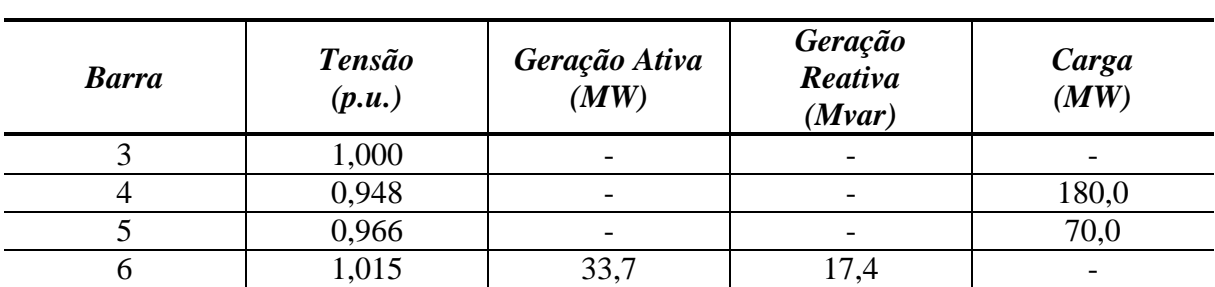

No programa ANATEM, o mesmo evento de aumento de carga foi simulado no instante de 1 segundo, com duração total de 30 segundos de simulação. Os mesmos resultados contidos na Tabela 20 foram encontrados no ANATEM ao fim da simulação, e a frequência estabilizou em 59,1760 Hz. A Figura 49 mostra a evolução da frequência na máquina conectada na barra 6 no programa ANATEM.

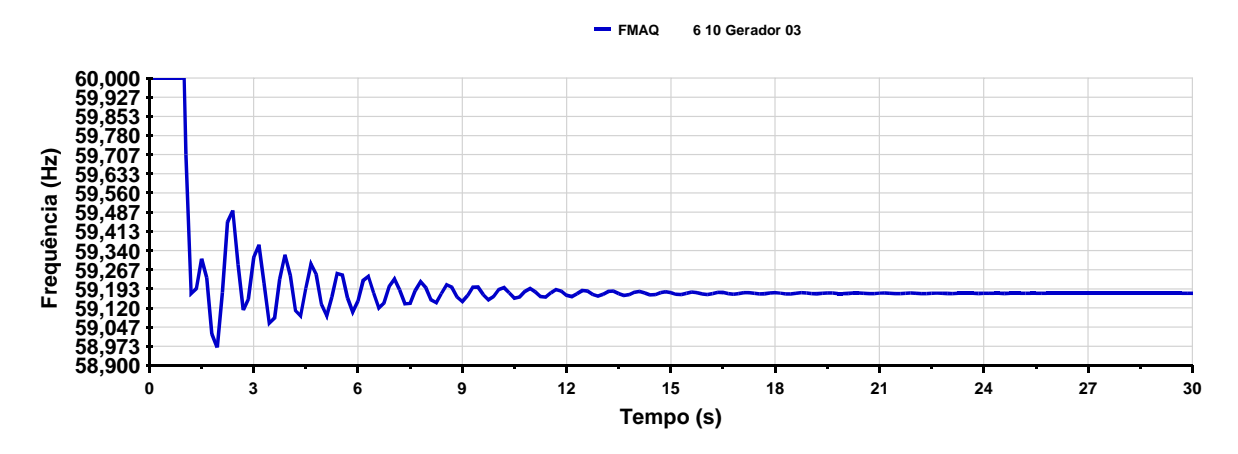

*Figura 49 – Evolução da frequência na simulação do Sistema Teste 2 com novos valores de resistência* 

A Tabela 21 mostra o resultado do FPO para o sistema da Figura 48 para determinar o montante de corte de carga necessário para elevar a frequência de operação do sistema para 59,50 Hz. Após 36 iterações, o processo de otimização do mínimo corte de carga determinou que é necessário o corte de 33,51 MW de carga na barra 5 para que a rede opere em 59,50 Hz de frequência.

No programa ANATEM, este evento foi simulado no instante de tempo de 25 segundos, e a duração total de simulação foi de 45 segundos. No Fluxo de Potência com Regulação Primária, a carga no caso base para a barra 5 foi substituída por 36,49 MW, e o valor para a frequência obtido foi de 59,5000 Hz. A Figura 50 mostra a variação da frequência no tempo no ANATEM para a máquina conectada na barra 6, e que a frequência, ao fim da simulação, estabilizou em 59,4999 Hz. As Figuras de 51 a 53 mostram a comparação dos resultados para o FPO, Fluxo de Potência com Regulação Primária e o ANATEM.

|              |                         | <b>Tensão</b>        |               | Geração           |                      |
|--------------|-------------------------|----------------------|---------------|-------------------|----------------------|
| <b>Barra</b> | <b>Módulo</b><br>(p.u.) | <i><b>Angulo</b></i> | Ativa<br>(MW) | Reativa<br>(Mvar) | <b>Ativa</b><br>(MW) |
|              | 1,0374                  | 0,00                 | 69,87         | 16,34             |                      |
|              | 1,0353                  | $-2,91$              | 123,33        | 35,28             |                      |
|              | 1,0149                  | $-7,63$              |               |                   |                      |
| 4            | 0,9783                  | $-17,68$             |               |                   | 180,00               |
|              | 0,9971                  | $-22,46$             |               |                   | 36,49                |
|              | 1,0198                  | $-19,41$             | 28,33         | 5,20              |                      |

*Tabela 21 – Resultado do FPO para o Sistema Teste 2 da Figura 48* 

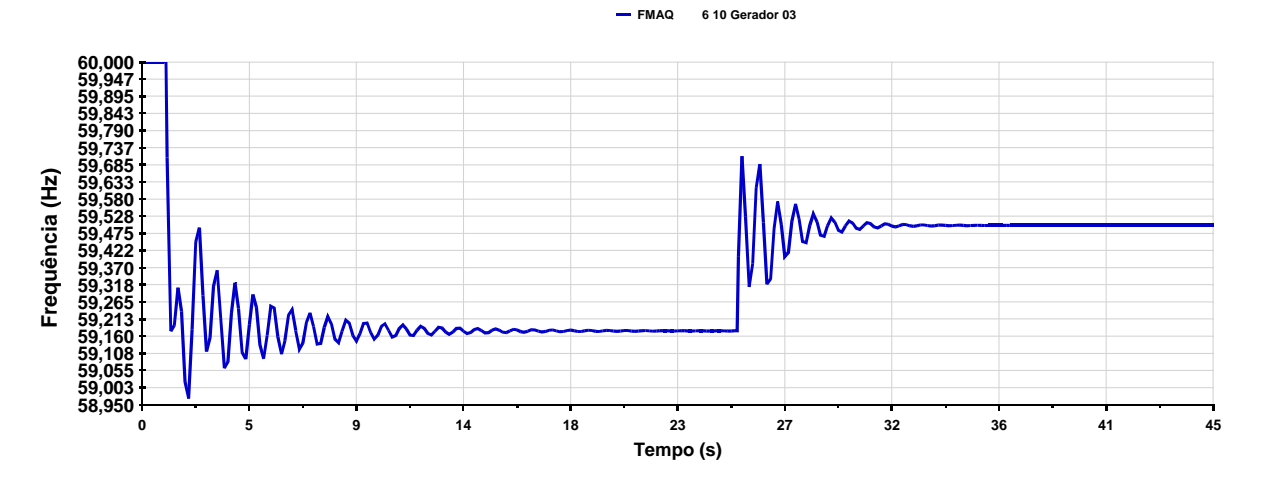

*Figura 50 – Evolução da frequência na simulação do Sistema Teste 2 com novos valores de resistência – corte de carga na barra 5* 

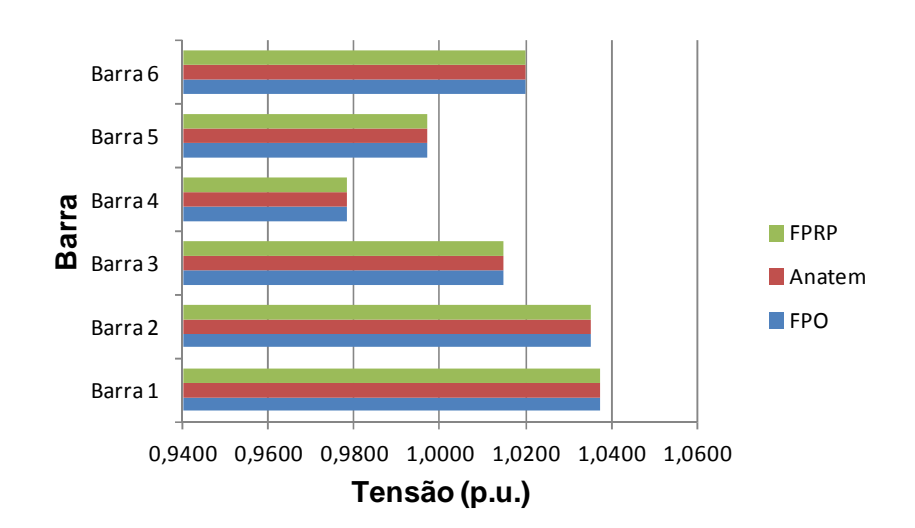

*Figura 51 – Comparação entre as tensões das barras do Sistema Teste 2 com novos valores de resistência* 

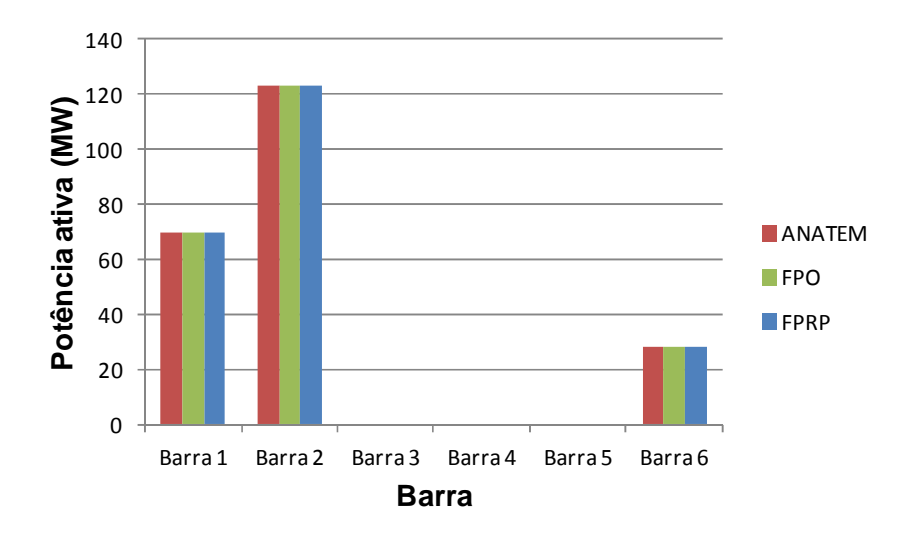

*Figura 52 – Comparação das potências ativas geradas do Sistema Teste 2 com novos valores de resistência* 

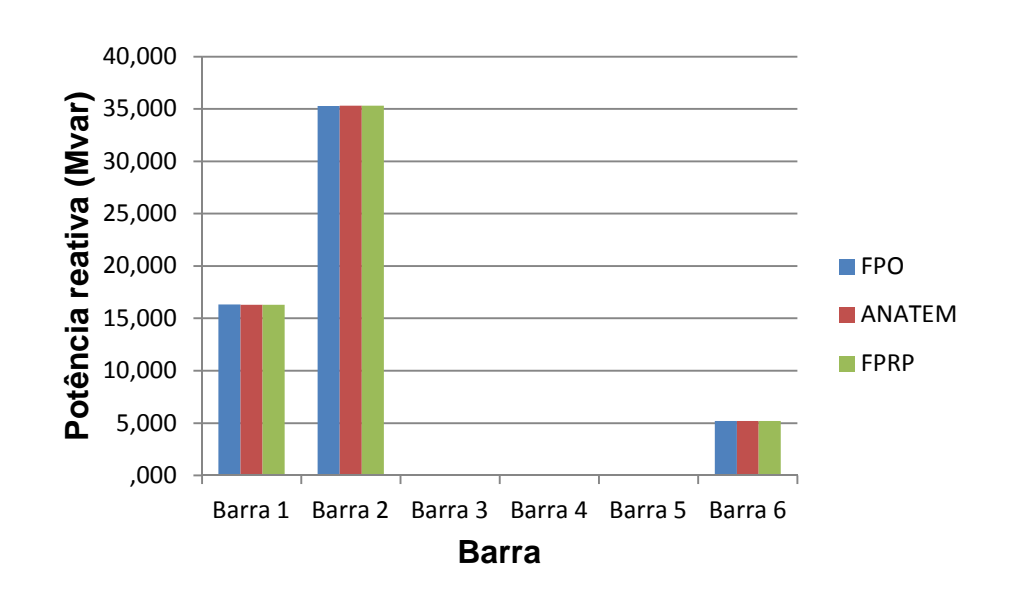

*Figura 53 – Comparação das potências ativas geradas do Sistema Teste 2 com novos valores de resistência* 

A Figura 54 mostra a evolução da frequência na máquina conectada na barra 6 no programa ANATEM quando, no instante de tempo igual a 25 segundos, o montante de corte de carga calculado pelo FPO para a barra 5 é cortada na barra 4. A frequência, ao fim da simulação, estabiliza em 59,4754 Hz. Note que neste caso, a variação da frequência para o corte de carga em outra barra foi expressiva. Em comparação com o teste anterior, pode-se perceber que a sensibilidade da variação da frequência quando o corte não é feito dentro da região determinada pelo FPO depende do montante de perdas do sistema.

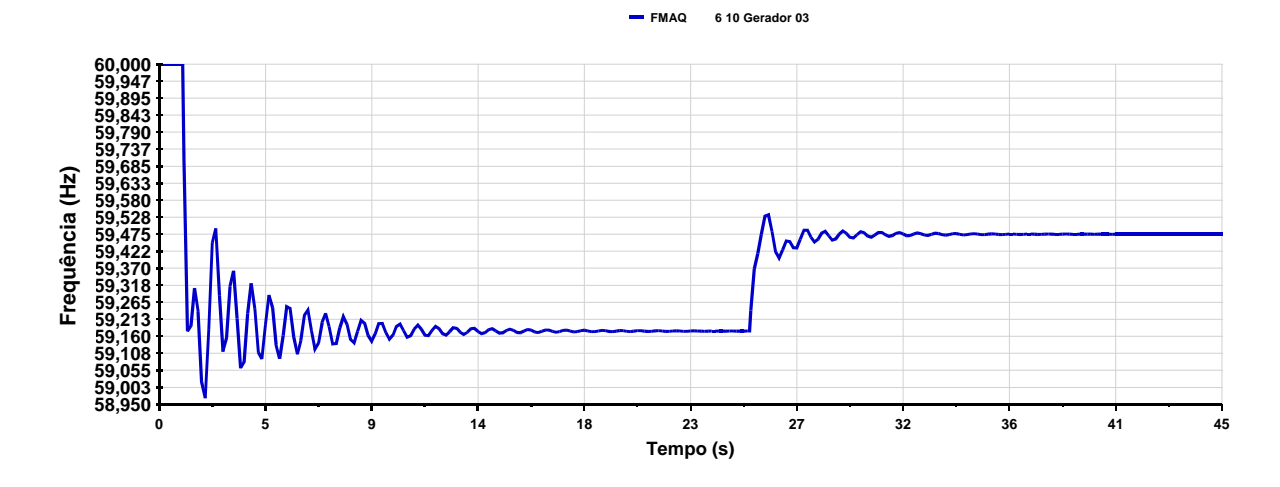

*Figura 54 – Evolução da frequência na simulação do Sistema Teste 2 com novos valores de resistência – corte de carga na barra 4* 

Assim, a aplicação do FPO ao sistema de 6 barras mostrou que, além de calcular o montante ótimo de corte de carga necessário para, além das demais restrições de igualdade e desigualdade, elevar a frequência até o limite inferior especificado, que neste caso, foi de 59,5 Hz, determina também a região onde esse corte será mínimo.

#### 4.3.1.3 Fluxo de Potência com Regulação Secundária

Para o fluxo de potência com regulação secundária, o evento de aumento de carga aplicado ao sistema da Figura 34 representa a substituição no caso base da carga conectada na barra 4 de 120 MW para 180 MW e na barra 5, de 40 MW por 70 MW. A tolerância utilizada foi de  $10^{-4}$  p.u. e o fluxo de potência proposto convergiu com 4 iterações e no programa ANAREDE (CEPEL, 2010b) o sistema convergiu com 6 iterações. A Tabela 22 mostra os resultados obtidos com os dois programas.

|              |                        | <b>Tensão</b>       | Geração                |                            |  |
|--------------|------------------------|---------------------|------------------------|----------------------------|--|
| <b>Barra</b> | $M\acute{o}dulo(p.u.)$ | $\hat{A}$ ngulo (*) | Potência Ativa<br>(MW) | Potência<br>Reativa (Mvar) |  |
|              | 1,0240                 | 0,0                 | 75,7                   | 23,7                       |  |
|              | 1,0210                 | $-3,0$              | 141,4                  | 54,0                       |  |
|              | 0,9887                 | $-8,6$              |                        |                            |  |
|              | 0,9634                 | $-20,4$             |                        |                            |  |
|              | 0,9835                 | $-41,1$             |                        |                            |  |
|              | 1,0040                 | $-37,3$             | 32,9                   |                            |  |

*Tabela 22 - Resultados do FPRS e do programa ANAREDE para o Sistema Teste 2* 

Estes resultados também podem ser validados com o uso dos fatores de participação em percentual mostrados na Tabela 11, uma vez que o sistema não possui perdas e a variação total de carga ∆*P<sup>L</sup>* é de 90 MW. As equações de (4.19) a (4.21) calculam a variação de geração de potência de cada unidade em função da variação da carga e dos fatores de participação em percentual.

$$
\Delta P_{G_1} = \Delta P_L . FP_1 = 90 \cdot 0,2857 = 25,7 \text{ MW}
$$
\n(4.19)

$$
\Delta P_{G_2} = \Delta P_L . FP_2 = 90 \cdot 0,5714 = 51,4 \text{ MW}
$$
\n(4.20)

$$
\Delta P_{G_3} = \Delta P_L.FP_3 = 90 \cdot 0,1429 = 12,9 \text{ MW}
$$
\n(4.21)

# 4.3.2 Segunda Avaliação

Como um segundo teste, propõe-se a redução de 100% da carga conectada na barra 4 do sistema de 6 barras da Figura 34.

# 4.3.2.1 Fluxo de Potência com Regulação Primária

O evento proposto como um segundo teste é realizado no Fluxo de Potência com Regulação Primária deixando nulo o campo de potência ativa e reativa da carga conectada na barra 4. No programa ANATEM, o evento é simulado no tempo de 1 segundo, durante a simulação total de 25 segundos.

A Tabela 23 mostra o resultado para o Fluxo de Potência com Regulação Primária. A barra 1 foi novamente escolhida para ser a referência angular do sistema. A tolerância para a convergência foi de  $10^{-4}$  e o fluxo convergiu com 3 iterações. A frequência determinada para a condição operativa foi de 61,0286 Hz.

| <b>Barra</b> | <b>Tensão</b><br>(p.u.) | Ângulo  | Geração Ativa<br>(MW) | Geração Reativa<br>(Mvar) |
|--------------|-------------------------|---------|-----------------------|---------------------------|
|              | 1,024                   | 0,0     | 15,7                  | 3,9                       |
|              | 1,021                   | $-0,9$  | 21,4                  | 6,2                       |
|              | 1,017                   | $-1,7$  | 0,0                   | 0,0                       |
|              | 1,009                   | $-3,6$  | 0,0                   | 0,0                       |
|              | 0,994                   | $-23,1$ | 0,0                   | 0,0                       |
|              | 1,004                   | $-22,7$ | 2.9                   |                           |

*Tabela 23 – Resultado do FPRP para o evento de aumento de carga do Sistema Teste 2* 

A Figura 55 mostra a evolução da frequência na máquina conectada na barra 6 durante a simulação do evento de redução de carga no programa ANATEM. Em regime permanente, a frequência estabiliza em 61,0286Hz, a mesma encontrada pelo Fluxo de Potência com Regulação Primária. Essa frequência também pode ser validada usando (2.33), uma vez que a variação total de carga neste evento é de 120MW, como mostra (4.22).

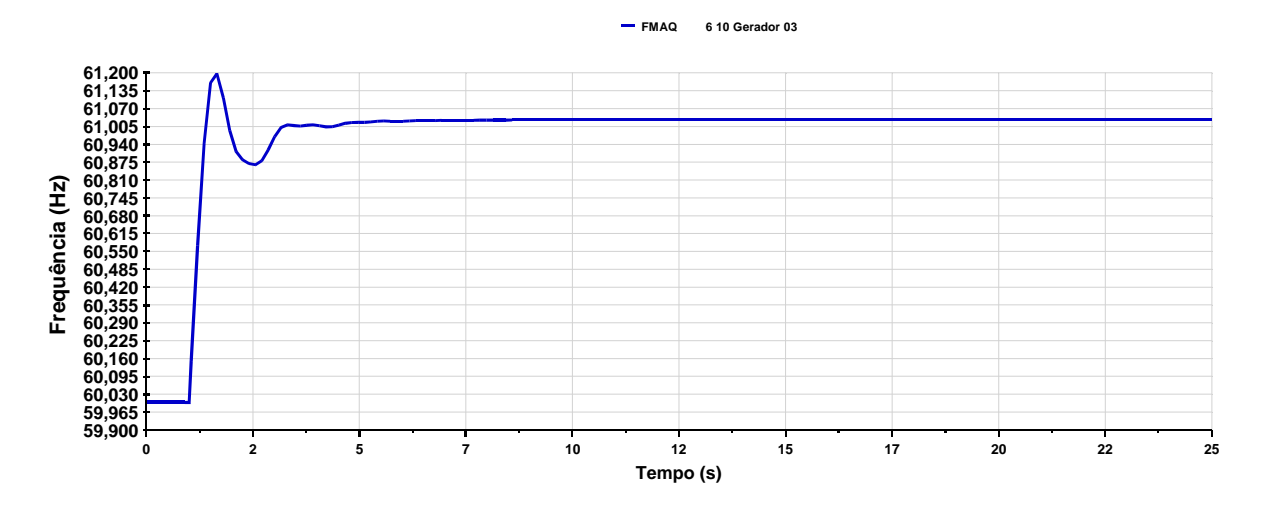

*Figura 55 - Resultados para o evento de redução de carga: frequência na barra 6* 

$$
f_{\text{Hz}} = 60 \cdot \left( 1 + \frac{1,2}{\frac{1}{0,05} + \frac{1}{0,025} + \frac{1}{0,1}} \right) = 61,0286 \text{Hz}
$$
 (4.22)

A Figura 56 mostra a variação de potência ativa gerada durante a simulação no programa ANATEM antes e depois do evento de redução de carga. Em regime permanente, o gráfico mostra que a geração em #*1* estabiliza em 15,71 MW, *#2* em 21,43 MW e *#3* em 2,86 MW.

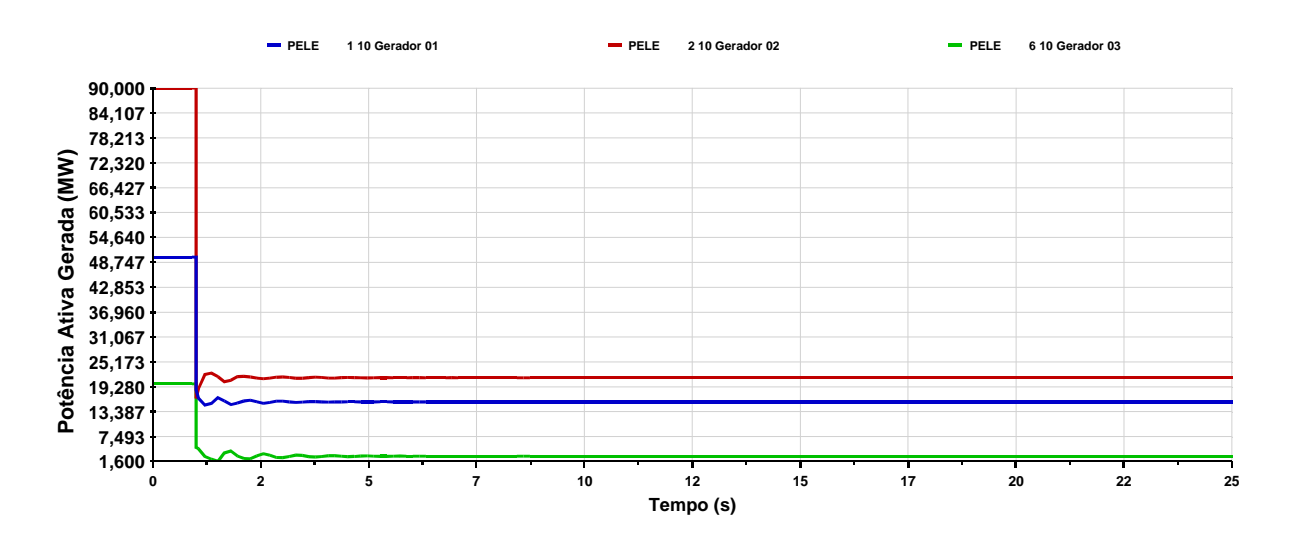

*Figura 56 - Resultados para o evento de redução de carga: potência ativa gerada nas barras 1, 2 e 6* 

Foi discutido na seção anterior que o valor de estatismo do regulador de velocidade da máquina *#2* define a maior porcentagem nas participações de desbalanço entre carga e geração. Ou seja, a máquina *#2* irá assumir a maior parte da geração para suprir um súbito aumento de carga no sistema, assim como irá reduzir mais sua geração numa situação de desligamento súbito de carga. Assim, sendo de 120 MW a variação de carga no evento proposto, *#2* irá diminuir sua geração em 120MW⋅0*,*5714 = 68*,* MW5 , gerando 21,4 MW em regime permanente. A mesma análise pode ser feita para as máquinas *#1* e *#3*, que irão diminuir, após o desligamento da carga, 120MW⋅0*,*2857 = 34*,* MW3 e 120MW⋅0*,*1429 =17*,* MW1 , assumindo, em regime permanente, 15,7 MW e 2,9 MW, respectivamente.

### 4.3.2.2 Fluxo de Potência com Regulação Secundária

Para o fluxo de potência com regulação secundária, o evento da redução de carga deixa nulo o campo de potência ativa e reativa da carga conectada na barra 4 e a carga conectada na barra 5 se mantém correspondente ao valor no caso base. A barra 1 foi escolhida como referência angular do sistema. A tolerância utilizada foi de  $10^{-4}$  e o fluxo de potência proposto convergiu com 3 iterações e no programa ANAREDE o sistema convergiu com 6 iterações.

A Tabela 24 mostra os resultados para o Fluxo de Potência com Regulação Secundária e o programa ANAREDE. A metodologia proposta determinou o mesmo resultado em comparação com o programa ANAREDE.

|              |                        | <b>Tensão</b>       | Geração                  |                            |
|--------------|------------------------|---------------------|--------------------------|----------------------------|
| <b>Barra</b> | $M\acute{o}dulo(p.u.)$ | $\hat{A}$ ngulo (*) | Potência Ativa<br>(MW)   | Potência<br>Reativa (Mvar) |
|              | 1,0240                 | 0.0                 | 38,6                     | 6,3                        |
|              | 1,0210                 | $-1,7$              | 67,1                     | 11,1                       |
|              | 1,0144                 | $-4.3$              |                          |                            |
|              | 1,0087                 | $-9,6$              | $\overline{\phantom{0}}$ | $\overline{\phantom{a}}$   |
|              | 1,0030                 | $-2,3$              |                          |                            |
|              | 1,0040                 | $-0.7$              | 14.3                     |                            |

*Tabela 24 - Resultados para o FPRS e o programa ANAREDE para o Sistema Teste 2 para o evento de redução de carga* 

Estes resultados também podem ser validados com o uso dos fatores de participação em percentual mostrados na Tabela 11, uma vez que o sistema não possui perdas e a variação total de carga ∆*P<sup>L</sup>* é de 90 MW. As equações de (4.23) a (4.25) calculam a variação de geração de potência de cada unidade em função da variação da carga e dos fatores de participação em percentual.

$$
\Delta P_{G_1} = \Delta P_L . FP_1 = 40 \cdot 0,2857 = 11,4 \text{ MW}
$$
\n(4.23)

$$
\Delta P_{G_2} = \Delta P_L . FP_2 = 40 \cdot 0,5714 = 22.9 \text{ MW}
$$
\n(4.24)

$$
\Delta P_{G_3} = \Delta P_L . FP_3 = 40 \cdot 0.1429 = 5.7 \text{ MW}
$$
\n(4.25)

#### **4.4 Sistema Teste 3**

A Figura 57 mostra o diagrama unifilar do sistema de 11 barras. Esse sistema possui 4 barras de geração, compreendendo as barras 1, 2, 3 e 4. Nas barras 7 e 9 estão conectadas duas cargas, cujos valores estão contidos na Tabela 25. O sistema é dividido em duas áreas, como pode ser visto pela Figura 57. As duas áreas estão ligadas por duas linhas de transmissão entre as barras 8 e 9.

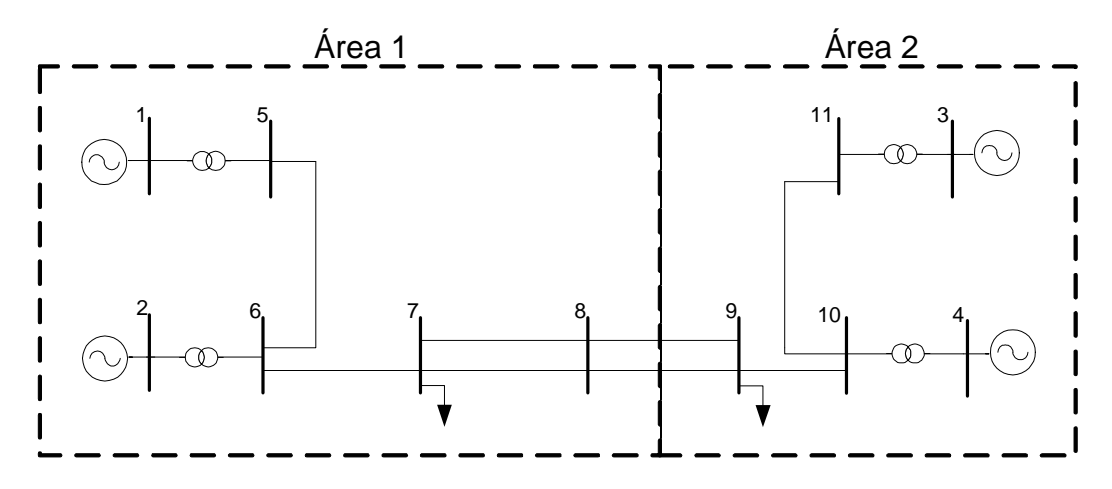

*Figura 57 – Diagrama unifilar do Sistema Teste 3* 

| <b>Barra/</b> Área |                          | Geração        | Carga      |                |  |
|--------------------|--------------------------|----------------|------------|----------------|--|
|                    | Ativa (MW)               | Reativa (Mvar) | Ativa (MW) | Reativa (Mvar) |  |
|                    | 700,0                    | 185,0          |            |                |  |
| 2/1                | 700,0                    | 234,6          |            |                |  |
| 3/2                | 719,1                    | 176,0          |            |                |  |
| 4/2                | 700,0                    | 202,0          |            |                |  |
| 7 / 1              | $\overline{\phantom{0}}$ |                | 967,0      | 100,0          |  |
| 9/2                |                          |                | 1767,0     | 100,0          |  |

*Tabela 25 - Dados de geração e carga para o Sistema Teste 3* 

*Tabela 26 - Dados das máquinas do Sistema Teste 3* 

| Máquina/Barra | <b>Estatismo</b> (Base da<br>Máquina) | <b>Base da Máquina</b><br>(MVA) | <b>Estatismo</b> (Base do<br>Sistema) |
|---------------|---------------------------------------|---------------------------------|---------------------------------------|
|               | 0,05                                  | 1200,0                          | 0,004167                              |
| 2/2           | 0,05                                  | 900,0                           | 0,005556                              |
| 3/3           | 0,05                                  | 900,0                           | 0,005556                              |
| 4/4           | 0,05                                  | 350,0                           | 0.0142857                             |

A Tabela 27 mostra a soma total de geração de potência ativa e carga em potência ativa para cada área em destaque na Figura 57. Para a área 1, a geração total no caso base é maior que a carga, e para a área 2, a geração é menor que a carga consumida. Portanto, em condições normais de operação, a área 1 fornece energia para complementar o suprimento de energia à carga na área 2.

*Tabela 27 – Geração de potência ativa e carga total para cada área do Sistema Teste 3* 

| Area        | Geração total (MW) | Carga (MW) |
|-------------|--------------------|------------|
| (azul)      | 1400,0             | 967,0      |
| $2$ (verde) | 1419. .            | 1767,0     |

Quando há o desligamento das linhas conectadas entre as barras 8 e 9, as duas áreas do sistema operam de forma ilhada. Este evento foi simulado no programa ANATEM no instante de 1 segundo num período total de 30 segundos de simulação A Figura 58 mostra a evolução da frequência das máquinas conectadas nas barras 1 e 3. A modelagem usada para as cargas neste caso foi de impedância constante.

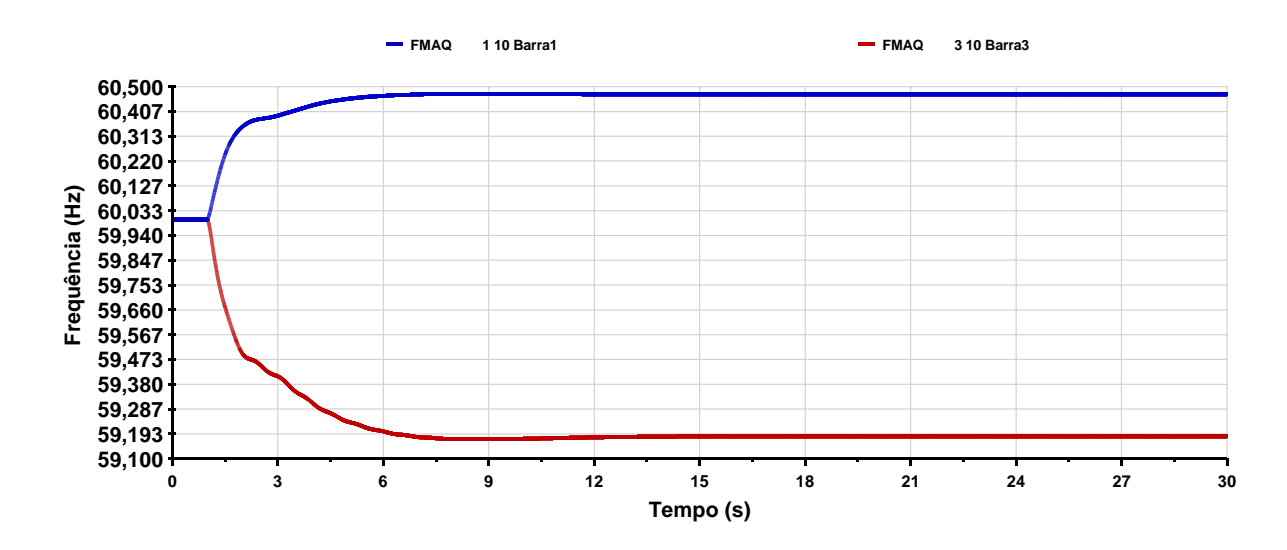

*Figura 58 – Evolução da frequência medida nas máquinas conectadas as barras 1 e 3 após a abertura das linhas entre as barras 8 e 9 no ANATEM* 

Quando as áreas do sistema operam de forma independente, a área 1 deixa de auxiliar o suprimento da carga na área 2. Como o estado operativo da área 2 imediatamente pósdistúrbio caracteriza situação de falta de geração suficiente para suprir a carga do subsistema, as máquinas irão desacelerar como uma resposta ao suprimento das cargas através da energia cinética das massas girantes. Portanto, em regime permanente, a frequência na máquina 3 estabilizou em um valor menor que a frequência nominal, em 59,1838 Hz.

Com relação a área 1, o estado operativo imediatamente pós-distúrbio caracteriza o caso de geração em montante superior com relação à carga. Neste caso, a resposta inercial das máquinas neste área corresponde à aceleração de giro dos rotores devido ao excesso de energia cinética no início da operação isolada. A Figura 58 mostra, assim, que a frequência na máquina 1, em regime permanente, estabiliza em um valor de frequência superior ao seu valor nominal, ou seja, em 60,4707 Hz. A Tabela 28 mostra o estado da rede após a simulação no ANATEM no instante de 32 segundos.

*Tabela 28 – Resultados para o Sistema Teste 3 no instante de 30 segundos no programa ANATEM* 

| <b>Barra</b> | <b>Tensão</b><br>(p.u.) | Geração<br>(MW) | Geração<br>(Mvar) | Carga<br>(MW) | Carga<br>(Mvar)          |
|--------------|-------------------------|-----------------|-------------------|---------------|--------------------------|
| 01           | 1,0300                  | 511,7           | 80,2              |               | -                        |
| 02           | 1,0100                  | 558,8           | 51,2              |               | -                        |
| 03           | 1,0298                  | 964,0           | 296,2             |               | -                        |
| 04           | 1,0091                  | 795,2           | 320,4             |               | $\overline{\phantom{0}}$ |
| 05           | ,0205                   |                 |                   |               | -                        |

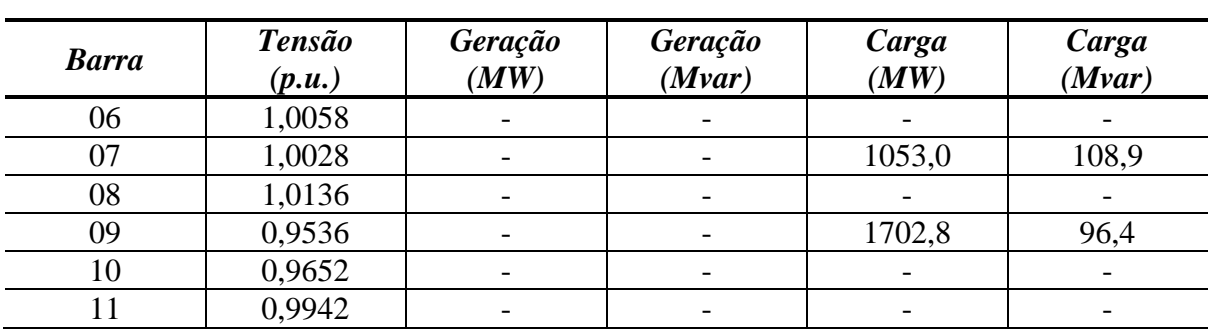

No Fluxo de Potência com Regulação Primária, a determinação do estado da rede em regime permanente após a abertura das linhas conectadas entre as barras 8 e 9 foi realizada através da metodologia apresentada na seção 3.5 para a solução simultânea de ilhas elétricas. Para a área 1, a barra 1 foi utilizada como referência angular e para a área 2, a barra 3 foi utilizada como referência angular. A tolerância usada foi de  $10^{-4}$ , e o sistema convergiu com 4 iterações.

A Tabela 29 mostra os resultados para a área 1. A frequência de operação determinada pela metodologia proposta foi de 60,4707 Hz. Em comparação com a Tabela 28, pode-se perceber que a metodologia proposta foi capaz de capturar os desvios de frequência e geração de potência ativa de forma bastante aproximada com o programa ANATEM.

| <b>Barra</b> | <b>Tensão</b><br>(p.u.) | Ângulo<br>/٥١ | Geração<br>(MW)          | Geração<br>(Mvar) | Carga<br>(MW) | Carga<br>(Mvar)          |
|--------------|-------------------------|---------------|--------------------------|-------------------|---------------|--------------------------|
|              | 1,030                   | 20,3          | 511,7                    | 80,6              |               |                          |
|              | 1,010                   | 13,8          | 558,8                    | 51,4              |               |                          |
|              | 1,0204                  | 15,7          | $\overline{\phantom{a}}$ |                   |               | -                        |
| 6            | 1,0057                  | 8,5           |                          |                   |               |                          |
|              | 1,0038                  | 2,5           | $\overline{\phantom{a}}$ |                   | 1052,9        | 108,9                    |
|              | 1,0135                  | 2,4           | $\overline{\phantom{0}}$ |                   |               | $\overline{\phantom{a}}$ |

*Tabela 29 – Resultado para o Fluxo de Potência com Regulação Primária para o área 1 após o evento* 

A Tabela 30 mostra os resultados obtidos pela metodologia proposta para a área 2, onde foi determinado ao fim do processo iterativo o valor de frequência em concordância com o ponto de operação obtido de 59,1819 Hz. Neste caso, os valores obtidos também ficaram bastante próximos aos valores encontrados pelo ANATEM.

*Tabela 30 – Resultado para o Fluxo de Potência com Regulação Primária para o área 2 após o evento* 

| <b>Barra</b> | <b>Tensão</b> | Ângulo | Geração             | Geração | Carga                    | Carga                    |
|--------------|---------------|--------|---------------------|---------|--------------------------|--------------------------|
|              | (p.u.         | /٥١    | $\langle MW\rangle$ | (Mvar)  | $\langle MW\rangle$      | (Mvar)                   |
|              | 1,0298        | $-6,8$ | 964,5               | 296,7   | $\overline{\phantom{0}}$ | $\overline{\phantom{0}}$ |

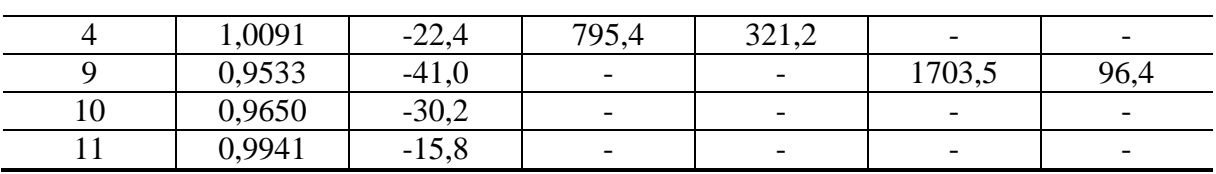

#### **4.5 Sistema Teste 4**

Esta seção irá apresentar as metodologias propostas do Fluxo de Potência com Regulação Primária associado ao Fluxo de Potência Ótimo com o objetivo de minimizar o montante de corte de carga aplicadas ao sistema de médio porte, na situação em que a variação de carga é tal que a frequência em regime permanente determinada pelo ganho dos reguladores de velocidade ocorre abaixo dos limites de operação normal.

A Figura 59 mostra a topologia do Sistema *New England* que será utilizado nessa seção. O sistema possui 10 barras de geração, onde as máquinas conectadas em cada barra foram modeladas como um gerador síncrono, com base de potência de 1000 MVA e regulador com queda de velocidade com ganho de 5 %. Na base do sistema, todas as máquinas terão estatismo de 0,5 %, conforme (2.25).

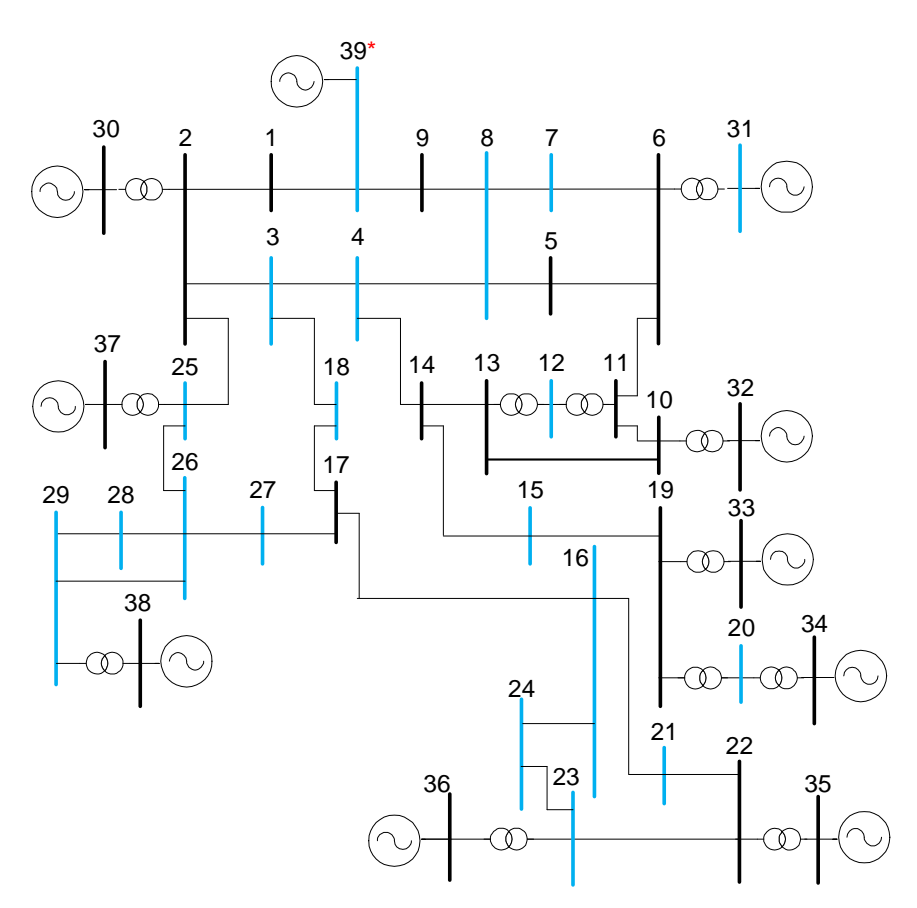

*Figura 59 - Diagrama unifilar do Sistema New England de 39 barras* 

A Tabela 31 mostra a geração de potência ativa e reativa no caso base, além dos fatores de participação de cada gerador, calculados a partir dos despachos no caso base, de acordo com a equação (4.4).

| <b>Barra</b> | Geração (MW) | Geração (Mvar) | <b>Fatores</b> de<br>Participação |
|--------------|--------------|----------------|-----------------------------------|
| 30           | 250,0        | 146,3          | 4,04                              |
| 31           | 573,2        | 207,1          | 9,26                              |
| 32           | 650,0        | 205,3          | 10,50                             |
| 33           | 632,0        | 108,6          | 10,20                             |
| 34           | 508,0        | 166,5          | 8,20                              |
| 35           | 650,0        | 209,3          | 10,50                             |
| 36           | 560,0        | 102,1          | 9,04                              |
| 37           | 540,0        | 0,4            | 8,72                              |
| 38           | 830,0        | 23,0           | 13,40                             |
| 39           | 1000,0       | 87,4           | 16,15                             |

*Tabela 31 – Geração de Potência Ativa e Reativa no caso base para o Sistema Teste 4* 

A Tabela 32 mostra a potência ativa e reativa demandada nas barras de carga no caso base. Os demais dados referente ao sistema estão no Apêndice C.5.

| <b>Barra</b>   | Carga (MW) | Carga (Mvar) |
|----------------|------------|--------------|
| 3              | 322,0      | 2,4          |
| $\overline{4}$ | 500,0      | 184,0        |
| $\overline{7}$ | 233,8      | 84,0         |
| 8              | 522,0      | 176,0        |
| 12             | 8,5        | 88,0         |
| 15             | 320,0      | 153,0        |
| 16             | 329,4      | 32,3         |
| 18             | 158,0      | 30,0         |
| 20             | 680,0      | 103,0        |
| 21             | 274,0      | 115,0        |
| 23             | 247,5      | 84,6         |
| 24             | 308,6      | $-92,2$      |
| 25             | 224,0      | 47,2         |
| 26             | 139,0      | 17,0         |
| 27             | 281,0      | 75,5         |
| 28             | 206,0      | 27,6         |
| 29             | 283,5      | 26,9         |
| 31             | 9,2        | 4,6          |
| 39             | 1104,0     | 250,0        |

*Tabela 32 – Dados de carga do Sistema Teste 4* 

# 4.5.1 Resultados para o Fluxo de Potência com Regulação Primária

No Fluxo de Potência com Regulação Primária optou-se pelo aumento de 100 % das cargas conectadas nas barras 4, 8, 20 e 39, como uma forma de desviar a frequência de operação para abaixo do limite adotado de 59,5 Hz. Estes valores são necessários para o uso do fluxo de potência ótimo para minimização do corte de carga, conforme proposto na seção 3.7. A Tabela 33 mostra os novos valores da parte ativa e reativa das cargas participantes do evento de aumento de carga. Destaca-se que o fator de potência foi mantido constante.

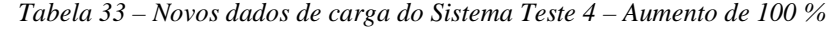

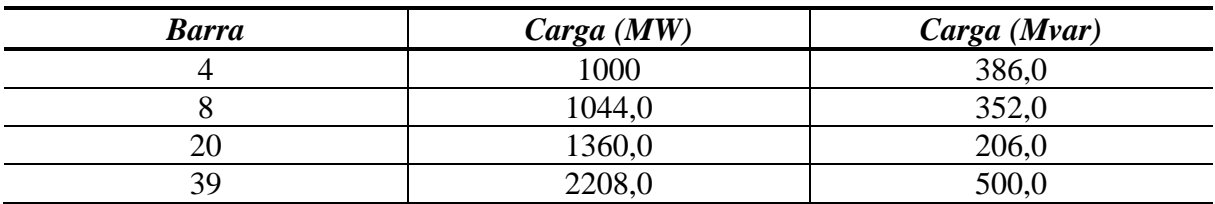

A tolerância de convergência adotada foi de  $10^{-6}$  p.u. e o fluxo de potência com regulação primária convergiu após 9 iterações. As cargas do sistema foram modeladas como potência constante. A barra 39 foi a escolhida para ser a referência angular para o sistema. A frequência determinada pelo fluxo de potência proposto ao final do processo iterativo foi de 59,1203 Hz. A Tabela 34 mostra a geração de potência ativa e reativa determinada pela metodologia após o aumento de carga.

| <b>Barra</b> | Geração (MW) | Geração (Mvar) |
|--------------|--------------|----------------|
| 30           | 543,2        | 452,3          |
| 31           | 866,4        | 590,3          |
| 32           | 943,2        | 578,5          |
| 33           | 925,2        | 343,8          |
| 34           | 801,2        | 364,1          |
| 35           | 943,2        | 463,6          |
| 36           | 853,2        | 282,1          |
| 37           | 833,2        | 142,4          |
| 38           | 1123,2       | 206,7          |
| 39           | 1293,2       | 824,9          |

*Tabela 34 – Geração de Potência Ativa e Reativa após o evento* 

A Figura 60 mostra a diferença entre as gerações antes e após o evento. Essa figura mostra que a diferença entre a potência ativa gerada antes e depois do evento analisado é a mesma para todas as barras de geração. Isso ocorre porque o estatismo do regulador de velocidade de cada máquina é o mesmo, tanto na própria base quanto na base do sistema. Além disso, a variação de frequência foi pequena para uma grande variação de geração, 293,2 MW para cada máquina para um desvio total de 0,8797 Hz. Isso ocorreu porque o estatismo na base do sistema é pequeno (0,005 p.u.). Assim, sob este valor, a variação de carga sentida pelos reguladores deve ser grande para sofrer grandes desvios de frequência.

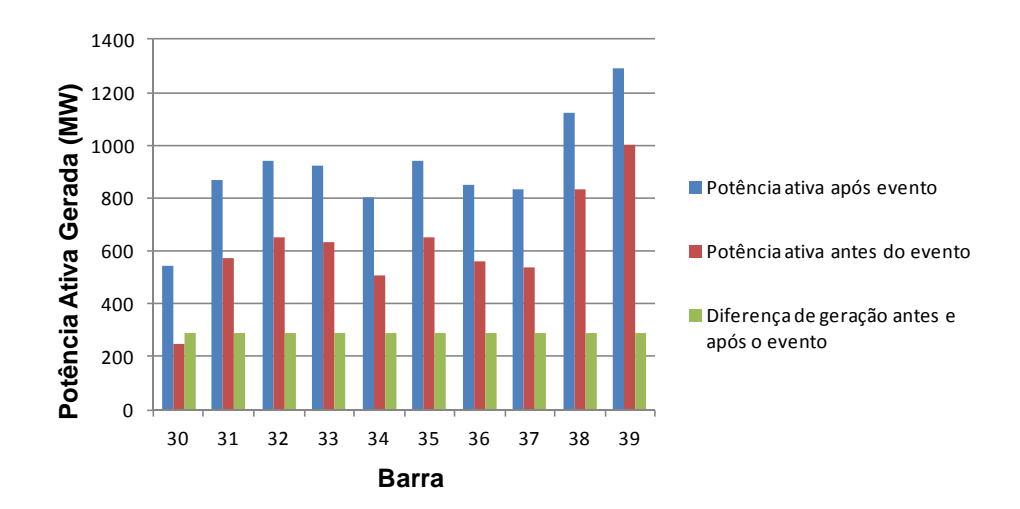

*Figura 60 – Comparação entre as potências ativas geradas após o evento – Sistema Teste 4* 

No programa ANATEM este mesmo evento foi simulado no instante de 1 segundo num período de simulação total de 20 segundos. A Figura 61 mostra a evolução no tempo da frequência da máquina conectada na barra 39. Com este resultado é possível verificar que a frequência atingiu o 59,1203 Hz em regime permanente.

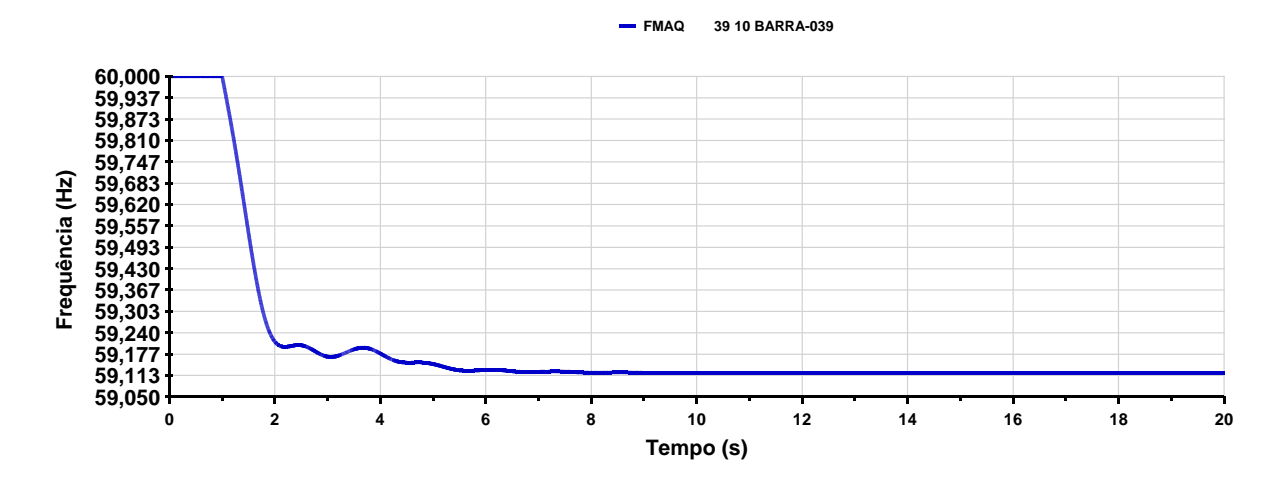

*Figura 61 – Evolução da frequência da máquina conectada à barra 39 – Sistema Teste 4* 

No programa ANATEM os resultados encontrados no instante de 20 segundos é o mesmo determinado pelo Fluxo de Potência com Regulação Primária. A Tabela 35 mostra as gerações de potência ativa para a metodologia proposta e o programa ANATEM, a Figura 62 compara as tensões encontradas entre o ANATEM e a metodologia proposta nas barras 1 a 20 e Figura 63 mostra a mesma comparação entre as barras 21 a 39.

|              | Metodologia Proposta |                   | Programa ANATEM |                   |
|--------------|----------------------|-------------------|-----------------|-------------------|
| <b>Barra</b> | Geração<br>(MW)      | Geração<br>(Mvar) | Geração<br>(MW) | Geração<br>(Mvar) |
| 30           | 543,2                | 452,3             | 543,2           | 452,4             |
| 31           | 866,4                | 590,3             | 866,4           | 590,4             |
| 32           | 943,2                | 578,5             | 943,2           | 578,4             |
| 33           | 925,2                | 343,8             | 925,2           | 343,5             |
| 34           | 801,2                | 364,1             | 801,2           | 364,3             |
| 35           | 943,2                | 463,6             | 943,2           | 463,4             |
| 36           | 853,2                | 282,1             | 853,2           | 282,2             |
| 37           | 833,2                | 142,4             | 833,2           | 142,3             |
| 38           | 1123,2               | 206,7             | 1123,2          | 206,7             |
| 39           | 1293,2               | 824,9             | 1293,3          | 825,0             |

*Tabela 35 – Comparação entre a geração de potência ativa e reativa entre o FPRP e o programa ANATEM* 

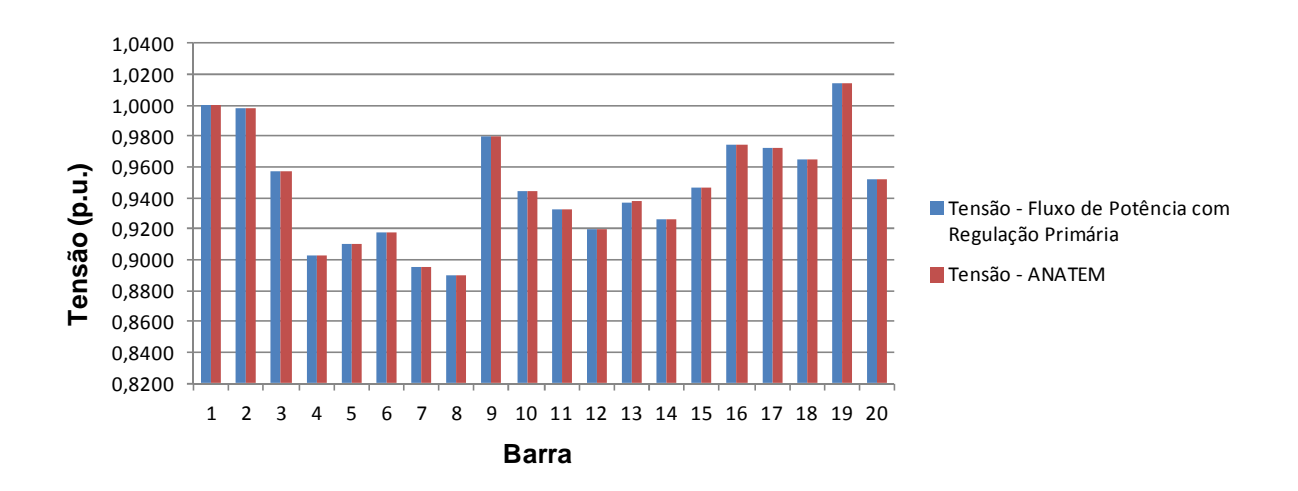

*Figura 62 – Comparação entre as tensões nas barras entre o FPRP e o programa ANATEM – barras 1 a 20* 

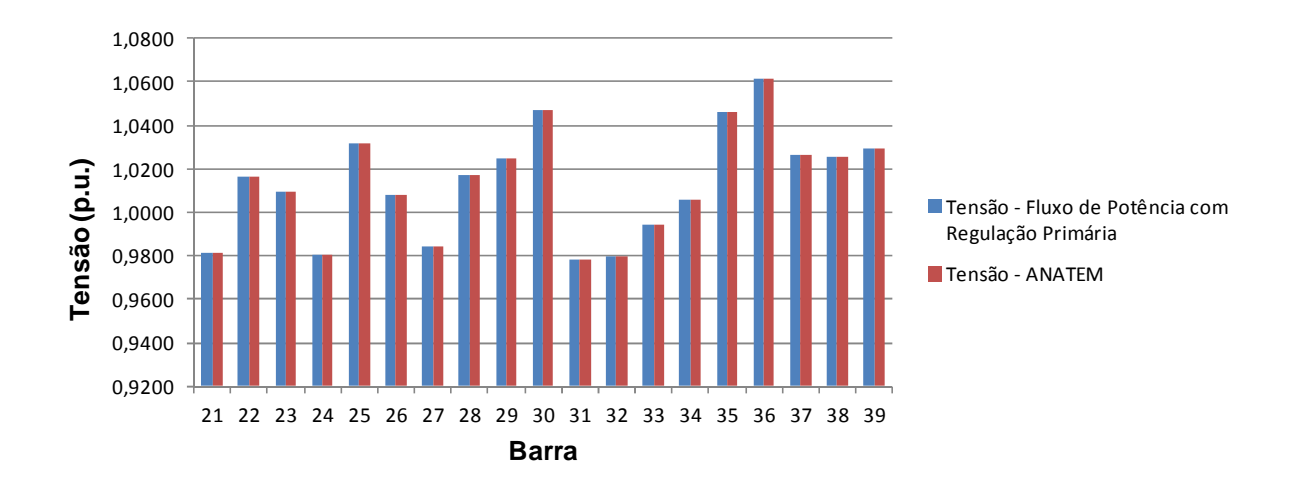

*Figura 63 – Comparação entre as tensões nas barras entre o FPRP e o programa ANATEM – barras 21 a 39* 

Existem razões para explicar o motivo dos resultados tão próximos da metodologia proposta em relação ao programa ANATEM. Primeiramente, o caso simulado através da metodologia proposta é exatamente aquele usado pelo ANATEM no instante inicial. Ou seja, a metodologia proposta iniciou através de um caso convergido, que é exatamente o utilizado pelo programa ANATEM. Além disso, as tensões encontradas pelo ANATEM para as barras de geração foram substituídas no caso base para a metodologia proposta (reproduzindo a resposta de regime permanente do regulador de tensão).

### 4.5.2 Resultados para o Fluxo de Potência Ótimo

Como mencionado anteriormente adota-se o valor de 59,5 Hz como limite inferior de variação de frequência no fluxo de potência ótimo. Assim, o FPO proposto para Minimização de Corte de Carga visará o estado da rede tal que a frequência atinja o valor mínimo especificado acima, ou seja, a frequência após a solução do FPO deverá ser igual a 59,5 Hz.

O modelo de Fluxo de Potência Ótimo para Minimização do Corte de Carga apresentado de (3.92) a (3.103) foi usado para o estudo do sistema *New England* para o evento de aumento de carga conforme a Tabela 33. Novamente neste caso o custo unitário para todas as barras com cargas conectadas foi escolhido como uma forma de avaliar apenas a minimização do corte de carga propriamente dito. Com isso, o valor da função objetivo indicará a quantidade de carga ativa mínima que deve ser cortada para, além das demais restrições de igualdade e desigualdade, manter a frequência mínima para a operação do sistema.

O valor da função objetivo ao final do processo de otimização foi de 1182,0 MW, e a frequência para o ponto de operação determinado foi de 59,5 Hz. A Figura 64 mostra, em vermelho, as barras que o FPO cortou carga após 86 iterações. É importante observar que foi definido na modelagem do FPO que o corte carga é sempre realizado mantendo-se o fator de potência da carga constante. A Tabela 36 mostra os novos valores para as cargas conectadas as barras 8, 12 e 39. As outras barras de carga não foram modificadas visto que a modelagem usada foi de potência constante.

| <b>Barra</b> | Carga(MW) | Carga(Mvar) |
|--------------|-----------|-------------|
|              | 618,08    | 21177       |
|              | v.v       | 0.0         |
| 39           | '451.3    | 328,66      |

*Tabela 36 – Potência ativa e reativa nas barras que obtiveram corte de carga no FPO – Sistema Teste 4* 

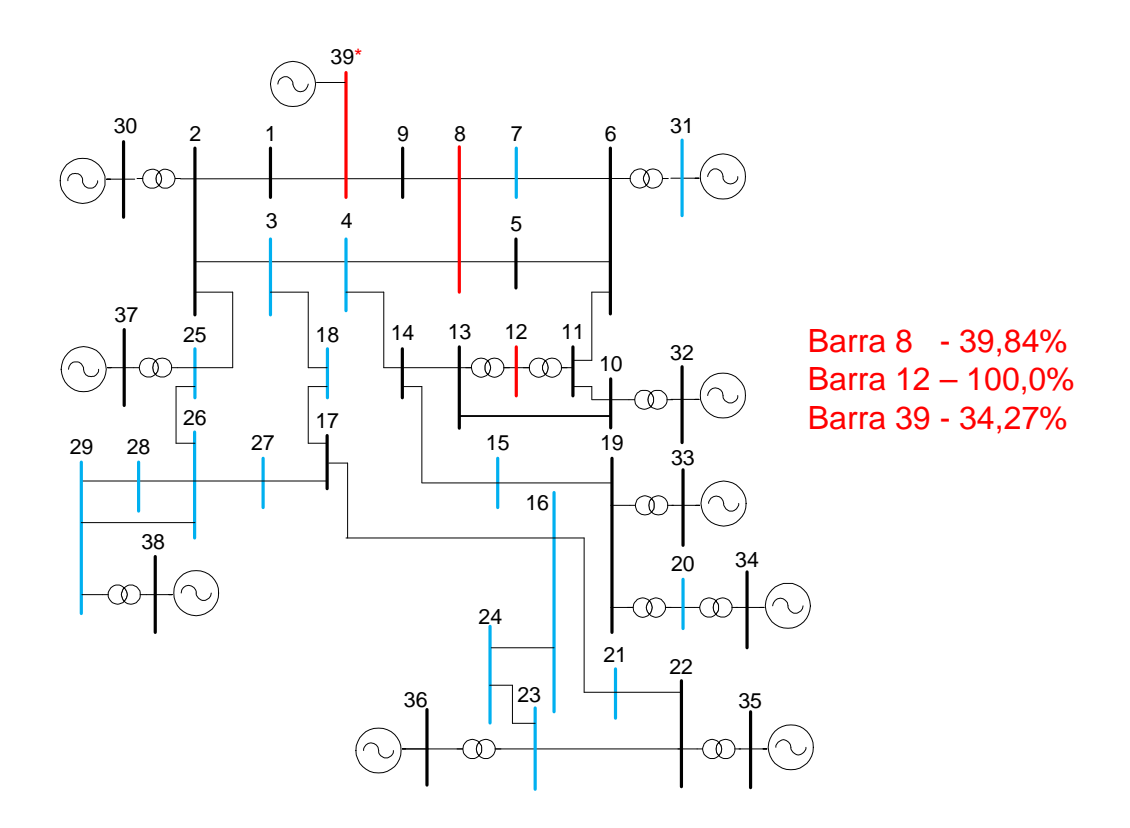

*Figura 64 – Resultado do Fluxo de Potência Ótimo para o Sistema New England* 

Este resultado foi simulado no ANATEM como um critério de validação do resultado encontrado pelo FPO. O aumento de 100 % de carga nas barras 8, 20 e 39 ocorre no tempo de 1 segundo, e os eventos de corte de carga ocorrem no tempo de 20 segundos. A simulação total tem duração de 40 segundos

A Figura 65 mostra os eventos descritos acima através dos valores de potência ativa das cargas conectadas nas barras 8, 12 e 39, assim como a Figura 66 mostra para as mesmas barras, os valores de potência reativa das cargas. Devido a precisão da entrada de dados do ANATEM, as cargas estabilizaram, após o evento, em 618,10 MW e 211,73 Mvar para a barra 8 e 1451,4 MW e 328,7 Mvar para a barra 39.

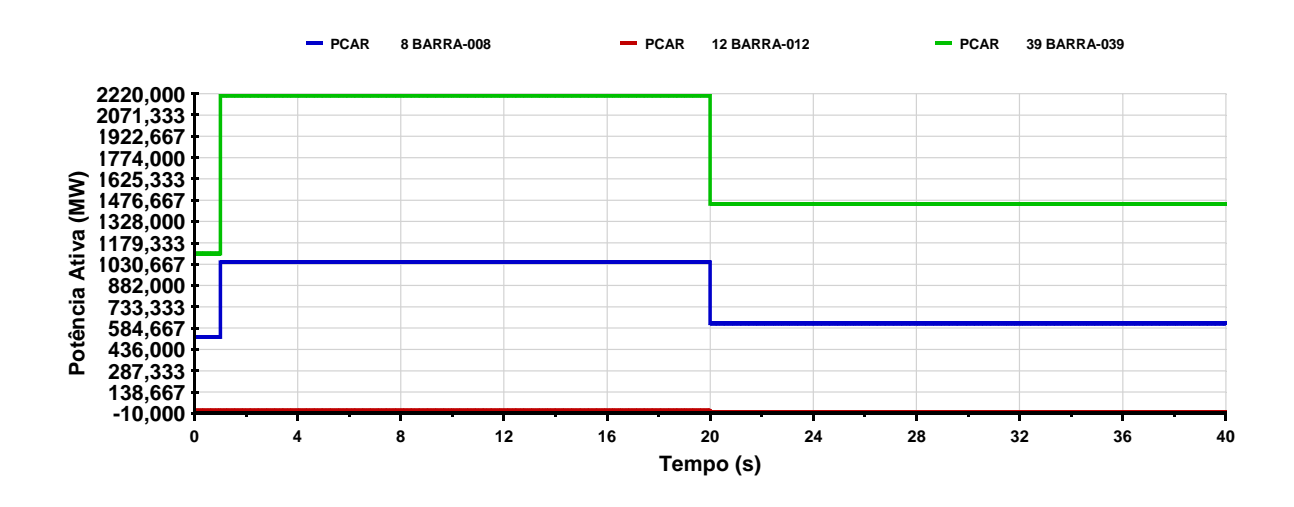

*Figura 65 – Eventos para potencia ativa das cargas conectadas as barras 8, 12 e 39 realizados no ANATEM para validação do FPO* 

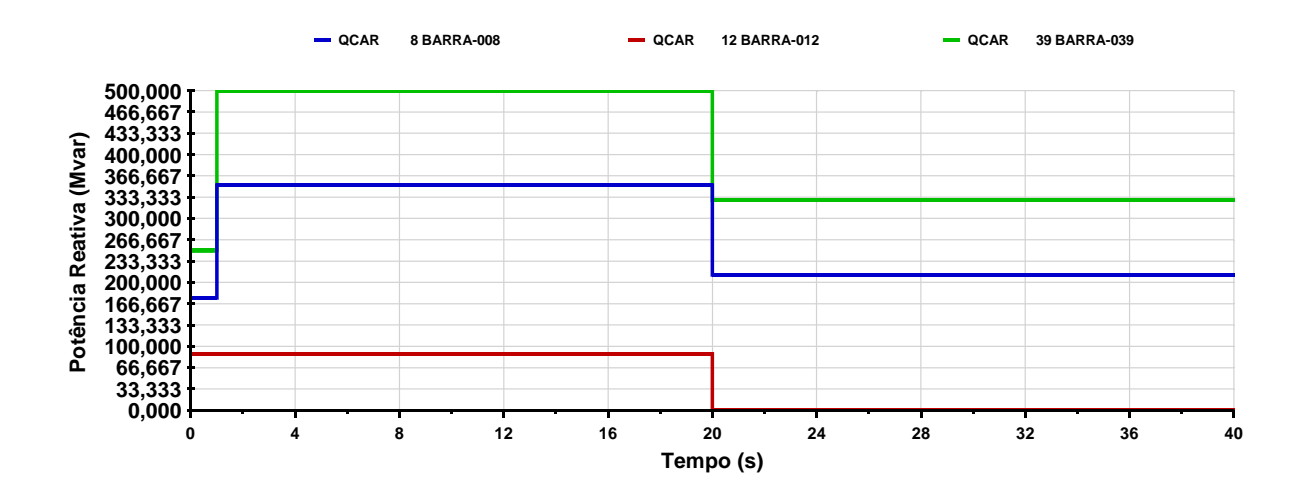

*Figura 66 – Eventos para potencia reativa das cargas conectadas as barras 8, 12 e 39 realizados no ANATEM para validação do FPO* 

A Figura 67 mostra que, após o primeiro evento (aumento da carga), a frequência de operação estabilizou em 59,5030 Hz após 10 segundos. Após o segundo evento a frequência estabiliza em regime permanente em 59,5 Hz, mostrando que os eventos de corte de carga nas barras 8, 12 e 39 foram suficientes para retornar com o valor da frequência adotado. O valor aproximado da frequência ocorreu devido à aproximação dos dados de entrada para o evento de variação de carga.

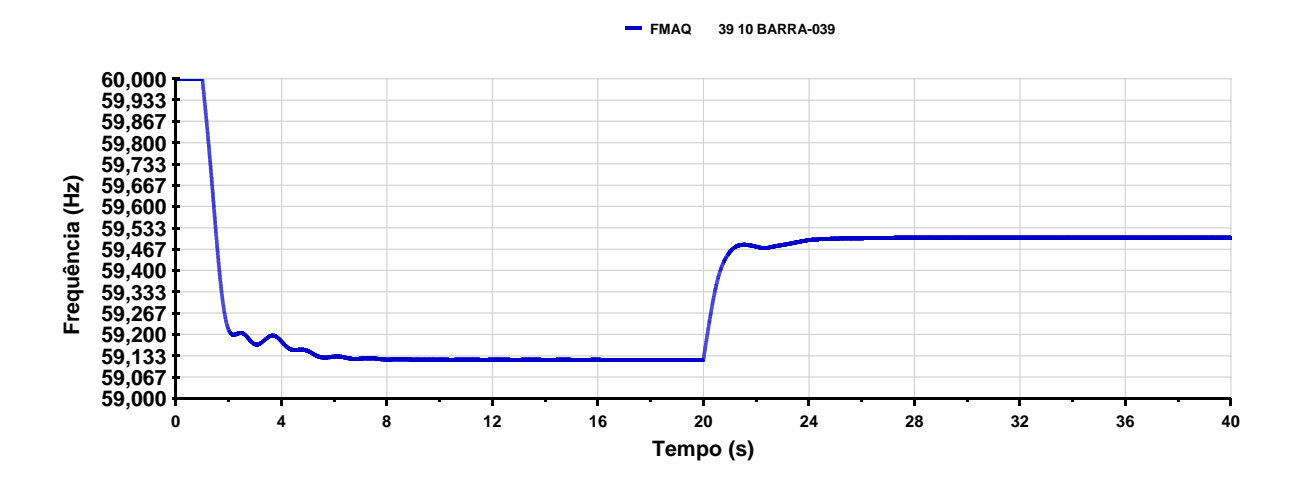

*Figura 67 – Evolução da frequência da máquina conectada na barra 39 durante a simulação no ANATEM* 

Para completar a apresentação dos resultados obtidos pelo FPO e o ANATEM, a Figura 68 mostra as novas potências geradas nas barras de 30 a 39 e a Figura 69 as tensões em todas as barras do sistema. As figuras mostram que os resultados ficaram satisfatoriamente aproximados.

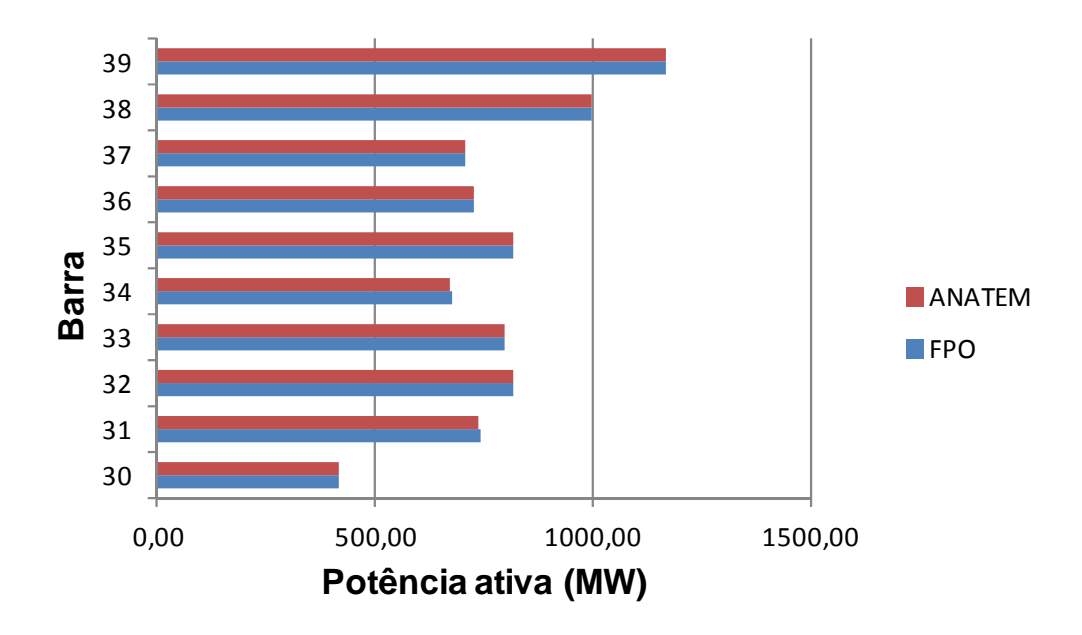

*Figura 68 – Comparação entre as potências ativa nas barras de geração no ANATEM e FPO*
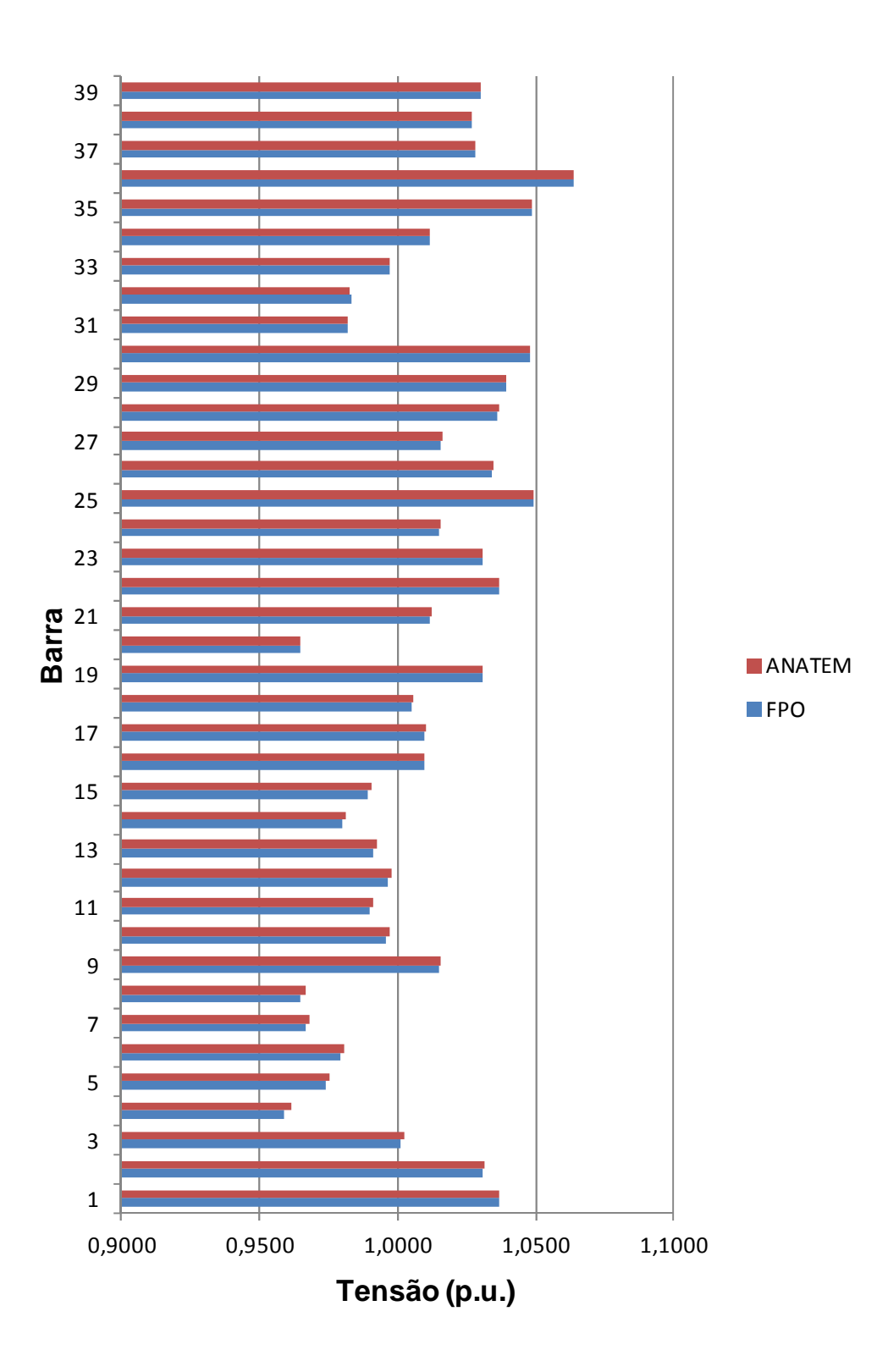

*Figura 69 – Comparação entre as tensões encontradas pelo ANATEM e FPO para o Sistema New England* 

Já foi dito anteriormente que o fato de selecionar o custo unitário para as barras que possuem carga transforma o FPO com o objetivo de minimizar o corte de carga. A seleção das barras 8, 12 e 39 neste caso significa que o corte selecionado nas barras é o mínimo para

garantir a frequência de 59,5 Hz. Num caso hipotético onde essas barras, em uma escala de prioridade para o corte de carga, assumissem as ultimas posições na disponibilidade de comprometimento no auxílio ao retorno da operação normal, é de se esperar que necessite de mais carga em potência ativa no resultado de otimização de corte de carga para garantir a frequência mínima.

A Figura 70 mostra a localização das barras que o FPO calculou para cortar carga, quando as barras 8, 12 e 39 não fazem parte das barras candidatas, assim como o percentual de corte de carga por barra. A função objetivo depois do processo de otimização calculou o montante total de carga cortada de 1211,62 MW. A Tabela 37 mostra a quantidade de carga ainda ligada as barras, e a modelagem usada foi de potência constante.

O resultado deste teste mostra que, ao eliminar do conjunto de barras candidatas ao corte carga as barras 8, 12 e 39, o FPO determinou uma quantidade maior de carga a ser cortada, em um número maior de barras, em quatro, contra três no teste anterior.

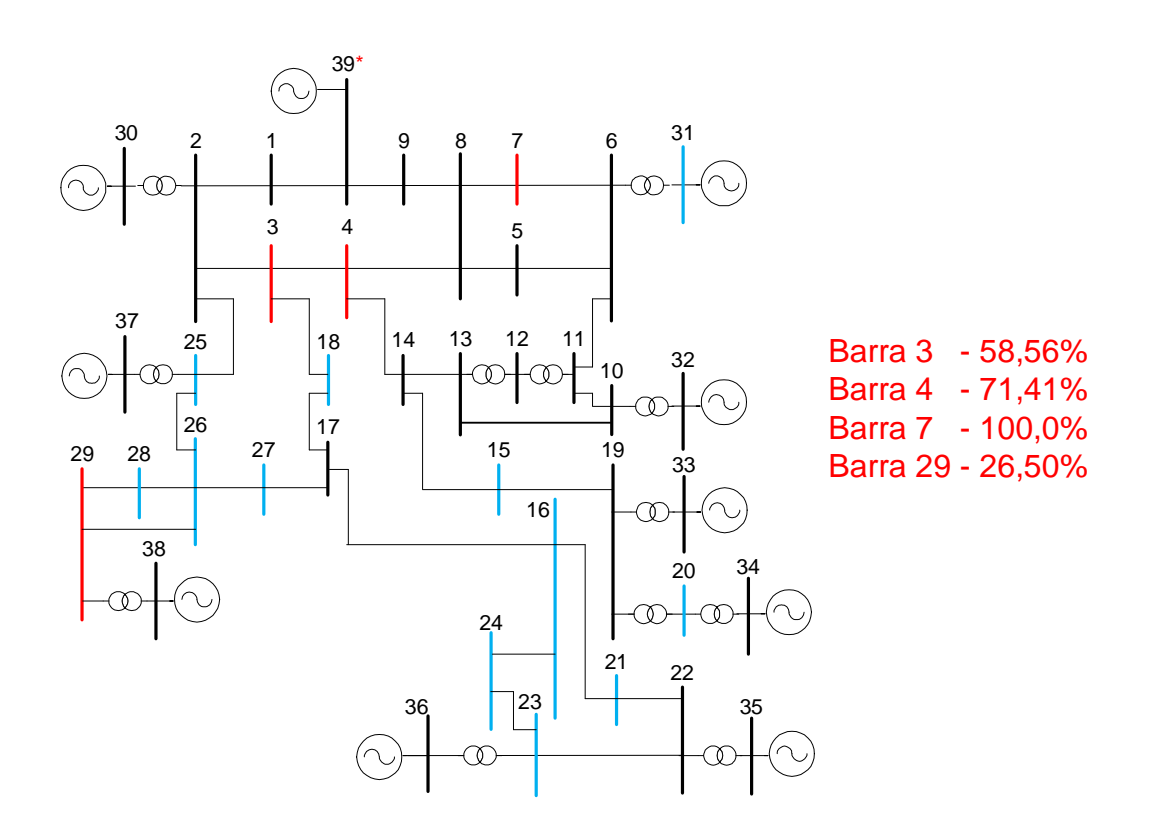

*Figura 70 – Resultado para o FPO retirando, dentre as barras candidatas ao corte de carga, as barras 8, 12 e 39* 

| <b>Barra</b> | $Carga$ ( <i>MW</i> ) | Carga (Mvar   |
|--------------|-----------------------|---------------|
|              | 133,42                | 0.92          |
|              | 285,89                | 110,36        |
|              |                       | U.U           |
| 29           | 208.37                | $197^{\circ}$ |

*Tabela 37 – Resultado para as cargas nas barras 3, 4, 7 e 29 através do FPO* 

# 4.5.3 Resultados para o Fluxo de Potência com Regulação Secundária

O primeiro teste para validar o fluxo de potência com regulação secundária consiste em mostrar a distribuição das perdas do sistema a partir de seus fatores de participação. Para isso, optou-se por retirar toda a perda de potência ativa do caso base do sistema *New England*.

O sistema no caso base possui 43,7 MW de perdas de potência ativa. Optando-se pela barra 30 como barra de referência angular, a retirada das perdas do sistema consistiu em diminuir a geração no caso base da referida barra de 250 MW para 207,3 MW.

Após a obtenção do despacho base para a barra de referência angular resolve-se novamente o sistema original (considerando-se as perdas) no FPRS e no programa ANAREDE. A tolerância para os elementos do vetor de resíduos usado foi de  $10^{-4}$  p.u., o ANAREDE e o fluxo de potência proposto convergiram após 3 iterações.

A Tabela 38 mostra a comparação entre o programa ANAREDE e o fluxo de potência proposto entre as gerações de potência ativa e reativa para a situação descrita acima. A variação entre os resultados ocorre porque o ANAREDE uma o método de Ajustes Alternados (MONTICELLI, 1983), a partir de uma tolerância pré-especificada. A Tabela 39 mostra o resultado para a tensão complexa para o ANAREDE e o fluxo de potência proposto, cujos resultados foram idênticos.

| <b>Gerador</b> | Geração de Potência Ativa<br>(MW) |             | Geração de Potência Reativa<br>(Mvar) |             |
|----------------|-----------------------------------|-------------|---------------------------------------|-------------|
|                | <b>ANAREDE</b>                    | <b>FPRS</b> | <b>ANAREDE</b>                        | <b>FPRS</b> |
| 30             | 210,1                             | 209,1       | 146,6                                 | 146,6       |
|                | 577,1                             | 577,2       | 208,5                                 | 208,5       |
| 32             | 654,5                             | 654,6       | 206,9                                 | 206,9       |
|                | 636,3                             | 636,4       | 109.9                                 |             |

*Tabela 38 - Comparação entre o ANAREDE e o Fluxo de Potência com Regulação Secundária para a distribuição das perdas entre os geradores do sistema New England* 

| <b>Gerador</b> | Geração de Potência Ativa<br>(MW) |             | Geração de Potência Reativa<br>(Mvar) |             |
|----------------|-----------------------------------|-------------|---------------------------------------|-------------|
|                | <b>ANAREDE</b>                    | <b>FPRS</b> | <b>ANAREDE</b>                        | <b>FPRS</b> |
| 34             | 511,5                             | 511,6       | 167,3                                 | 167,3       |
| 35             | 654,5                             | 654,6       | 211,2                                 | 211,2       |
| 36             | 563,8                             | 563,9       | 103,5                                 | 103,5       |
| 37             | 543,7                             | 543,8       | $-0.3$                                | $-0,3$      |
| 38             | 835,7                             | 835,8       | 24,4                                  | 24,4        |
| 39             | 1006,9                            | 1007,0      | 87,2                                  | 87,2        |

*Tabela 39 – Resultado para a magnitude e ângulo da tensão para a distribuição de perdas no sistema New England* 

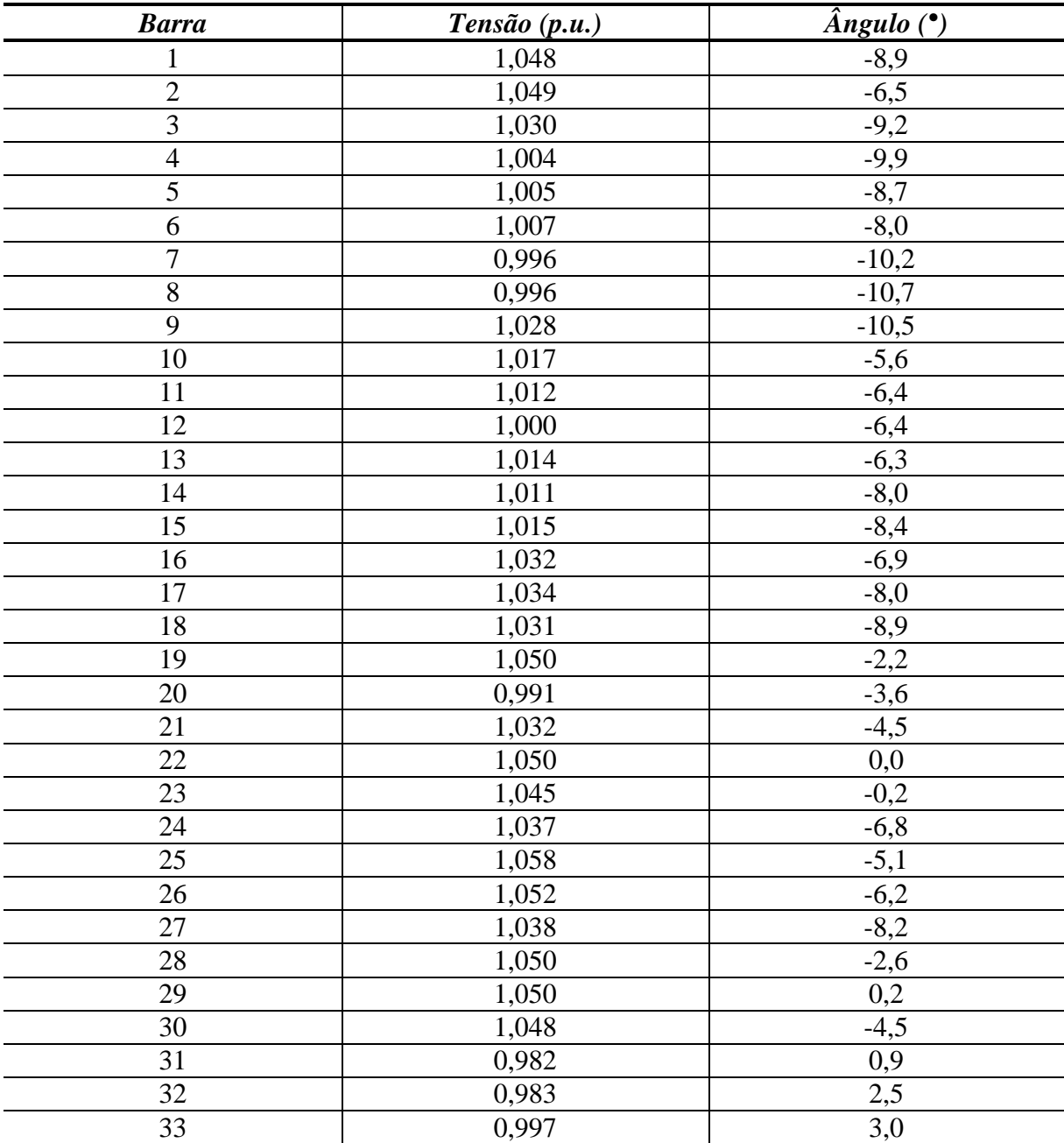

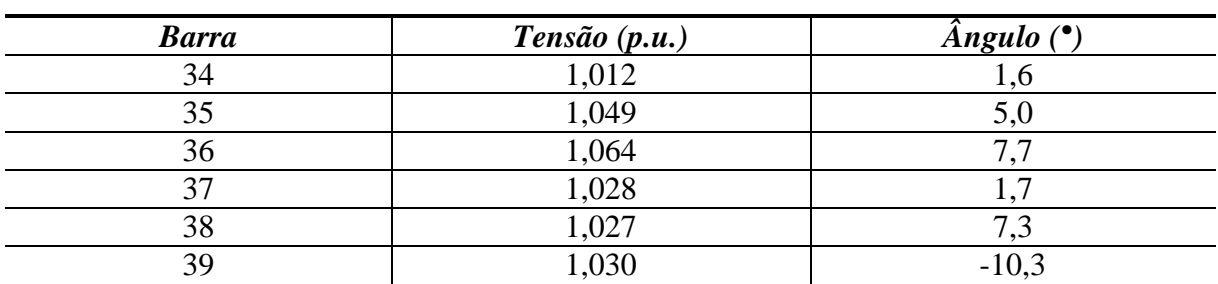

Voltando ao caso base, propõe-se o novo teste de aumentar a carga conectada na barra 4, de 500 MW e 184 Mvar em 100%, ficando assim com 1000 MW e 368 Mvar. A tolerância usada para o ANAREDE e o fluxo de potência proposto foi de  $10^{-4}$  p.u., o programa ANAREDE convergiu com 6 iterações e o fluxo de potência proposto com 4 iterações.

A Tabela 40 mostra a comparação entre os resultados para as gerações de potência ativa e reativa nas máquinas do sistema para o ANAREDE e a metodologia proposta. Pode-se perceber que houve variação entre os resultados apenas para a geração de potência ativa. A Tabela 41 mostra o resultado obtido pelas duas metodologias para as magnitudes de tensão e ângulos nas barras do sistema. O resultado obtido para as tensões complexas foi a mesma para as duas metodologias.

| <b>Gerador</b> | Geração de Potência Ativa<br>(MW) |             | Geração de Potência Reativa<br>(Mvar) |             |
|----------------|-----------------------------------|-------------|---------------------------------------|-------------|
|                | <b>ANAREDE</b>                    | <b>FPRS</b> | <b>ANAREDE</b>                        | <b>FPRS</b> |
| 30             | 271,1                             | 270,9       | 206,2                                 | 206,2       |
| 31             | 621,0                             | 621,1       | 292,9                                 | 292,9       |
| 32             | 704,3                             | 704,3       | 299,9                                 | 299,9       |
| 33             | 684,7                             | 684,7       | 150,0                                 | 150,0       |
| 34             | 550,4                             | 550,4       | 187,8                                 | 187,8       |
| 35             | 704,3                             | 704,3       | 260,8                                 | 260,9       |
| 36             | 606,7                             | 606,7       | 135,0                                 | 135,0       |
| 37             | 585,1                             | 585,1       | 29,1                                  | 29,1        |
| 38             | 899,2                             | 899,3       | 61,4                                  | 61,5        |
| 39             | 1083,4                            | 1083,5      | 135,1                                 | 135,1       |

*Tabela 40 - Comparação entre o ANAREDE e o Fluxo de Potência com Regulação Secundária para a distribuição do aumento de carga entre os geradores do sistema New England* 

*Tabela 41 – Resultado para a magnitude e ângulo da tensão para a distribuição do aumento de carga no sistema New England para o ANAREDE e a FPRS* 

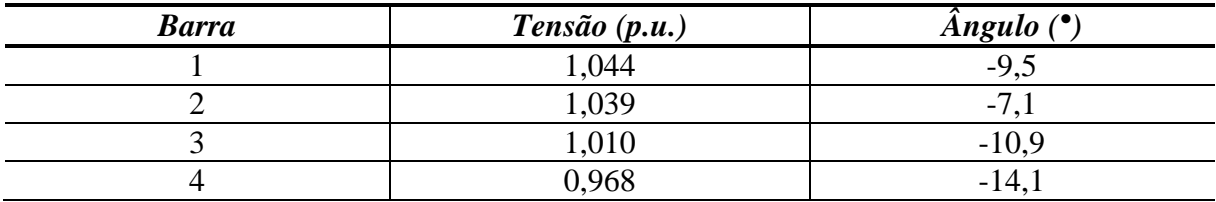

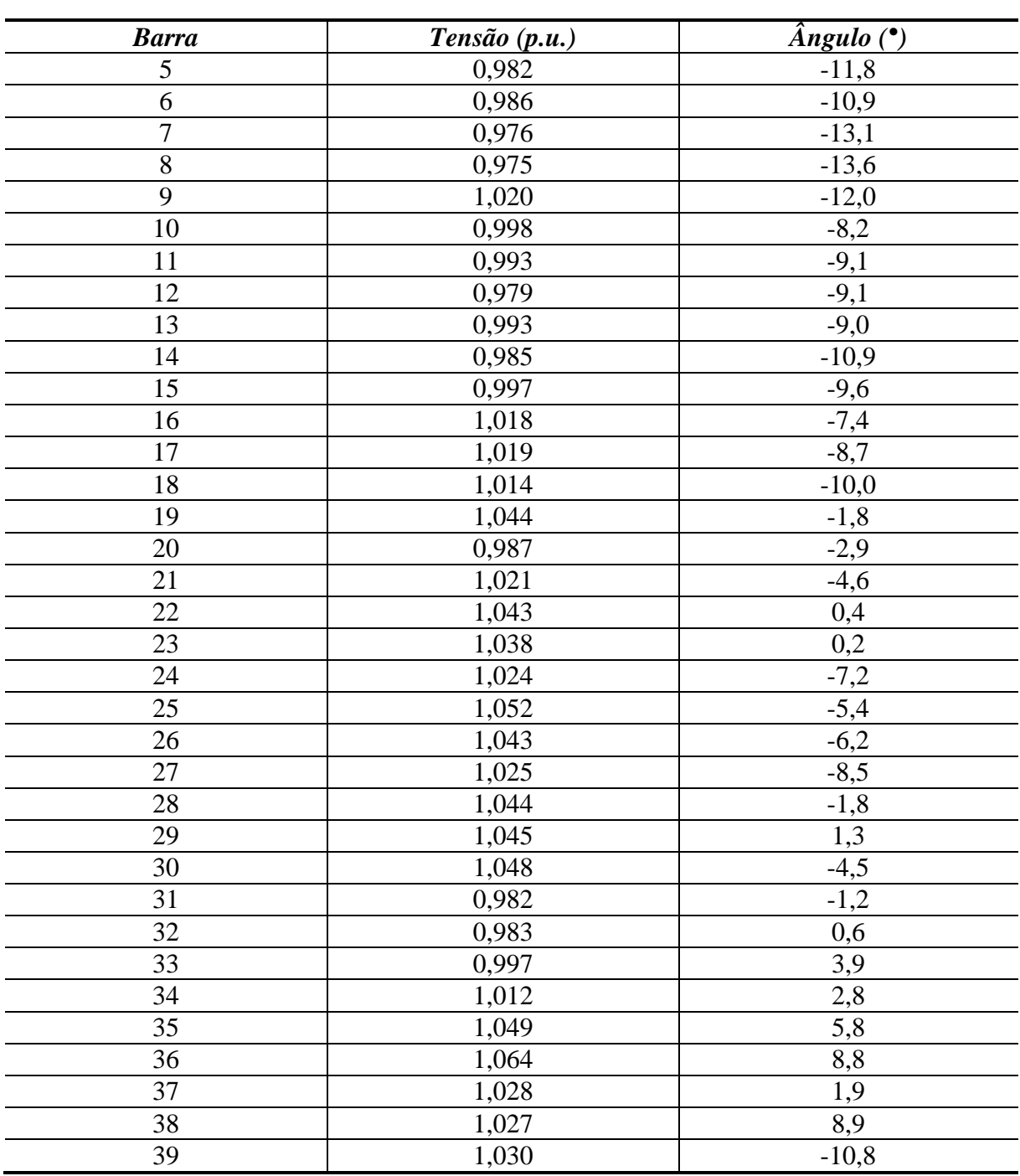

Por fim, pretende-se propor o teste de redução de carga na barra 4 em 50% mantendo o fator de potência. Assim, este teste substitui no caso base o valor da carga na barra 4 para 250 MW e 94 Mvar. A tolerância utilizada foi de  $10^{-4}$  p.u., o programa ANAREDE convergiu com 6 iterações e a metodologia proposta convergiu com 4 iterações.

A Tabela 42 mostra as gerações de potência ativa e reativa para o ANAREDE e o fluxo de potência proposto. Pode-se perceber que neste caso os valores ficaram mais próximo. Isso ocorreu porque a variação de carga foi pequena. Reduções maiores de carga aumentavam as tensões das barras extrapolando o limite máximo permitido de 1,05 p.u..

A Tabela 43 apresenta as tensões complexas de todas as barras do sistema, cujos valores foram determinados idênticos, tanto para o ANAREDE quanto para a metodologia proposta.

| <b>Gerador</b> | Geração de Potência Ativa<br>(MW) |             | Geração de Potência Reativa<br>(Mvar) |             |
|----------------|-----------------------------------|-------------|---------------------------------------|-------------|
|                | <b>ANAREDE</b>                    | <b>FPRS</b> | <b>ANAREDE</b>                        | <b>FPRS</b> |
| 30             | 239,7                             | 239,7       | 166,0                                 | 166,0       |
| 31             | 549,7                             | 549,7       | 182,4                                 | 182,4       |
| 32             | 623,3                             | 623,3       | 180,3                                 | 180,3       |
| 33             | 606,1                             | 606,1       | 115,4                                 | 115,4       |
| 34             | 487,2                             | 487,2       | 168,7                                 | 168,7       |
| 35             | 623,3                             | 623,3       | 288,1                                 | 288,1       |
| 36             | 537,0                             | 537,0       | $-44,7$                               | $-44.7$     |
| 37             | 517,8                             | 517,8       | $-75,7$                               | $-75,7$     |
| 38             | 796,0                             | 795,9       | 26,4                                  | 26,4        |
| 39             | 959,0                             | 959,0       | 86,6                                  | 86,6        |

*Tabela 42 - Comparação entre o ANAREDE e o FPRS para a distribuição da redução de carga entre os geradores do sistema New England* 

*Tabela 43 – Resultado para a magnitude e ângulo da tensão para a distribuição da redução de carga no sistema New England para o ANAREDE e a FPRS* 

| <b>Barra</b>   | Tensão (p.u.) | $\widehat{Angulo}$ ( $^{\bullet}$ ) |
|----------------|---------------|-------------------------------------|
| 1              | 1,046         | $-9,5$                              |
| $\overline{2}$ | 1,046         | $-6,8$                              |
| $\overline{3}$ | 1,032         | $-9,2$                              |
| $\overline{4}$ | 1,014         | $-8,9$                              |
| 5              | 1,011         | $-8,3$                              |
| 6              | 1,013         | $-7,6$                              |
| $\overline{7}$ | 1,002         | $-9,9$                              |
| $8\,$          | 1,001         | $-10,4$                             |
| 9              | 1,030         | $-10,9$                             |
| 10             | 1,022         | $-5,4$                              |
| 11             | 1,018         | $-6,1$                              |
| 12             | 1,005         | $-6,2$                              |
| 13             | 1,019         | $-6,0$                              |
| 14             | 1,018         | $-7,6$                              |
| 15             | 1,015         | $-8,8$                              |
| 16             | 1,028         | $-7,8$                              |
| 17             | 1,031         | $-8,6$                              |
| 18             | 1,030         | $-9,3$                              |
| 19             | 1,049         | $-3,6$                              |
| 20             | 0,990         | $-5,2$                              |
| 21             | 1,025         | $-5,5$                              |
| 22             | 1,039         | $-1,2$                              |

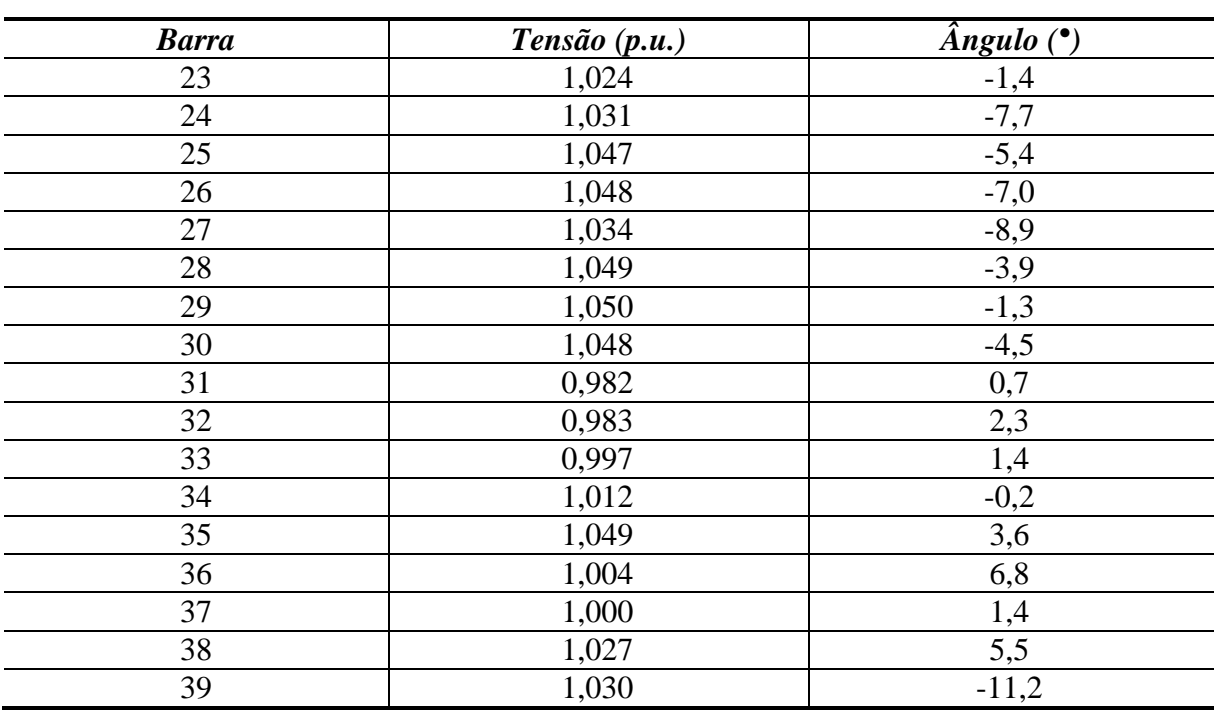

# **4.6 Sumário do Capítulo**

Este Capítulo apresentou os resultados das implementações das metodologias propostas. Um sistema tutorial, dois sistemas de pequeno porte e um sistema de médio porte foram usados para avaliar o desempenho da representação da modelagem do controle dos reguladores com queda de velocidade no fluxo de potência e no fluxo de potência ótimo. Optou-se por demonstrar desbalanços entre carga e geração nos sistemas de forma a determinar a repartição de geração entre os geradores, além da determinação da frequência final de operação. Além disso, o fluxo de potência ótimo foi aplicado nos sistemas quando a frequência determinada estava fora da faixa normal de operação, calculando o montante total de carga em potência ativa capaz de trazer a frequência para a operação normal.

Os dois sistemas de pequeno porte e o de médio porte foram utilizados para avaliar o desempenho da incorporação da representação da regulação secundária no problema de fluxo de potência através dos fatores de participação. Neste caso, os fatores de participação dos sistemas foram calculados através dos despachos de geração no caso base. Esta representação foi aplicada nos casos de desbalanço entre carga e geração e perdas, mostrando os novos despachos de potência para que a frequência de operação retorne ao valor nominal.

# **Capítulo V - Conclusões**

# **5.1 Considerações Gerais**

Este trabalho, em uma primeira etapa, apresentou um modelo para a representação da atuação dos reguladores de velocidade no problema de fluxo de potência e fluxo de potência ótimo. O modelo proposto para o fluxo de potência com regulação primária consiste na inclusão das equações que regem o comportamento de regime permanente dos reguladores com queda de velocidade adicionalmente à formulação clássica do problema. Este modelo foi baseado em uma metodologia genérica de representação de dispositivos de controle no problema de fluxo de potência. Neste sentido, a incorporação das equações foi feita adicionando-se as novas equações ao conjunto de equações tradicionais, formando um sistema aumentado de ordem (*2nb+2ng+ref*). Para completar a modelagem proposta é inserida também uma equação para manter a referência angular do sistema. Demonstrou-se que a referência angular pode ser atribuída a qualquer barra do sistema. Como contribuição do modelo proposto procurou-se mostrar que é possível obter boas estimativas para o desvio de frequência do sistema na ocorrência de desbalanços entre carga, perdas elétricas e geração.

Adicionalmente, o modelo proposto de fluxo de potência ótimo considera as mesmas equações de regime permanente dos reguladores com queda de velocidade como restrições de igualdade do problema. A função objetivo utilizada foi o mínimo custo de corte de carga. Adicionalmente foi incluída no problema uma restrição de desigualdade (canalização) para inclusão dos limites de variação de frequência. Foi possível verificar que o FPO proposto é capaz de determinar montantes e locais de corte de carga, objetivando levar o ponto de operação do sistema para uma faixa aceitável de operação.

Numa segunda etapa, também foi proposta uma formulação para a representação da repartição de potência ativa entre geradores, segundo um fator de participação prédeterminado. Este modelo tem por objetivo representar, por exemplo, a atuação da regulação secundária de frequência. O modelo proposto tem as mesmas premissas do modelo de representação da regulação primária dos geradores.

Para validação dos modelos propostos foram utilizados os programa ANAREDE e ANATEM, ambos desenvolvidos pelo CEPEL. O programa ANATEM foi utilizado para validar os desvios de frequência obtidos tanto pelo fluxo de potência com regulação primária quanto o fluxo de potência ótimo proposto. A validação foi feita através do estudo de 4 sistemas, três de pequeno porte e o sistema *New England*. Os resultados mostram que os modelos propostos são capazes de estimar de forma razoável os desvios de frequência. Além disso, o FPO foi eficaz na determinação dos montantes de corte de carga para uma condição de operação satisfatória.

O programa ANAREDE foi utilizado para validar o modelo de fluxo de potência com regulação secundária. Mostrou-se que os resultados obtidos com o modelo proposto, utilizando-se uma formulação *full* Newton, são completamente compatíveis com aqueles obtidos com o programa ANAREDE.

Espera-se que os modelos propostos neste trabalho possam complementar estudos de simulação no tempo, reduzindo o número de cenários analisados e permitindo análises rápidas de desvio de frequência, visando subsidiar um processo rápido de tomada de decisão.

# **5.2 Sugestões para Trabalhos Futuros**

A seguir, são apresentadas algumas sugestões de possíveis temas para trabalhos futuros, como uma forma de dar continuidade aos trabalhos iniciados na presente dissertação.

- Avaliação de sistemas de grande porte;
- Avaliação da variação dos parâmetros da rede com a frequência;
- Avaliação da metodologia de fluxo de potência desenvolvida neste trabalho em estudos de recomposição de sistema;
- Avaliação da metodologia de fluxo de potência desenvolvida para a avaliação do controle de intercâmbio entre áreas;
- Incorporação da modelagem dos reguladores de tensão;

• Desenvolvimento de simuladores com o objetivo didático de treinamento para a operação de sistemas de potência.

# **Referências Bibliográficas**

ALMEIDA, L. P. **Análise de desempenho do Controle Automático de Geração e do Controle Secundário de Tensão**. Rio de Janeiro: Universidade Federal do Rio de Janeiro, 2004.

ANDERSON, P. M.; FOUAD, A. A. **Power System Control and Stability**. 1 ed. Iowa: The Iowa State University Press, 1977.

ASSIS, T. M. L.; TARANTO, G. N.; FALCAO, D. M.; MANZONI, A. **Long and shortterm dynamic simulations in distribution networks with the presence of distributed generation**. Power Engineering Society General Meeting, 2006. IEEE, 2006.

ATHAY, T., PODMORE, R., VIRMANI, S.. **A practical method for the direct analysis of Transient Stability.** IEEE Transactions on Power Apparatus and Systems, Vol. PAS-98, N2 March/ April, 1979.

BACHER, R.; TINNEY, W. F. Faster local power flow solutions: the zero mismatch approach. **IEEE Transactions on Power Systems**, v. 4, n. 4, p. 1345-1354, nov 1989.

BORGES, C. L. T., ROCHA, L. F., DIAS, J. A.. **Influência no ilhamento na Avaliação da Confiabilidade Probabilística de Microrredes.** XXI SNTPEE - Seminário Nacional de Produção e Transmissão de Energia Elétrica. Outubro, 2011.

CANIZARES, C. A.; ALVARADO, F. L. Point of collapse and continuation methods for large AC/DC systems. **Power Systems, IEEE Transactions on**, v. 8, n. 1, p. 1–8, 1993.

CEPEL. **Analise de Transitórios Eletromecânicos - ANATEM**. Manual do Usuário Versão 10.4.4a. Rio de Janeiro, 2010.

CEPEL. **Programa de Análise de Redes - ANAREDE.** Manual do Usuário Versão 9.06.02 Rio de Janeiro, 2010b

CHAYAKULKHEEREE, K. **Application of distributed slack bus power flow to competitive environments**. Power Engineering Conference, 2007. AUPEC 2007. Australasian Universities. , 2002

CONDORDIA, C.; IHARA, S. Load Representation in Power System Stability Studies. v. PAS-101, p. pp. 969-977, abr 1982.

DOMMEL, H. W.; TINNEY, W. F.; POWELL, W. L. **Further Developments in Newton's Method for Power System Applications**. . New York. , 1970

FUANGFOO, P.; LEE, W. J.; KUO, M. T. Impact Study on Intentional Islanding of Distributed Generation Connected to a Radial Subtransmission System in Thailand's Electric Power System. **Industry Applications, IEEE Transactions on**, v. 43, n. 6, p. 1491–1498, 2007.

FUERTE-ESQUIVEL, C.; ACHA, E. A Newton-type algorithm for the control of power flow in electrical power networks. **Power Systems, IEEE Transactions on**, v. 12, n. 4, p. 1474– 1480, 1997.

GAO, B.; MORISON, G.; KUNDUR, P. Voltage stability evaluation using modal analysis. **Power Systems, IEEE Transactions on**, v. 7, n. 4, p. 1529–1542, 1992.

GOMEZ, J. C.; MORCOS, M. M. **Distributed generation: Exploitation of islanding operation advantages**. Transmission and Distribution Conference and Exposition: Latin America, 2008 IEEE/PES. , 2008

GÓMEZ-EXPÓSITO, A.; J. CONEJO, A.; CAÑIZARES, C. **Sistemas de Energia Elétrica - Análise e Operação**. 1ª. ed. Rio de Janeiro: LTC - Livros Técnicos e Científicos Editora LTDA., 2011.

GOTHAM, D. J.; HEYDT, G. Power flow control and power flow studies for systems with FACTS devices. **Power Systems, IEEE Transactions on**, v. 13, n. 1, p. 60–65, 1998.

KIM, Y. G.; SONG, H.; LEE, B. **Governor-response power flow (GRPF) based long-term voltage stability simulation**. Transmission & Distribution Conference & Exposition: Asia and Pacific, 2009, 2009

KUNDUR, P. **Power System Stability and Control**: McGraw-Hill Professional, 1994.

LINGO. **LINGO - User's Guide**. Chicago, Illinois, 2008.

LIU, Y. H.; WU, Z. Q.; LIN, S. J.; BRANDON, N. P. **Application of the power flow calculation method to islanding micro grids**. Sustainable Power Generation and Supply, 2009. SUPERGEN'09. International Conference on, 2009

LONDERO, R. R.; AFFONSO, C. M.; NUNES, M. V. A. **Impact of distributed generation in steady state, voltage and transient stability—Real case**. PowerTech, 2009 IEEE Bucharest, 2009

LOTFALIAN, M.; SCHLUETER, R.; IDIZIOR, D. Inertial, governor, and AGC/economic dispatch load flow simulations of loss of generation contingencies. **Power Apparatus and Systems, IEEE Transactions on**, n. 11, p. 3020–3028, 1985.

MATHWORKS. **Matlab: User's Guide.** Versão R2010b - 2010. Disponível em http://www.mathworks.com/help/toolbox/compiler/bqlsb0x.html. Acesso em: 15 Fev.

MILANO, F. **Power System Modelling and Scripting**. 1st Edition: Springer, 2010.

MILI, L.; BALDWIN, T.; ADAPA, R. **Phasor Measurement Placement for Voltage Stability Analysis of Power Systems**. In: Proceedings of the 29th Conference on Decision and Control, pp. 3033-3038. Hawaii, 1990.

MONTICELLI, A. J. **Fluxo de Carga em Redes de Energia Elétrica**. 1ª. ed. São Paulo: Editora Edgard Blücher LTDA, 1983.

OGATA, K. **Engenharia de controle moderno.** 4ª ed. São Paulo: Prentice Hall Brasil, 2003.

Operador Nacional do Sistema (ONS). **Submódulo 23.3 dos Procedimentos de Rede: Diretrizes e Critérios para Estudos Elétricos**. Setembro, 2010. Disponível em: <http://www.ons.org.br/procedimentos/index.aspx>. Acesso em: 26 jan. 2012.

Operador Nacional do Sistema (ONS). **Submódulo 10.6 dos Procedimentos de Rede: Controle da Geração em Operação Normal.** Setembro, 2010b. Disponível em: <http://www.ons.org.br/procedimentos/index.aspx>. Acesso em: 26 jan. 2012.

Operador Nacional do Sistema (ONS). **Módulo 21 dos Procedimentos de Rede: Estudos para Reforço da Segurança Operacional Elétrica, Controle Sistêmico, e Integração de Instalações: Visão Geral.** Agosto, 2009. Disponível em: <http://www.ons.org.br/procedimentos/index.aspx>. Acesso em: 26 jan. 2012.

OVERBYE, T.; KLUMP, R. Effective calculation of power system low-voltage solutions. **Power Systems, IEEE Transactions on**, v. 11, n. 1, p. 75–82, 1996.

PASSOS FILHO, J. A. **Modelagem e Incorporação de Dispositivos de Controle no Problema de Fluxo de Potência**: Dissertação de Mestrado, Universidade Federal de Juiz de Fora, Juiz de Fora 2000.

PASSOS FILHO, J. A.. **Representação e Avaliação do Desempenho de Dispositivos de Controle no Problema de Fluxo de Potência**. 2005. Tese de Doutorado-COPPE, Universidade Federal do Rio de Janeiro. Rio de Janeiro: 2005.

PINTO, H.; PEREIRA, J. L. .; MARTINS, N.; PASSOS FILHO, J. A.; GOMES JUNIOR, S.; ALVES, F. R. M.; FERRAZ, J. C. R. ; HENRIQUES, R. M.; COSTA,V. M*.* Needs and Improvements in Power Flow Analysis. **Proceedings of the VII SEPOPE**, 2000.

RAJAGOPALAN, C.; HAO, S.; SHIRMOHAMMADI, D.; CELIK, M. K. **Voltage collapse operating margin analysis using sensitivity techniques**. Athens Power Tech, 1993. APT 93. Proceedings. Joint International Power Conference., 1993

SANTOS, M. J.. **Controle de Intercâmbio entre Áreas em Sistemas Elétricos de Grande Porte.** Dissertação de Mestrado, Universidade Federal de Juiz de Fora, Juiz de Fora 2002.

SEMLYEN, A. Fundamental concepts of a Krylov subspace power flow methodology. **Power Systems, IEEE Transactions on**, v. 11, n. 3, p. 1528–1537, 1996.

STOTT, B. Review of load-flow calculation methods. **Proceedings of the IEEE**, v. 62, n. 7, p. 916–929, 1974a

STOTT, B.; ALSAC, O. Fast decoupled load flow. **Power Apparatus and Systems, IEEE Transactions on**, n. 3, p. 859–869, 1974b

TINNEY, W. F.; HART, C. E. Power flow solution by Newton's method. **Power Apparatus and Systems, IEEE Transactions on**, n. 11, p. 1449–1460, 1967.

VIEIRA FILHO, X. **Operação de Sistemas de Potência com Controle Automático de Geração**. 1ª. ed. Rio de Janeiro: Editora Campus LTDA., 1984.

WALLING, R. A.; MILLER, N. W. **Distributed generation islanding-implications on power system dynamic performance**. Power Engineering Society Summer Meeting, 2002 IEEE, 2002

WOOD, A. J.; WOLLENBERG, B. F. **Power Generation, Operation, and Control**. 2. ed.: Wiley-Interscience, 1996.

ZEINELDIN, H.; EL-SAADANY, E. F.; SALAMA, M. M. A. **Intentional islanding of distributed generation**. Power Engineering Society General Meeting, 2005. IEEE, 2005

.

# **Apêndice A - Revisão do Método de Newton-Raphson**

# **A.1 Considerações Iniciais**

O cálculo de um fluxo de potência equivale à solução de um sistema de equações algébricas não-lineares. Os recursos da matemática disponíveis para a solução destas equações são relativamente escassos. Na grande maioria dos casos, o emprego de métodos diretos de solução não é possível, devendo ser usados métodos iterativos. Não se pode ainda, garantir que um sistema de equações não-lineares tenha qualquer solução ou, caso tenha solução, que seja única ou existam várias outras. Felizmente, no problema de fluxo de potência, tais dificuldades ficam bastante atenuadas pelo fato de que as faixas de valores permitidos para as variáveis do problema, praticamente são as mesmas para a grande maioria dos sistemas elétricos de potência existentes.

O método para solução do fluxo de potência deve atender a alguns requisitos básicos, notadamente; eficiência computacional, confiabilidade, especialmente no que concerne a problemas mal-condicionados e flexibilidade para representação de dispositivos de controle. O método de Newton-Raphson é um método numérico geral para a determinação de raízes reais de equações não-lineares, com grande confiabilidade de convergência e velocidade. A aplicação eficiente deste método para fluxo de potência foi desenvolvida em sua formulação clássica no final da década de sessenta.

É possível demonstrar que o método de Newton-Raphson apresenta uma taxa de convergência quadrática, isto é, a norma do vetor de resíduos diminui com o quadrado do número de iterações. Isto significa que o método converge rapidamente na vizinhança da solução. Entretanto, essa convergência é fortemente dependente das condições iniciais do problema, que em sistemas de potência são definidas por tensões e ângulos em barras de carga. Caso a condição inicial não esteja contida em uma região próxima da solução procurada (região de atração) o processo iterativo poderá convergir para uma solução não desejável ou até mesmo apresentar uma divergência.

O objetivo deste apêndice é fazer uma rápida revisão da solução das equações de fluxo de potência utilizando-se o método de Newton-Raphson.

# **A.2 Método de Newton-Raphson**

Se for conhecida uma aproximação  $x^{(0)}$  para uma das raízes reais da equação (A.1)

$$
y = f(x) \tag{A.1}
$$

Então, uma aproximação melhor  $x^{(h+1)}$ , onde  $h = 0,1,2,...$ , pode ser obtida calculando-se (A.5) pela Série de Taylor (A.2), considerando-se apenas os dois primeiros termos desta série.

$$
y = f(x^{(h)}) + f'(x^{(h)})\Delta x^{(h)} + \frac{f''(x^{(h)})}{2!}(\Delta x^{(h)})^2 + \cdots
$$
 (A.2)

$$
y - f(x^{(h)}) \cong f'(x^{(h)}) \Delta x^{(h)}
$$
\n(A.3)

$$
\Delta y^{(h)} = y - f(x^{(h)})
$$
 (A.4)

$$
\Delta x^{(h)} = \left[ f'(x^{(h)}) \right]^{-1} \Delta y^{(h)} \tag{A.5}
$$

A variável *x* é atualizada a cada iteração da seguinte forma:

$$
x^{(h+1)} = x^{(h)} + \Delta x^{(h)}
$$
 (A.6)

O processo retorna a (A.2) até que sua convergência seja atingida quando:

$$
x^{(h+1)} - x^{(h)} \le \varepsilon
$$

Generalizando para *j* equações, tem-se:

$$
y_1 = f_1(x_1, x_2, \cdots, x_j)
$$
  
\n
$$
y_2 = f_2(x_1, x_2, \cdots, x_j)
$$
  
\n
$$
\vdots
$$
  
\n
$$
y_j = f_j(x_1, x_2, \cdots, x_j)
$$
  
\n(A.8)

A correção a cada iteração é então obtida da seguinte forma:

(A.7)

$$
\begin{bmatrix}\n\Delta x_{1}^{(h)} \\
\Delta x_{2}^{(h)} \\
\vdots \\
\Delta x_{j}^{(h)}\n\end{bmatrix} = \begin{bmatrix}\n\left(\frac{\partial f_{1}}{\partial x_{1}}\right)^{(h)} & \left(\frac{\partial f_{1}}{\partial x_{2}}\right)^{(h)} & \cdots & \left(\frac{\partial f_{1}}{\partial x_{j}}\right)^{(h)} \\
\left(\frac{\partial f_{2}}{\partial x_{1}}\right)^{(h)} & \left(\frac{\partial f_{2}}{\partial x_{2}}\right)^{(h)} & \cdots & \left(\frac{\partial f_{2}}{\partial x_{j}}\right)^{(h)} \\
\vdots & \vdots & \cdots & \vdots \\
\left(\frac{\partial f_{j}}{\partial x_{1}}\right)^{(h)} & \left(\frac{\partial f_{j}}{\partial x_{2}}\right)^{(h)} & \cdots & \left(\frac{\partial f_{j}}{\partial x_{j}}\right)^{(h)}\n\end{bmatrix} \cdot \begin{bmatrix}\n\Delta y_{1}^{(h)} \\
\Delta y_{2}^{(h)} \\
\vdots \\
\Delta y_{j}^{(h)}\n\end{bmatrix}
$$
\n(A.9)\n
$$
\begin{bmatrix}\n\Delta x\n\end{bmatrix} = \mathbf{J} \cdot \begin{bmatrix}\n\Delta y\n\end{bmatrix}
$$
\n(A.10)

Onde *J* é chamada de matriz Jacobiana do método de Newton – Raphson.

#### **A.3 Estudo da Convergência**

Substituindo (A.6) em (A.5), tem-se, para  $f'(x^{(h)}) \neq 0$ :

$$
x^{(h+1)} = x^{(h)} - \frac{\Delta y^{(h)}}{f'(x^{(h)})}
$$
(A.11)

A relação expressa em  $(A.11)$  mostra que a solução aproximada  $x^{(h+1)}$  para a próxima iteração *(h+1)* é calculada com base na ponderação do erro do calculo da simulação na iteração *h* anterior. Pode-se perceber que (A.11) pode ser transformada numa função *F(x)*, onde:

$$
F(x) = x^{(h)} - \frac{\Delta y^{(h)}}{f'(x^{(h)})}
$$
(A.12)

$$
x^{(h+1)} = F(x), \qquad x = x^{(h)} \tag{A.13}
$$

Assim, o processo iterativo continua na esperança que se atinja a convergência para a raiz *r* da função (A.1). Portanto, se *r* é a raiz da função (A.1), pode-se afirmar que:

$$
r = F(r) \tag{A.14}
$$

$$
F'(r) = 0\tag{A.15}
$$

O desenvolvimento de  $F(x)$  em série de Taylor em torno de *r* na iteração  $h \notin$ :

$$
F(x^{(h)}) = F(r) + \frac{F'(r)}{1!} \cdot (x^{(h)} - r) + \frac{F''(\xi_i)}{2!} \cdot (x^{(h)} - r)^2
$$
 (A.16)

$$
F(x^{(h)}) = r + \frac{F''(\xi_i)}{2!} \cdot (x^{(h)} - r)^2
$$
\n(A.17)

$$
\left|x^{(h)} - \xi_i\right| < \left|x^{(h)} - r\right| \tag{A.18}
$$

Substituindo (A.13) em (A.17), tem-se:

$$
x^{(h+1)} = r + \frac{F''(\xi_i)}{2!} \cdot (x^{(h)} - r)^2
$$
 (A.19)

$$
x^{(h+1)} - r = \frac{F''(\xi_i)}{2!} \cdot (x^{(h)} - r)^2
$$
 (A.20)

$$
e^{(h)} = x^{(h)} - r \tag{A.21}
$$

$$
e^{(h+1)} = x^{(h+1)} - r \tag{A.22}
$$

Ao se definir (A.21) e (A.22), pretende-se supor um  $e^{(h)}$  e  $e^{(h+1)}$  tal que representam o erro em se estimar uma solução aproximada com relação à raiz *r*. Assim, substituindo (A.21) e (A.22) em (A.20), tem-se:

$$
e^{(h+1)} = \frac{|F''(\xi_i)|}{2} \cdot \left(e^{(h)}\right)^2 \tag{A.23}
$$

$$
\frac{e^{(h+1)}}{(e^{(h)})^2} = \frac{|F''(\xi_i)|}{2}
$$
\n(A.24)

Observando que  $\xi$  converge para *r* com  $x_i$ , tem-se:

$$
\lim_{h \to \infty} \frac{e^{(h+1)}}{(e^{(h)})^2} = \lim_{h \to \infty} \frac{|F''(r)|}{2} = K
$$
\n(A.25)

Para um valor de *h* suficientemente grande, tem-se que:

$$
e^{(h+1)} = K \cdot \left( e^{(h)} \right)^2 \tag{A.26}
$$

A relação (A.25) mostra que o erro absoluto de uma iteração é assintoticamente proporcional ao quadrado da iteração anterior. Por esse motivo, diz-se que o Método de Newton-Raphson tem convergência quadrática.

## **A.4 Aplicação das Equações de Fluxo de Potência**

Para uma barra genérica *k*, tem-se:

$$
S_k = P_k + j \cdot Q_k \tag{A.27}
$$

As equações básicas do fluxo de potência são dadas por (A.28) e (A.29) (MONTICELLI, 1983):

$$
P_k = V_k \cdot \sum_{m \in \Omega_k} V_m \cdot (G_{km} \cdot \cos \theta_{km} + B_{km} \cdot \sin \theta_{km})
$$
\n(A.28)

$$
Q_k = V_k \cdot \sum_{m \in \Omega_k} V_m \cdot (G_{km} \cdot \text{sen}\theta_{km} - B_{km} \cdot \text{cos}\theta_{km})
$$
\n(A.29)

Aplicando-se o método de Newton-Raphson na formulação matemática descrita pelas equações (A.28) e (A.29), tem-se uma relação linearizada entre as variações do módulo da tensão e do ângulo, para as variações nas potências ativa e reativa. Assim:

$$
\begin{bmatrix} \Delta \underline{P} \\ \Delta \underline{Q} \end{bmatrix} = \begin{bmatrix} \mathbf{H} & \mathbf{N} \\ \mathbf{J} & \mathbf{L} \end{bmatrix} \cdot \begin{bmatrix} \Delta \underline{\theta} \\ \Delta \underline{V} \end{bmatrix} \tag{A.30}
$$

Onde, de (MONTICELLI, 1983), tem-se que:

$$
H_{km} = \frac{\partial P_k}{\partial \theta_m} = V_k V_m (G_{km} \cdot \text{sen}(\theta_{km}) - B_{km} \cdot \text{cos}(\theta_{km}))
$$
\n(A.31)

$$
H_{kk} = \frac{\partial P_k}{\partial \theta_k} = -V_k^2.B_{kk} - V_k \cdot \sum_{m \in \Omega_k} V_m (G_{km}.sen(\theta_{km}) - B_{km}.cos(\theta_{km}))
$$
\n(A.32)

Ou ainda:

$$
H_{kk} = -V_k^2 B_{kk} - Q_k
$$
 (A.33)

$$
N_{km} = \frac{\partial P_k}{\partial V_m} = V_k \left( G_{km} \cdot \cos(\theta_{km}) + B_{km} \cdot \text{sen}(\theta_{km}) \right) \tag{A.34}
$$

$$
N_{kk} = \frac{\partial P_k}{\partial V_k} = V_k \cdot G_{kk} + \sum_{m \in \Omega_k} V_m \cdot ((G_{km} \cdot \cos(\theta_{km}) + B_{km} \cdot \sin(\theta_{km})) \tag{A.35}
$$

Ou ainda

$$
N_{kk} = \frac{(P_k + V_k^2 \cdot G_{kk})}{V_k}
$$
 (A.36)

$$
J_{km} = \frac{\partial Q_k}{\partial \theta_m} = -V_k V_m (G_{km} \cdot \cos(\theta_{km}) + B_{km} \cdot \sin(\theta_{km}))
$$
\n(A.37)

$$
J_{kk} = \frac{\partial Q_k}{\partial \theta_k} = -V_k^2 \cdot G_{kk} + V_k \cdot \sum_{m \in \Omega_k} V_m \cdot (G_{km} \cdot \cos(\theta_{km}) + B_{km} \cdot \sin(\theta_{km}))
$$
(A.38)

Ou ainda:

$$
J_{kk} = -V_k^2 \cdot G_{kk} - P_k \tag{A.39}
$$

$$
L_{km} = \frac{\partial Q_k}{\partial V_m} = V_k \cdot (G_{km} \cdot \text{sen}(\theta_{km}) - B_{km} \cdot \text{cos}(\theta_{km}))
$$
\n(A.40)

$$
L_{kk} = \frac{\partial Q_k}{\partial V_k} = V_k \cdot B_{kk} + \sum_{m \in \Omega_k} V_m \cdot ((G_{km} \cdot \text{sen}(\theta_{km}) - B_{km} \cdot \cos(\theta_{km}))
$$
(A.41)

Ou ainda

$$
L_{kk} = \frac{(Q_k - V_k^2 B_{kk})}{V_k}
$$
 (A.42)

Os resíduos de potência são dados por:

$$
\Delta P_k = P_k^{esp} - V_k \cdot \sum_{m \in \Omega_k} V_m \cdot (G_{km} \cdot \cos \theta_{km} + B_{km} \cdot \sin \theta_{km})
$$
\n(A.43)

$$
\Delta Q_k = Q_k^{esp} - V_k \cdot \sum_{m \in \Omega_k} V_m \cdot (G_{km} \cdot \text{sen}\theta_{km} - B_{km} \cdot \text{cos}\theta_{km})
$$
\n(A.44)

A partir de um conjunto inicial de tensões nas barras, são calculadas as potências ativa e reativa, bem como os respectivos resíduos de potência. Caso estes resíduos estejam dentro de uma tolerância pré-determinada, o processo iterativo então convergiu para uma solução. Caso contrário, calcula-se a matriz Jacobiana e determina-se a nova solução:

$$
\underline{\theta}^{(h+1)} = \underline{\theta}^{(h)} + \Delta \underline{\theta}^{(h)} \tag{A.45}
$$

$$
\underline{V}^{(h+1)} = \underline{V}^{(h)} + \Delta \underline{V}^{(h)} \tag{A.46}
$$

Onde,  $\Delta \underline{\theta}^{(h)}$ e  $\Delta \underline{V}^{(h)}$  são obtidos da solução da equação (A.30). Posteriormente, incrementa-se o contador de iterações e retorna-se ao cálculo das potências, repetindo-se o ciclo descrito.

Na formulação básica do problema, a cada barra do sistema são associadas quatro variáveis, sendo que duas delas entram no problema como dados e duas como incógnitas: *V<sup>k</sup>* ,  $\theta_k$ ,  $P_k$  e  $Q_k$ .

Dependendo de quais variáveis nodais sejam classificadas como dados e quais são consideradas como incógnitas, definem-se três tipos de barras:

- $PQ \rightarrow$ são dados  $P_k$  e  $Q_k$ , e calcula-se  $V_k$  e  $\theta_k$ .
- $PV \rightarrow$  são dados  $P_k$  e $V_k$ , e calcula-se  $\theta_k$  e  $Q_k$ .

 $\bullet$   $V\theta \rightarrow$  são dados  $V_k$  e  $\theta_k$ , e calcula-se  $P_k$  e  $Q_k$ 

As barras dos tipos PQ e PV são utilizadas para representar, respectivamente, barras de carga e barras de geração (incluindo-se os compensadores síncronos). A barra *V*θ, ou barra de referência (ou ainda *slack* ou *swing*), tem uma dupla função: como o próprio nome indica, fornece a referência angular do sistema (a referência de magnitude de tensão é o próprio nó terra); além disso, é utilizada para fechar o balanço de potência do sistema, levando em conta as perdas na transmissão que não são conhecidas antes da solução final do problema (daí a necessidade de se dispor de uma barra do sistema na qual não são especificadas as potências ativa e reativa).

# **Apêndice B - Simulação no Domínio do Tempo**

#### **B.1 Considerações Gerais**

A modelagem completa dos SEPs representam os dispositivos através de equações algébricas (B.1) e diferenciais (B.2) não-lineares.

$$
0 = g(\underline{x}, y, t) \tag{B.1}
$$

$$
y' = f(\underline{x}, y, t) \tag{B.2}
$$

Onde a função *f* representa as equações diferenciais que modelam os elementos dinâmicos da rede, como os geradores e seus controles, motores de indução, elos de corrente contínua, etc e *g* contém as equações algébricas da rede elétrica, como as equações de injeção de potência ativa e reativa. O vetor *x* compreende as variáveis de estado da rede elétrica, ou seja, os ângulos e módulos das tensões não controladas do sistema. O vetor *y* compreende as variáveis dos elementos dinâmicos de controle da rede, ou seja, reguladores de velocidade e tensão, máquinas síncronas, compensadores estáticos, etc. Por fim, *t* é a variável tempo.

Se (B.1) e (B.2) modelam de forma mais completa os Sistemas de Potência, a forma mais realista de analisar o comportamento destes se dá através da simulação dinâmica no domínio do tempo. Apesar de retratar com fidelidade o comportamento dos sistemas instante a instante, a modelagem completa dos sistemas pode introduzir na simulação um esforço computacional muito grande para algumas aplicações.

Os modelos não-lineares são importantes quando se tem o interesse de avaliar a evolução do sistema em um intervalo de tempo. A principal função da simulação de sistemas no domínio do tempo reside na avaliação da estabilidade transitória. A estabilidade transitória é a habilidade do sistema de potência em manter o sincronismo quando ocorre um distúrbio transitório qualquer, como uma falta, perda de geração ou grandes blocos de carga (KUNDUR, 1994).

Este apêndice tem a finalidade de apresentar os principais métodos de solução do conjunto de equações definidas em (B.1) e (B.2) para a realização de simulações no domínio do tempo.

# **B.2 Método de Integração Implícita**

Os métodos de integração implícita resolvem as equações diferenciais e algébricas de forma simultânea, ou seja, resolvem as variáveis de controle *y* e as variáveis de rede *x* a cada iteração (MILANO, 2010).

Considerando a equação diferencial (B.2), a solução para *x* em  $t = t_1 = t_0 + \Delta t$  expressa na forma integral é:

$$
x_1 = x_0 + \int_{t_0}^{t_1} f(x, \tau) d\tau
$$
 (B.3)

 Métodos de integração numérica usa funções de interpolação para resolver integrais. A interpolação implica que, durante o processo de solução, a função deve passar por pontos desconhecidos no tempo  $t_1$ .

 O método de integração numérica implícita mais simples é a regra trapezoidal, que utiliza interpolação linear. Como mostra a Figura B.1, a regra trapezoidal aproxima o cálculo da integral em (B.3) através do cálculo da área de trapézios feitos sobre a equação (B.2).

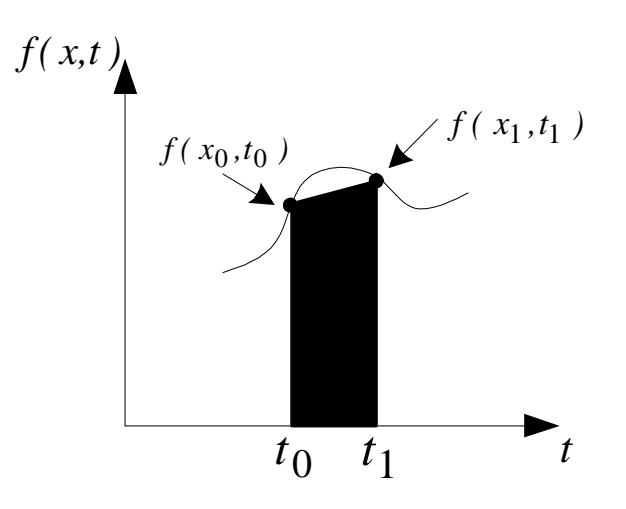

*Figura B.1 - Método de integração implícito - regra trapezoidal* 

Assim, a regra trapezoidal para (B.3) é dado por (B.4)

$$
x_1 = x_0 + \frac{\Delta t}{2} \cdot [f(x_0, t_0) + f(x_1, t_1)] \tag{B.4}
$$

A generalização de (B.4) é feita para *x* em  $t = t_{n+1}$ , como mostra (B.5).

$$
x_{n+1} = x_n + \frac{\Delta t}{2} \cdot [f(x_n, t_n) + f(x_{n+1}, t_{n+1})]
$$
\n(B.5)

 A regra trapezoidal (B.5) mostra que o termo *x*, para ser calculado, depende de seu valor da iteração anterior, bem como da iteração atual, que é desconhecida. Por isso, o método se chama implícito.

Rearranjando (B.5), tem-se:

$$
F(x_{n+1}, t_{n+1}) = x_n - x_{n+1} + \frac{\Delta t}{2} \cdot [f(x_n, t_n) + f(x_{n+1}, t_{n+1})]
$$
\n(B.6)

Na solução, a relação (B.7) deve ocorrer:

$$
F(x_{n+1}, t_{n+1}) = 0 \tag{B.7}
$$

Para o conjunto de equações algébricas:

$$
G(x_{n+1}, t_{n+1}) = 0 \tag{B.8}
$$

 Na descrição acima, foi utilizada uma equação diferencial de primeira ordem. Quando aplicado a sistemas de potência, o método é aplicado a um conjunto de equações diferenciais de primeira ordem. A taxa de variação de cada variável de estado depende de outras variáveis e não é explicitamente dependente do tempo *t* (KUNDUR, 1994). A partir deste ponto, (B.7) e (B.8) podem ser resolvidas pelo método de Newton-Raphson (MILANO, 2010).

# **B.3 Método de Integração Explícita**

Neste caso, os valores das variáveis da rede *x* e as variáveis de controle *y* em qualquer valor de tempo *t* é calculado através apenas de valores das variáveis calculadas na iteração anterior. Em outras palavras,  $\underline{x}_{n+1}$  é calculado em um passo  $(n+1)$  explicitamente usando o valor  $f(\underline{x}_n, t)$  com um vetor  $\underline{x}$  conhecido (KUNDUR, 1994).

Este método apresenta problemas de estabilidade numérica, o que restringe o seu uso. Como consequência o passo de integração usado, ou seja, o valor de ∆*t* deve ser suficientemente pequeno, e restringido pela menor constante de tempo do sistema

# **Apêndice C - Dados dos Sistemas**

# **C.1 Considerações Gerais**

Nesta seção serão disponibilizados os dados dos sistemas utilizados no Capítulo 0 de resultados.

# **C.2 Sistema Tutorial 9 Barras**

TITU

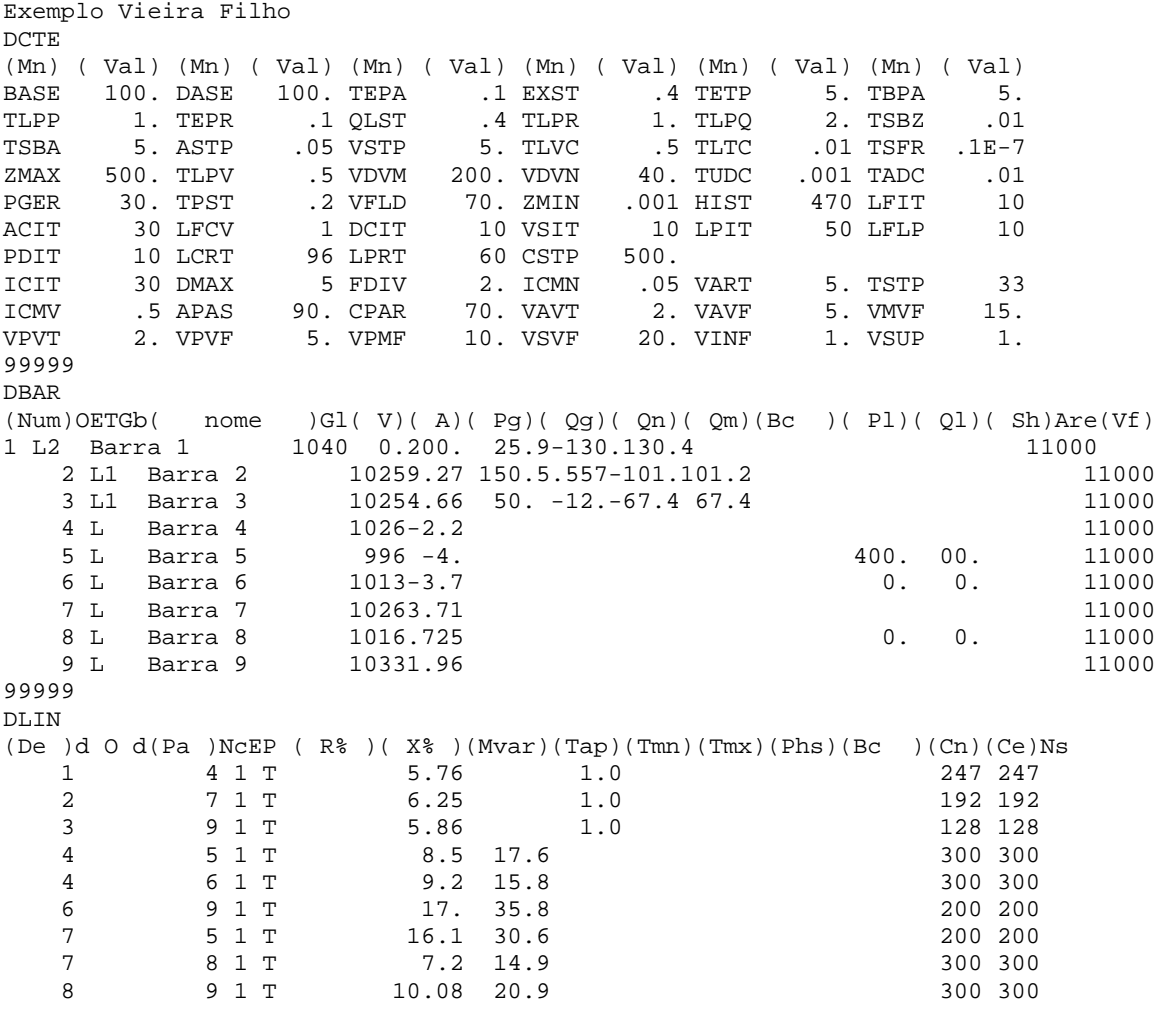

Sistema tutorial de 9 barras no formato ANAREDE

```
DLIN 
(De )d O d(Pa )NcEP (R )(X )(Mvar)(Tap)(Tmn)(Tmx)(Phs)(Bc )(Cn)(Ce)Ns
1 4 1 T 5.76 1.0 247 247
2 7 1 T 6.25 1.0 192 192
 3 9 1 T 5.86 1.0 128 128 
 4 5 1 T 8.5 17.6 300 300 
 4 6 1 T 9.2 15.8 300 300 
 6 9 1 T 17. 35.8 200 200 
 7 5 1 T 16.1 30.6 200 200 
 7 8 1 T 7.2 14.9 300 300 
 8 9 1 T 10.08 20.9 300 300 
99999 
FIM
```
#### **C.3 Sistema 6 Barras**

#### **C.3.1 Dados de Barra e de Linha**

Dados de barra e de linha para o sistema 6 barras no formato ANAREDE.

```
TITU 
       Sistema teste de 6 barras - Tese Leonardo - Perdas ****
(DBAR 
(No )OETGb( nome )Gl( V)( A)( Pg)( Qg)( Qn)( Qm)(Bc )( Pl)( Ql)( Sh)Are(Vf) 1 2 Gerador 01 1024 0. 50. 10.1 -10. 26. 4 11000
 1 2 Gerador 01 1024 0. 50. 10.1 -10. 26. 4 11000 
 2 1 Gerador 02 1021-2.1 90. 20.1 -30. 78. 4 11000 
     3 Barra Term 1010-5.6 11000 
 4 Barra PQ 1000-13. 120. 0. 11000 
     5 Barra PQ 1000-23. 40. 0. 21000 
                       1004-21. 20. 2.7 -10. 26.
99999 
\left(DLIN
(De)d O d(Pa)NcEP ( R% )( X% )(Mvar)(Tap)(Tmn)(Tmx)(Phs)(Bc)(Cn)(Ce)Ns(Cq)(1)(2)(3)(4)(5)(6)<br>1 20.
   \begin{array}{cccc} 1 & 3 & 1 & 20 \\ 2 & 3 & 1 & 7. \end{array} 2 3 1 7. 
    \begin{array}{ccccccccc} 3 && & 4 & 1 && & 18 \, . \\ 3 && & 4 & 2 && & 18 \, . \end{array}\begin{array}{ccccccccc}\n3 & & & 4 & 2 & & & 18. \\
4 & & & 5 & 1 & & & 90. \end{array}\begin{array}{cccc} 4 & 5 & 1 & 90. \\ 5 & 6 & 1 & 20. \end{array}6 1
99999 
FIM
```
# **C.3.2 Dados de Máquina**

Dados de máquina do sistema 6 barras em formato ANATEM.

```
(=============================================================================== 
( MODELOS DE GERADOR COM POLOS SALIENTES 
(=============================================================================== 
( 
DMDG MD02 IMPR 
( 
(--------- Gerador Barra 1 
(No) O (CS) (Ld )(Lq )(L'd) (L"d)(Ll )(T'd) (T"d)(T"q)
```
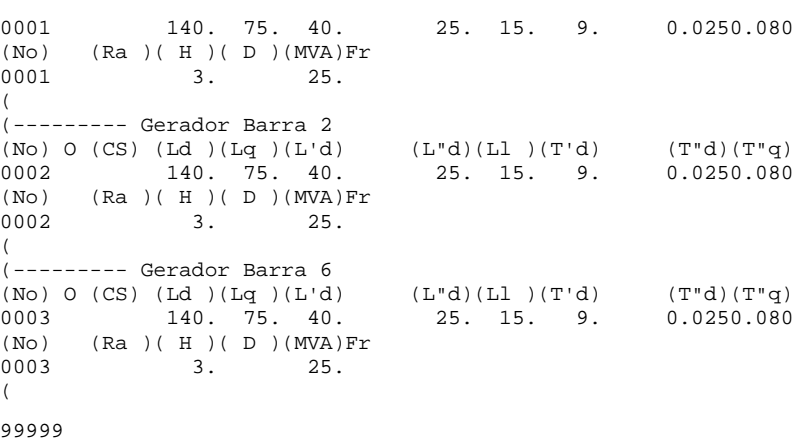

#### **C.3.3 Dados de Regulador de Tensão e Velocidade**

Dados dos reguladores de tensão e velocidade do sistema 6 barras em formato ANATEM.

```
(=============================================================================== 
( CONTROLADORES DEFINIDOS PELO USUARIO 
(=============================================================================== 
( 
DCDU IMPR 
( 
(ncdu) ( nome cdu ) 
  0001 RAT1 
\left((EFPAR (npar) ( valpar ) 
DEFPAR #Ka 100.0<br>DEFPAR #Ta 10.05
DEFPAR #Ta
( 
(nb) (tipo) (stip)s(vent) (vsai) ( p1 )( p2 )( p3 )( p4 ) (vmin) (vmax) 
0001 IMPORT VOLT Vt<br>0002 IMPORT VCCT VCSt
0002 IMPORT VCCT
0003 ENTRAD Vref 
0004 SOMA -Vt X1
                  Vref X1 
Vcst<br>0005 LEDLAG X1
                        EFD #Ka 0.0 1.0#Ta Emin Emax
0006 EXPORT EFD EFD 
( 
(DEFVA (stip) (vdef) ( d1 ) 
DEFVAL Emin -7. 
DEFVAL Emax 7. 
( 
FIMCDU 
\left((ncdu) ( nome cdu ) 
  0002 RAT2 
( 
(EFPAR (npar) ( valpar )<br>DEFPAR #Ka 100.0
DFFPAR #KaDEFPAR #Ta 0.05 
( 
(nb) (tipo) (stip)s(vent) (vsai) ( p1 )( p2 )( p3 )( p4 ) (vmin) (vmax)
0001 IMPORT VOLT Vt
0002 IMPORT VCCT Vcst
0003 ENTRAD Vref<br>0004 SOMA -Vt X1
0004 SOMA -Vt X1<br>Vref X1
                  Vref X1 
Vcst<br>
0005 LEDLAG X1
                 X1 EFD #Ka 0.0 1.0#Ta Emin Emax
```

```
0006 EXPORT EFD EFD 
\left((DEFVA (stip) (vdef) ( d1 ) 
DEFVAL Emin -7.
DEFVAL Emax 7. 
( 
FIMCDU 
\prime(ncdu) ( nome cdu ) 
  0003 RAT6 
( 
(EFPAR (npar) ( valpar )<br>DEFPAR #Ka 100.0
DEFPAR #Ka 100.0<br>DEFPAR #Ta 100.05
DEFPAR #Ta
\left((nb) (tipo) (stip)s(vent) (vsai) ( p1 )( p2 )( p3 )( p4 ) (vmin) (vmax) 
0001 IMPORT VOLT Vt
0002 IMPORT VCCT Vcst<br>0003 ENTRAD Vref
0003 ENTRAD Vre<br>0004 SOMA - Vt X1
0004 SOMA -Vt X1<br>Vref X1
                   Vref Vcst X1 
                                  #Ka 0.0 1.0#Ta Emin Emax
0006 EXPORT EFD EFD 
( 
(DEFVA (stip) (vdef) (d1)<br>DEFVAL Emin -7.
DEFVAL Emin -7.
DEFVAL Emax 7. 
\left(FIMCDU 
( 
(ncdu) ( nome cdu ) 
 0011 RAV1 
\sqrt{2}(EFPAR (npar) ( valpar )
DEFPAR #R .05<br>DEFPAR #TG .0.5
DEFPAR #TG
DEFPAR #TW1 1.0
DEFPAR #TW2 0.5
( 
(nb) (tipo) (stip)s(vent) (vsai) ( p1 )( p2 )( p3 )( p4 ) (vmin) (vmax) 0001 IMPORT WMAO WMAO
0001 IMPORT WMAQ<br>0002 IMPORT VCAG WCAG
0002 IMPORT VCAG
0003 ENTRAD WREF<br>0004 SOMA -WREF DW
0004 SOMA
                  WMAQ DW<br>DW DP
0005 FRACAO DW DP 1.0 #R
0006 SOMA -DP X1<br>-VCAG X1
                  \begin{tabular}{cc} -VCAG & X1 \\ X1 & X2 \end{tabular}0007 LEDLAG X1 X2 1.0 1.0 #TG<br>0008 ENTRAD PREF
0008 ENTRAD<br>0009 SOMA X2
0009 SOMA X2 X3 
PREF X3<br>0010 LEDLAG X3 P
                         0010 LEDLAG X3 P 1.0 #TW1 1.0 #TW2 
0011 EXPORT PMEC P 
( 
(DEFVA (stip) (vdef) ( d1 ) 
DEFVAL WMAQ WREF 
\left(FIMCDU
( 
(ncdu) ( nome cdu ) 
  0012 RAV2 
( 
(EFPAR (npar) ( valpar )<br>
DEFPAR #P
DEFPAR #R .05<br>DEFPAR #TG .0.5
DEFPAR #TG 0.5<br>DEFPAR #TW1 1.0
DEFPAR #TW1 1.0<br>DEFPAR #TW2 0.5
DEFPAR #TW2
( 
(nb) (tipo) (stip)s(vent) (vsai) ( p1 )( p2 )( p3 )( p4 ) (vmin) (vmax) 0001 IMPORT WMAO WMAO
0001 IMPORT WMAQ<br>0002 IMPORT VCAG WCAG
0002 IMPORT VCAG
0003 ENTRAD WREF 
0004 SOMA -WREF DW<br>WMAO DW
                   WMAQ
0005 FRACAO DW DP 1.0 #R
```

```
\begin{array}{ccc} 0006 & \text{SOMA} & & -DP & & \text{X1} \\ & & & -\text{VCAG} & & \text{X1} \end{array} -VCAG X1 
0007 LEDLAG X1 X2 1.0 1.0 #TG
0008 ENTRAD PREF<br>0009 SOMA X2 X3
0009 SOMA <br>PREF X3
PREF 0010 LEDLAG X3
                   0010 LEDLAG X3 P 1.0 #TW1 1.0 #TW2 
0011 EXPORT PMEC P
( 
(DEFVA (stip) (vdef) ( d1 ) 
DEFVAL WMAQ WREF 
\sqrt{2}FIMCDU 
( 
(ncdu) ( nome cdu ) 
  0013 RAV6 
( 
(EFPAR (npar) ( valpar )<br>DEFPAR #R .05
DEFPAR #R .05<br>DEFPAR #TG .0.5
DEFPAR #TG 0.5<br>
DEFPAR #TW1 1.0
DEFPAR #TW1 1.0<br>
DEFPAR #TW2 0.5
DEFPAR #TW2
( 
(nb) (tipo) (stip)s(vent) (vsai) ( p1 )( p2 )( p3 )( p4 ) (vmin) (vmax) 
0001 IMPORT WMAQ WMAQ 
0002 IMPORT VCAG VCAG 
0003 ENTRAD WRE<br>0004 SOMA -WREF DW
0004 SOMA
 WMAQ DW 
0005 FRACAO DW DP 1.0 #R
0006 SOMA -DP X1<br>-VCAG X1
                   -VCAG X1 
0007 LEDLAG X1 X2 1.0 1.0 #TG 
0008 ENTRAD<br>0009 SOMA X2
0009 SOMA X2 X3 
\begin{tabular}{lllll} \bf 0 & 010 & \tt LEDLAG & \tt X3 & \tt P \\ \end{tabular}1.0 #TW1 1.0 #TW2
0011 EXPORT PMEC P
( 
(DEFVA (stip) (vdef) ( d1 ) 
DEFVAL WMAQ WREF 
( 
FIMCDU
( 
999999 
\left(FIM
```
#### **C.3.4 Associação de Máquinas aos seus Modelos e Modelagem de Carga**

Associação de máquinas ao seus modelos e modelagem de carga no formato ANATEM.

```
(=============================================================================== 
( DADOS DE CARGAS FUNCIONAIS 
(=============================================================================== 
DCAR 
(tp) ( no) C (tp) ( no) C (tp) ( no) C (tp) ( no) (A) (B) (C) (D) (Vmn) 
       1 a BARR 9998
999999 
( 
( 
(=============================================================================== 
( ASSOCIACAO DE MAQUINAS COM MODELOS 
(=============================================================================== 
DM<sub>20</sub>
( Nb) Gr (P) (Q) Und ( Mg ) ( Mt )u( Mv )u( Me )u(Xvd)(Nbc) 1 10 4 0001 0001<br/>u 0011u
     1 10 4 0001 0001u 0011u
```
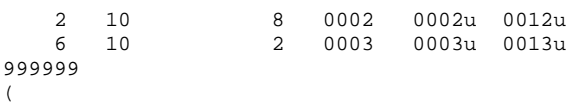

#### **C.4 Sistema 11 Barras**

### **C.4.1 Dados de barra e de Linha**

Dados de barra e de linha para o sistema de 11 barras no formato ANAREDE.

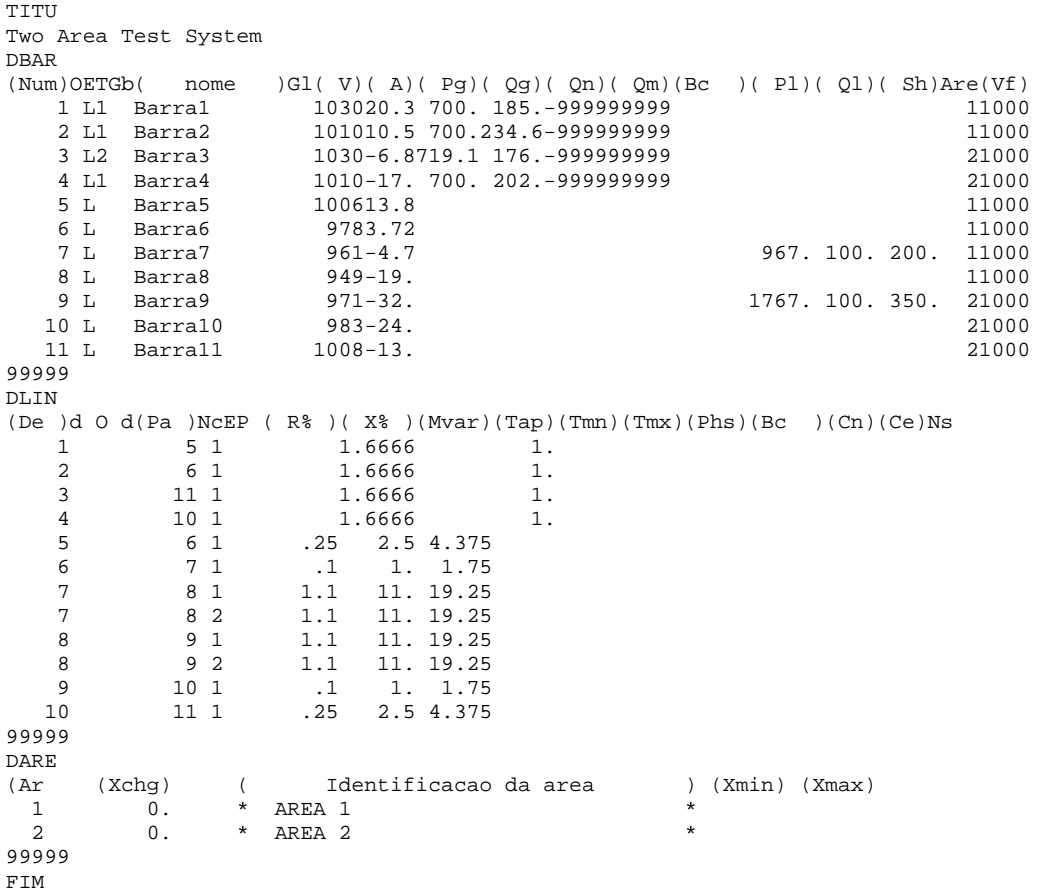

# **C.4.2 Dados de Máquina, Reguladores de Tensão e Velocidade**

Dados de máquina, reguladores de tensão e de velocidade do sistema de 11 barras em formato ANATEM

( (=============================================================================== ( MODELOS DE GERADOR ROTOR LISO (=============================================================================== ( DMDG MD03 (No) (CS)  $(Ld) (Lq) (L'd) (L'q) (L''d) (L' d) (T' d) (T''q) (T''d)$ (No) (Ra )( H )( D )(MVA)Fr C 0001 0001 180 170 030 055 025 020 8.0 0.4 0.03 0.05 0001 6.5 0.0 1200  $\left($ (No) (CS) (Ld )(Lq )(L'd)(L'q)(L"d)(Ll )(T'd)(T'q)(T"d)(T"q) (No) (Ra )(H )(D )(MVA)Fr C<br>0002 0001 180 170 030 059 0002 0001 180 170 030 055 025 020 8.0 0.4 0.03 0.05

```
0002 6.5 0.0 900 
\frac{1}{N}(CS) (Ld )(Lq )(L'd)(L'q)(L"d)(Ll )(T'd)(T'q)(T"d)(T"q)
(No) (Ra )(H )(D )(MVA)Fr C<br>0003 0001 180 170 030 059
0003 0001 180 170 030 055 025 020 8.0 0.4 0.03 0.05 
0003 6.175 0.0 900 
\left((No) (CS) (Ld )(Lq )(L'd)(L'q)(L"d)(Ll )(T'd)(T'q)(T"d)(T"q)
(NO) (Ra) (H) (D) (MVA) Pr C<br>0004 0001 180 170 030 055
0004 0001 180 170 030 055 025 020 8.0 0.4 0.03 0.05 
          6.175 0.0 350
\sqrt{2}999999 
( 
(=============================================================================== 
( CURVAS DE SATURACAO 
(=============================================================================== 
DCST 
(....... Curvas de Saturacao de Geradores 
(No) O T ( Y1 ) ( Y2 ) ( X1 ) 
(....... Curva 1 
0001 2 0.015 9.6 0.9 
( 
999999 
( 
( 
FIM 
(=============================================================================== 
( CONTROLADORES DEFINIDOS PELO USUARIO 
(=============================================================================== 
DCDU IMPR 
( 
( 
( Excitatriz Estática 
( 
(ncdu) ( nome cdu ) 
  0001 AVRMAQ1 
( 
(EFPAR (npar) (<br>DEFPAR #Tr
                   \begin{array}{cc}\n\text{valpar} & 0.01 \\
 & 3000.0\n\end{array}\begin{tabular}{ll} \bf DEFPAR & #Ka & \tt 3000.0 \\ \bf DEFPAR & \tt 4Lmin & \tt -4 \\ \end{tabular}DEFPAR #Lmin
DEFPAR #Lmax 4 
( 
(nb) (tipo) (stip)s(vent) (vsai) ( p1 )( p2 )( p3 )( p4 ) (vmin) (vmax)
  1 IMPORT VOLT ET
   2 ENTRAD VREF 
   3 IMPORT VSAD VPSS VPSS 4 LEDLAG ET X4
                  ET X4 1.0 1.0 #Tr<br>+VREF X5
   5 SOMA
                  -X4 X5 VPSS X5 
    6 GANHO X5 X6 #Ka 
 7 LIMITA X6 EFD LMIN LMAX 
 8 EXPORT EFD EFD 
(DEFVA (stip) (vdef) ( d1 ) 
DEFVAL LMIN #Lmin 
DEFVAL LMAX #Lmax 
( 
FIMCDU
( 
( 
( Excitatriz Auto-Excitada 
( 
(ncdu) ( nome cdu ) 
  0002 AVRMAQ2 
( 
(EFPAR (npar) ( valpar )<br>DEFPAR #Ka 3000.0
DEFPAR #Ka
DEFPAR #Ta 0.055<br>DEFPAR #Te 0.36DEFPAR #Te 0.36<br>DEFPAR #Kf 0.125DEFPAR #Kf
DEFPAR #Tf 1.8<br>DEFPAR #Aex 0.0056
DEFPAR #Aex 0.0056<br>DEFPAR #Bex 1.075
DEFPAR #Bex 1.075<br>DEFPAR #Tr 0.05
DEFPAR #Tr 0.05
```
 $\left($ 

(nb) (tipo) (stip)s(vent) (vsai) ( p1 )( p2 )( p3 )( p4 ) (vmin) (vmax) <sup>1</sup> I IMPORT VOLT<br>2 ENTRAD VREE 2 ENTRAD 3 IMPORT VSAD VPSS 4 LEDLAG ET VC 1.0 1.0 #Tr 5 SOMA VPSS X5  $-VC$  VREF X5 6 SOMA  $X5$  X6<br>-VF X6  $\begin{array}{cc} -\text{VF} & \text{X6} \\ \text{X6} & \text{VR} \end{array}$  7 LEDLAG X6 VR #Ka 1.0 #Ta 8 SOMA VR X8 -VFE X8 9 PROINT X8 EFD 1.0 #Te 10 EXPORT EFD EFD 11 ENTRAD KE 12 MULTPL EFD X12 KE X12<br>EFD X13 13 FUNCAO EXP EFD X13 #Aex #Bex<br>14 MULTPL X13 VX 14 MULTPL X13 EFD VX 15 SOMA X12 VFE VX VFE VFE 16 WSHOUT EFD VF #Kf 1.0 #Tf ( (DEFVA (stip) (vdef) (d1)<br>DEFVAL VFE 0.0  $DEFVAL$  $\left($ FIMCDU ( ( ( Excitatriz estática com redutor de ganho transitório ( (ncdu) ( nome cdu ) 0003 AVRMAQ3 (EFPAR (npar) ( valpar )<br>DEFPAR #Tr 0.01 DEFPAR #Tr  $0.01$ <br>DEFPAR #Ka 3000.0 DEFPAR #Ka 3000.0 DEFPAR #Ta  $1.0$ <br>DEFPAR #Tb  $10.0$ DEFPAR #Tb (nb) (tipo) (stip)s(vent) (vsai) ( p1 )( p2 )( p3 )( p4 ) (vmin) (vmax) 1 IMPORT VOLT ET 2 ENTRAD VREF 3 IMPORT VSAD VPSS 4 LEDLAG ET X4 1.0 1.0 #Tr 5 SOMA  $-X4$   $X5$  VPSS X5 6 GANHO X5 X6 #Ka 7 LEDLAG X6 EFD 1.0 #Ta 1.0 #Tb<br>8 EXPORT EFD EFD 8 EXPORT EFD FIMCDU ( ( ( Excitatriz Auto-Excitada ( (ncdu) ( nome cdu ) 0004 AVRMAQ4 ( (EFPAR (npar) ( valpar ) DEFPAR #Ka 3000.0<br>DEFPAR #Ta 3000.055 DEFPAR #Ta  $0.055$ <br>DEFPAR #Te  $0.36$ DEFPAR #Te 0.36<br>DEFPAR #Kf 0.125 DEFPAR #Kf DEFPAR #Tf 1.8<br>DEFPAR #Aex 0.0056 DEFPAR #Aex 0.0056<br>DEFPAR #Bex 1.075 DEFPAR #Bex  $1.075$ <br>DEFPAR #Tr  $0.05$ DEFPAR #Tr 0.05  $\sqrt{2}$ (nb) (tipo) (stip)s(vent) (vsai) ( p1 )( p2 )( p3 )( p4 ) (vmin) (vmax) 1 IMPORT VOLT ET 2 ENTRAD 3 IMPORT VSAD VPSS 4 LEDLAG ET VC 1.0 1.0 #Tr 5 SOMA VPSS X5  $-{\nabla}{\bf C}$ VREF X5

6 SOMA  $X5$  X6<br>-VF X6  $-VF$  X6<br>x6 VR 7 LEDLAG X6 VR #Ka 1.0 #Ta 8 SOMA VR X8 -<br>VFE X8 -VFE X8 9 PROINT X8 EFD 1.0 #Te 10 EXPORT EFD EFD 11 ENTRAD KE<br>12 MIII.TDI. RFD X12 12 MULTPL EFD X12<br>KE X12 KE X12<br>EFD X13 13 FUNCAO EXP EFD X13 #Aex #Bex<br>14 MULTPL X13 VX 14 MULTPL X13 EFD VX 15 SOMA X12 VFE VX VFE VX VFE<br>EFD VF 16 WSHOUT EFD VF #Kf 1.0 #Tf  $\left($ (DEFVA (stip) (vdef) (d1)<br>DEFVAL VFE 0.0 VFE 0.0  $\left($ **FIMCDU** ( ( (ncdu) ( nome cdu ) 0011 RAV1  $\sqrt{ }$ (EFPAR (npar) ( valpar )<br>DEFPAR #R .05 DEFPAR #R .05<br>DEFPAR #TG .0.5 DEFPAR #TG DEFPAR #TW1 1.0 DEFPAR #TW2 0.5 ( (nb) (tipo) (stip)s(vent) (vsai) (  $p1$  )(  $p2$  )(  $p3$  )(  $p4$  ) (vmin) (vmax) 0001 IMPORT WMAQ WMAQ 0002 IMPORT VCAG VCAG 0003 ENTRAD WREF  $0004$  SOMA WMAQ DW 0005 FRACAO DW DP  $1.0$  #R<br>0006 SOMA -DP X1 0006 SOMA -DP X1<br>-VCAG X1 -VCAG X1 0007 LEDLAG X1 X2 1.0 1.0 #TG 0008 ENTRAD PREF<br>0009 SOMA X2 X3 0009 SOMA <br>PREF X3 PREF X3<br>0010 LEDLAG X3 P 1.0 #TW1 1.0 #TW2 0011 EXPORT PMEC P ( (DEFVA (stip) (vdef) ( d1 ) DEFVAL WMAQ WREF  $\left($ FIMCDU ( (ncdu) ( nome cdu ) 0012 RAV2 ( (EFPAR (npar) ( valpar )<br>DEFPAR #R .05  $DEFPAR$  # $R$ DEFPAR #TG 0.5 DEFPAR #TW1 1.0 DEFPAR #TW2 0.5 ( (nb) (tipo) (stip)s(vent) (vsai) (  $p1$  )(  $p2$  )(  $p3$  )(  $p4$  ) (vmin) (vmax) 0001 IMPORT WMAQ WMAQ 0002 IMPORT VCAG VCAG 0003 ENTRAD WREF<br>0004 SOMA -WREF DW 0004 SOMA -WREF DW<br>WMAO DW WMAQ<br>DW 0005 FRACAO DW DP 1.0 #R 0006 SOMA -DP X1<br>-VCAG X1  $\begin{array}{cc}\n-\text{VCAG} & \text{X1} \\
\text{X1} & \text{X2}\n\end{array}$ 0007 LEDLAG  $X1$   $X2$   $1.0$   $1.0$  #TG 0008 ENTRAD 0008 ENTRAD<br>0009 SOMA Y ? 0009 SOMA <br>PREF X3 PREF X3<br>X3 P 0010 LEDLAG X3 P 1.0 #TW1 1.0 #TW2 0011 EXPORT PMEC P

```
( 
(DEFVA (stip) (vdef) ( d1 ) 
DEFVAL WMAQ WREF 
( 
FIMCDU 
( 
(ncdu) ( nome cdu ) 
  0013 RAV3 
( 
(EFPAR (npar) ( valpar )<br>DEFPAR #R .05
DEFPAR #R .05<br>
DEFPAR #TG .0.5
DEFPAR #TG
DEFPAR #TW1 1.0<br>DEFPAR #TW2 0.5
DEFPAR #TW2
( 
(nb) (tipo) (stip)s(vent) (vsai) ( p1 )( p2 )( p3 )( p4 ) (vmin) (vmax)
0001 IMPORT WMAQ WMAQ 
0002 IMPORT VCAG VCAG 
0003 ENTRAD<br>0004 SOMA - WREF
0004 SOMA -WREF DW 
                  WMAQ<br>DW
\begin{array}{lllllll} 0005 \text{ FRACAO} & \text{DW} & \text{DP} & 1.0 & \text{\#R} \\ 0006 \text{ SOM} & -\text{DP} & \text{X1} & & & \end{array}0006 SOMA
                   -VCAG X1 
0007 LEDLAG X1 X2 1.0 1.0 #TG
0008 ENTRAD PREF<br>0009 SOMA X2 X3
0009 SOMA
PREF X3<br>0010 LEDLAG X3 P
                                1.0 #TW1 1.0 #TW2
0011 EXPORT PMEC P
( 
(DEFVA (stip) (vdef) ( d1 ) 
DEFVAL WMAQ WREF 
FIMCDU 
\left(( 
(ncdu) ( nome cdu ) 
  0014 RAV4 
( 
(EFPAR (npar) ( valpar )<br>DEFPAR #R .05
DEFPAR #R .05<br>DEFPAR #TG .0.5
DEFPAR #TG
DEFPAR #TW1 1.0 
DEFPAR #TW2 0.5 
( 
(nb) (tipo) (stip)s(vent) (vsai) ( p1 )( p2 )( p3 )( p4 ) (vmin) (vmax)
0001 IMPORT WMAQ WMAQ 
0002 IMPORT VCAG VCAG 
0003 ENTRAD WRE<br>0004 SOMA - WREF DW
0004 SOMA -WREF DW<br>WMAQ DW
                  WMAQ DW 
0005 FRACAO DW DP 1.0 #R
0006 SOMA -DP X1 
                  -VCAG X1 
0007 LEDLAG X1 X2 1.0 1.0 #TG<br>0008 ENTRAD PREF
0008 ENTRAD PREF 
0009 SOMA X2 X3
                   PREF
0010 LEDLAG X3 P 1.0 #TW1 1.0 #TW2 
0011 EXPORT PMEC P
( 
(DEFVA (stip) (vdef) ( d1 ) 
DEFVAL WMAQ WREF 
FIMCDU 
( 
999999 
( 
FIM
```
# **C.4.3 Associação de Máquinas a Modelos e Modelagem de Carga**

Associação de máquinas a seus modelos e modelagem de carga no modelo ANATEM.
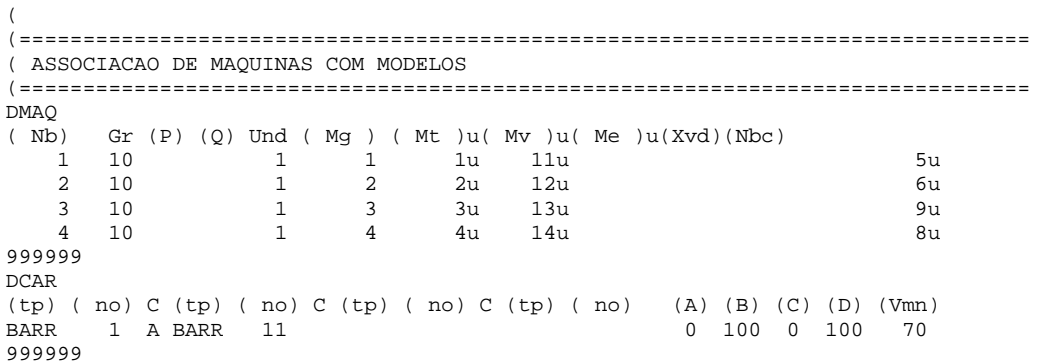

# **C.5 Sistema** *New England*

## **C.5.1 Dados de Barra e de Linha**

Dados de barra e de linha para o sistema *New England* no formato ANAREDE.

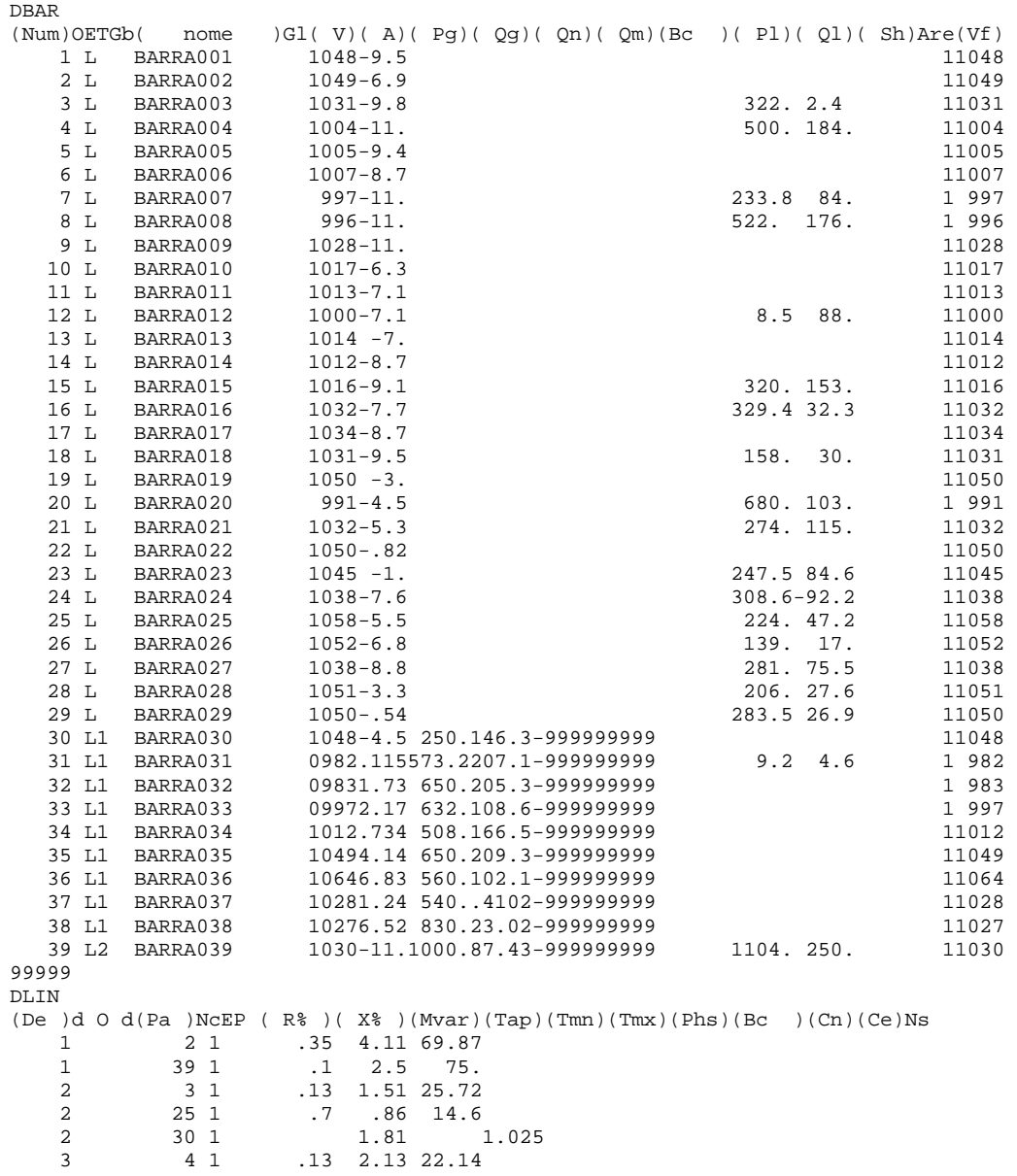

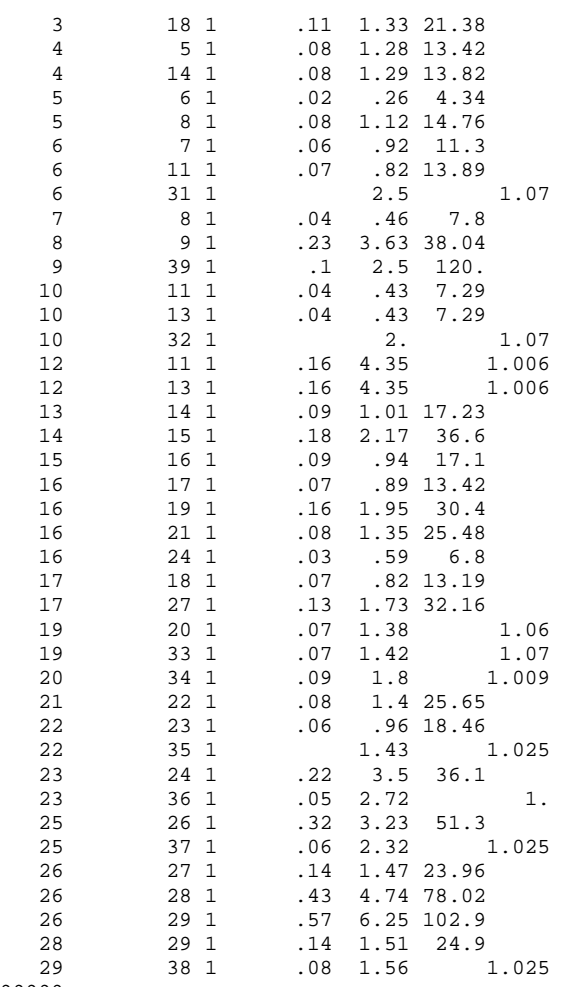

#### 99999

### **C.5.2 Dados de Máquina, Reguladores de Tensão e Velocidade**

Dados de máquina, reguladores de tensão e de velocidade do sistema *New England* em

### formato ANATEM

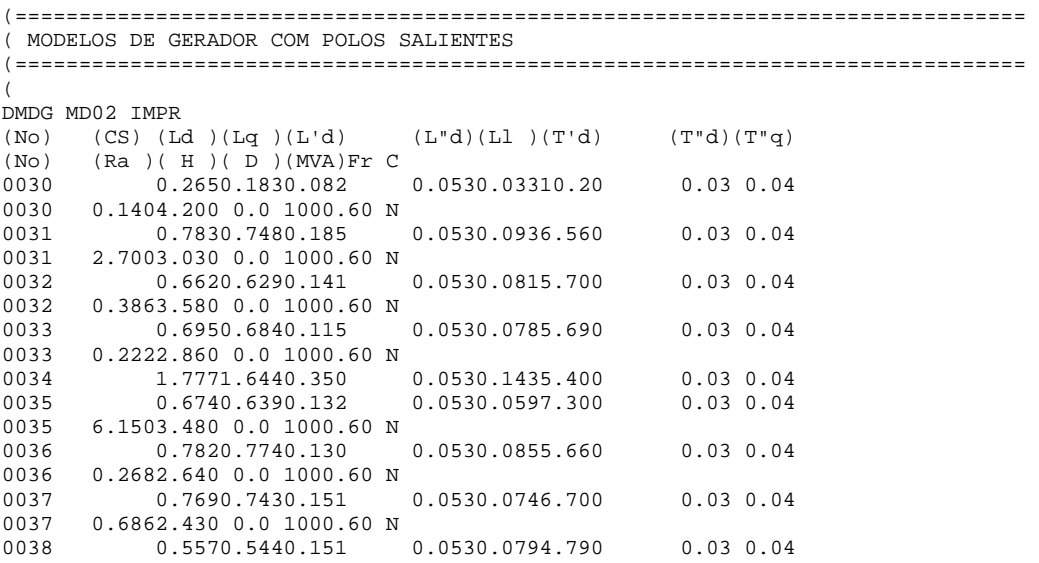

```
0038
      0.3003.450 0.0 1000.60 N
                                 0.0050.0087.0000.030.040039
       0.0530.0500.015
0039
      0.10050.00 0.0 1000.60 N
999999
( DADOS DE REGULADOR DE TENSÃO
DCST IMPR
      T ( P1 ) ( P2 ) ( P3
(NC)0.0159.60.90001\overline{2}999999
DRGT MD01 IMPR
(No) (CS) (Ka) (Ke) (Kf) (Tm) (Ta) (Te) (Tf) (Lmn) (Lmx) LS5.00 1.00 0.04  0.00.0600.2501.000 -99  99  EI
000100026.20 1.000.057  0.00.0500.4100.500 -99  99  EI
0003
             5.00 1.00 0.08 0.00.0600.5001.000
                                                  -9999 EI
            5.00 1.00 0.08 0.00.0600.5001.000 -99
0004
                                                       99 EI
000540.00 1.00 0.03 0.00.0200.7851.000 -99
                                                       99 ET
            5.00 1.000.075 0.00.0200.4711.240 -99
                                                       99 ET
0006
0007
            40.00 1.00 0.03 0.00.0200.7301.000 -99 99 EI
0008
            5.00 1.000.084 0.00.0200.5281.260
                                                  -9999 EI
            40.00 1.00 0.03 0.00.0201.4001.000 -99
000999 ET
            5.00 1.00 0.08 0.00.0600.5001.000 -99 99 EI
0010999999
\sqrt{ }( DADOS DE REGULADOR DE VELOCIDADE
DRGV MD02 IMPR
(No) (R)(T)(T)(T) (T2)(Lmn)(Lmx)(Dtb)L
       0.05 0.5 0.0 1.0-9999 9999<br>0.05 0.5 0.0 1.0-9999 9999
00200F00210F0022
        0.05 0.5 0.0 1.0-9999 9999
                                          0E0023
        0.05 0.5 0.0 1.0-9999 9999
                                          0E00240.05 0.5 0.0 1.0-9999 9999
                                          0F0.05 0.5 0.0 1.0-9999 9999<br>0.05 0.5 0.0 1.0-9999 9999
0025
                                          0E0026
                                          0E0027
        0.05 0.5 0.0 1.0-9999 9999
                                         0E0.05  0.5  0.0  1.0-9999  9999<br>0.05  0.5  0.0  1.0-9999  9999
0028
                                          0E0029\bigcap F999999
\left(FIM
```
#### C.5.3 Associação de Máquinas a Modelos e Modelagem de Carga

Associação de máquinas a seus modelos e modelagem de carga no modelo ANATEM.

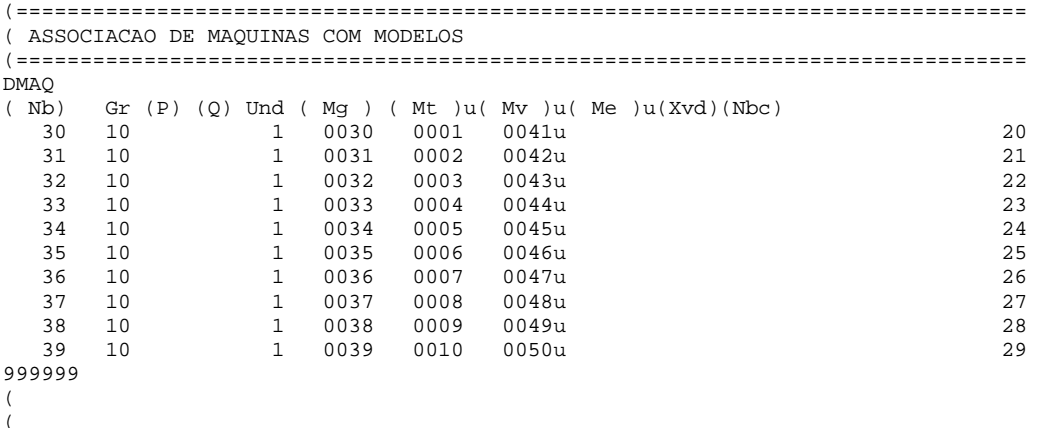

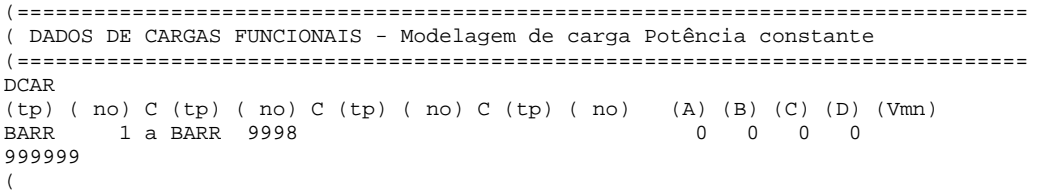